Die approbierte Originalversion dieser Diplom-/ Masterarbeit ist in der Hauptbibliothek der Tech-nischen Universität Wien aufgestellt und zugänglich.

**TU** UB

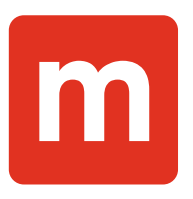

## **Diplomarbeit**

# **Aufbau und Charakterisierung eines Messsystems nach der Tamura-Methode zur Ermittlung akustischer Materialeigenschaften unter beliebigen Schalleinfallswinkeln**

ausgeführt zum Zwecke der Erlangung des akademischen Grades eines Diplom-Ingenieurs (DI) eingereicht an der TU Wien, Fakultät für Maschinenwesen und Betriebswissenschaften

von

## **Stefan TSCHALLENER**

Matr.Nr.: 0526192

unter der Leitung von

Univ. Prof. Dipl.-Ing. Dr. techn. Manfred Kaltenbacher und

Dipl.-Ing. Jochen Metzger

Institut für Mechanik und Mechatronik, E325

Ich nehme zur Kenntnis, dass ich zur Drucklegung meiner Arbeit unter der Bezeichnung

#### **Diplomarbeit**

nur mit Bewilligung der Prüfungskommission berechtigt bin.

#### *Eidesstattliche Erklärung*

Ich erkläre an Eides statt, dass die vorliegende Arbeit nach den anerkannten Grundsätzen für wissenschaftliche Abhandlungen von mir selbstständig erstellt wurde. Alle verwendeten Hilfsmittel, insbesondere die zugrunde gelegte Literatur, sind in dieser Arbeit genannt und aufgelistet. Die aus den Quellen wörtlich entnommenen Stellen, sind als solche kenntlich gemacht.

Das Thema dieser Arbeit wurde von mir bisher weder im In- noch Ausland einer Beurteilerin/einem Beurteiler zur Begutachtung in irgendeiner Form als Prüfungsarbeit vorgelegt. Diese Arbeit stimmt mit der von den Begutachterinnen/Begutachtern beurteilten Arbeit überein.

# **Inhaltsverzeichnis**

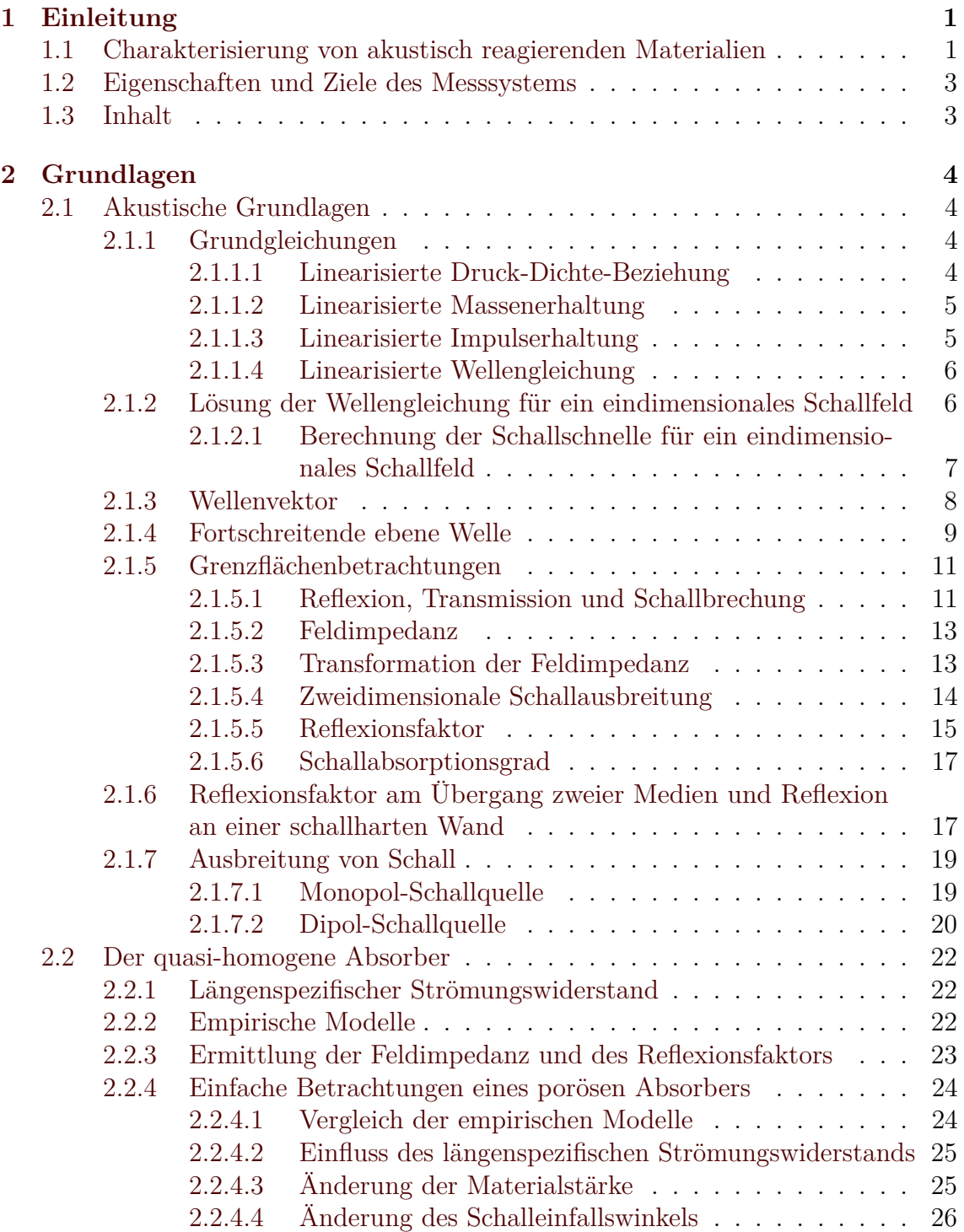

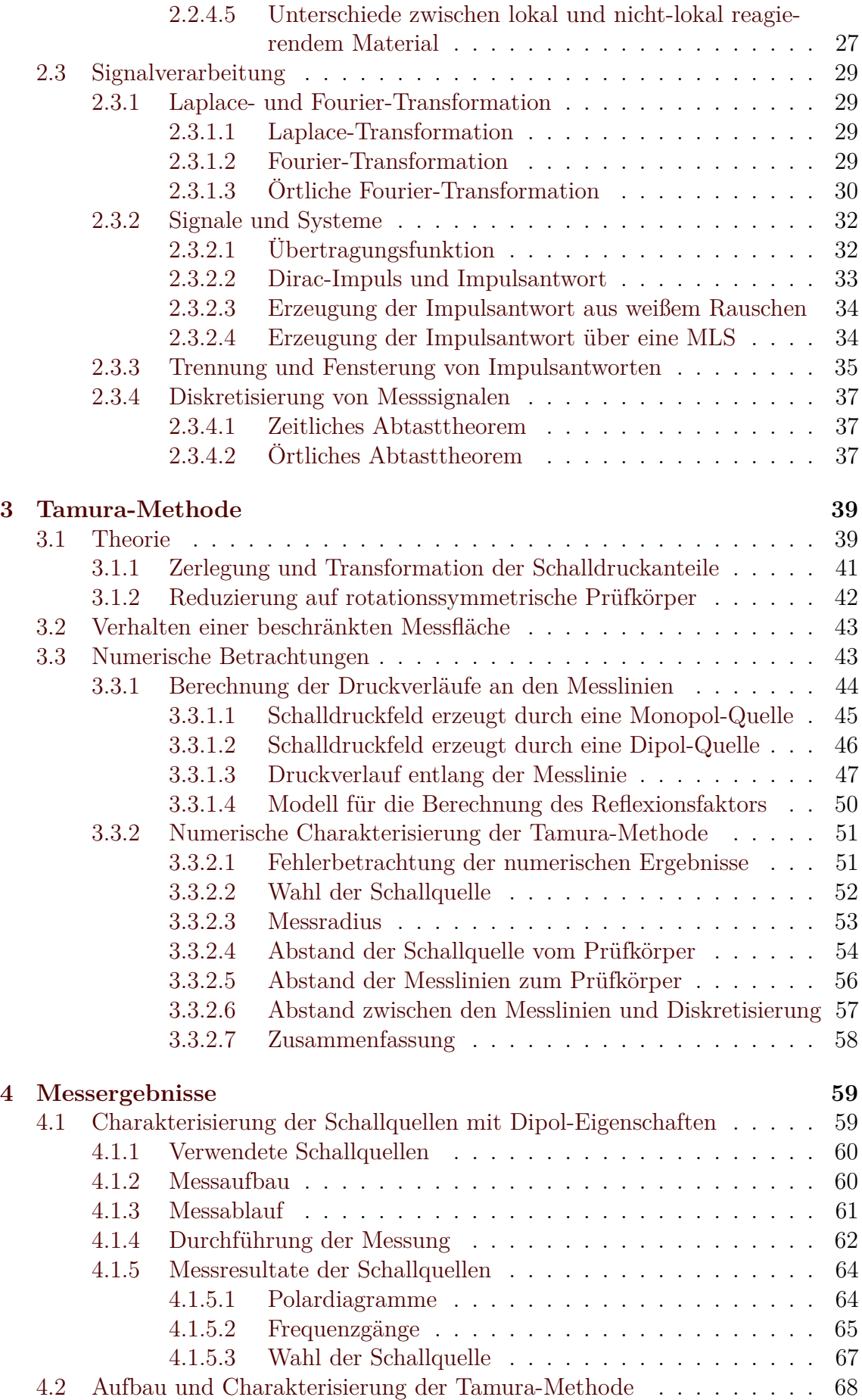

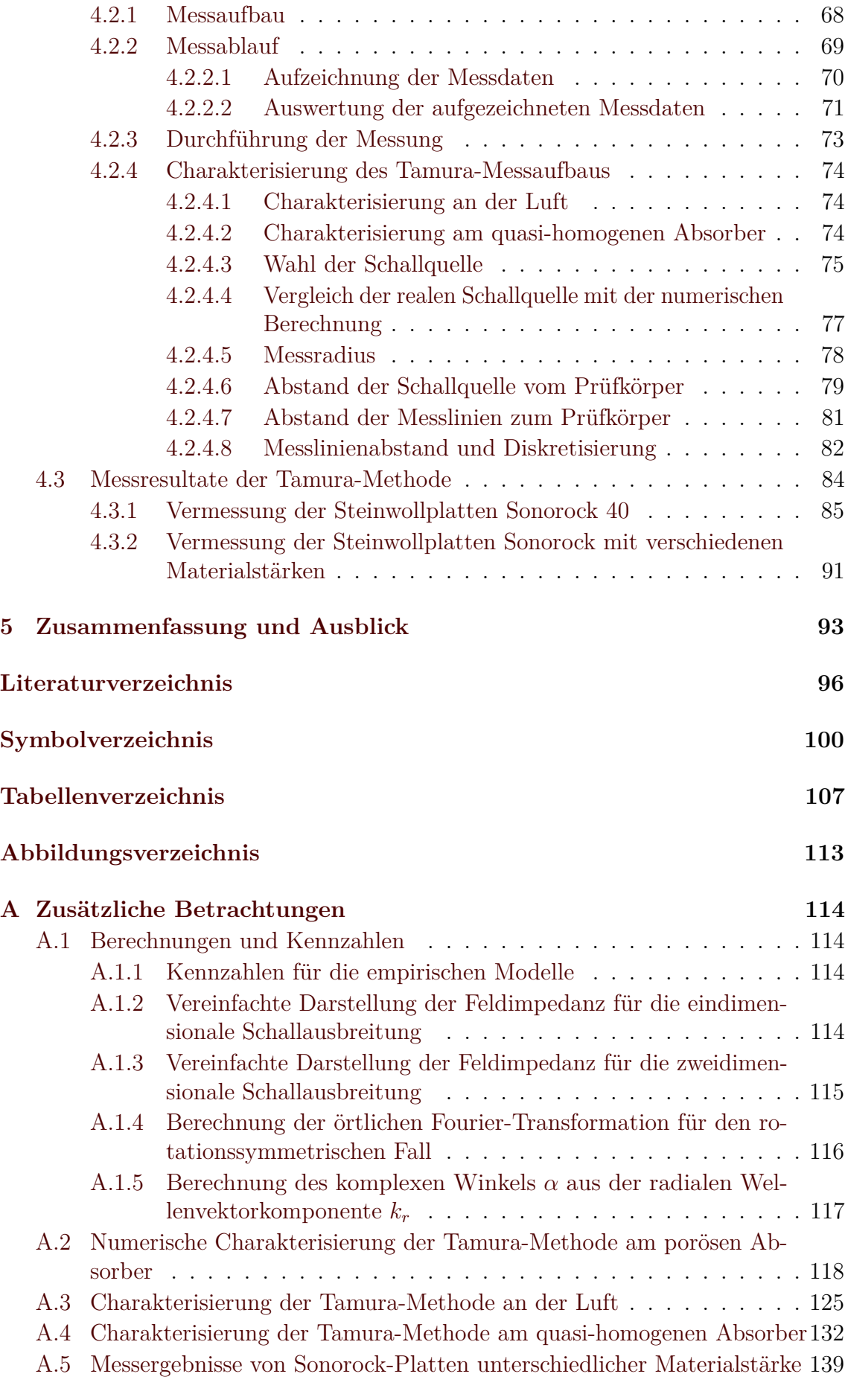

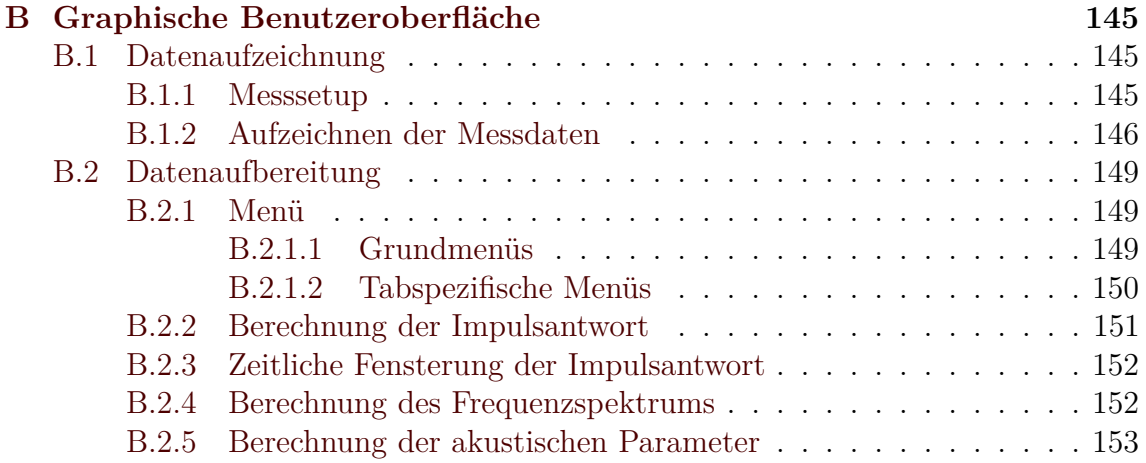

# <span id="page-6-0"></span>**Kapitel 1**

## **Einleitung**

Stand in der Vergangenheit noch die eigentliche Funktion in der Technik im Mittelpunkt, so rückt in der jüngeren Zeit immer mehr die Umwelt in den Fokus. Die aufgrund des Bevölkerungswachstums beengten Platzverhältnisse, sowie die Steigerung der Effizienz führen zu einer immer näheren Ansiedlung an Lärmquellen, wie Zugstrecken, Autobahnen, Flughäfen, Umspannstationen oder dergleichen. Hoher Umgebungslärm kann beim Menschen Unwohlsein hervorrufen, zu Erkrankungen führen oder die kognitive Entwicklung von Kindern beeinträchtigen [\[1\]](#page-101-1).

Aber auch die Beschallung von Konzert- oder Opernhäusern, ruhige Umgebungen für konzentriertes Arbeiten oder der Komfort in Automobilen, wie beispielsweise die Verringerung von Windgeräuschen, finden eine immer größere Beachtung.

Ein wirksames Mittel zur Lösung der genannten Probleme sind akustisch absorbierende Materialien. Erlangt man Kenntnis über die materialspezifischen Eigenschaften, wie die Feldimpedanz, den Reflexionsfaktor oder den Absorptionsgrad in Abhängigkeit der Frequenz und des Schalleinfallswinkels, ist ein effizienter Einsatz möglich.

So können über den winkelabhängigen Reflexionsfaktor oder die Feldimpedanz in akustischen Simulationen realistische Randbedingungen zur Lösung der Wellengleichung herangezogen werden.

Neben genormten Messmethoden in speziellen akustischen Räumen sind auch sogenannte "in-situ" Methoden (lateinisch: *"am Ort"*) von großer Bedeutung und Gegenstand von Forschungen. Sie dienen der gezielten Konzeption von Lärmschutzmaßnahmen, der Verbesserung bestehender Räumlichkeiten oder der Wirksamkeit von verbauten akustischen Materialien.

Im folgenden Abschnitt wird ein kurzer Überblick verschiedener Verfahren zur Charakterisierung von Materialien vorgestellt.

## <span id="page-6-1"></span>**1.1 Charakterisierung von akustisch reagierenden Materialien**

Mit Hilfe des Hallraumverfahrens nach EN ISO 354 lässt sich ein über alle Winkel gemittelter Schallabsorptionsgrad bestimmen. Dies erfolgt über die Ermittlung der Abklingzeit eines diffusen Schallfelds in einem sogenannten Hallraum mit und ohne Prüfkörper mit Hilfe der Sabine'schen Gleichung [\[2\]](#page-101-2). Der komplexe Reflexionsfaktor hängt zwar über dessen Betrag mit dem Schallabsorptionsgrad zusammen, lässt

sich allerdings nicht daraus berechnen. Als Randbedingung für die Lösung der Wellengleichung ist das Resultat dieser Messmethode daher nicht ausreichend.

Die Ermittlung des komplexen Reflexionsfaktors für den senkrechten Schalleinfall kann über das Impedanzrohr, einerseits aus dem Stehwellenverhältnis nach EN ISO 10534-1, andererseits über die Übertragungsfunktion von zwei Mikrofonen nach EN ISO 10534-2 [\[3,](#page-101-3) [4\]](#page-101-4) erfolgen. Aus dem zu prüfenden Material wird ein Prüfkörper herausgeschnitten und im Impedanzrohr platziert. Die Anregung erfolgt über eine ebene Schallwelle. Diese Forderung bedingt, dass der Durchmesser des Impedanzrohrs von der maximal zu messenden Frequenz abhängt und somit auch die Größe des Prüfkörpers eingeschränkt ist. Für genaue Messergebnisse ist ein homogenes Material mit glatter Oberfläche notwendig.

Mit Hilfe des Impedanzrohrs sind auch in in-situ Messungen nach DIN ISO 13472-2 ohne Herausschneiden eines Prüfkörpers aus einem Material möglich [\[5\]](#page-101-5). Jedoch ist das Messverfahren, neben den Einschränkungen des senkrechten Schalleinfalls und der begrenzten Messfläche, nur für schwach absorbierende Materialien geeignet.

Verhalten sich die akustischen Eigenschaften eines Materials winkelabhängig, oder soll eine Charakterisierung von großen, strukturierten, nicht schwach absorbierenden Materialien, oder in-situ erfolgen, ist die Vermessung mit den bisher genannten Verfahren nicht möglich.

Über das Zwei-Mikrofon-Verfahren lassen sich große Prüfkörper sowohl in-situ [\[6\]](#page-101-6), als auch winkelabhängig vermessen [\[7,](#page-101-7) [8\]](#page-101-8). Aus zwei, nahe an der Oberfläche platzierten Mikrofonen, werden der Schalldruck, sowie die Schallschnelle bestimmt. Anschließend wird die Feldimpedanz und weiter folgend der komplexe Reflexionsfaktor berechnet. Mit Hilfe von Korrelations- oder Sweep-Techniken [\[9,](#page-101-9) [10,](#page-101-10) [11\]](#page-101-11) lässt sich die Gesamtimpulsantwort eines Messaufbaus bei einer hohen Messdynamik berechnen. Aus einer durchgeführten Messung wird die Impulsantwort des reflektierten Schallanteils des Prüfkörpers inklusive des Messsystems ausgefenstert. Über eine zweite Referenzmessung, in der ein " perfekt"reflektierender Prüfkörper über eine Luftmessung mit den entsprechenden Abständen nachgebildet wird, lässt sich der komplexe Reflexionsfak-tor berechnen [\[9\]](#page-101-9). Durch ein "Herausfalten" der Impulsantwort des Messsystems vor<br>der Transporte des unflattisten Schallenteils kann, der Akstend weigelen Milwefen der Trennung des reflektierten Schallanteils kann der Abstand zwischen Mikrofon und Prüfkörper verringert und so das Messergebnis verbessert werden [\[12\]](#page-102-0).

Ein anderer Weg zur Verkürzung dieses Abstands ist die Subtraktionsmethode. Hier wird aus einer Referenzmessung der direkte Schallanteil aus der Gesamtimpulsantwort subtrahiert und somit aus der Impulsantwort eliminiert [\[13\]](#page-102-1). Über kleine zeitliche Verschiebungen der Referenzmessung und der Bewertung der Subtraktion verbessert sich das Resultat wesentlich [\[14\]](#page-102-2). Verwendung findet die Methode unter anderem in der Norm DIN ISO 13472-1 oder DIN EN 1793-5 [\[15,](#page-102-3) [16\]](#page-102-4).

Im Unterschied zu den bisher genannten Methoden mit einem Messpunkt, wird bei der Tamura Methode die Druckverteilung über einem Prüfkörper in zwei Messebenen aufgezeichnet. Über eine örtliche Fourier-Transformation wird ein Schallfeld in das Wellenvektorspektrum, welches in einfacher Weise mit dem Schalleinfallswinkel zusammenhängt, transformiert. Aus den direkten und reflektierten Schallanteilen wird der komplexe Reflexionsfaktor für beliebige Schalleinfallswinkel berechnet [\[17,](#page-102-5) [18\]](#page-102-6).

## <span id="page-8-0"></span>**1.2 Eigenschaften und Ziele des Messsystems**

Die hier vorliegende Arbeit beschäftigt sich mit der Entwicklung der Tamura-Messmethode zur akustischen Charakterisierung von Prüfkörpern. Die Ermittlung des komplexen Reflexionsfaktors für beliebige Schalleinfallswinkel mit nur einer Messung ist eine herausragende Eigenschaft der Methode.

Über die Transformation in ebene Wellen vereinfacht sich die Berechnung der akustischen Parameter, ohne dabei Vereinfachungen für das vorliegende Schallfeld treffen zu müssen. Jedoch kommt es im realen Messsystem durch beschränkte Größen bei der Transformation zu Abbildungsfehlern, welche eine genauere Untersuchung benötigen. So stellt sich die Frage, wie geometrische Parameter gewählt werden sollen, um einerseits gute Resultate zu erhalten, und andererseits den Messaufwand in Grenzen zu halten.

Über ein numerisch berechnetes Schalldruckfeld aus einem empirischen Modell eines quasi-homogenen Absorbers wird versucht, diese Fragen zu beantworten. Diese Erkenntnisse sind auch Grundlage für eine Charakterisierung des realisierten Messsystems.

Neben den geometrischen Grenzen hat der zu untersuchende Frequenzbereich einen Einfluss auf den Messaufwand. Aus diesem Grund beschränkt sich der betrachtete Bereich auf  $f = 1$  kHz  $- 10$  kHz.

## <span id="page-8-1"></span>**1.3 Inhalt**

Nach einer kurzen Einführung in das spezifische Aufgabengebiet zur Charakterisierung der akustisch reagierenden Materialien folgt eine kurze Übersicht des Inhalts.

Kapitel [2](#page-9-0) der Grundlagen zeigt beginnend das Verhalten von Schall in Medien, beruhend auf der ebenen Wellentheorie, weiters die Berechnung von akustischen Parametern zur Charakterisierung, sowie die Abbildung und das Verhalten von quasi-homogenen Absorbern über empirische Modelle. Zusätzlich findet die Transformation zwischen verschiedenen Bildbereichen und die Möglichkeit zur breitbandigen Bestimmung von Systemen Beachtung.

Aufbauend auf den Grundlagen behandelt Kapitel [3](#page-44-0) die Tamura-Messmethode, wie auch deren Verhalten und Eigenschaften anhand von numerischen Betrachtungen.

Kapitel [4](#page-64-0) untersucht das Abstrahlverhalten realer Schallquellen, analysiert den realisierten Messaufbau der Messmethode und zeigt Messergebnisse im Vergleich zum empirischen Modell des quasi-homogenen Absorbers, sowie zur Subtraktionsmethode. Die Zusammenfassung sowie der Ausblick der hier vorliegenden Arbeit findet sich in Kapitel [5.](#page-98-0)

In Anhang [A](#page-119-0) sind detaillierte Betrachtungen zu den Berechnungen und Messergebnissen zu finden, Anhang [B](#page-150-0) beschäftigt sich mit einer kurzen Einführung der graphischen Benutzeroberfläche zur Datenaufzeichnung und -auswertung.

## <span id="page-9-0"></span>**Kapitel 2**

## **Grundlagen**

## <span id="page-9-1"></span>**2.1 Akustische Grundlagen**

Die Akustik beschäftigt sich mit Schall und dessen Ausbreitung. Eine Voraussetzung für die Ausbreitung von Schall ist eine Umgebung mit einer festen, flüssigen oder gasförmigen Materie. Die folgenden Betrachtungen gehen von einem Gas als Medium für die Schallausbreitung aus.

Dieser Teil der Arbeit stützt sich vorwiegend auf Grundlagen der Akustik, dessen Basis die Werke von Möser, Lerch, Allard und Kalterbacher bilden [\[19,](#page-102-7) [20,](#page-102-8) [21,](#page-102-9) [22\]](#page-102-10).

#### <span id="page-9-2"></span>**2.1.1 Grundgleichungen**

Ein Gas kann man sich als elastisch, deformierbares und massebehaftetes Medium vorstellen. Aus dieser Vorstellung können Rückschlüsse auf das Verhalten von Schallfeldern getroffen werden.

Das von einem Volumen umschlossene Gas kann durch einzelne kleine massebehaftete Segmente modelliert werden, welche miteinander über Federn verbunden sind. In diesem Feder-Masse-System, können zwei Geschwindigkeiten unterschieden werden. Einerseits die sogenannte Wandergeschwindigkeit, auch als Schallgeschwindigkeit *[c](#page-106-0)* bezeichnet, welche die Ausbreitung über das Feder-Massen-System hinweg beschreibt. Andererseits die Bewegungsgeschwindigkeit der lokalen Gasteilchen, die als Schallschnelle  $\vec{v}$  bezeichnet wird.

#### <span id="page-9-3"></span>**2.1.1.1 Linearisierte Druck-Dichte-Beziehung**

Die Grundgleichungen der Akustik zur Beschreibung von Schallfeldern basieren auf der Massen- und Impulserhaltung. Die beiden Gleichungen können mit Hilfe der Druck-Dichte-Beziehung als Wellengleichung zusammengeführt werden.

Der Druck und die Dichte des vorhandenen Gases lassen sich in zwei Teile trennen. Einerseits in die Ruhegrößen des Drucks  $p_0$  $p_0$  und der Dichte  $\rho_0$ , andererseits in die für die Akustik relevanten Wechselgrößen des Wechseldrucks *[p](#page-107-1)*, dem sogenannten Schalldruck und der Wechseldichte *[ρ](#page-106-2)*.

Über eine Taylor-Entwicklung bis zur ersten Ordnung lässt sich die linearisierte adiabatische Zustandsgleichung mit

$$
\frac{p}{p_0} = \kappa \frac{\rho}{\rho_0} \tag{2.1}
$$

anschreiben, wobei *[κ](#page-106-3)* den Isentropenexponenten bezeichnet.

Durch ein Überführen der Ruhegrößen auf die Seite des Isentropenexponenten kann die Schallgeschwindigkeit mit

<span id="page-10-5"></span>
$$
c = \sqrt{\kappa \frac{p_0}{\rho_0}}\tag{2.2}
$$

definiert werden. Über die Vereinfachung

<span id="page-10-4"></span>
$$
p = c^2 \rho \tag{2.3}
$$

ist leicht der proportionale Zusammenhang zwischen Schalldruck und Wechseldichte erkennbar.

#### <span id="page-10-0"></span>**2.1.1.2 Linearisierte Massenerhaltung**

Wird ein infinitesimal kleines Volumenelement verformt, so bewirkt dies eine Änderung der Dichte, wenn sich die Masse nicht ändert. Die Änderung der Dichte über die Zeit *[t](#page-110-1)* entspricht der negativen Schallschnelle

<span id="page-10-3"></span>
$$
\frac{\partial \rho}{\partial t} = -\rho_0 \nabla \cdot \vec{v} \,. \tag{2.4}
$$

 $\nabla \cdot \vec{f}(x, y, z)$  $\nabla \cdot \vec{f}(x, y, z)$  $\nabla \cdot \vec{f}(x, y, z)$  wird als Divergenz von  $\vec{f}(x, y, z)$  bezeichnet und berechnet sich im kartesischen Koordinatensystem zu

$$
\nabla \cdot \vec{f}(x, y, z) = \frac{\partial f_x(x, y, z)}{\partial x} + \frac{\partial f_y(x, y, z)}{\partial y} + \frac{\partial f_z(x, y, z)}{\partial z}.
$$
 (2.5)

Die Massenerhaltung wird in der Akustik auch als Kontinuitätsgleichung bezeichnet.

#### <span id="page-10-1"></span>**2.1.1.3 Linearisierte Impulserhaltung**

<span id="page-10-2"></span>Mit Hilfe des newtonschen Trägheitsgesetzes kann betrachtet werden, wie sich die Einzelmassen beschleunigen, wenn sie über die verbundenen Federn von den benachbarten Massen angeregt werden. Die zeitliche Änderung der Teilchengeschwindigkeit

$$
\frac{\partial \vec{v}}{\partial t} = -\frac{1}{\rho_0} \nabla p \tag{2.6}
$$

wird durch die Druckdifferenz der einzelnen Achsen hervorgerufen. ∇*f*(*[x, y, z](#page-105-2)*) ist der Gradient von *f*(*x, y, z*) und entspricht in kartesischen Koordinaten

$$
\nabla f(x, y, z) = \left[ \frac{\partial f(x, y, z)}{\partial x} \quad \frac{\partial f(x, y, z)}{\partial y} \quad \frac{\partial f(x, y, z)}{\partial z} \right]^{T}.
$$
 (2.7)

Der Gradient zeigt geometrisch betrachtet in Richtung des steilsten Anstiegs eines Skalarfeldes.

Über die Umformung von [\(2.6\)](#page-10-2) lässt sich die Schallschnelle mit

<span id="page-10-6"></span>
$$
\vec{v} = -\frac{1}{\rho_0} \int \nabla p \, \mathrm{d}t \tag{2.8}
$$

aus dem Schalldruck berechnen.

#### <span id="page-11-0"></span>**2.1.1.4 Linearisierte Wellengleichung**

Die Massenerhaltung aus Gleichung [\(2.4\)](#page-10-3) und die Impulserhaltung [\(2.6\)](#page-10-2) liefern eine Erklärung für die Wellenausbreitung. Das Einsetzen der Impulserhaltung in die zeitlich abgeleitete Massenerhaltung

$$
\frac{\partial^2 \rho}{\partial t^2} = -\rho_0 \nabla \cdot \frac{\partial \vec{v}}{\partial t}
$$
\n(2.9)

liefert

<span id="page-11-2"></span>
$$
\frac{\partial^2 \rho}{\partial t^2} = \nabla \cdot (\nabla p) = \Delta p, \qquad (2.10)
$$

wobei der Laplace-Operator

$$
\Delta f(x, y, z) = \frac{\partial^2 f(x, y, z)}{\partial x^2} + \frac{\partial^2 f(x, y, z)}{\partial y^2} + \frac{\partial^2 f(x, y, z)}{\partial z^2}
$$
(2.11)

die Darstellung der Divergenz des Gradienten von *f*(*x, y, z*) ist. Mit Hilfe der Druck-Dichte-Beziehung aus [\(2.3\)](#page-10-4) kann Gleichung [\(2.10\)](#page-11-2) vereinfacht mit

<span id="page-11-3"></span>
$$
\Delta p - \frac{1}{c^2} \frac{\partial^2 p}{\partial t^2} = 0 \tag{2.12}
$$

angeschrieben werden, welche als Wellengleichung bezeichnet wird.

### <span id="page-11-1"></span>**2.1.2 Lösung der Wellengleichung für ein eindimensionales Schallfeld**

Um grundlegende Zusammenhänge in der Akustik zu beschreiben, ist oftmals ein eindimensionales Schallfeld ausreichend. In diesem Fall spricht man auch von einer ebenen Wellenausbreitung.

Die Wellengleichung aus [\(2.12\)](#page-11-3) vereinfacht sich für ein eindimensionales Schallfeld zu

$$
\frac{\partial^2 p}{\partial x^2} - \frac{1}{c^2} \frac{\partial^2 p}{\partial t^2} = 0. \tag{2.13}
$$

Die Lösungen dieser eindimensionalen Wellengleichung

$$
p(x,t) = f\left(t \mp \frac{x}{c}\right) \tag{2.14}
$$

sind Funktionen die nur vom Argument *t* − *x/c* oder *t* + *x/c* abhängen. Die bereits in [\(2.2\)](#page-10-5) definierte Schallgeschwindigkeit beschreibt die Ausbreitungsgeschwindigkeit einer Welle, die mit der Funktion  $f(t - x/c)$  in positiver bzw. mit  $f(t + x/c)$  in negativer Koordinatenrichtung fortschreitet.

In der Akustik werden meistens Schall- und Schwingereignisse als Signale mit einem harmonischem Verlauf über die Zeit betrachtet. Der Schalldruck einer laufenden harmonischen Welle hat die Form

$$
p(x,t) = p_{\rm a} \cos\left[\omega\left(t \mp \frac{x}{c}\right)\right],\tag{2.15}
$$

wobei *[ω](#page-106-4)* die Kreisfrequenz und *[p](#page-107-2)*<sup>a</sup> die Schalldruckamplitude ist. Die Kreisfrequenz steht in direkten Zusammenhang mit der Frequenz *[f](#page-106-5)* einer Schwingungsperiode mit der zeitlichen Periodendauer  $T_p$  $T_p$  und beschreibt den überstrichenen Phasenwinkel

$$
\omega = 2\pi f = \frac{2\pi}{T_{\rm p}}\,. \tag{2.16}
$$

Mit Einführung der Wellenzahl

<span id="page-12-2"></span>
$$
k = -\frac{\omega}{c} \tag{2.17}
$$

vereinfacht sich die Schreibweise der Lösung der Wellengleichung zu

$$
p(x,t) = p_a \cos(\omega t \mp kx) \tag{2.18}
$$

Analog zur zeitlichen Periodendauer kann mit der Wellenlänge *[λ](#page-106-7)* eine örtliche Periodenlänge definiert werden

$$
\lambda = \frac{c}{f} = \frac{2\pi}{k},\tag{2.19}
$$

welche mit der Wellenzahl in Verbindung steht. In der Akustik wird zweckmäßigerweise die komplexe Darstellung

<span id="page-12-1"></span>
$$
p(x,t) = p_a e^{j(\omega t \mp kx)}
$$
\n(2.20)

für die harmonische Welle verwendet. Die Amplitude von *p*(*x, t*) kann mit

$$
p(x) = p_a e^{\mp jkx}
$$
\n<sup>(2.21)</sup>

angeschrieben werden und ist vom Ort *x* abhängig. Über

$$
p(x,t) = \text{Re}\left\{p(x)e^{j\omega t}\right\} = \text{Re}\left\{p(x,t)\right\} \tag{2.22}
$$

erfolgt die Rückabbildung aus der komplexen Darstellung, wobei *[Re](#page-105-4)*{*a*} der Realteil von *a* ist.

Für die erleichterte Erkennung wird künftig für eine positiv fortschreitende Welle *a* der Index *[a](#page-105-5)*<sup>+</sup> bzw. für eine negative *[a](#page-105-6)*<sup>−</sup> verwendet.

#### <span id="page-12-0"></span>**2.1.2.1 Berechnung der Schallschnelle für ein eindimensionales Schallfeld**

Aus der örtlichen Ableitung der Lösung der Wellengleichung für den Schalldruck aus Gleichung [\(2.20\)](#page-12-1)

$$
\frac{\partial p(x,t)}{\partial x} = \mp \mathbf{j} k p_{\mathbf{a}} e^{\mathbf{j}(\omega t \mp kx)} \tag{2.23}
$$

ergibt sich die Schallschnelle aus der Impulserhaltung [\(2.8\)](#page-10-6) für ein eindimensionales Schallfeld zu

$$
v(x,t) = -\frac{1}{\rho_0} \int \frac{\partial p(x,t)}{\partial x} dt = \pm \frac{k}{\rho_0 \omega} p_a e^{j(\omega t \mp kx)}.
$$
 (2.24)

Wird die Definition der Wellenzahl aus [\(2.17\)](#page-12-2) berücksichtigt, kann unter Einführung der Kennimpedanz *[Z](#page-111-0)* aus dem Produkt der Schallgeschwindigkeit und dem Ruheanteil der Dichte

<span id="page-13-2"></span>
$$
Z = \rho_0 c \,,\tag{2.25}
$$

die Schallschnelle mit

$$
v(x,t) = \pm \frac{1}{Z} p_a e^{j(\omega t \mp kx)}
$$
\n
$$
(2.26)
$$

vereinfacht werden.

#### <span id="page-13-0"></span>**2.1.3 Wellenvektor**

Bewegt sich eine ebene Welle im einem Raum, so wird aus der Wellenzahl ein gerichteter Wellenvektor  $k$ , welcher in Richtung der sich positiv ausbreitenden ebenen Welle zeigt. Der Betrag des Wellenvektors entspricht der Wellenzahl

$$
|\vec{k}| = k \tag{2.27}
$$

<span id="page-13-1"></span>Entsprechend Abbildung [2.1](#page-13-1) kann der Wellenvektor in seine Komponenten zerlegt werden.

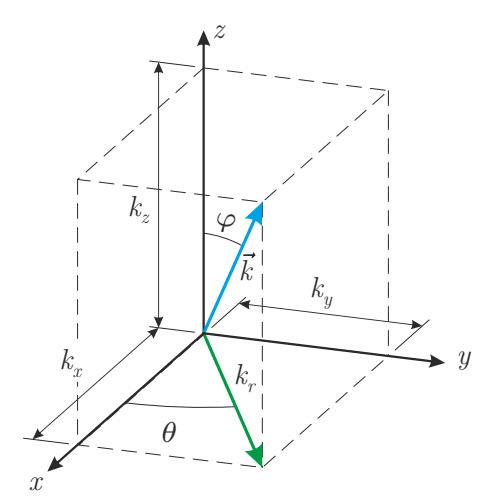

Abbildung 2.1: Zerlegung des Wellenvektors in kartesische Koordinaten.

#### **Zerlegung in kartesische Koordinaten**

Die kartesischen Komponenten *k[x,y,z](#page-106-9)* können mit der Einführung der Winkel *[θ](#page-110-3)* bzw. *[ϕ](#page-110-4)* eindeutig mit der Wellenzahl

$$
k_x = k \cos \theta \sin \varphi
$$
  
\n
$$
k_y = k \sin \theta \sin \varphi
$$
  
\n
$$
k_z = k \cos \varphi
$$
\n(2.28)

in Bezug gebracht werden. Eine Komponente bestimmt sich aus den beiden anderen und der Wellenzahl zu

$$
k_z = \sqrt{k^2 - k_x^2 - k_y^2} \,. \tag{2.29}
$$

#### **Zerlegung in zweidimensionale kartesische Koordinaten**

Analog kann die Zerlegung der Komponenten im zweidimensionalen Fall mit

$$
k_x = k \cos \theta
$$
  
\n
$$
k_y = k \sin \theta
$$
\n(2.30)

durchgeführt werden.

#### **Rotationssymmetrie um die z-Achse**

Erfolgt die Annahme, dass für jeden Winkel  $\theta$  die Wellenzahlkomponenten  $k_x$  bzw. *k*<sup>y</sup> konstant sind, so können vereinfachte um die z-Achse rotationssymmetrische Komponenten *k[r,z](#page-106-10)*, mit

<span id="page-14-4"></span>
$$
k_r = k \sin \varphi
$$
  
\n
$$
k_z = k \cos \varphi
$$
\n(2.31)

eingeführt werden. Für die radiale Komponente *k*<sup>r</sup> gilt der Zusammenhang

$$
k_r = \sqrt{k_x^2 + k_y^2} \,. \tag{2.32}
$$

#### <span id="page-14-0"></span>**2.1.4 Fortschreitende ebene Welle**

Betrachtet man eine ebene fortschreitende Schalldruckwelle, welche an einem Hindernis reflektiert wird, so überlagern sich die positiven bzw. negativen Druckanteile. Im Folgenden sind zwei Fälle, wie in Abbildung [2.2](#page-14-1) dargestellt, näher erläutert.

<span id="page-14-2"></span><span id="page-14-1"></span>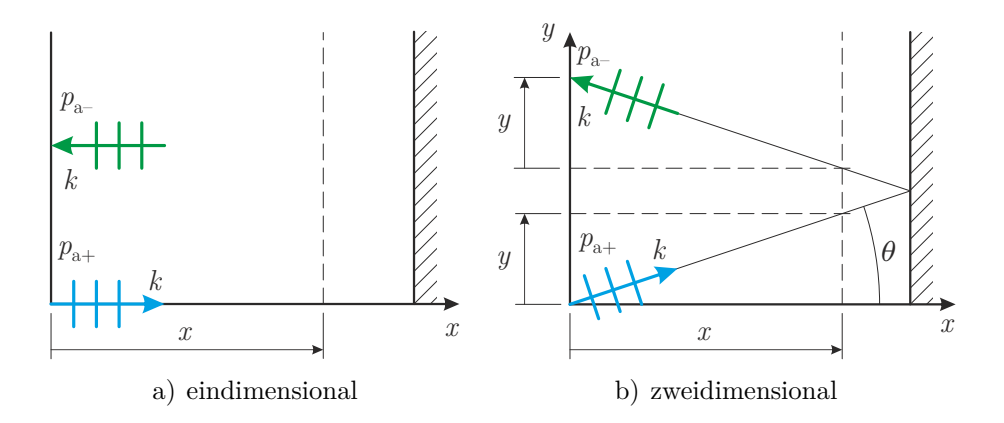

<span id="page-14-3"></span>Abbildung 2.2: Schallausbreitung einer ebenen Welle.

#### **Eindimensionale Schallausbreitung**

Im ersten Fall (Abbildung [2.2a\)](#page-14-2) breitet sich die Wellenfront eindimensional aus. Dabei ist der Wellenvektor eine eindimensionale Größe und entspricht der Wellenzahl. Es wird angenommen, dass sich am Hindernis die Amplitude der ebenen Welle verändert. *p*[a+](#page-107-3) ist Druckamplitude der positiv fortschreitenden Welle, *[p](#page-107-4)*a<sup>−</sup> die der negativen Welle.

Für den Schalldruck der positiv bzw. negativ fortschreitenden Welle gilt, wie bereits in Gleichung [\(2.20\)](#page-12-1) dargestellt, für die Stelle *x*

<span id="page-15-0"></span>
$$
p_{+}(x,t) = p_{a+} e^{j(\omega t - kx)}
$$
  
\n
$$
p_{-}(x,t) = p_{a-} e^{j(\omega t + kx)}
$$
\n(2.33)

und für die Schallschnelle analog zu [\(2.26\)](#page-13-2)

<span id="page-15-1"></span>
$$
v_{+}(x,t) = \frac{1}{Z} p_{a+} e^{j(\omega t - kx)}
$$
  
\n
$$
v_{-}(x,t) = -\frac{1}{Z} p_{a-} e^{j(\omega t + kx)}.
$$
\n(2.34)

Der Schalldruck an der Stelle *x* setzt sich dabei additiv aus den Einzelanteilen von [\(2.33\)](#page-15-0) mit

<span id="page-15-3"></span><span id="page-15-2"></span>
$$
p(x,t) = p_{+}(x,t) + p_{-}(x,t) = p_{a+} e^{j(\omega t - kx)} + p_{a-} e^{j(\omega t + kx)}
$$
\n(2.35)

zusammen bzw. die Schallschnelle aus [\(2.34\)](#page-15-1) mit

$$
v(x,t) = v_{+}(x,t) + v_{-}(x,t) = \frac{1}{Z} \left( p_{a+} e^{j(\omega t - kx)} - p_{a-} e^{j(\omega t + kx)} \right).
$$
 (2.36)

#### **Zweidimensionale Schallausbreitung**

Im Unterschied zur eindimensionalen Schallausbreitung erfolgt die Ausbreitung der fortschreitenden ebenen Welle im zweidimensionalen Raum (Abbildung [2.2b\)](#page-14-3). Die Zerlegung des Wellenvektors erfolgt dabei wie in Gleichung [\(2.31\)](#page-14-4) dargestellt und die Komponenten *k*<sup>x</sup> bzw. *k*<sup>y</sup> hängen vom Winkel *θ* und der Wellenzahl ab.

Unter Berücksichtigung der geometrischen Verhältnisse ergibt sich für den Schalldruck der positiv bzw. negativ fortschreitenden Welle

$$
p_{+}(x, y, t) = p_{a+} e^{j(\omega t - k_x x - k_y y)}
$$
  
\n
$$
p_{-}(x, y, t) = p_{a-} e^{j(\omega t + k_x x - k_y y)}.
$$
\n(2.37)

Die Berechnung der Schallschnelle erfolgt wie im eindimensionalen Schallfeld über die Impulserhaltung [\(2.6\)](#page-10-2). Die örtlichen partiellen Ableitungen des Schalldrucks sind

$$
\frac{\partial p_{+}(x,y,t)}{\partial x} = -\mathrm{j}k_{x} p_{\mathrm{a}+} \mathrm{e}^{\mathrm{j}(\omega t - k_{x}x - k_{y}y)} \n\frac{\partial p_{+}(x,y,t)}{\partial y} = -\mathrm{j}k_{y} p_{\mathrm{a}+} \mathrm{e}^{\mathrm{j}(\omega t - k_{x}x - k_{y}y)} \tag{2.38}
$$

für die positiv fortschreitende Welle bzw.

$$
\frac{\partial p_{-}(x, y, t)}{\partial x} = jk_x p_{\mathbf{a}^{-}} e^{j(\omega t + k_x x - k_y y)}
$$
\n
$$
\frac{\partial p_{-}(x, y, t)}{\partial y} = -jk_y p_{\mathbf{a}^{-}} e^{j(\omega t + k_x x - k_y y)}
$$
\n(2.39)

für die Negative.

Unter Berücksichtigung der Wellenvektorzerlegung aus [\(2.31\)](#page-14-4) können die Komponenten der Schallschnelle durch Umformung und zeitliche Integration der Impulserhaltung mit

$$
v_{x+}(x, y, t) = \frac{k_x}{\rho_0 \omega} p_{a+} e^{j(\omega t - k_x x - k_y y)} = \frac{\cos \theta}{Z} p_{a+} e^{j(\omega t - k_x x - k_y y)}
$$
  
\n
$$
v_{y+}(x, y, t) = \frac{k_y}{\rho_0 \omega} p_{a+} e^{j(\omega t - k_x x - k_y y)} = \frac{\sin \theta}{Z} p_{a+} e^{j(\omega t - k_x x - k_y y)}
$$
  
\n
$$
v_{x-}(x, y, t) = -\frac{k_x}{\rho_0 \omega} p_{a-} e^{j(\omega t + k_x x - k_y y)} = -\frac{\cos \theta}{Z} p_{a-} e^{j(\omega t + k_x x - k_y y)}
$$
  
\n
$$
v_{y-}(x, y, t) = \frac{k_y}{\rho_0 \omega} p_{a-} e^{j(\omega t + k_x x - k_y y)} = \frac{\sin \theta}{Z} p_{a-} e^{j(\omega t + k_x x - k_y y)}
$$
\n(2.40)

angeschrieben werden. Der Schalldruck an der Stelle *x, y* ergibt sich wiederum aus dem Anteil der positiv bzw. negativ fortschreitenden Welle zu

<span id="page-16-3"></span>
$$
p(x, y, t) = p_{a+} e^{j(\omega t - k_x x - k_y y)} + p_{a-} e^{j(\omega t + k_x x - k_y y)},
$$
\n(2.41)

bzw. die Komponenten der Schallschnelle

<span id="page-16-4"></span>
$$
v_x(x, y, t) = \frac{\cos \theta}{Z} \left( p_{a+} e^{j(\omega t - k_x x - k_y y)} - p_{a-} e^{j(\omega t + k_x x - k_y y)} \right)
$$
(2.42)

$$
v_y(x, y, t) = \frac{\sin \theta}{Z} \left( p_{a+} e^{j(\omega t - k_x x - k_y y)} + p_{a-} e^{j(\omega t + k_x x - k_y y)} \right).
$$
 (2.43)

### <span id="page-16-0"></span>**2.1.5 Grenzflächenbetrachtungen**

Im Folgenden wird der Übergang zwischen zwei verschiedenen, als Fluide angenommene Medien mit einer klar definierten Trennung, welche als Grenzfläche oder auch Trennschicht bezeichnet wird, betrachtet.

#### <span id="page-16-1"></span>**2.1.5.1 Reflexion, Transmission und Schallbrechung**

Abbildung [2.3](#page-16-2) zeigt die Zusammenhänge einer auf eine Grenzfläche einfallenden, im Medium 1 positiv fortschreitenden Welle (in blau dargestellt). Dabei wird ein Teil in

<span id="page-16-2"></span>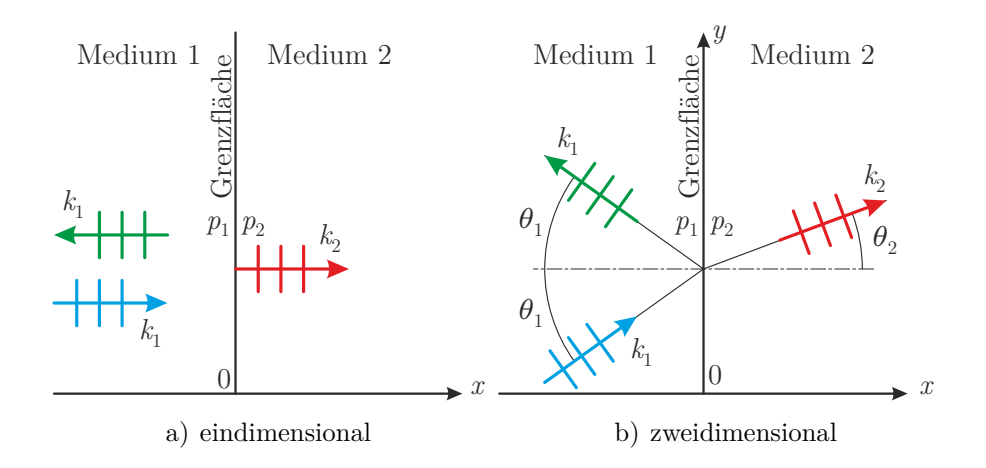

Abbildung 2.3: Brechung einer akustischen Welle.

das Medium 1 als negativ fortschreitende Welle reflektiert (grün) und ein Teil in das Medium 2 als positiv fortschreitende Welle transmittiert (rot). Die linke Abbildung zeigt die geometrischen Zusammenhänge einer ebenen Welle für eine eindimensionale Ausbreitungsrichtung, die rechte für die zweidimensionale.

Die Trennung beider Medien erfolgt entlang der *y*-Achse bei *x* = 0. Die sich im entsprechenden Medium befindenden Größen *[a](#page-105-7)<sup>m</sup>* sind mit dem Index *m* gekennzeichnet. Aufgrund der Forderung nach Stetigkeit an der Grenzschicht, müssen der Schalldruck sowie die Schallschnelle normal zur Grenzschicht für beide Medien gleich groß sein [\[21,](#page-102-9) [23\]](#page-102-11).

#### **Eindimensionale Schallausbreitung**

Analog zu [\(2.33\)](#page-15-0) werden die Schalldrücke für das Medium 1 bzw. Medium 2 angegeben. Am Medium 1 trifft eine ebene Welle mit

$$
p_{1+}(x,t) = p_{a1+} e^{j(\omega t - k_1 x)}
$$
\n(2.44)

ein und wird zum Teil mit

$$
p_{1-}(x,t) = p_{a1-} e^{j(\omega t + k_1 x)}
$$
\n(2.45)

reflektiert. Der nicht reflektierte Anteil der eintreffenden Schallwelle transmittiert mit

$$
p_{2+}(x,t) = p_{a2+} e^{j(\omega t - k_2 x)}
$$
\n(2.46)

ins Medium 2. Mit der Stetigkeitsbedingung bei  $x = 0$  gilt

$$
p_{1+}(0,t) + p_{1-}(0,t) = p_{2+}(0,t)
$$
\n(2.47)

sowie für die Schalldruckamplitude

$$
p_{a1+} + p_{a1-} = p_{a2+} \tag{2.48}
$$

#### **Zweidimensionale Schallausbreitung**

Erfolgt die Schallausbreitung der ebenen Welle in einem zweidimensionalen Raum, so können die eintreffenden, reflektierten und transmittierten Druckanteile mit Hilfe der Wellenvektorzerlegung mit

<span id="page-17-0"></span>
$$
p_{1+}(x, y, t) = p_{a1+} e^{j(\omega t - k_1 \cos \theta_1 x - k_1 \sin \theta_1 y)}
$$
  
\n
$$
p_{1-}(x, y, t) = p_{a1-} e^{j(\omega t + k_1 \cos \theta_1 x - k_1 \sin \theta_1 y)}
$$
  
\n
$$
p_{2+}(x, y, t) = p_{a2+} e^{j(\omega t - k_2 \cos \theta_2 x - k_2 \sin \theta_2 y)}
$$
\n(2.49)

bestimmt werden. Durch die Forderung nach Stetigkeit bei *x* = 0 muss

<span id="page-17-1"></span>
$$
p_{1+}(0, y, t) + p_{1-}(0, y, t) = p_{2+}(0, y, t)
$$
\n
$$
(2.50)
$$

gelten. Ein Einsetzen der Druckanteile aus [\(2.49\)](#page-17-0) in die Bedingung [\(2.50\)](#page-17-1) führt zum Zusammenhang

$$
p_{a1+} e^{-jk_1 \sin \theta_1 y} + p_{a1-} e^{-jk_1 \sin \theta_1 y} = p_{a2+} e^{-jk_2 \sin \theta_2 y}
$$
\n(2.51)

sowie nach einer Umformung zu

$$
p_{a1+} + p_{a1-} = p_{a2+} e^{-jk_2 \sin \theta_2 y + jk_1 \sin \theta_1 y}.
$$
\n(2.52)

Als nichttriviale Lösung kann diese Gleichung ausschließlich für beliebige Punkte *y* entlang der Grenzfläche erfüllt werden, wenn der Exponent die Bedingung

$$
-jk_2\sin\theta_2 y + jk_1\sin\theta_1 y = 0\tag{2.53}
$$

erfüllt. Das Vereinfachen der Gleichung führt mit

<span id="page-18-6"></span>
$$
k_1 \sin \theta_1 = k_2 \sin \theta_2 \tag{2.54}
$$

zum Brechungsgesetz der Akustik.

#### <span id="page-18-0"></span>**2.1.5.2 Feldimpedanz**

Am Übergang zwischen zwei Medien kann aus dem Quotienten des komplexen Schalldrucks und der Schallschnelle normal zur Grenzfläche

<span id="page-18-5"></span>
$$
Z_{\rm F} = \frac{p}{\vec{v} \cdot \vec{n}}\tag{2.55}
$$

die Feldimpedanz  $Z_F$  $Z_F$  definiert werden, wobei  $\vec{n}$  den Normalvektor der Trennfläche in Richtung eines zweiten Mediums beschreibt [\[24\]](#page-102-12). Aufgrund der Stetigkeit von Schalldruck und -schnelle muss auch die Feldimpedanz an der Grenzfläche stetig sein.

#### <span id="page-18-1"></span>**2.1.5.3 Transformation der Feldimpedanz**

Die Feldimpedanz einer ebenen fortschreitenden Welle bei der Grenzfläche *x*<sup>1</sup> kann über die Transformation einer bekannten Feldimpedanz an einer anderen Grenzfläche *x*<sup>2</sup> berechnet werden.

In Abbildung [2.4](#page-18-2) sind die geometrischen Beziehungen für die eindimensionale [\(2.4a\)](#page-18-3) und die zweidimensionale Schallausbreitung [\(2.4b\)](#page-18-4) dargestellt.

<span id="page-18-3"></span><span id="page-18-2"></span>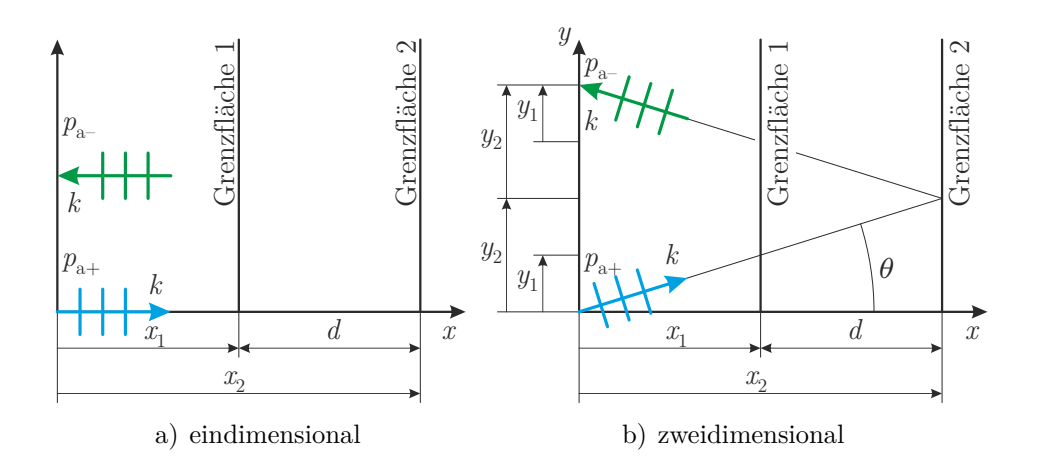

<span id="page-18-4"></span>Abbildung 2.4: Zerlegung des Wellenvektors in kartesische Koordinaten.

#### **Eindimensionale Schallausbreitung**

Die Feldimpedanz kann aus deren Definition [\(2.55\)](#page-18-5) und dem Schalldruck [\(2.35\)](#page-15-2) bzw. -schnelle [\(2.36\)](#page-15-3) für die beiden Grenzschichten mit

<span id="page-19-1"></span>
$$
Z_{\mathcal{F}}(x_1) = \frac{p(x_1, t)}{v(x_1, t)} = Z \frac{p_{\mathbf{a}+} e^{-\mathbf{j}kx_1} + p_{\mathbf{a}-} e^{\mathbf{j}kx_1}}{p_{\mathbf{a}+} e^{-\mathbf{j}kx_1} - p_{\mathbf{a}-} e^{\mathbf{j}kx_1}}
$$
(2.56)

<span id="page-19-2"></span>
$$
Z_{\mathcal{F}}(x_2) = \frac{p(x_2, t)}{v(x_2, t)} = Z \frac{p_{\mathbf{a}+} e^{-\mathbf{j}kx_2} + p_{\mathbf{a}-} e^{\mathbf{j}kx_2}}{p_{\mathbf{a}+} e^{-\mathbf{j}kx_2} - p_{\mathbf{a}-} e^{\mathbf{j}kx_2}}
$$
(2.57)

ermittelt werden. Durch die explizite Darstellung der Schalldruckamplitude der negativ fortschreitenden Welle aus der Feldimpedanz der Grenzschicht 2 [\(2.56\)](#page-19-1)

$$
p_{a-} = p_{a+} \frac{Z_{\rm F}(x_2) - Z}{Z_{\rm F}(x_2) + Z} \frac{e^{-jkx_2}}{e^{jkx_2}}
$$
\n(2.58)

und dem Einsetzen in die Feldimpedanz an der Stelle 1 [\(2.57\)](#page-19-2), wird folgender Zusammenhang zwischen beiden Feldimpedanzen mit

$$
Z_{\rm F}(x_1) = Z \frac{p_{\rm a+} e^{-\mathrm{j}kx_1} + p_{\rm a+} \frac{Z_{\rm F}(x_2) - Z}{Z_{\rm F}(x_2) + Z} \frac{e^{-\mathrm{j}kx_2}}{e^{\mathrm{j}kx_2}} e^{\mathrm{j}kx_1}}{p_{\rm a+} e^{-\mathrm{j}kx_1} - p_{\rm a+} \frac{Z_{\rm F}(x_2) - Z}{Z_{\rm F}(x_2) + Z} \frac{e^{-\mathrm{j}kx_2}}{e^{\mathrm{j}kx_2}} e^{\mathrm{j}kx_1}}
$$
(2.59)

hergestellt.

Unter Berücksichtigung [d](#page-111-2)er geometrischen Beziehung  $d = x_2 - x_1$  und nach kurzer Rechnung wie in Anhang [A.1.2](#page-119-3) kann die Gleichung vereinfacht werden. Es ergibt sich das sogenannte Transformationsgesetz der Feldimpedanz

<span id="page-19-5"></span>
$$
Z_{\mathcal{F}}(x_1) = Z \frac{-jZ_{\mathcal{F}}(x_2) \cot(kd) + Z}{Z_{\mathcal{F}}(x_2) - jZ \cot(kd)}.
$$
\n(2.60)

#### <span id="page-19-0"></span>**2.1.5.4 Zweidimensionale Schallausbreitung**

Die Berechnung für die zweidimensionale Schallausbreitung erfolgt in analoger Weise. Die Feldimpedanzen ergeben sich aus [\(2.55\)](#page-18-5), [\(2.41\)](#page-16-3) bzw. [\(2.42\)](#page-16-4) mit

<span id="page-19-4"></span>
$$
Z_{\mathcal{F}}(x_1,\theta) = \frac{p(x_1,y_1,t)}{v_x(x_1,y_1,t)} = \frac{Z}{\cos\theta} \frac{p_{a+}e^{-jk_xx_1} + p_{a-}e^{jk_xx_1}}{p_{a+}e^{-jk_xx_1} - p_{a-}e^{jk_xx_1}}
$$
(2.61)

<span id="page-19-3"></span>
$$
Z_{\mathcal{F}}(x_2,\theta) = \frac{p(x_2,y_2,t)}{v_x(x_2,y_2,t)} = \frac{Z}{\cos\theta} \frac{p_{\mathbf{a}+} e^{-\mathbf{j}k_x x_2} + p_{\mathbf{a}-} e^{\mathbf{j}k_x x_2}}{p_{\mathbf{a}+} e^{-\mathbf{j}k_x x_2} - p_{\mathbf{a}-} e^{\mathbf{j}k_x x_2}}.
$$
(2.62)

Über die Umformung [\(2.62\)](#page-19-3)

$$
p_{a-} = p_{a+} \frac{Z_{F}(x_2, \theta) \cos \theta - Z}{Z_{F}(x_2, \theta) \cos \theta + Z} \frac{e^{-jk_x x_2}}{e^{jk_x x_2}}
$$
(2.63)

und das Einsetzen in [\(2.61\)](#page-19-4)

$$
Z_{\mathcal{F}}(x_1,\theta) = \frac{Z}{\cos\theta} \frac{e^{-jk_x x_1} + \frac{Z_{\mathcal{F}}(x_2,\theta)\cos\theta - Z}{Z_{\mathcal{F}}(x_2,\theta)\cos\theta + Z} \frac{e^{-jk_x x_2}}{e^{jk_x x_2}} e^{jk_x x_1}}{Z_{\mathcal{F}}(x_2,\theta)\cos\theta - Z} \frac{e^{-jk_x x_2}}{e^{jk_x x_2}} e^{jk_x x_1}
$$
(2.64)

lässt sich, mit der Berechnung aus Anhang [A.1.3,](#page-120-0) das Transformationsgesetz der Feldimpedanz für die zweidimensionale Schallausbreitung zu

<span id="page-20-3"></span>
$$
Z_{\mathcal{F}}(x_1, \theta) = \frac{Z}{\cos \theta} \frac{-j Z_{\mathcal{F}}(x_2, \theta) \cot (k \cos \theta \, d) + \frac{Z}{\cos \theta}}{Z_{\mathcal{F}}(x_2, \theta) - j \frac{Z}{\cos \theta} \cot (k \cos \theta \, d)}
$$
(2.65)

vereinfachen.

#### <span id="page-20-0"></span>**2.1.5.5 Reflexionsfaktor**

Ausgehend von einer beliebig eingezogenen Grenzfläche kann ein Verhältnis aus den komplexen Schalldrücken der reflektierten, sowie der einfallenden ebenen Welle gebildet werden, welches als komplexer Reflexionsfaktor *[r](#page-109-0)* bezeichnet wird. Im Umkehrschluss schafft der Faktor die Möglichkeit, bei Kenntnis der eintreffenden Welle, die reflektierte Welle an der Grenzfläche abzubilden. Die geometrischen Zusammenhänge für die eindimensionale sowie die zweidimensionale Schallausbreitung sind in Abbildung [2.5](#page-20-1) festgehalten.

<span id="page-20-1"></span>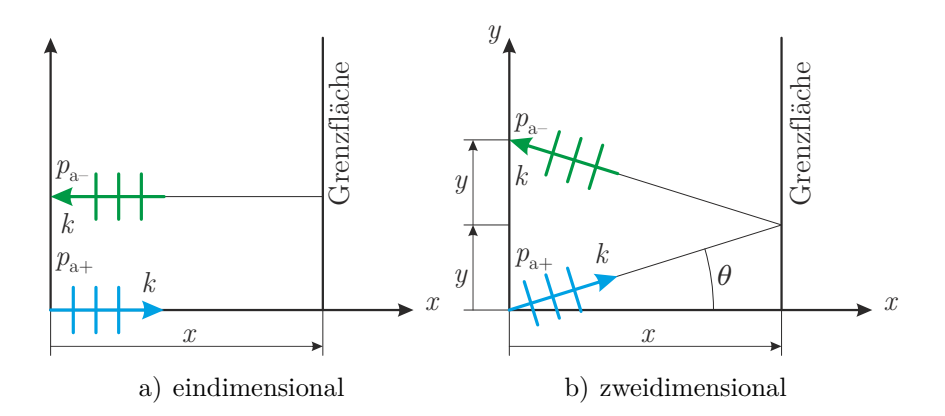

<span id="page-20-2"></span>Abbildung 2.5: Reflexionsfaktor an einer Grenzfläche.

#### **Eindimensionale Schallausbreitung**

Aus dem Quotienten des einfallenden und reflektierten Schalldrucks aus [\(2.33\)](#page-15-0) folgt der komplexe Reflexionsfaktor *r*(*[x](#page-109-1)*) mit

$$
r(x) = \frac{p_{-}(x,t)}{p_{+}(x,t)} = \frac{p_{\rm a-}e^{j(\omega t + kx)}}{p_{\rm a+}e^{j(\omega t - kx)}} = \frac{p_{\rm a-}}{p_{\rm a+}}e^{2jkx}
$$
(2.66)

für den senkrechten Schalleinfall auf die Grenzfläche an der Stelle *x*. Es ist unmittelbar nachvollziehbar, dass dieses so gebildete Verhältnis nicht von der Zeit *t* abhängt, sondern ausschließlich eine Funktion des Ortes ist.

Die reflektierte Druckamplitude *p*a<sup>−</sup> lässt sich, bei einem bekannten Reflexionsfaktor an der Stelle  $x = 0$ , aus dem Schalldruck [\(2.35\)](#page-15-2) bzw. der Schallschnelle [\(2.36\)](#page-15-3) eliminieren. Beispielsweise gilt für den Schalldruck der Zusammenhang

$$
p(x,t) = p_{a+} \left( e^{j(\omega t - kx)} + r(0) e^{j(\omega t + kx)} \right).
$$
 (2.67)

Ein kurzes Umformen der Feldimpedanz an der Stelle *x*

<span id="page-21-3"></span>
$$
Z_{\mathcal{F}}(x) = \frac{p(x,t)}{v(x,t)} = Z \frac{p_{\mathbf{a}+} e^{-\mathbf{j}kx} + p_{\mathbf{a}-} e^{\mathbf{j}kx}}{p_{\mathbf{a}+} e^{-\mathbf{j}kx} - p_{\mathbf{a}-} e^{\mathbf{j}kx}}
$$
(2.68)

in ein Verhältnis der Druckamplituden

$$
\frac{p_{\rm a-}}{p_{\rm a+}} = \frac{Z_{\rm F}(x) - Z}{Z_{\rm F}(x) + Z} e^{-2\mathrm{j}kx} \tag{2.69}
$$

erlaubt es, durch ein Einsetzen in die Definition aus [\(2.66\)](#page-20-2) mit

<span id="page-21-4"></span>
$$
r(x) = \frac{Z_{\rm F}(x) - Z}{Z_{\rm F}(x) + Z} \tag{2.70}
$$

einen direkten Bezug zwischen dem komplexen Reflexionsfaktor sowie der Feldimpedanz an der Grenzfläche herzustellen.

#### **Zweidimensionale Schallausbreitung**

Auch für die zweidimensionale Schallausbreitung wird aus dem Quotienten der Schalldruckanteile aus [\(2.41\)](#page-16-3) und der Zerlegung der Wellenvektorkomponenten analog zu [\(2.49\)](#page-17-0) mit

<span id="page-21-0"></span>
$$
r(x,\theta) = \frac{p_{-}(x,y,t)}{p_{+}(x,y,t)} = \frac{p_{\rm a-}e^{j(\omega t + k\cos\theta x - k\sin\theta y)}}{p_{\rm a+}e^{j(\omega t - k\cos\theta x - k\sin\theta y)}} = \frac{p_{\rm a-}}{p_{\rm a+}}e^{2jk\cos\theta x}
$$
(2.71)

der komplexe Reflexionsfaktor *r*(*[x, θ](#page-109-2)*) an der Stelle *x* bzw. dem Schalleinfallswinkel *θ* berechnet. Die Umformung der Feldimpedanz an der Grenzfläche

<span id="page-21-1"></span>
$$
Z_{\mathcal{F}}(x,\theta) = \frac{p(x,y,t)}{v_x(x,y,t)} = \frac{Z}{\cos\theta} \frac{p_{\mathbf{a}+\mathbf{e}} - \mathbf{j}k\cos\theta x + p_{\mathbf{a}-\mathbf{e}} \mathbf{j}k\cos\theta x}{p_{\mathbf{a}+\mathbf{e}} - \mathbf{j}k\cos\theta x - p_{\mathbf{a}-\mathbf{e}} \mathbf{j}k\cos\theta x} \tag{2.72}
$$

in das Verhältnis der Druckamplituden

$$
\frac{p_{\rm a-}}{p_{\rm a+}} = \frac{Z_{\rm F}(x,\theta)\cos\theta - Z}{Z_{\rm F}(x,\theta)\cos\theta + Z} e^{-2\mathrm{j}k\cos\theta x}
$$
\n(2.73)

ermöglicht wiederum einen direkten Zusammenhang mit dem komplexen Reflexionsfaktor

<span id="page-21-2"></span>
$$
r(x,\theta) = \frac{Z_{\rm F}(x,\theta)\cos\theta - Z}{Z_{\rm F}(x,\theta)\cos\theta + Z}
$$
\n(2.74)

aus [\(2.71\)](#page-21-0). Sowohl die Feldimpedanz [\(2.72\)](#page-21-1), als auch deren Verbindung mit dem Reflexionsfaktor [\(2.74\)](#page-21-2) stimmen für den senkrechten Schalleinfallswinkel  $\theta = 0$  mit den Lösungen der eindimensionalen Schallausbreitung aus [\(2.68\)](#page-21-3) bzw. [\(2.70\)](#page-21-4) überein.

#### **Schallharte Wand**

Eine häufig verwendete Art von Grenzflächen mit speziellen Eigenschaften ist die

schallharte Wand. An dieser Wand wird angenommen, dass die Bewegungsgeschwindigkeit der Gasteilchen normal zur Oberfläche  $v_x(x, y, t) = 0$  ist. Als direkte Konsequenz strebt die Feldimpedanz aus [\(2.72\)](#page-21-1)

$$
\lim_{v_x \to 0} Z_{\mathcal{F}}(x,\theta) = \lim_{v_x \to 0} \frac{p(x,y,t)}{v_x(x,y,t)} = \infty
$$
\n(2.75)

gegen unendlich. Dies führt wiederum mit [\(2.74\)](#page-21-2) zu einem reellwertigen Reflexionsfaktor von

$$
r = 1,\tag{2.76}
$$

was bedeutet, dass die einfallende Schallwelle vollständig und ohne Beeinflussung reflektiert wird.

#### <span id="page-22-0"></span>**2.1.5.6 Schallabsorptionsgrad**

Der nicht reflektierte Schallanteil einer Druckwelle an der Wand wird absorbiert. Der Schallabsorptionsgrad *α*[abs](#page-109-3) stellt dabei den von der Wand absorbierten Leistungsanteil der eintreffenden Schallwelle dar.

$$
\alpha_{\text{abs}} = 1 - |r|^2 \tag{2.77}
$$

## <span id="page-22-1"></span>**2.1.6 Reflexionsfaktor am Übergang zweier Medien und Reflexion an einer schallharten Wand**

Im Folgenden wird eine fortschreitende Welle beim Übergang zwischen zwei Medien und der Reflexion an einer schallharten Wand, wie in Abbildung [2.6](#page-22-2) dargestellt, betrachtet. Dabei soll an der Grenzfläche 1 bei *x* = 0 der Reflexionsfaktor über die Kennimpedanzen der beiden Medien berechnet werden.

<span id="page-22-2"></span>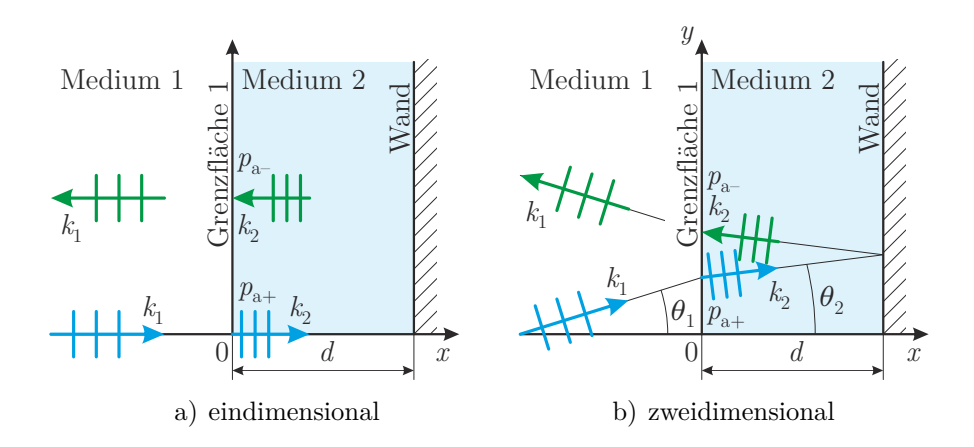

Abbildung 2.6: Übergang Welle zweier Medien und Reflexion an einer schallharten Wand.

#### **Eindimensionale Schallausbreitung**

Durch die Forderung nach Stetigkeit für Schalldruck und -schnelle und somit auch für die Feldimpedanz an den Grenzflächen

<span id="page-23-2"></span><span id="page-23-0"></span>
$$
Z_{\mathcal{F}_1}(0) = Z_{\mathcal{F}_2}(0) \qquad Z_{\mathcal{F}_2}(d) = Z_{\mathcal{F}_W}(d) = \infty \qquad (2.78)
$$

vereinfacht sich die Verschiebung der Feldimpedanz im Medium 2 [\(2.60\)](#page-19-5) zu

$$
Z_{F_2}(0) = Z_2 \frac{-jZ_{F_W}(d) \cot(k_2 d) + Z_2}{Z_{F_W}(d) - jZ_2 \cot(k_2 d)}
$$
  
= -jZ\_2 \cot(k\_2 d) . (2.79)

Der Reflexionsfaktor [\(2.70\)](#page-21-4) an der Grenzfläche 1 kann in einfacher Weise mit

$$
r(0) = \frac{Z_{\text{F}_2}(0) - Z_1}{Z_{\text{F}_2}(0) + Z_1}
$$
\n(2.80)

aus den Kennimpedanzen der beiden Medien sowie der Wellenzahl und Schichtstärke im Medium 2 berechnet werden.

#### **Zweidimensionale Schallausbreitung**

Für die zweidimensionale Schallausbreitung gelten an den Grenzschichten die Betrachtungen der Feldimpedanz aus [\(2.78\)](#page-23-0). Die Gleichung der Verschiebung der Feldimpedanz [\(2.65\)](#page-20-3) vereinfacht sich dadurch zu

<span id="page-23-1"></span>
$$
Z_{F_2}(0, \theta_2) = \frac{Z_2}{\cos \theta_2} \frac{-jZ_{F_W}(d, \theta_2) \cot (k_2 \cos \theta_2 d) + \frac{Z_2}{\cos \theta_2}}{Z_{F_W}(d, \theta_2) - j\frac{Z_2}{\cos \theta_2} \cot (k_2 \cos \theta_2 d)}
$$
(2.81)  
= 
$$
-j\frac{Z_2}{\cos \theta_2} \cot (k_2 \cos \theta_2 d)
$$

und der Reflexionsfaktor an der Grenzschicht 1 ergibt sich aus [\(2.74\)](#page-21-2) mit

$$
r(0, \theta_2, \theta_1) = \frac{Z_{\mathcal{F}_2}(0, \theta_2) \cos \theta_1 - Z_1}{Z_{\mathcal{F}_2}(0, \theta_2) \cos \theta_1 + Z_1}.
$$
\n(2.82)

Für die Berechnung sind neben den beiden Kennimpedanzen bzw. der Materialstärke und Wellenzahl im Medium 2 die Schalleinfallswinkel der Medien  $\theta_1$  und  $\theta_2$ erforderlich.

Über das Brechungsgesetz der Akustik aus [\(2.54\)](#page-18-6) können beide Schalleinfallswinkel über die Wellenzahlen der Medien

$$
\sin \theta_2 = \frac{k_1}{k_2} \sin \theta_1 \tag{2.83}
$$

zueinander in Bezug gebracht werden und mit dem trigonometrischen Satz

$$
\sin^2 \theta_2 + \cos^2 \theta_2 = 1\tag{2.84}
$$

kann der Brechungswinkel *θ*<sup>2</sup> mit

$$
\cos \theta_2 = \sqrt{1 - \left(\frac{k_1}{k_2}\right)^2 \sin^2 \theta_1}
$$
\n(2.85)

aus [\(2.81\)](#page-23-1) zu

<span id="page-24-2"></span>
$$
Z_{\text{F}_2}(0,\theta_1) = -j \frac{Z_2}{\sqrt{1 - \left(\frac{k_1}{k_2}\right)^2 \sin^2 \theta_1}} \cot \left(d \sqrt{k_2^2 - k_1^2 \sin^2 \theta_1}\right)
$$
(2.86)

eliminiert werden. Somit hängt der Reflexionsfaktor

<span id="page-24-3"></span>
$$
r(0, \theta_1) = \frac{Z_{\text{F}_2}(0, \theta_1)\cos\theta_1 - Z_1}{Z_{\text{F}_2}(0, \theta_1)\cos\theta_1 + Z_1}
$$
\n(2.87)

nur noch vom Schalleinfallswinkel  $\theta_1$  ab. Im weiteren Verlauf wird an der Stelle  $x = 0$ die Abhängigkeit nicht gesondert im Reflexionsfaktor festgehalten.

#### <span id="page-24-0"></span>**2.1.7 Ausbreitung von Schall**

Bei einseitig abstrahlenden Schallquellen kommt es bei Abmessungen, die klein gegenüber der Wellenlänge sind, zu einer kugelförmigen gleichmäßigen Abstrahlung. Solche Quellen können näherungsweise als eine Punktschallquelle, auch als Monopolquelle bezeichnet, abgebildet werden.

Im Gegensatz dazu gibt es auch Schallquellen, welche Schall in Abhängigkeit der Richtung, auch als Richtwirkung bezeichnet, abstrahlen. Bei einem mechanischen Wandler, der Schall über eine Fläche erzeugt, kommt es beispielsweise zu einer Schallabstrahlung in zwei Richtungen. Sie können aus zwei gleich großen Punktschallquellen mit entgegengesetztem Vorzeichen angenähert werden. Dabei spricht man auch von einem Dipol. Dipol-Schallquellen weisen eine deutliche Achter-Richtcharakteristik auf.

Über die Lösung der Wellengleichung lässt sich der Schalldruck einer beliebig im Raum platzierten Schallquelle an jeder Stelle beschreiben.

#### <span id="page-24-1"></span>**2.1.7.1 Monopol-Schallquelle**

Über die Greensche Funktion  $G(\vec{r}, t, \vec{r}_0, t_0)$  kann die lineare Wellengleichung [\(2.12\)](#page-11-3) mit Hilfe von Anfangs- und Randbedingungen gelöst werden. Die Greensche Funktion entspricht dabei der Lösung der mit einem *δ*-Impuls angeregten Wellengleichung

$$
\left(\Delta - \frac{1}{c^2} \frac{\partial^2}{\partial t^2}\right) G(\vec{r}, t, \vec{r}_0, t_0) = \delta(\vec{r} - \vec{r}_0) \delta(t - t_0).
$$
\n(2.88)

Die Greensche Funktion der Amplitude  $G(\vec{r}, \vec{r}_0)$  einer frei abstrahlenden Monopol-Quelle für den dreidimensionalen Raum lautet

$$
G\left(\vec{r},\vec{r}_0\right) = \frac{1}{4\pi R} e^{-j k R} \,. \tag{2.89}
$$

<span id="page-25-1"></span>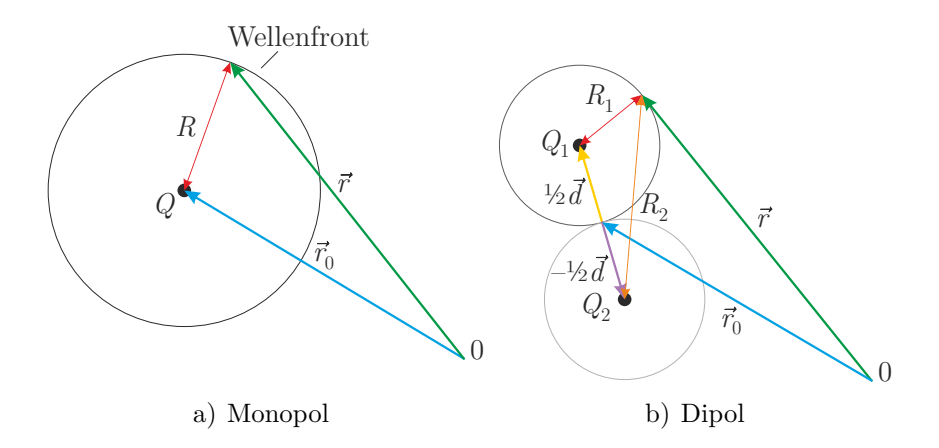

<span id="page-25-2"></span>Abbildung 2.7: Geometrische Zusammenhänge von Schallquellen.

Hierbei zeigt der Vektor  $\vec{r}$  vom Ursprung in Richtung des Beobachtungspunktes und  $\vec{r}_0$  vom Ursprung zur Schallquelle, welcher auch als Quellpunkt bezeichnet wird. *[R](#page-108-2)* entspricht dem Abstand zwischen Beobachtungspunkt und Quellpunkt [\[24,](#page-102-12) [21\]](#page-102-9). Abbildung [2.7a](#page-25-1) zeigt die geometrischen Zusammenhänge des Monopols. In kartesischen Koordinaten für die entsprechenden Größen gilt

$$
\vec{r} = \begin{bmatrix} r_x & r_x & r_x \end{bmatrix}^\mathrm{T} \tag{2.90}
$$

$$
\vec{r}_0 = \begin{bmatrix} r_{x,0} & r_{x,0} & r_{x,0} \end{bmatrix}^\mathrm{T} \tag{2.91}
$$

$$
R = \left\|\vec{r} - \vec{r}_0\right\| = \sqrt{\left(r_x - r_{x,0}\right)^2 + \left(r_y - r_{y,0}\right)^2 + \left(r_z - r_{z,0}\right)^2}.
$$
\n(2.92)

Mit der Lösung der Wellengleichung lässt sich die Schalldruckamplitude der Monopolquelle  $P_{\text{mp}}(\vec{r}, \vec{r}_0)$  über

$$
P_{\rm mp}(\vec{r}, \vec{r}_0) = Q G(\vec{r}, \vec{r}_0) = Q \frac{1}{4\pi R} e^{-j k R}
$$
\n(2.93)

berechnen, wobei *[Q](#page-108-3)* die Stärke der Quelle ist.

#### <span id="page-25-0"></span>**2.1.7.2 Dipol-Schallquelle**

Die Dipol-Schallquelle kann über zwei entgegengesetzte Monopol-Schallquellen angenähert werden. Hierbei gilt für die Stärke der Quellen *Q* = *Q*<sup>1</sup> = −*Q*2. Die beiden Monopole sind vom Quellpunkt mit dem halben Dipol-Vektor  $\frac{1}{2} \vec{d}$  bzw.  $-\frac{1}{2}$  $\frac{1}{2}\vec{d}$  entfernt, wie in Abbildung [2.7b](#page-25-2) dargestellt. Für den Schalldruck der Dipol-Schallquelle  $P_{dp}(\vec{r}, \vec{r}_0)$  gilt somit

$$
P_{\rm dp}(\vec{r}, \vec{r}_0) = Q\left(G\left(\vec{r}, \vec{r}_0 + \frac{1}{2}\vec{d}\right) - G\left(\vec{r}, \vec{r}_0 - \frac{1}{2}\vec{d}\right)\right) \\
= \frac{Q}{4\pi} \left(\frac{e^{-j k R_1}}{R_1} - \frac{e^{-j k R_2}}{R_2}\right),
$$
\n(2.94)

wobei die Abstände von den Monopolen zum Beobachtungspunkt mit

$$
R_1 = \left\| \vec{r} - \left( \vec{r}_0 + \frac{1}{2} \vec{d} \right) \right\|
$$
  
=  $\sqrt{\left( r_x - r_{x,0} - \frac{1}{2} d_x \right)^2 + \left( r_y - r_{y,0} - \frac{1}{2} d_y \right)^2 + \left( r_z - r_{z,0} - \frac{1}{2} d_z \right)^2}$  (2.95)

$$
R_2 = \left\| \vec{r} - \left( \vec{r}_0 - \frac{1}{2} \vec{d} \right) \right\|
$$
  
=  $\sqrt{\left( r_x - r_{x,0} + \frac{1}{2} d_x \right)^2 + \left( r_y - r_{y,0} + \frac{1}{2} d_y \right)^2 + \left( r_z - r_{z,0} + \frac{1}{2} d_z \right)^2}$  (2.96)

berechnet werden.

Ist der Abstand zwischen den beiden Schallquellen  $\vec{d}$  verglichen mit der Wellenlänge klein, so gilt

$$
\left\|\vec{d}\right\| \ll \lambda\tag{2.97}
$$

und es lässt sich der Dipol über den Gradienten der Monopolquelle und dem Dipol-Vektor mit

$$
P_{\rm dp}(\vec{r}, \vec{r}_0) = Q \left\| \vec{d} \right\| \nabla_{\vec{r}_0} G(\vec{r}, \vec{r}_0) \cdot \vec{n}_{\rm d}
$$
  
=  $Q \nabla_{\vec{r}_0} G(\vec{r}, \vec{r}_0) \cdot \vec{d}$  (2.98)

annähern [\[25\]](#page-102-13). Der Normalvektor

$$
\vec{n}_{\rm d} = \frac{\vec{d}}{\|\vec{d}\|} \tag{2.99}
$$

zeigt in die Wirkrichtung des Dipols.

## <span id="page-27-0"></span>**2.2 Der quasi-homogene Absorber**

Der in diesem Abschnitt vorgestellte quasi-homogene oder auch poröse Absorber dient in weiterer Folge dieser Arbeit zur Verifizierung der Messmethode. Dementsprechend werden kurz die Zusammenhänge, die Nachbildung mit Hilfe von empirischen Modellen, sowie dessen Einflüsse auf verschiedene Parameteränderungen beleuchtet.

#### <span id="page-27-1"></span>**2.2.1 Längenspezifischer Strömungswiderstand**

Zur Absorption von Schall sind poröse oder fasrige Materialien, wie z.B. bei Glas-, Stein- oder Mineralwolle, weit verbreitet. Die Materialien weisen einen Widerstand gegenüber einer mit der Geschwindigkeit *[u](#page-107-9)*<sup>s</sup> durchfließenden Luftströmung auf. Aus der Druckdifferenz  $\Delta p = p_{\text{ein}} - p_{\text{aus}}$  $\Delta p = p_{\text{ein}} - p_{\text{aus}}$  $\Delta p = p_{\text{ein}} - p_{\text{aus}}$  $\Delta p = p_{\text{ein}} - p_{\text{aus}}$  $\Delta p = p_{\text{ein}} - p_{\text{aus}}$  zwischen der ein- und austretenden Luftströmung am Material kann der Strömungswiderstand

$$
R_{\rm s} = \frac{\Delta p}{u_{\rm s}}\tag{2.100}
$$

berechnet werden. Mit steigender Materialstärke *d* nimmt der Widerstand proportional zu und daraus resultierend wird ein von der Stärke unabhängiger, längenspezifischer Strömungswiderstand

$$
\sigma = \frac{R_s}{d} \tag{2.101}
$$

eingeführt.

Die Druckdifferenz kommt dabei aufgrund von Reibung der am Material entlangstreifenden Gasmoleküle der Luft, also einer Umwandlung von kinetischer Energie in Wärme, zustande.

Die dissipativen Effekte des Materials können über eine komplexe Wellenzahl *[k](#page-106-11)*m, sowie eine komplexe Kennimpedanz $Z_{\rm m}$  $Z_{\rm m}$  modelliert werden [\[20\]](#page-102-8).

Über empirische Modelle können die akustischen Eigenschaften ausschließlich aus dem längenspezifischen Strömungswiderstand berechnet werden, indem eine Schicht eines porösen Absorbers mit einer äquivalenten Fluidschicht ersetzt wird.

### <span id="page-27-2"></span>**2.2.2 Empirische Modelle**

Über empirisch ermittelte Modelle, wie dem Delany-Bazley-Modell [\[26\]](#page-102-14), dem Miki-Modell [\[27\]](#page-103-0) oder dem Komatsu-Modell [\[28\]](#page-103-1), lassen sich aus dem längenspezifischen Strömungswiderstand die Kennimpedanz

$$
Z_{\rm m} = R_{\rm em} + jX_{\rm em} \tag{2.102}
$$

und über die Fortpflanzungskonstante

$$
\gamma_{\rm m} = \alpha_{\rm em} + j\beta_{\rm em} \tag{2.103}
$$

die komplexe Wellenzahl

$$
k_{\rm m} = j\gamma_{\rm m} \tag{2.104}
$$

berechnen. Der Realteil *[R](#page-107-15)*em und der Imaginärteil *[X](#page-107-16)*em der Kennimpedanz bzw. Dämpfungskonstante *[α](#page-107-17)*em sowie die Phasenkonstante *β*[em](#page-107-18) der Fortpflanzungskonstante werden mit

$$
R_{\rm em} = Z_0 \left( 1 + a_{\rm em} F^{b_{\rm em}}(f, \sigma) \right) \qquad X_{\rm em} = -Z_0 c_{\rm em} F^{d_{\rm em}}(f, \sigma) \tag{2.105}
$$

bzw*.*

$$
\alpha_{\rm em} = k_0 p_{\rm em} F^{q_{\rm em}}(f, \sigma) \qquad \beta_{\rm em} = k_0 \left( 1 + r_{\rm em} F^{s_{\rm em}}(f, \sigma) \right) \qquad (2.106)
$$

berechnet. Die Kennimpedanz *[Z](#page-111-5)*<sup>0</sup> und die Wellenzahl *[k](#page-106-13)*<sup>0</sup> sind bezogen auf das Medium, in dem sich der poröse Absorber befindet, also meist an der Luft. Die Koeffizienten *a*em*, c*em*[, p](#page-107-19)*em*, r*em sowie die Exponenten *b*em*[, d](#page-107-20)*em*, q*em*, s*em der verschiedenen Modelle sind in Tabelle [A.1](#page-119-4) im Anhang zusammengefasst.

Die Funktion *F*em(*[f, σ](#page-107-21)*) berechnet sich beim Delany-Bazley wie auch beim Miki-Modell mit

$$
F_{\rm em}(f,\sigma) = \frac{f}{\sigma} \tag{2.107}
$$

bzw.

$$
F_{\rm em}(f,\sigma) = 2 - \log_{10}\left(\frac{f}{\sigma}\right) \tag{2.108}
$$

beim Komatsu-Modell.

Verglichen mit dem Delany-Bazley- und dem Miki-Modell ist das Komatsu-Modell für

<span id="page-28-2"></span>
$$
\frac{f}{\sigma} < 0.01 \frac{\text{m}^3}{\text{kg}} \qquad \qquad \frac{f}{\sigma} > 0.1 \frac{\text{m}^3}{\text{kg}} \tag{2.109}
$$

akkurater [\[28\]](#page-103-1).

### <span id="page-28-0"></span>**2.2.3 Ermittlung der Feldimpedanz und des Reflexionsfaktors**

Trifft eine ebene Schallwelle auf einen porösen Absorber mit einer nachfolgenden schallharten Wand, so [k](#page-106-11)ann über dessen Kennimpedanz  $Z_{\text{m}}$  $Z_{\text{m}}$  und die Wellenzahl  $k_{\text{m}}$ die Feldimpedanz und der Reflexionsfaktor, wie in Abschnitt [2.1.6](#page-22-1) gezeigt, berechnet werden.

Wird als Medium 1 Luft, mit den Kennzahlen *Z*[luft](#page-111-6), *k*[luft](#page-106-14) und dem Schalleinfallswinkel *θ*[luft](#page-111-7) angenommen und als Medium 2 der poröse Absorber, so ergibt sich aus [\(2.86\)](#page-24-2) für die Feldimpedanz $Z_{\mathrm{Fom}}$  $Z_{\mathrm{Fom}}$ an der Oberfläche

<span id="page-28-1"></span>
$$
Z_{\text{F}_{\text{Om}}}(0,\theta_{\text{luff}}) = -j \frac{Z_{\text{m}}}{\sqrt{1 - \left(\frac{k_{\text{luff}}}{k_{\text{m}}}\right)^2 \sin^2 \theta_{\text{luff}}}} \cot \left(d \sqrt{k_{\text{m}}^2 - k_{\text{luff}}^2 \sin^2 \theta_{\text{luff}}}\right)
$$
(2.110)

bzw. für den Reflexionsfaktor *[r](#page-109-4)*<sup>m</sup> aus [\(2.87\)](#page-24-3)

$$
r_{\rm m}(\theta_{\rm luff}) = \frac{Z_{\rm F_{\rm Om}}(0, \theta_{\rm luff}) \cos \theta_{\rm luff} - Z_{\rm luff}}{Z_{\rm F_{\rm Om}}(0, \theta_{\rm luff}) \cos \theta_{\rm luff} + Z_{\rm luff}}.
$$
\n(2.111)

Ist die Schallgeschwindigkeit in einem Medium *[c](#page-106-15)*<sup>m</sup> wesentlich kleiner als die der Luft  $c_{\text{luff}}$ , gilt für die Wellenzahl  $k_{\text{m}} \gg k_{\text{luff}}$  $k_{\text{m}} \gg k_{\text{luff}}$ . Aufgrund des Brechungsgesetzes der Akustik [\(2.54\)](#page-18-6) ist für diesen Umstand leicht erkennbar, dass für einen großen Bereich des Schalleinfallswinkels der gebrochene Winkel im Medium mit näherungsweise $\theta_{\rm m} \approx 0^{\circ}$ angenommen werden kann. Somit hängt die Feldimpedanz aus [\(2.81\)](#page-23-1) quasi nicht vom Winkel ab und kann mit [\(2.79\)](#page-23-2) angenähert werden.

Ein solches Medium wird auch als ein lokal reagierendes Medium bezeichnet [\[19\]](#page-102-7).

#### <span id="page-29-0"></span>**2.2.4 Einfache Betrachtungen eines porösen Absorbers**

Im Folgenden werden kurz die Eigenschaften eines porösen Absorbers anhand der empirischen Modelle beleuchtet. Dabei wird als Umgebungsmedium Luft mit einer Schallgeschwindigkeit von  $c_{\text{luff}} = 343 \text{ m/s}$  und einer Dichte von  $\rho_{0,\text{luff}} = 1.2041 \text{ kg/m}^3$ bei einer Raumtemperatur von  $\vartheta = 20^{\circ}$ C angenommen. Angrenzend an den Absorber befindet sich eine schallharte Wand, also gilt für die Feldimpedanz [\(2.110\)](#page-28-1).

#### <span id="page-29-1"></span>**2.2.4.1 Vergleich der empirischen Modelle**

Die in Abschnitt [2.2.2](#page-27-2) vorgestellten empirischen Modelle sind in Abbildung [2.8](#page-29-2) für einen längenspezifischen Strömungswiderstand von  $\sigma = 9.5 \text{ kPa s/m}^2$  und eine Stärke von *d* = 40 mm bei geradem Schalleinfall dargestellt. Abgebildet wird der komplexe Reflexionsfaktor über den Quotienten aus Frequenz und Strömungswiderstand in logarithmischer Skalierung. Zwischen den verschiedenen Modellen sind, ab der in [\(2.109\)](#page-28-2) genannten oberen Grenze, deutliche Unterschiede erkennbar.

<span id="page-29-2"></span>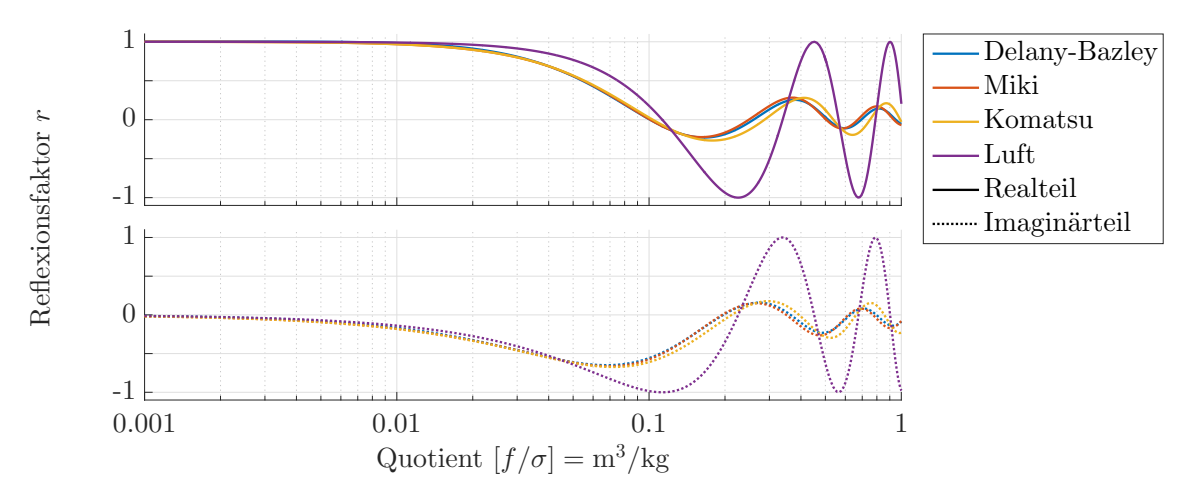

Abbildung 2.8: Vergleich des komplexen Reflexionsfaktors der verschiedenen empirischen Modelle für einen porösen Absorber bei geradem Schalleinfall mit der Stärke *d* = 40 mm und einem Strömungswiderstand von  $\sigma = 9.5 \,\mathrm{kPa} \,\mathrm{s/m^2}.$ 

Zusätzlich ist der Reflexionsfaktor einer fiktiven Grenzschicht aus Luft  $r_{\text{luft}}$  $r_{\text{luft}}$  $r_{\text{luft}}$  dargestellt. Durch die schallharte Wand, ist aufgrund der vollständigen Reflexion der Betrag des Reflexionsfaktors an der Grenzschicht  $|r_{\text{luff}}| = 1$ . Allerdings kommt es zu einer Phasenverschiebung zwischen Real- und Imaginärteil, die sich auch in den empirischen Modellen abbildet.

Im Gegensatz zum Medium Luft ist dies, wegen der komplexen Impedanz des porösen Absorbers, auch im Betrag des Reflexionsfaktors erkennbar (Abbildung [2.9\)](#page-30-2).

<span id="page-30-2"></span>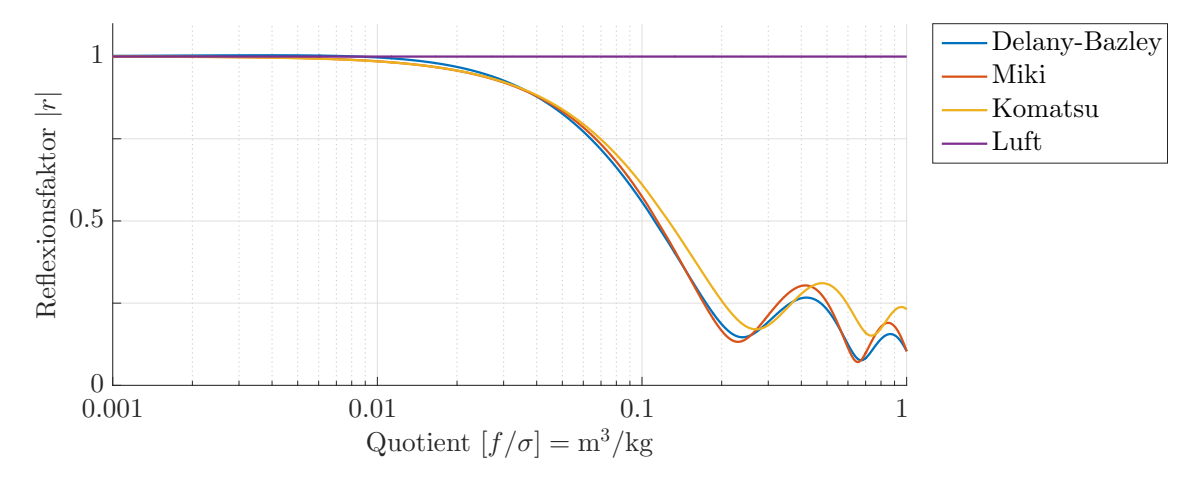

Abbildung 2.9: Vergleich der verschiedenen empirischen Modelle für einen porösen Absorber bei geradem Schalleinfall mit der Stärke *d* = 40 mm und einem Strömungswiderstand  $\sigma = 9.5 \,\mathrm{kPa \,s/m^2}$ .

Für alle folgenden Auswertungen wird ausschließlich das verbesserte empirische Komatsu-Modell verwendet.

#### <span id="page-30-0"></span>**2.2.4.2 Einfluss des längenspezifischen Strömungswiderstands**

In Abbildung [2.10](#page-30-3) ist die Änderung des Betrags des Reflexionsfaktors  $|r_{\text{kom}}|$  $|r_{\text{kom}}|$  $|r_{\text{kom}}|$  über den längenspezifischen Strömungswiderstand *σ* eines porösen Absorbers mit einer Stärke von *d* = 40 mm für verschiedene Frequenzen zu sehen. Ein steigender Strö-

<span id="page-30-3"></span>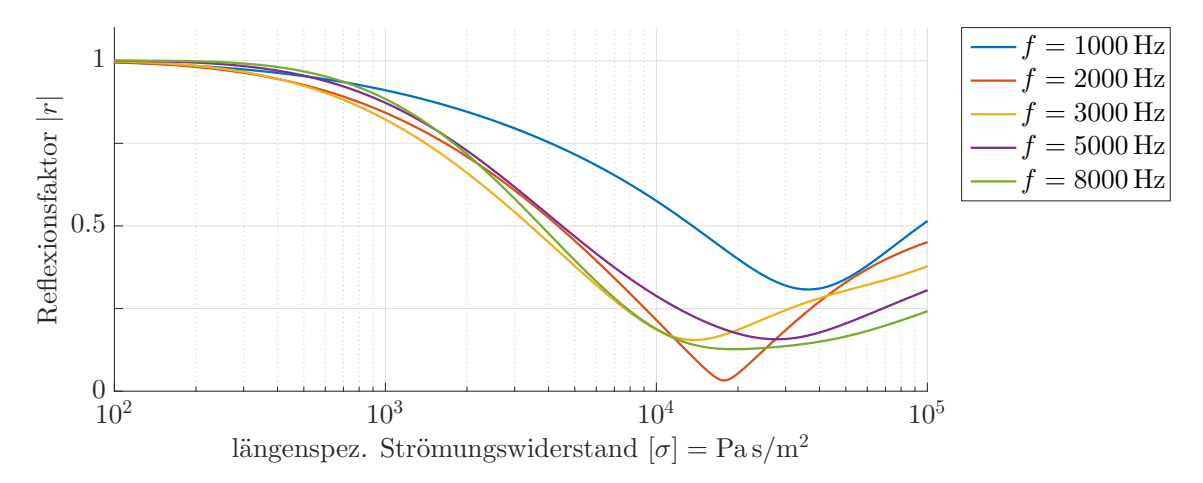

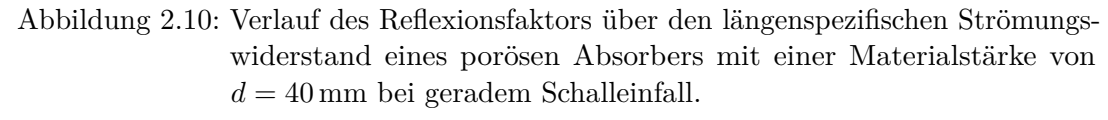

mungswiderstand ist einhergehend mit einer größeren Reibung im Absorber und somit einer stärkeren akustischen Absorption. Bei großen Widerständen, hier bei  $\sigma \geq 10 \text{ kPa s/m}^2$ , nimmt die Absorption wiederum ab.

#### <span id="page-30-1"></span>**2.2.4.3 Änderung der Materialstärke**

Mit zunehmender Materialstärke *d* kommt es, wie in Abbildung [2.11](#page-31-1) am Beispiel von Luft gezeigt, aufgrund der schallharten Wand zu einer Erhöhung der Interferenzen

im komplexen Reflexionsfaktor  $r_{\text{luft}}$  $r_{\text{luft}}$  $r_{\text{luft}}$ .

<span id="page-31-1"></span>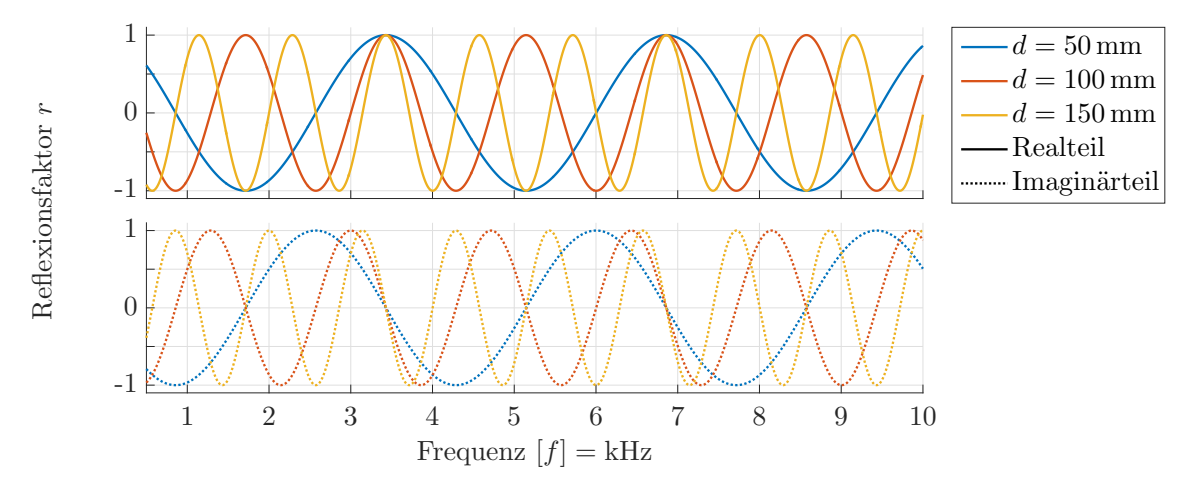

Abbildung 2.11: Betrachtung verschiedener fiktiven Grenzschichtabstände in der Luft vor einer schallharten Wand bei geradem Schalleinfall.

In einem porösen Absorber sind einerseits die Auswirkungen der Wand zur erkennen, andererseits die aufgrund der steigenden Materialstärke zunehmende Absorption des Materials. Abbildung [2.12](#page-31-2) zeigt drei verschiedene Materialstärken eines porösen Absorbers mit einem Strömungswiderstand von  $\sigma = 9.5 \text{ kPa s/m}^2$ .

<span id="page-31-2"></span>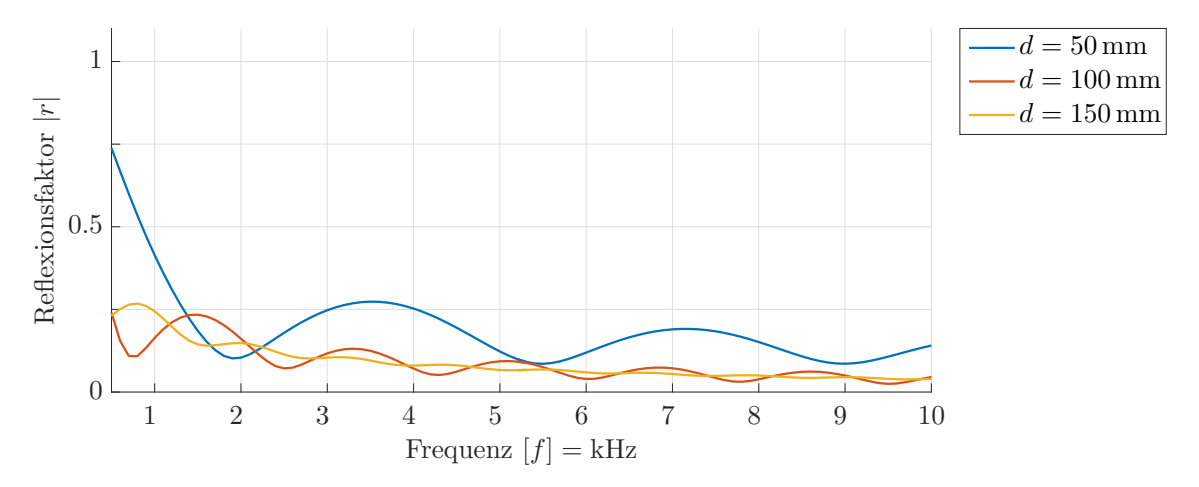

Abbildung 2.12: Vergleich verschiedener Materialstärken eines porösen Absorbers mit einem Strömungswiderstand von  $\sigma = 9.5 \text{ kPa s/m}^2$  bei geradem Schalleinfall.

#### <span id="page-31-0"></span>**2.2.4.4 Änderung des Schalleinfallswinkels**

Für einen steigenden Schalleinfallswinkel θ<sub>[luft](#page-111-7)</sub> an der Oberfläche eines nicht-lokal reagierenden Absorbers, nimmt aufgrund des Brechungsgesetzes aus [\(2.54\)](#page-18-6) der Winkel *[θ](#page-111-9)*<sup>m</sup> im Material und folglich die durchlaufene Strecke einer ebenen Welle zu. Bei großen Winkeln nimmt der in das Material gebrochene Anteil der einfallenden Schallwelle ab, es steigt also der reflektierte Anteil. Die Grenzbetrachtung des Reflexionsfaktors

$$
\lim_{\theta_{\text{luff}} \to 90^{\circ}} r_{\text{kom}}(\theta_{\text{luff}}) = 1 \tag{2.112}
$$

<span id="page-32-1"></span>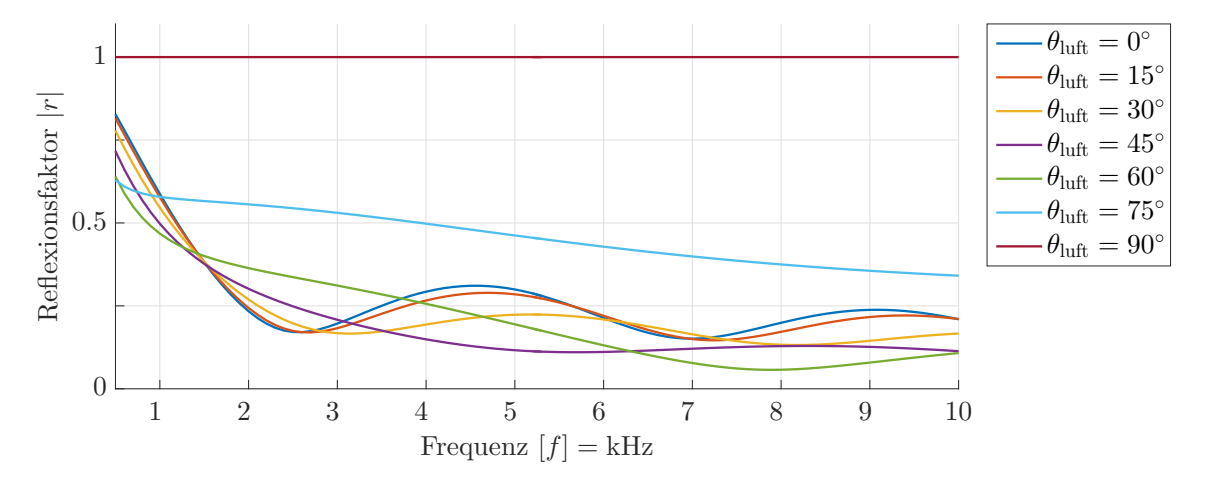

Abbildung 2.13: Vergleich verschiedener Schalleinfallswinkel eines porösen Absorbers mit der Stärke *d* = 40 mm und einem Strömungswiderstand von  $\sigma = 9.5 \,\mathrm{kPa} \,\mathrm{s/m^2}.$ 

über den Schalleinfallswinkel zeigt, dass die gesamte einfallende Schallwelle reflektiert wird. Abbildung [2.13](#page-32-1) zeigt einen nicht-lokal reagierenden porösen Absorber mit einer Stärke von  $d = 40$  mm und einem Strömungswiderstand von  $\sigma = 9.5 \text{ kPa s/m}^2$ .

#### <span id="page-32-0"></span>**2.2.4.5 Unterschiede zwischen lokal und nicht-lokal reagierendem Material**

Nachfolgend wird untersucht, inwieweit ein poröser Absorber mit einem bestimmten längenspezifischen Strömungswiderstand als lokal reagierendes Material angenommen werden kann.

<span id="page-32-2"></span>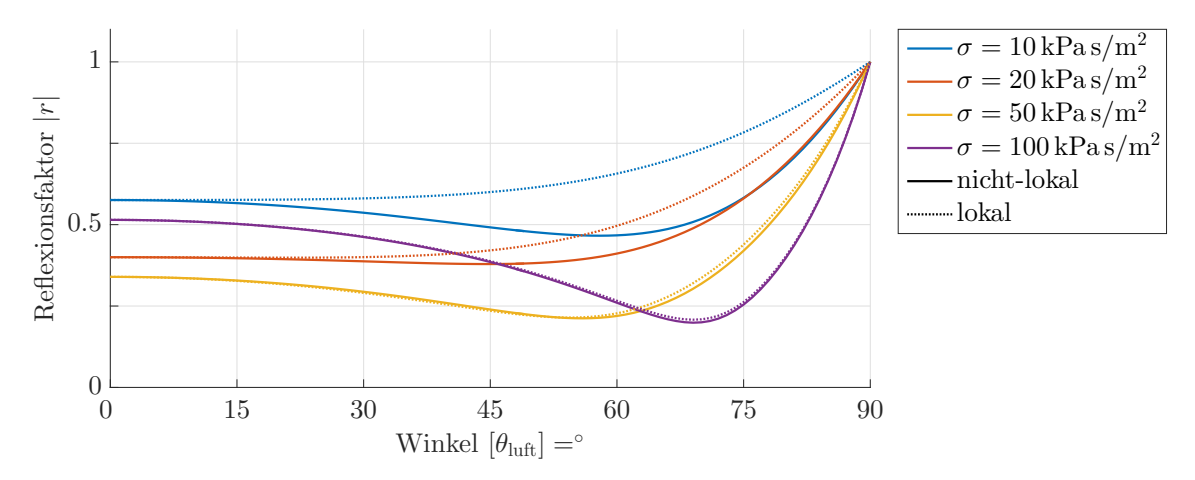

Abbildung 2.14: Unterschied zwischen lokal und nicht-lokal reagierendem porösen Absorber mit der Stärke *d* = 40 mm bei steigendem längenspezifischen Strömungswiderstand  $\sigma$  bei einer Frequenz von  $f = 1$  kHz.

Abbildung [2.14](#page-32-2) zeigt einen, mit Hilfe des Komatsu-Modells simulierten, porösen Absorber mit einer Materialstärke von *d* = 40 mm und einer Frequenz von *f* = 1 kHz über den Schalleinfallswinkel *θ*[luft](#page-111-7).

Der gleiche Absorber ist in Abbildung [2.15](#page-33-0) über die Frequenz bei einem Schalleinfallswinkel von  $\theta_{\text{luff}} = 30^{\circ}$  aufgetragen.

<span id="page-33-0"></span>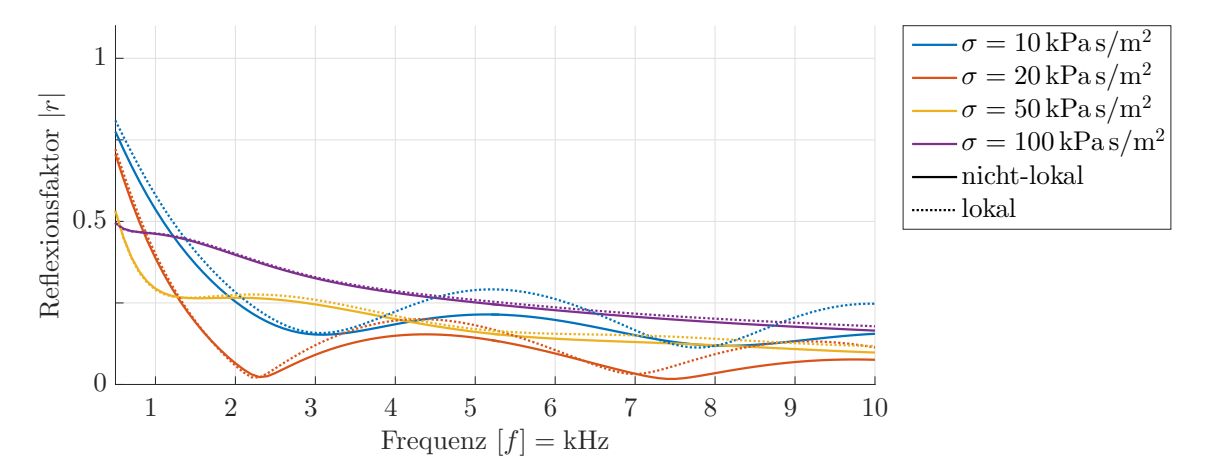

Abbildung 2.15: Unterschied zwischen lokal und nicht-lokal reagierendem porösen Absorber mit der Stärke *d* = 40 mm bei steigendem längenspezifischen Strömungswiderstand  $\sigma$  bei einem Schalleinfallswinkel von  $\theta_{\text{luff}} = 30^{\circ}$ .

Es lässt sich leicht erkennen, dass durch einen steigenden Strömungswiderstand die Unterschiede zwischen lokal und nicht-lokal reagierendem Medium abnehmen. Dieser Umstand rührt aus der kleiner werdenden Schallgeschwindigkeit bei steigendem Strömungswiderstand im porösen Absorber und somit aus dem kleiner werdenden gebrochenen Schalleinfall.

Weist ein poröser Absorber einen hohen Strömungswiderstand auf, oder sind nur geringe Schalleinfallswinkel von Interesse, so ist folglich eine näherungsweise Annahme als lokal reagierend zulässig.

## <span id="page-34-0"></span>**2.3 Signalverarbeitung**

Ein wesentliches Konzept in der Systemtheorie ist die abstrakte Beschreibung realer Vorgänge. Veränderliche Größen werden als Signale bezeichnet und ein System beschreibt eine abstrahierte Einheit, welche die Eingangs- und Ausgangssignale zueinander in Beziehung setzt.

#### <span id="page-34-1"></span>**2.3.1 Laplace- und Fourier-Transformation**

In der Akustik weisen Signale häufig einen harmonischen Zeitverlauf auf. Für die Verarbeitung ist es zweckmäßig, sich vom zeitlichen Verlauf zu lösen und diese über die Frequenz, also im Frequenzbereich, darzustellen.

Über die Laplace-Transformation und deren Spezialfall, die Fourier-Transformation, ist es möglich, ein Signal in einen neuen Darstellungsbereich zu transformieren. Sie ist somit für die Akustik von großer Bedeutung [\[29,](#page-103-2) [30\]](#page-103-3).

#### <span id="page-34-2"></span>**2.3.1.1 Laplace-Transformation**

Die Laplace-Transformation führt eine gegebene reelle oder komplexe Funktion über der Zeit *[f](#page-105-8)*(*t*), in eine Funktion *[F](#page-105-9)*(*s*) der komplexen Variable *[s](#page-110-8)* über. Dabei spricht man auch von der Transformation vom Zeitbereich in den Bildbereich. Die Laplace-Transformation wird durch

$$
F(s) = \mathcal{L}\left\{f(t)\right\} = \int_{-\infty}^{\infty} f(t) e^{-st} dt
$$
\n(2.113)

definiert und kurz mit  $\mathcal{L}\{f(t)\}\$ angeschrieben. Zusätzlich lässt sich zwischen einund zweiseitiger Transformation unterschieden, wobei sich die Integrationsgrenzen der einseitigen zu [0*,* ∞] ändern.

#### <span id="page-34-3"></span>**2.3.1.2 Fourier-Transformation**

Die Fourier-Transformation ist ein Spezialfall der Laplace-Transformation. Dabei wird die komplexe Variable

$$
s = j2\pi f = j\omega\tag{2.114}
$$

durch die reelle Variable der Frequenz oder Kreisfrequenz ersetzt. Der Funktion *[f](#page-105-8)*(*t*) im Zeitbereich wird die komplexe Funktion *[F](#page-105-11)*(*f*) der Frequenz *[f](#page-106-5)* im Frequenzbereich mit

$$
F(f) = \mathcal{F}\left\{f(t)\right\} = \int_{-\infty}^{\infty} f(t) e^{-j2\pi ft} dt
$$
\n(2.115)

bzw.  $F(\omega)$  $F(\omega)$  der Kreisfrequenz  $\omega$  im Kreisfrequenzbereich mit

$$
F(\omega) = \mathcal{F}_{\omega} \{ f(t) \} = \int_{-\infty}^{\infty} f(t) e^{-j\omega t} dt
$$
 (2.116)

zugeordnet. Die Fourier-Transformation über die Frequenz wird kurz mit  $\mathcal{F}\{f(t)\}$ bzw. für die der Kreisfrequenz mit  $\mathcal{F}_{\omega} \{f(t)\}\$  $\mathcal{F}_{\omega} \{f(t)\}\$  $\mathcal{F}_{\omega} \{f(t)\}\$ angeschrieben.

Die Fourier-Transformierte eines Signals bezeichnet man als Spektrum und die in Abschnitt [2.3.2.2](#page-38-0) vorgestellte Fourier-Transformierte Impulsantwort als Frequenzgang des Systems.

Es ist ebenfalls möglich, eine Rücktransformation aus dem Frequenzbereich bzw. Kreisfrequenzbereich in den Zeitbereich vorzunehmen

$$
f(t) = \mathcal{F}^{-1}\left\{F(f)\right\} = \int_{-\infty}^{\infty} F(f) e^{j2\pi ft} df
$$
\n(2.117)

$$
f(t) = \mathcal{F}_{\omega}^{-1} \left\{ F(\omega) \right\} = \frac{1}{2\pi} \int_{-\infty}^{\infty} F(\omega) e^{j\omega t} d\omega.
$$
 (2.118)

#### <span id="page-35-0"></span>**2.3.1.3 Örtliche Fourier-Transformation**

#### **Eindimensionaler Fall**

Bei der örtlichen Fourier-Transformation wird eine reelle oder komplexe Funktion *[F](#page-105-17)*(*x*) über die Koordinate *x* in eine Funktion  $\tilde{F}(k_x)$  der komplexen Variable der Wellenvektorkomponente *k<sup>x</sup>* in Koordinatenrichtung *x* übergeführt [\[30\]](#page-103-3).

Durch die Abhängigkeit der Wellenzahl und somit des Wellenvektors von der Kreisfrequenz aus [\(2.17\)](#page-12-2) ist die räumliche Fourier-Transformation formal gleich der Fourier-Transformation der Kreiswellenzahl. Die Transformation ist mit

$$
\tilde{F}(k_x) = \tilde{\mathcal{F}}\left\{F(x)\right\} = \int_{-\infty}^{\infty} F(x) e^{-jk_x x} dx \qquad (2.119)
$$

und deren Rücktransformation mit

$$
F(x) = \tilde{\mathcal{F}}^{-1}\left\{\tilde{F}(k_x)\right\} = \frac{1}{2\pi} \int_{-\infty}^{\infty} \tilde{F}(k_x) e^{jk_x x} dk_x \qquad (2.120)
$$

definiert.

#### **Zweidimensionaler Fall**

Der Übergang auf eine zweidimensionale örtliche Fourier-Transformation führt die Überlegung des eindimensionalen Falls in einfacher Weise weiter. So wird die Funktion  $f(x, y)$  in eine Funktion  $F(k_x, k_y)$  der Wellenvektorkomponenten  $k_x, k_y$  in die Koordinatenrichtungen *x, y* abgebildet. Für die Transformation gilt

$$
\tilde{F}(k_x, k_y) = \tilde{\mathcal{F}} \left\{ f(x, y) \right\} = \int_{-\infty}^{\infty} \int_{-\infty}^{\infty} f(x, y) e^{-j(k_x x + k_y y)} dx dy \qquad (2.121)
$$

bzw.

$$
f(x,y) = \tilde{\mathcal{F}}^{-1}\left\{\tilde{F}(k_x, k_y)\right\} = \frac{1}{4\pi^2} \int_{-\infty}^{\infty} \int_{-\infty}^{\infty} \tilde{F}(k_x, k_y) e^{j(k_x x + k_y y)} dk_x dk_y \qquad (2.122)
$$

für die Inverse.
#### **Rotationssymmetrischer Fall**

<span id="page-36-0"></span>Verhält sich die zu transformierende Funktion *f*(*r*) rotationssymmetrisch um den Abstand *r*, kann die zweidimensionale Fourier-Transformation vereinfacht werden. In einem ersten Schritt werden die Ortskoordinate *r*, sowie die zugehörende Wellen-

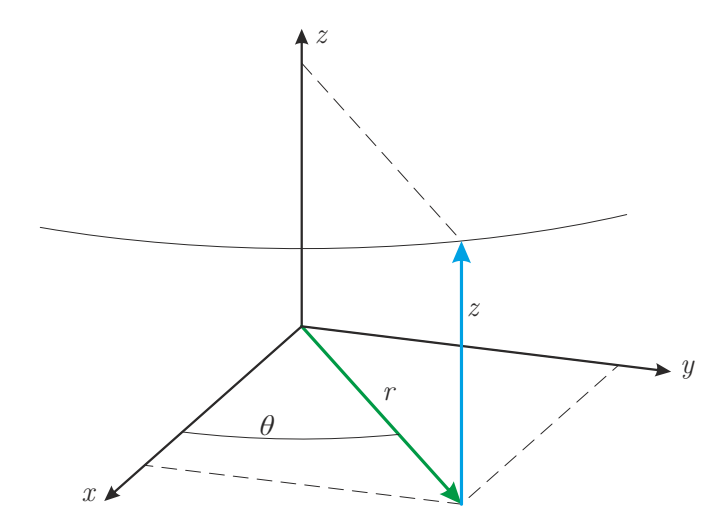

Abbildung 2.16: Zerlegung in Zylinderkoordinaten.

vektorkomponente *k<sup>r</sup>* von Zylinderkoordinaten, wie in Abbildung [2.16](#page-36-0) dargestellt, in kartesische Koordinaten mit

$$
x = r \cos \theta_{\rm r}
$$
  
\n
$$
y = r \sin \theta_{\rm r}
$$
  
\n
$$
z = z
$$
\n(2.123)

bzw.

$$
k_x = k_r \cos \theta_{k_r}
$$
  
\n
$$
k_y = k_r \sin \theta_{k_r}
$$
  
\n
$$
k_z = k_z
$$
\n(2.124)

umgerechnet. Werden die transformierten Variablen in die zweidimensionale örtliche Fourier-Transformation aus [\(2.121\)](#page-35-0) substituiert, ergibt sich unter Beachtung der Integrationsgrenzen und der Funktionsdeterminante

$$
\det \frac{\partial(x, y)}{\partial(r, \theta_r)} = \det \begin{pmatrix} \cos \theta_r & -r \sin \theta_r \\ \sin \theta_r & r \cos \theta_r \end{pmatrix} = r \tag{2.125}
$$

die Transformation

$$
\tilde{F}(k_r, \theta_{k_r}) = \int_{0}^{\infty} \int_{0}^{2\pi} r f(r) e^{-jrk_r(\cos\theta_{k_r}\cos\theta_r + \sin\theta_{k_r}\sin\theta_r)} d\theta_r dr.
$$
\n(2.126)

Über trigonometrische Zusammenhänge, sowie die Bessel-Funktion  $J_0(a)$  $J_0(a)$  erster Gattung und nullter Ordnung von a, lässt sich über die Berechnung in Anhang [A.1.4](#page-121-0) die rotationssymmetrische örtliche Fourier-Transformation zu

<span id="page-36-1"></span>
$$
\tilde{F}(k_r) = \tilde{\mathcal{F}}\left\{F(r)\right\} = 2\pi \int_{0}^{\infty} rf(r)J_0(rk_r) dr \qquad (2.127)
$$

vereinfachen [\[30\]](#page-103-0). Diese Form wird auch als Fourier-Bessel-Transformation bezeichnet [\[31\]](#page-103-1). Die inverse Transformation kann in gleicher Weise aus [\(2.122\)](#page-35-1) mit

<span id="page-37-2"></span>
$$
f(r) = \tilde{\mathcal{F}}^{-1} \left\{ \tilde{F}(k_r) \right\} = \frac{1}{2\pi} \int_{0}^{\infty} k_r \tilde{F}(k_r) J_0(rk_r) \, \mathrm{d}k_r \tag{2.128}
$$

angeschrieben werden.

## <span id="page-37-1"></span>**2.3.2 Signale und Systeme**

Eine spezielle Form eines Systems ist das lineare Zeit-Invariante, welches auch als LTI-System (*linear time-invariant*) bezeichnet wird. Als linear gilt dieses, wenn die Eingangs- mit den entsprechenden Ausgangssignalen proportional gekoppelt sind, sowie das Superpositionsprinzip gilt. Zusätzlich ist es unabhängig vom Startzeitpunkt der Anregung.

So verhalten sich beispielsweise in der Akustik elektro-akustische Wandler bei kleinen Amplituden, sowie [L](#page-106-0)uft unterhalb einer Schalldruckamplitude von  $L_p = 130$  dB quasi linear [\[20\]](#page-102-0).

Die Grundlagen in diesem Abschnitt beziehen sich, insofern nicht anders angegeben, auf das Buch Signal- und Systemtheorie von Frey und Bossert [\[29\]](#page-103-2).

#### **2.3.2.1 Übertragungsfunktion**

Die Übertragungsfunktion *[G](#page-109-0)*(*s*) beschreibt im Allgemeinen die Beziehung zwischen dem Ein- *[X](#page-110-0)*(*s*) und Ausgang *[Y](#page-110-1)* (*s*) eines Systems. Sie wird meist für die Charakterisierung von Eingrößensystemen, auch als SISO-System (*Single Input, Single Output*) bezeichnet, verwendet. Für ein LTI-System ist sie im Bildbereich mit

$$
G(s) = \frac{Y(s)}{X(s)} = \frac{\mathcal{L}\left\{y(t)\right\}}{\mathcal{L}\left\{x(t)\right\}}
$$
\n
$$
(2.129)
$$

definiert und kann, wie die Fouriertransformation, auch im Frequenzbereich

$$
G(f) = \frac{Y(f)}{X(f)} = \frac{\mathcal{F}\left\{y(t)\right\}}{\mathcal{F}\left\{x(t)\right\}}
$$
\n(2.130)

abgebildet werden. Das Ausgangssignal kann bei Kenntnis der Übertragungsfunktion mit der Systemgleichung

$$
Y(f) = G(f) X(f) \tag{2.131}
$$

berechnet werden. Wird das System vom Frequenzbereich in den Zeitbereich transformiert, so ergibt sich aus der Multiplikation eine Faltung

<span id="page-37-0"></span>
$$
y(t) = g(t) * x(t) = \int_{-\infty}^{\infty} g(\tau) x(t - \tau) d\tau,
$$
\n(2.132)

welche mit einem [∗](#page-105-1) gekennzeichnet ist.

#### **2.3.2.2 Dirac-Impuls und Impulsantwort**

Die Dirac-Delta-Funktion  $\delta(t)$  ist eine Funktion welche einerseits mit

$$
\int_{-\infty}^{\infty} \delta(t) dt = 1
$$
\n(2.133)

einen endlichen Flächeninhalt, andererseits zum Zeitpunkt *t* = 0 mit

<span id="page-38-1"></span>
$$
\delta(t) = \begin{cases} \infty & \text{für } t = 0 \\ 0 & \text{sonst} \end{cases}
$$
\n(2.134)

einen Impuls unendlicher Höhe besitzt. Die Dirac-Delta-Funktion besitzt mit

$$
\int_{-\infty}^{\infty} f(t)\delta(t - t_0) dt = f(t_0)
$$
\n(2.136)

eine sogenannte Ausblendeigenschaft einer Funktion *f*(*t*). Der Impuls der Deltafunktion  $\delta(t - t_0)$  ist auf den Zeitpunkt  $t_0$  verschoben und der Funktionswert  $f(t_0)$ bleibt ausschließlich zu diesem Zeitpunkt erhalten, während alle anderen Zeitpunkte ausgeblendet werden.

Erfolgt eine Anregung mit einem  $\delta(t)$ -Impuls zum Zeitpunkt  $t_0 = 0$  am Eingang  $x(t)$  $x(t)$ eines Systems

<span id="page-38-0"></span>
$$
g(t) = y(t) = g(t) * \delta(t) = \int_{-\infty}^{\infty} x(\tau)\delta(t-\tau) d\tau
$$
\n(2.137)

so erhält man am Ausgang *[y](#page-110-5)*(*t*) die sogenannte Impulsantwort *[g](#page-109-3)*(*t*), welche dem invers Fourier-Transformierten Frequenzgang entspricht. Wird die Deltafunktion  $\delta(t - t_0)$ zum Zeitpunkt  $t_0$  verschoben, so verschiebt sich die Impulsantwort

$$
g(t - t_0) = g(t) * \delta(t - t_0) = \int_{-\infty}^{\infty} x(\tau) \delta((t - t_0) - \tau) d\tau
$$
 (2.138)

ebenfalls. Der *δ*-Impuls wäre theoretisch ideal zur Bestimmung der Impulsantwort eines unbekannten Systems. Aufgrund der infinitesimalen kleinen zeitlichen Ausdehnung strebt die Amplitude gegen unendlich, was allerdings technisch nicht realisierbar ist.

In der Akustik kann beispielsweise ein Impuls mittels eines Knalls (aus einem Schlag, einem platzenden Ballon oder einem Schuss) näherungsweise erzeugt werden. Aufgrund der kurzen Zeit des Knalls und der begrenzten Schalldruckamplitude kann nur wenig Energie in das System übertragen werden. Außerdem sind diese schlecht reproduzierbar.

Über ein pseudo-zufälliges Rauschen, welches mit Hilfe einer Maximalfolge (MLS, *Maximum Length Sequence*) generiert wird, kann die Impulsantwort des Systems bestimmt und eine deutlich höhere Gesamtenergie in das System eingebracht werden. Zudem ist die MLS deterministisch und kann somit reproduziert werden.

#### **2.3.2.3 Erzeugung der Impulsantwort aus weißem Rauschen**

Das weiße Rauschen korreliert nur zu sich selbst exakt und hat zu jeder kleinen Zeitverschiebung des Rauschens keine Ähnlichkeit. Das Spektrum des Rauschens weist zusätzlich eine konstante Leistungsdichte auf [\[32\]](#page-103-3).

Die Autokorrelation von Signalen mit einer konstanten Leistungsdichte erzeugt einen *δ*-Impuls. Somit gilt für ein weißes Rauschsignal *x*[wn](#page-110-6)(*t*)

<span id="page-39-0"></span>
$$
\delta(t) = x_{\rm wn}(t) \star x_{\rm wn}(t) \,. \tag{2.139}
$$

Über

$$
x_{\rm wn}(t) \star x_{\rm wn}(t) = \int_{-\infty}^{\infty} x_{\rm wn}^*(\tau) x_{\rm wn}(t+\tau) d\tau = x_{\rm wn}^*(-t) * x_{\rm wn}(t)
$$
(2.140)

lässt sich die Autokorrelation berechnen und auf eine Faltung aus [\(2.132\)](#page-37-0) zurückführen. Die Korrelation, also die Autokorrelation bzw. Kreuzkorrelation, ist mit  $\star$ gekennzeichnet und *[a](#page-105-3)* ∗ ist die Konjugierte von *a*.

Wird am Eingang des Systems ein solches zeitliches Signal angelegt und die Systemantwort am Ausgang mit dem Eingangssignal kreuzkorreliert

$$
x_{\rm wn}(t) \star y(t) = \int_{-\infty}^{\infty} x_{\rm wn}(\tau) y(t+\tau) dt = x_{\rm wn}^*(-t) * y(t)
$$
\n(2.141)

ergibt sich mit der Systemgleichung im Zeitbereich aus [\(2.132\)](#page-37-0)

$$
x_{\rm wn}^*(-t) * y(t) = x_{\rm wn}^*(-t) * g(t) * x_{\rm wn}(t).
$$
\n(2.142)

Schlussendlich ergibt sich unter Beachtung der algebraischen Eigenschaften der Faltung und Autokorrelationseigenschaft des Rauschsignals [\(2.139\)](#page-39-0)

$$
x_{\rm wn}(t) \star y(t) = x_{\rm wn}^*(-t) \star x_{\rm wn}(t) \star g(t) = \delta(t) \star g(t) = g(t)
$$
\n(2.143)

die Impulsantwort [\(2.137\)](#page-38-0) des Systems. Für ein System ist es somit nicht notwendig, dass das Anregungssignal einem *δ*-Impuls entsprechen muss, sondern dessen Autokorrelationsfunktion.

#### **2.3.2.4 Erzeugung der Impulsantwort über eine MLS**

Die Maximalfolge ist eine binäre Folge, welche über ein linear rückgekoppeltes Schieberegister und ein primitives Polynom generiert wird [\[33\]](#page-103-4). Der Grad *[m](#page-110-7)*mls des verwendeten primitiven Polynoms bestimmt die Länge *n*[mls](#page-110-8)

$$
n_{\rm mls} = 2^{m_{\rm mls}} - 1\tag{2.144}
$$

der erzeugten Folge.

Die Maximalfolge lässt sich durch das Schieberegister exakt reproduzieren und verhält sich somit deterministisch. Die Amplitude weist bedingt durch das binäre Signal immer den gleichen positiven bzw. negativen Wert auf.

Ähnlich zum weißen Rauschen ist die spektrale Leistungsdichte nahezu konstant, jedoch ist das Signal in der Bandbreite begrenzt. Die Autokorrelation der Maximalfolge *x*[mls](#page-110-9)(*t*) ergibt näherungsweise einen *δ*-Impuls

<span id="page-40-1"></span>
$$
\delta(t) \approx x_{\rm mls}(t) \star x_{\rm mls}(t) \,. \tag{2.145}
$$

Dementsprechend kann auch die Impulsantwort des Systems

$$
x_{\rm mls}(t) \star y(t) = x_{\rm mls}^*(-t) \star x_{\rm mls} \star g(t) \approx \delta(t) \star g(t) = g(t)
$$
\n(2.146)

ermittelt werden.

Aufgrund der Reproduzierbarkeit der Maximalfolge besteht die Möglichkeit, über die einmalige Berechnung von Permutationsvektoren bei der Generierung mit der Erweiterung und Reduzierung um ein Element, eine Fast-Hadamard-Transformation (FHT, *Fast Hadamard Transform*) zur Berechnung der Impulsantwort zu verwenden [\[34\]](#page-103-5). Gegenüber der numerischen Berechnung der klassischen Kreuzkorrelation, reduziert sich der Rechenaufwand von  $(2^{m_{\text{mis}}} - 1)^2$  Multiplikationen auf 2.5  $m_{\text{mis}} 2^{m_{\text{mis}}}$ Additionen.

### <span id="page-40-2"></span>**2.3.3 Trennung und Fensterung von Impulsantworten**

<span id="page-40-0"></span>Wie bereits in Abschnitt [2.3.2](#page-37-1) beschrieben, lässt sich die Impulsantwort eines LTI-Systems bestimmen.

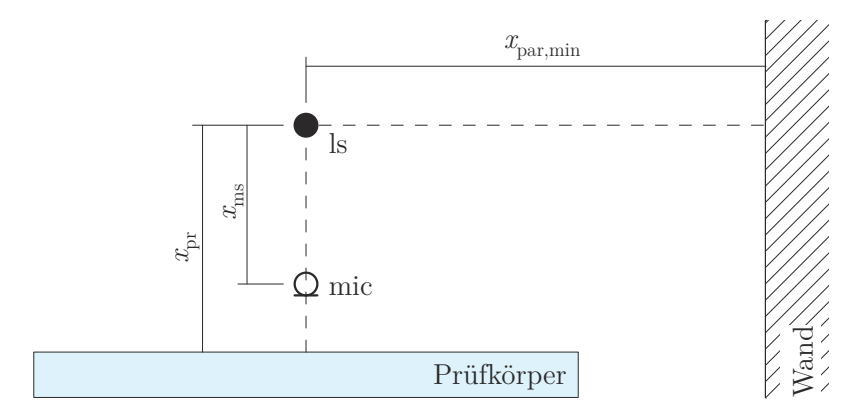

<span id="page-40-3"></span>Abbildung 2.17: Exemplarischer Messaufbau.

Wird ein exemplarischer Messaufbau, wie in Abbildung [2.17](#page-40-0) dargestellt, mit Hilfe eines Lautsprechers (ls) angeregt, so kann am Mikrofon (mic) der Schalldruck *[p](#page-108-0)*(*t*) aufgezeichnet werden. Der Schalldruck

$$
p(t) = p_d(t - t_{0,d}) + p_r(t - t_{0,r}) + p_p(t - t_{0,p})
$$
\n(2.147)

lässt sich in einen direkt am Mikrofon eintreffenden  $p_d(t)$  $p_d(t)$  und einen vom Prüfkörper reflektierten *[p](#page-108-2)*r(*t*) Schallanteil unterteilen. Zusätzlich wird hier in Form einer Wand ein Anteil von unerwünschten [p](#page-108-3)arasitären  $p_p(t)$  Reflexionen berücksichtigt. Jeder dieser Schallanteile trifft aufgrund des örtlich zurückgelegten Weges  $x_{\text{weg}}$  $x_{\text{weg}}$  $x_{\text{weg}}$  und der Ausbreitungsgeschwindigkeit des Schalls an der Luft

$$
t_0 = \frac{x_{\text{weg}}}{c_{\text{luff}}} \tag{2.148}
$$

zu unterschiedlichen Zeitpunkten  $t_0$  am Mikrofon ein.

Der Messaufbau verhält sich wie ein System mit einem Eingang *x*(*t*) am Lautsprecher und einem Ausgang am Mikrofon *y*(*t*) = *p*(*t*). Erfolgt die Anregung am Systemeingang mit einer MLS, so lässt sich mit Hilfe der Kreuzkorrelation aus [\(2.146\)](#page-40-1)

$$
g(t) = g(t) * \delta(t) \approx x_{\text{MLE}}(t) * p(t)
$$
  
=  $g_d(t - t_{0,d}) + g_r(t - t_{0,r}) + g_p(t - t_{0,p})$  (2.149)

die Impulsantwort ermitteln.

Über die Zeitverschiebungseigenschaft der *δ*-Funktion aus [\(2.136\)](#page-38-1) ist es möglich mit

<span id="page-41-0"></span>
$$
g(t) = g_d(t) * \delta(t - t_{0,d}) + g_r(t) * \delta(t - t_{0,r}) + g_p(t) * \delta(t - t_{0,p})
$$
\n(2.150)

die unterschiedlichen Impulsantworten umzuschreiben.

Die Impulsantwort  $g_d(t)$  $g_d(t)$  zwischen dem direkten Schallanteil entspricht der des Messsystems *g*[ms](#page-109-5)(*t*) und beinhaltet Komponenten wie Lautsprecher, Mikrofon, Verstärker und Filterung. Somit tritt die Messsystemimpulsantwort in allen getrennten Teilen der Gesamtimpulsantwort im gleichen Maße auf.

In der Impulsantwort des reflektieren Schalls *[g](#page-110-10)*r(*t*) ist neben der Messsystemimpulsantwort, die des Prüfkörpers enthalten  $q_{\text{pk}}(t)$  $q_{\text{pk}}(t)$  $q_{\text{pk}}(t)$ .

Die auftretenden Reflexionen der sich um den Messaufbau befindenden Störobjekte, sind in der parasitären Impulsantwort  $g_{\rm po}(t)$  $g_{\rm po}(t)$  $g_{\rm po}(t)$  zusammengefasst. Auch hier tritt zusätzlich die Messsystemimpulsantwort in dem Anteil des parasitären Schalls *[g](#page-109-7)*p(*t*) auf.

Das vom Lautsprecher emittierte Schallfeld breitet sich mit Sicherheit räumlich aus. Da die Leistung für eine Einhüllende um die Schallquelle konstant ist, kommt es zu einer Abschwächung der Schalldruckamplitude mit steigender Entfernung. Dies wird in Form einer Konstante *C*<sup>i</sup> berücksichtigt.

Zusammenfassend ergibt sich für die Gesamtimpulsantwort aus [\(2.150\)](#page-41-0) [\[12\]](#page-102-1)

$$
g(t) = C_{\rm d} g_{\rm ms}(t) * \delta(t - t_{0,\rm d}) + C_{\rm r} g_{\rm ms}(t) * g_{\rm pk}(t) * \delta(t - t_{0,\rm r}) + C_{\rm p} g_{\rm ms}(t) * g_{\rm po}(t) * \delta(t - t_{0,\rm p}) + C_{\rm p} g_{\rm ms}(t) * g_{\rm po}(t) * \delta(t - t_{0,\rm p})
$$
\n(2.151)

Gelingt es, das Auftreten der parasitären Schallanteile zeitlich so lange hinauszuzögern bis die Impulsantworten des direkten und reflektierten Anteils vollständig abgeklungen sind, so kann der parasitäre Anteil über eine Fensterfunktion *[w](#page-110-12)*(*t*) mit

$$
g_w(t) = g(t)w(t) = (g_d(t) + g_r(t) + g_p(t))w(t)
$$
  
=  $(g_d(t) + g_r(t))w(t)$  (2.152)

eliminiert werden.

Grundsätzlich gibt es je nach Anwendungszweck verschiedene Fenstertypen. Gängige Typen sind für die Analyse von periodischen Signalen mit begrenzter Dauer ausgelegt, um den Leckeffekt zu verringern [\[35\]](#page-103-6). Die Impulsantwort ist allerdings kein periodisches Signal.

Aus diesem Grund werden oftmals rechte Hälften der für periodische Signale konzipierten Fensterfunktionen verwendet. Hierbei werden diese so platziert, dass sie beim ersten Eintreffen parasitärer Reflexionen ihre volle Ausblendeigenschaft erreichen.

Da die Impulsantworten des direkten und reflektierten Schalleinfalls zu unterschiedlichen Zeitpunkten am Aufzeichnungspunkt auftreten, führt dies zu einer stärkeren Ausblendung der später eintreffenden Impulsantwort. Aber auch bei einer zeitlich festen Platzierung des Fensters kommt es zu einer unterschiedlich starken Gewichtung der Impulsantworten bei einer Veränderung des Aufzeichnungspunktes. Eine Lösung für dieses Problem ist die Verwendung eines Rechteckfensters, welches innerhalb keine Ausblendeigenschaft besitzt. Auch ein Tukey- oder Adrienne-Fenster beeinflusst den größten Teil der Impulsantwort innerhalb nicht, bietet jedoch zu den Rändern hin Ausblendeigenschaften [\[16,](#page-102-2) [36\]](#page-103-7).

# **2.3.4 Diskretisierung von Messsignalen**

Um kontinuierliche Signale digital aufzeichnen und verarbeiten zu können, müssen die Amplitude und ihr Verlauf diskretisiert werden. Dies führt jedoch unweigerlich zu einem Informationsverlust und bringt Einschränkungen mit sich.

Wird ein kontinuierliches Zeitsignal mit Hilfe eines A/D-Wandlers digitalisiert, so hält man dessen Verlauf zu äquidistanten Zeitpunkten [∆](#page-110-13)*t*<sup>a</sup> fest. Zu jedem dieser zeitdiskreten Punkte wird der am Wandler anliegenden Amplitude ein quantisierter Wert zugewiesen. Unter Beachtung des Abtasttheorems lässt sich ein zeit-kontinuierliches Signal eindeutig in ein zeit-diskretes Signal abbilden und kann daraus wiederum fehlerfrei rekonstruiert werden.

#### <span id="page-42-1"></span>**2.3.4.1 Zeitliches Abtasttheorem**

Enthält ein Signal nur Frequenzen bis zu einer Grenzfrequenz *[f](#page-106-1)*<sup>g</sup> spricht man von einem bandbegrenzten Signal. Eine solche Bandbegrenzung lässt sich beispielsweise durch eine Filterung vor der Datenaufzeichnung realisieren.

Wird ein solches Signal mit einer Frequenz *[f](#page-106-2)*<sup>a</sup> von

$$
f_{\rm a} = \frac{1}{\Delta t_{\rm a}}\tag{2.153}
$$

abgetastet, kann es unter der Bedingung

$$
f_{\rm g} \le \frac{f_{\rm a}}{2} \tag{2.154}
$$

eindeutig im Frequenzbereich wiedergegeben werden.

Ist die Grenzfrequenz größer als die halbe Frequenz der Abtastung, so kann dies zu einer fehlerhaften Abbildung des Spektrums führen, weshalb eine Rekonstruktion des ursprünglichen Signals nicht möglich ist. Der hierbei auftretende Effekt wird auch als Aliasing bezeichnet [\[29\]](#page-103-2).

#### <span id="page-42-0"></span>**2.3.4.2 Örtliches Abtasttheorem**

Es besteht die Möglichkeit, ein Signal in Abhängigkeit des Orts, über den Umweg einer Zeitaufzeichnung darzustellen. Hierfür wird ein LTI-System mit dem gleichen Signal angeregt und an verschiedenen Orten aufgezeichnet.

Das per se diskret abgetastete Signal unterliegt ebenfalls den Einschränkungen des Abtasttheorems, um Aliasing bei einer örtlichen Fourier-Transformation zu vermeiden [\[30\]](#page-103-0).

Aus dem räumlichen Abstand zwischen zwei benachbarten diskreten Messpunkten [∆](#page-110-14)*x*<sup>a</sup> ergibt sich mit

$$
k_{\rm a} = \frac{2\pi}{\Delta x_{\rm a}}\tag{2.155}
$$

die abgetastete Wellenzahl *[k](#page-106-3)*a. Wie schon beim zeitlichen Aliasing wiederholt sich das Wellenzahlspektrum mit einem Abstand von *k*a. Daraus folgend gilt die Bedingung

$$
k_{\rm g} \le \frac{k_{\rm a}}{2} \tag{2.156}
$$

für ein mit der Grenzwellenzahl *[k](#page-106-4)*<sup>g</sup> beschränktes Signal. Über die Definition der Wellenzahl [\(2.17\)](#page-12-0) kann mit

<span id="page-43-0"></span>
$$
f_{\rm g} \le \frac{c}{2\Delta x_{\rm a}}\tag{2.157}
$$

die Grenzfrequenz angegeben werden.

# **Kapitel 3**

# **Tamura-Methode**

Die Tamura-Methode ermöglicht die Berechnung des komplexen Reflexionsfaktors bei beliebigen Schalleinfallwinkeln. Ausgehend von zwei komplexen Druckverteilungen wird mit Hilfe der örtlichen Fourier-Transformation ein Schallfeld in ebene Wellenvektorkomponenten transformiert. Im Anschluss erfolgt eine mathematische Trennung der einfallenden und reflektierenden ebenen Wellenkomponenten, aus welchen die Reflexionsfaktoren für beliebige Schalleinfallswinkel berechnet werden [\[17,](#page-102-3) [18\]](#page-102-4).

# **3.1 Theorie**

Auf einem ebenen Prüfobjekt eines prinzipiellen Aufbaus der Tamura-Methode, wie in Abbildung [3.1](#page-44-0) zu sehen, ist mittig an der Oberfläche der Ursprung eines kartesischen Koordinatensystems festgelegt. Hierbei verlaufen die *x, y*-Achsen entlang der Oberfläche und die *z*-Achse orthogonal. Anhand von zwei Messebenen parallel zur

<span id="page-44-0"></span>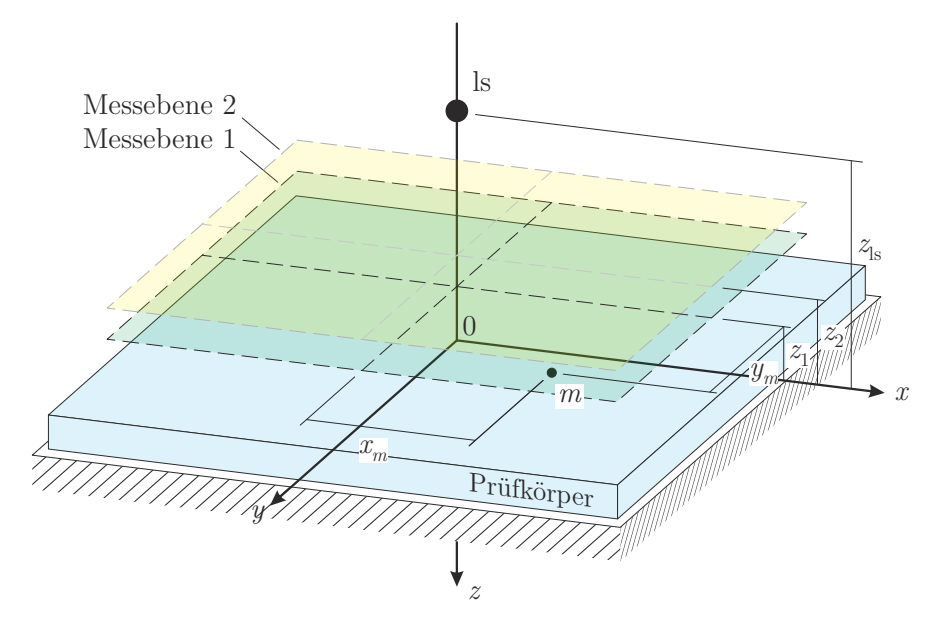

Abbildung 3.1: Prinzipieller Aufbau der Tamura-Methode.

Oberfläche in den Höhen *[z](#page-111-1)*<sup>1</sup> bzw. *[z](#page-111-2)*<sup>2</sup> werden die komplexen Druckverläufe *P*(*[x, y, z](#page-108-4)<sup>i</sup> , f*) für die zu untersuchenden Frequenzen aufgezeichnet. Die Erzeugung des Schallfeldes übernimmt eine, oberhalb der Messflächen sowie des Prüfkörpers in der Höhe *[z](#page-111-3)*ls

platzierte Schallquelle (ls). Das Spektrum des komplexen Schalldrucks an einem beliebigen Ort *[m](#page-111-4)* lässt sich aus einem zeitlichen Signal *p*(*xm[, y](#page-108-5)m, z<sup>i</sup> , t*) über die Fourier-Tranformation berechnen.

Mit Hilfe der örtlichen Fourier-Transformation aus [\(2.121\)](#page-35-0) können die komplexen Druckverteilungen in Abhängigkeit des Ortes mit

<span id="page-45-3"></span>
$$
\tilde{P}(k_x, k_y, z_i, f) = \int_{-\infty}^{\infty} \int_{-\infty}^{\infty} P(x, y, z_i, f) e^{-j(k_x x + k_y y)} dx dy
$$
\n(3.1)

in die Abhängigkeit der Wellenvektorkomponenten  $\tilde{P}\left(k_{x},k_{y},z_{i},f\right)$  einer ebenen Welle transformiert werden.

Die komplexen aufgezeichneten Schalldruckanteile der Messebenen

<span id="page-45-1"></span>
$$
\tilde{P}(k_x, k_y, z_i, f) = \tilde{P}_+(k_x, k_y, z_i, f) + \tilde{P}_-(k_x, k_y, z_i, f)
$$
\n(3.2)

bestehen aus einem einfallenden Schallanteil von der Schallquelle  $\tilde{P}_+(k_x,k_y,z_i,f)$ und einem reflektierten Schallanteil vom Prüfkörper  $\tilde{P}$ <sup>−</sup> ( $k_x, k_y, z_i, f$  $k_x, k_y, z_i, f$  $k_x, k_y, z_i, f$ ).

Gelingt es die Druckverteilung einer Messebene an die Oberfläche des Prüfkörpers  $P(k_x, k_y, 0, f)$  zu transformieren und die Schalldruckanteile zu trennen, so berechnet sich der Reflexionsfaktor mit

<span id="page-45-2"></span>
$$
r(k_x, k_y, f) = \frac{\tilde{P}_-(k_x, k_y, 0, f)}{\tilde{P}_+(k_x, k_y, 0, f)}
$$
\n(3.3)

aus dem Quotienten der Schalldruckanteile in Abhängigkeit der Wellenvektorkomponenten. Betrachtet man die Zerlegung des Wellenvektors über der Prüfkörperober-

<span id="page-45-0"></span>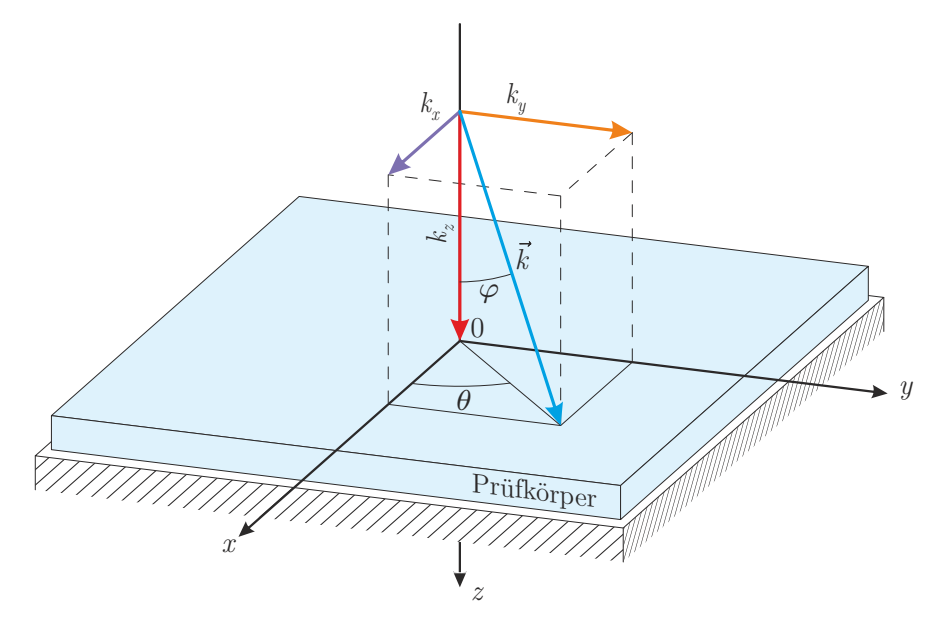

Abbildung 3.2: Zerlegung des Wellenvektors an der Prüfkörperoberfläche.

fläche in Abbildung [3.2](#page-45-0) mit den Überlegungen aus Abschnitt [2.1.3,](#page-13-0) so lässt sich der Schalleinfallswinkel *[ϕ](#page-110-15)* mit

$$
\varphi = \sin^{-1}\left(\frac{\sqrt{k_x^2 + k_y^2}}{k_{\text{luff}}}\right) \tag{3.4}
$$

aus der Wellenzahl der Luft *k*[luft](#page-106-5) und den Wellenvektorkomponenten in Richtung

$$
\theta = \tan^{-1}\left(\frac{k_y}{k_x}\right) \tag{3.5}
$$

berechnen.

### **3.1.1 Zerlegung und Transformation der Schalldruckanteile**

Durch die örtliche Fourier-Transformation in die Wellenvektorkomponenten gelten die Betrachtungen einer ebenen Welle aus Abschnitt [2.1.](#page-9-0)

Der Schalldruckanteil des direkten Schalls ist eine positiv fortschreitende ebene Welle und lässt sich mit

$$
\tilde{P}_+(k_x, k_y, 0, f) = \tilde{P}_+(k_x, k_y, z_i, f) e^{-jk_z z_i}
$$
\n(3.6)

an der Oberfläche des Prüfkörpers beschreiben. Der reflektierte Schall entspricht einer in negativer *z*-Richtung fortschreitenden Welle und an der Oberfläche gilt somit

$$
\tilde{P}_{-}(k_x, k_y, 0, f) = \tilde{P}_{-}(k_x, k_y, z_i, f) e^{jk_z z_i}.
$$
\n(3.7)

Dies lässt sich in einfacher Weise nachvollziehen. Der direkte Schall eines sich ausbreitenden Schallfeldes tritt früher an der Messebene als auf der Prüfkörperoberfläche auf und muss somit in positiver *z*-Richtung transformiert werden. Der reflektierte Schall tritt später an der Messfläche auf und wird negativ transformiert. Setzt man die an die Oberfläche transformierten Schalldruckanteile in die Gleichung [\(3.2\)](#page-45-1) mit

$$
\tilde{P}(k_x, k_y, z_i, f) = \tilde{P}_+(k_x, k_y, 0, f) e^{jk_z z_i} + \tilde{P}_-(k_x, k_y, 0, f) e^{-jk_z z_i}
$$
\n(3.8)

ein, stehen sie mit dem komplexen Gesamtschalldruck der Messebenen in Beziehung. Allerdings lassen sich die Schalldruckanteile nicht voneinander trennen um den Reflexionsfaktor aus [\(3.3\)](#page-45-2) zu berechnen.

Aus den zwei aufgezeichneten Messebenen in den Höhen *z*<sup>1</sup> bzw. *z*<sup>2</sup> lässt sich ein lineares Gleichungssystem der Form

$$
\begin{bmatrix} e^{jk_z z_1} & e^{-jk_z z_1} \ e^{jk_z z_2} & e^{-jk_z z_2} \end{bmatrix} \cdot \begin{bmatrix} \tilde{P}_+(k_x, k_y, 0, f) \\ \tilde{P}_-(k_x, k_y, 0, f) \end{bmatrix} = \begin{bmatrix} \tilde{P}(k_x, k_y, z_1, f) \\ \tilde{P}(k_x, k_y, z_2, f) \end{bmatrix}
$$
(3.9)

aufstellen. Wird die Matrix der Exponentialfunktionen links mit ihrer Inversen multipliziert, erhält man das Gleichungssystem

$$
\begin{bmatrix} 1 & 0 \ 0 & 1 \end{bmatrix} \cdot \begin{bmatrix} \tilde{P}_{+}(k_{x}, k_{y}, 0, f) \\ \tilde{P}_{-}(k_{x}, k_{y}, 0, f) \end{bmatrix} = \frac{1}{2j \sin(k_{z}(z_{1} - z_{2}))} \cdot \begin{bmatrix} e^{-jk_{z}z_{2}} & -e^{-jk_{z}z_{1}} \\ -e^{-jk_{z}z_{2}} & e^{-jk_{z}z_{1}} \end{bmatrix} \cdot \begin{bmatrix} \tilde{P}(k_{x}, k_{y}, z_{1}, f) \\ \tilde{P}(k_{x}, k_{y}, z_{2}, f) \end{bmatrix} .
$$
\n(3.10)

Dieses erlaubt nun die Trennung der einfallenden Schalldruckkomponente

$$
\tilde{P}_{+}\left(k_{x},k_{y},0,f\right) = \frac{\tilde{P}\left(k_{x},k_{y},z_{1},f\right)e^{-jk_{z}z_{2}} - \tilde{P}\left(k_{x},k_{y},z_{2},f\right)e^{-jk_{z}z_{1}}}{2j\sin\left(k_{z}\left(z_{1}-z_{2}\right)\right)}
$$
(3.11)

und der reflektierenden Komponente

$$
\tilde{P}_{-}(k_{x},k_{y},0,f) = \frac{\tilde{P}(k_{x},k_{y},z_{2},f) e^{-jk_{z}z_{1}} - \tilde{P}(k_{x},k_{y},z_{1},f) e^{-jk_{z}z_{2}}}{2j\sin(k_{z}(z_{1}-z_{2}))}.
$$
\n(3.12)

Aus den Schalldruckkomponenten berechnet sich mit [\(3.3\)](#page-45-2) der komplexe Reflexionsfaktor zu

$$
r(k_x, k_y, f) = \frac{\tilde{P}(k_x, k_y, z_2, f) e^{-jk_z z_1} - \tilde{P}(k_x, k_y, z_1, f) e^{-jk_z z_2}}{\tilde{P}(k_x, k_y, z_1, f) e^{-jk_z z_2} - \tilde{P}(k_x, k_y, z_2, f) e^{-jk_z z_1}}.
$$
\n(3.13)

### <span id="page-47-2"></span>**3.1.2 Reduzierung auf rotationssymmetrische Prüfkörper**

Verhält sich das Material des Prüfkörpers um die *z*-Achse symmetrisch, so ist es ausreichend, die komplexen Druckverläufe *P*(*[r, z](#page-108-9)<sup>i</sup> , f*) in zwei Messlinien parallel zur Messoberfläche vom Ursprung weg aufzuzeichnen. Der Messaufbau der Tamura-Methode für rotationssymmetrische Prüfkörper ist in Abbildung [3.3](#page-47-0) zu sehen.

<span id="page-47-0"></span>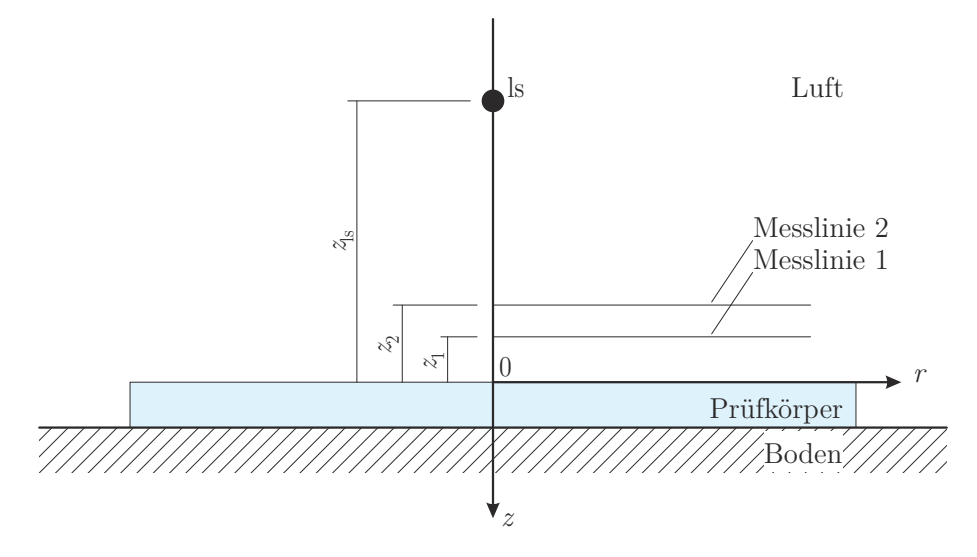

Abbildung 3.3: Prinzipieller Aufbau der Tamura-Methode für rotationssymmetrische Prüfkörper.

Die Transformation des komplexen Schalldrucks in die Abhängigkeit der Wellenvektorkomponente  $\tilde{P}(k_r, z_i, f)$  in radialer Richtung  $k_r$  berechnet sich, wie in [\(2.127\)](#page-36-1) gezeigt, mit

<span id="page-47-1"></span>
$$
\tilde{P}(k_r, z_i, f) = 2\pi \int_{0}^{\infty} r P(r, z_i, f) J_0(r k_r) dr.
$$
\n(3.14)

Die Zerlegung des Wellenvektors ist in Abbildung [3.4](#page-48-0) gezeigt und es lässt sich der Schalleinfallswinkel der ebenen Welle mit

<span id="page-47-3"></span>
$$
\varphi = \sin^{-1}\left(\frac{k_r}{k_{\text{luft}}}\right) \tag{3.15}
$$

ermitteln. Die Vorgehensweise bei der Zerlegung und Trennung der transformierten komplexen Schalldruckanteile ist dieselbe. Für den Reflexionsfaktor gilt somit

$$
r(k_r, f) = \frac{\tilde{P}(k_r, z_2, f) e^{-jk_z z_1} - \tilde{P}(k_r, z_1, f) e^{-jk_z z_2}}{\tilde{P}(k_r, z_1, f) e^{-jk_z z_2} - \tilde{P}(k_r, z_2, f) e^{-jk_z z_1}}.
$$
\n(3.16)

<span id="page-48-0"></span>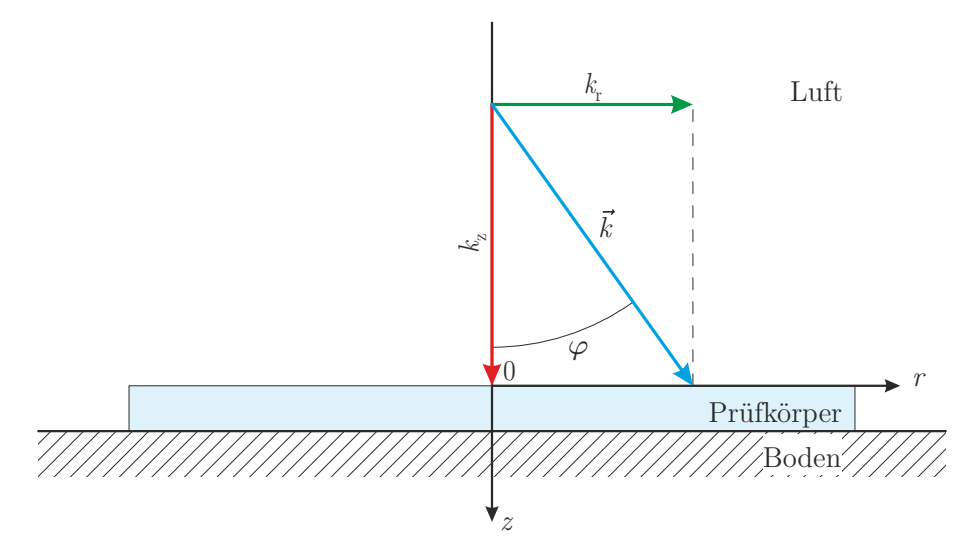

Abbildung 3.4: Zerlegung des Wellenvektors an der Prüfkörperoberfläche für rotationssymmetrische Prüfkörper.

# **3.2 Verhalten einer beschränkten Messfläche**

Die Grenzen der Integration zur Berechnung der örtlich Fourier-Transformierten aus [\(3.1\)](#page-45-3) bzw. aus [\(3.14\)](#page-47-1) sind im idealen Fall unbeschränkt. Für einen realen Messaufbau ist die Prüfkörpergröße allerdings nach oben hin begrenzt. Diese Beschränkung gilt auch für die Größe der Messebenen bzw. -linien und somit für die Integrationsgrenzen. Aus diesem Grund ist mit einem Fehler bei der Abbildung der Funktion des Schalldrucks über den Ort in eine Funktion des Schalldrucks über die Wellenvektorkomponenten zu rechnen. Speziell bei geringen Frequenzen wirkt sich dies negativ auf die Ermittlung der akustischen Größen für den Prüfkörper aus.

Neben der Möglichkeit, die Integrationsgrenzen durch eine Vergrößerung des Prüfkörpers zu erhöhen, kann über eine Schallquelle mit Dipol-Charakteristik der Fehler der Integration verringert werden. Wird die Quelle so platziert, dass deren Dipol-Vektor *~d* aus Abbildung [2.7b](#page-25-0) normal auf die Oberfläche des Prüfkörpers steht, nimmt der Schalldruck mit größer werdendem Abstand zur Quelle wesentlich stärker ab, als dies beispielsweise bei einem Monopol der Fall ist [\[17,](#page-102-3) [37\]](#page-103-8).

# <span id="page-48-1"></span>**3.3 Numerische Betrachtungen**

Es stellt sich nun die Frage, inwieweit sich eine begrenzte Messfläche und die Wahl der Schallquelle auf das Messergebnis auswirken. Außerdem gilt es zu klären, in welchem Bereich die Abstände zwischen Prüfkörperoberfläche, Schallquelle und Messebenen liegen sollen.

Mit Hilfe von einem numerisch erzeugten Schallfeld und einem rotationssymmetrischen Tamura-Messaufbau aus Abschnitt [3.1.2](#page-47-2) wird nun versucht, diese Fragen zu beantworten. Die Untersuchungen werden für einen Prüfkörper eines quasi-homogenen Absorbers auf einer schallharten Unterlage durchgeführt. Zur Erzeugung des Schallfeldes dient eine idealisierte Monopol- bzw. Dipol-Schallquelle. Die Schallquelle ist in der Höhe *z*ls auf der Symmetrieachse des Prüfkörpers positioniert. Für die Ermittlung der akustischen Parameter mit Hilfe der Tamura-Methode werden die komplexen

Druckverläufe entlang der Messlinien in den Höhen *z*<sup>1</sup> und *z*<sup>2</sup> benötigt.

# **3.3.1 Berechnung der Druckverläufe an den Messlinien**

Die Berechnung der komplexen Druckverläufe an den Messlinien erfolgt an diskreten Messpunkten  $P(r_j, z_i, f)$  $P(r_j, z_i, f)$  $P(r_j, z_i, f)$ . Diese erstrecken sich ausgehend von der Symmetrielinie bis zum maximalen Messradius *rm,*[max](#page-111-5). Unter Berücksichtigung des örtlichen Abtasttheorems aus [2.3.4.2](#page-42-0) beträgt der Abstand zum nächsten Messpunkt jeweils [∆](#page-111-6)*r*. In Abbildung [3.5](#page-49-0) sind die geometrischen Zusammenhänge für die numerische Berechnung zu sehen.

<span id="page-49-0"></span>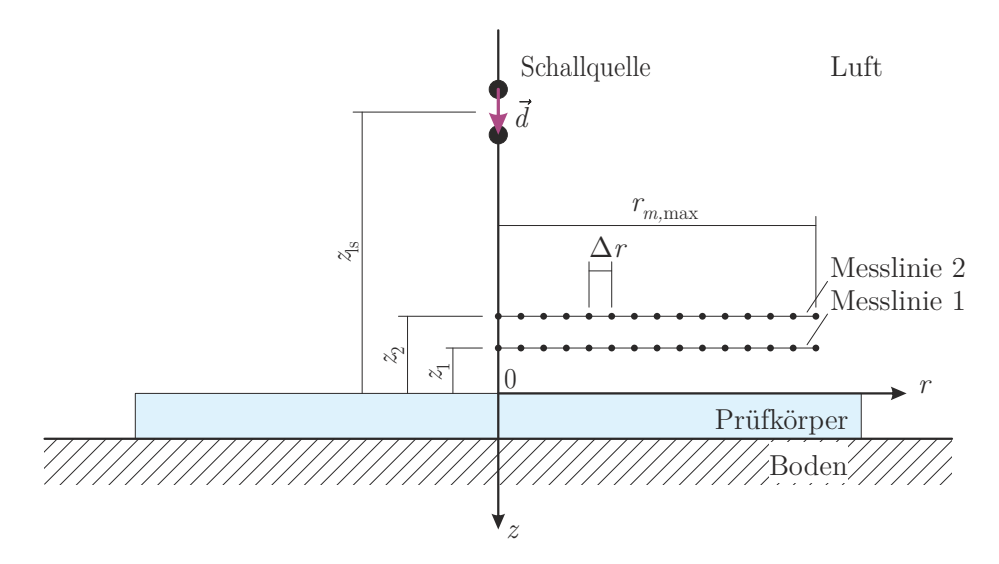

Abbildung 3.5: Geometrische Zusammenhänge für die numerische Berechnung.

Der komplexe Schalldruckverlauf

<span id="page-49-1"></span>
$$
P(r_j, z_i, f) = P_+(r_j, z_i, f) + P_-(r_j, z_i, f)
$$
\n(3.17)

besteht aus einem direkt von der Schallquelle einfallenden Anteil  $P_+(r_j, z_i, f)$  $P_+(r_j, z_i, f)$  $P_+(r_j, z_i, f)$  und einem von der Prüfkörperoberfläche reflektierten Anteil *P*−(*r<sup>j</sup> , z<sup>i</sup> [, f](#page-108-13)*).

Der direkte Anteil folgt unmittelbar aus der freien Abstrahlung der Schallquelle aus Kapitel [2.1.7.](#page-24-0) Jedoch verlangt der reflektierte Anteil eine genauere Betrachtung.

Trifft man die Annahme einer ebenen Wellenausbreitung, so kann der reflektierte Anteil  $\tilde{P}$ <sup>−</sup>( $k_r$ ,  $z_i$ ,  $f$ ) prinzipiell aus dem Produkt des Reflexionsfaktors  $r(k_r, f)$  $r(k_r, f)$  $r(k_r, f)$  mit der an der Prüfkörperoberfläche ideal reflektierten Welle der freien Abstrahlung  $\tilde{P}_{+'}(k_r, z_i, f)$  $\tilde{P}_{+'}(k_r, z_i, f)$  $\tilde{P}_{+'}(k_r, z_i, f)$  mit

$$
\tilde{P}_{-}(k_r, z_i, f) = r(k_r, f) \tilde{P}_{+'}(k_r, z_i, f)
$$
\n(3.18)

berechnet werden. Der Reflexionsfaktor hängt hierbei vom Schalleinfallswinkel bzw. den Wellenvektorkomponenten ab. Die Berechnung des Reflexionsfaktors der porösen Absorber mittels der empirischen Modelle ist für ebene Wellen in Abschnitt [2.2](#page-27-0) näher behandelt.

Die Annahme einer ebenen Welle trifft jedoch nur zu, wenn beispielsweise eine Monopol-Schallquelle unendlich weit von der Prüfkörperoberfläche entfernt ist. Unter reellen Bedingungen ist dies jedoch nicht gegeben, sondern es ist sogar eine

nahe Platzierung, wie im Falle eines Dipols zur Reduzierung der Prüfobjektgröße, erwünscht.

Kann die vorliegende Schallquelle in ebene Wellen zerlegt werden, so besteht mit Hilfe der inversen örtlichen Fourier-Transformation aus [\(2.128\)](#page-37-2) die Möglichkeit aus dem Reflexionsfaktor für ebene Wellen über

<span id="page-50-0"></span>
$$
P_{-}(r_j, z_i, f) = \tilde{\mathcal{F}}^{-1} \left\{ r(k_r, f) \tilde{P}_{+'}(k_r, z_i, f) \right\}
$$
  

$$
= \frac{1}{2\pi} \int_{0}^{\infty} k_r r(k_r, f) \tilde{P}_{+'}(k_r, z_i, f) J_0(rk_r) dk_r
$$
 (3.19)

den komplexen Schalldruck entlang der Messlinien zu berechnen. Wie bereits in [\(3.15\)](#page-47-3) gezeigt, hängt der Schalleinfallswinkel einer ebenen Welle direkt mit der Wellenzahl in radialer Richtung zusammen. Der Reflexionsfaktor wird gewöhnlicherweise für reelle Winkel bis  $\varphi = \pi/2$  gemessen oder berechnet. An dieser Stelle entspricht die Wellenvektorkomponente der Wellenzahl *k<sup>r</sup>* = *k*.

Zur Berechnung der inversen örtlichen Fourier-Transformation erfolgt die Integration der radialen Wellenvektorkomponente jedoch bis ins Unendliche. Für diesen gesetzten Fall geht der reelle Schalleinfallswinkel des Reflexionsfaktors in die komplexe Ebene

<span id="page-50-2"></span>
$$
\varphi = \pi/2 - j\alpha \tag{3.20}
$$

über, wobei der imaginäre Anteil des Winkels *[α](#page-110-16) >* 0 ist [\[38\]](#page-103-9). Nach kurzer Rechnung [\(A.20\)](#page-122-0) kann aus Gleichung [\(3.15\)](#page-47-3) der Zusammenhang zwischen *α* und *k<sup>r</sup>* über

<span id="page-50-3"></span>
$$
\alpha = \cosh^{-1}\left(\frac{k_r}{k}\right) \tag{3.21}
$$

hergestellt werden.

Frisk hat in [\[39\]](#page-103-10) über eine Betrachtung der eingebrachten Leistung einer Monopol-Quelle mit

<span id="page-50-1"></span>
$$
z_i + z_{\text{ls}} \gg \frac{\lambda}{2\sqrt{2}\,\pi} \tag{3.22}
$$

eine notwendige Bedingung gezeigt, in dieser der Fehler, bei einer Reduzierung der Integrationsgrenzen auf den reellen Bereich von *ϕ*, klein ist. Jedoch ist diese Bedingung nicht hinreichend, sondern hängt zudem vom Verhalten des Reflexionsfaktors selbst ab. Da sowohl die Schallquelle, als auch die Messlinien nahe am Prüfkörper platziert werden, wird auf diese Näherung verzichtet.

Unter Berücksichtigung der geometrischen Verhältnisse für den Messaufbau und der freien Abstrahlung der Schallquellen aus Abschnitt [2.1.7](#page-24-0) wird die Berechnung der Schallanteile  $P_+(r_j, z_i, f)$  $P_+(r_j, z_i, f)$  $P_+(r_j, z_i, f)$  bzw.  $\tilde{P}_{+'}(k_r, z_i, f)$  näher erläutert.

#### **3.3.1.1 Schalldruckfeld erzeugt durch eine Monopol-Quelle**

Um den diskreten Druckverlauf für die einfallende Schallwelle zu erhalten, wird der Abstand *[R](#page-109-9)*+*,ji* zwischen der Schallquelle und den jeweiligen Messpunkten benötigt. Jeder Messpunkt entspricht einem Beobachtungspunkt, dessen Lage mit dem

entsprechenden Vektor  $\vec{r}_{+,ji}$  $\vec{r}_{+,ji}$  $\vec{r}_{+,ji}$  beschrieben wird. Die Lage der Schallquelle ist mit  $\vec{r}_{ls}$ bezeichnet. Mit den geometrischen Verhältnissen aus Abbildung [3.5](#page-49-0) ergibt sich

$$
\vec{r}_{+,ji} = \begin{bmatrix} r_j & -z_i \end{bmatrix}^\mathrm{T} \qquad \qquad \vec{r}_{\mathrm{ls}} = \begin{bmatrix} 0 & -z_{\mathrm{ls}} \end{bmatrix}^\mathrm{T} \qquad (3.23)
$$
\n
$$
R_{+,ji} = \|\vec{r}_{+,ji} - \vec{r}_{\mathrm{ls}}\| = \sqrt{r_j^2 + (z_{\mathrm{ls}} - z_i)^2} \, .
$$

<span id="page-51-1"></span>Schlussendlich berechnet sich der einfallende Schalldruckanteil mit Gleichung [\(2.93\)](#page-25-1) zu

$$
P_{+,mp}(r_j, z_i, f) = Q \frac{1}{R_{+,ji}} e^{-jkR_{+,ji}}
$$
  
= 
$$
Q \frac{1}{4\pi \sqrt{r_j^2 + (z_{\text{ls}} - z_i)^2}} e^{-jk\sqrt{r_j^2 + (z_{\text{ls}} - z_i)^2}}.
$$
 (3.24)

Für die an der Prüfkörperoberfläche vollständig reflektierte Schallwelle ändert sich der Vektor  $\vec{r}_{ls'}$  zur Schallquelle, dementsprechend ändern sich auch die Abstände zwischen der Quelle und den Messpunkten  $R_{+',ji}$  $R_{+',ji}$ . Bildlich ist sich dies wie eine Spiegelquelle vorzustellen, welche frei vom Boden aus abstrahlt. Mit

<span id="page-51-3"></span>
$$
\vec{r}_{ls'} = \left[0 \ z_{ls}\right]^T
$$
\n
$$
R_{+',ji} = \sqrt{r_j^2 + (z_{ls} + z_i)^2}
$$
\n(3.25)

gilt für den komplexen Schalldruck an den Messpunkten somit

<span id="page-51-0"></span>
$$
P_{+',\text{mp}}(r_j, z_i, f) = Q \frac{1}{4\pi\sqrt{r_j^2 + (z_{\text{ls}} + z_i)^2}} e^{-jk\sqrt{r_j^2 + (z_{\text{ls}} + z_i)^2}}.
$$
 (3.26)

Über die Greensche Funktion lässt sich eine analytische Lösung für die Abbildung der Gleichung [\(3.26\)](#page-51-0) im Wellenvektorbereich *k<sup>r</sup>* mit

<span id="page-51-2"></span>
$$
\tilde{P}_{+',\text{mp}}(k_r, z_i, f) = Q \left( j \frac{e^{j\sqrt{k^2 - k_r^2} |z_{\text{ls}} + z_i|}}{2\sqrt{k^2 - k_r^2}} \right)^*
$$
\n(3.27)

finden [\[25,](#page-102-5) [39\]](#page-103-10). Es ist leicht erkennbar, dass die Monopol-Schallquelle bei einer radialen Wellenvektorkomponente  $k_r = k$  eine Polstelle aufweist. Diese Unstetigkeitsstelle muss bei der Anwendung der inversen örtlichen Fourier-Transformation berücksichtigt werden.

#### **3.3.1.2 Schalldruckfeld erzeugt durch eine Dipol-Quelle**

Wie bereits in Abschnitt [2.1.7](#page-24-0) beschrieben, setzt sich die Dipol-Schallquelle aus zwei Monopol-Quellen gegenteiliger Polung zusammen. Über die Näherung aus [\(2.98\)](#page-26-0) lässt sich aus dem Gradienten der Monopol-Quelle [\(3.24\)](#page-51-1) und dem Dipol-Vektor

$$
\vec{d} = \begin{bmatrix} 0 & d \end{bmatrix}^{\mathrm{T}} \tag{3.28}
$$

der direkte Schalldruckanteil mit

<span id="page-52-0"></span>
$$
P_{+,dp}(r_j, z_i, f) = \nabla_{\vec{r}_{ls}} P_{+,mp}(r_j, z_i, f) \cdot \vec{d}
$$
  
\n
$$
= Q d \frac{\partial}{\partial z_{ls}} \left( Q \frac{1}{4\pi \sqrt{r_j^2 + (z_{ls} - z_i)^2}} e^{-jk \sqrt{r_j^2 + (z_{ls} - z_i)^2}} \right)
$$
  
\n
$$
= -Q d \frac{z_{ls} - z_i}{4\pi (r_j^2 + (z_{ls} - z_i)^2)^{\frac{3}{2}}} \left( 1 + j k \sqrt{r_j^2 + (z_{ls} - z_i)^2} \right)
$$
(3.29)  
\n
$$
\cdot e^{-jk \sqrt{r_j^2 + (z_{ls} - z_i)^2}}
$$

angeben. Aufgrund der Positionierung der Schallquelle auf der Symmetrieachse vereinfacht sich die partielle Ableitung in die *z*ls-Richtung.

Die gleiche Vorgehensweise wird für die Abbildung des Dipols im Wellenvektorbereich herangezogen. Als Ausgangspunkt dient hier [\(3.27\)](#page-51-2), über die partielle Ableitung ergibt sich nach kurzer Rechnung für den von der Prüfkörperoberfläche ideal reflektierten Schalldruck

<span id="page-52-1"></span>
$$
\tilde{P}_{+',dp}(k_r, z_i, f) = Q d \frac{\partial}{\partial z_{ls}} \left( j \frac{e^{j \sqrt{k^2 - k_r^2} |z_{ls} + z_i|}}{2 \sqrt{k^2 - k_r^2}} \right)^*
$$
\n
$$
= -Q \frac{d}{2} \frac{z_{ls} + z_i}{|z_{ls} + z_i|} \left( e^{j \sqrt{k^2 - k_r^2} |z_{ls} + z_i|} \right)^* .
$$
\n(3.30)

Im Gegensatz zum Monopol weist die Dipol-Schallquelle keine Polstelle im Bereich der Wellenvektorkomponente auf.

#### **3.3.1.3 Druckverlauf entlang der Messlinie**

Für eine qualitative Bewertung der Integrationsgrenzen der inversen örtlichen Fouriertransformation aus [\(3.19\)](#page-50-0) wird das Schalldruckfeld entlang einer Messlinie über einen ideal reflektierenden Prüfkörper in der Höhe  $z_1 = 20$  mm berechnet. Hierbei wird die exakte Lösung einerseits mit der numerischen Berechnung [\(3.19\)](#page-50-0) für Integrationsgrenzen bis zur Wellenzahl  $0 \leq k_r \leq k$ , andererseits für Grenzen bis ins Unendliche  $0 \leq k_r \leq \infty$  beurteilt.

Die Approximation des Integrals in [\(3.19\)](#page-50-0) erfolgt mit Hilfe der adaptiven Gauß-- Kronrod-Quadratur. Als Vergleichswert für den Abbruch des Algorithmus dient ein [abs](#page-106-6)oluter Fehler von  $\epsilon_{\text{abs}} = 5 \, 10^{-6}$ . Zudem wird die Nullstelle bei der in ebene Wellen zerlegte Monopol-Schallquelle über eine Teilung in Subintervalle berücksichtigt [\[40\]](#page-103-11). Zur Bewertung des Schallfeldes kommt sowohl eine Monopol- als auch eine Dipol-Quelle in der Höhe von *z*ls = 100 mm zum Einsatz. Der berechnete Schalldruck wird entlang einer Messlinie in ∆*r* = 1 mm Schritten bis zu einem maximalen Radius von  $r_{m,\text{max}} = 1 \,\text{m}$  ausgewertet.

Als Grundlage zur Berechnung der exakten Lösung  $P_{+}(r_j, z_i, f)$  $P_{+}(r_j, z_i, f)$  dient [\(3.24\)](#page-51-1) bzw. [\(3.29\)](#page-52-0), jedoch über den zurückgelegten Weg des ideal reflektierenden Prüfkörpers [\(3.25\)](#page-51-3). Für die verschiedenen Quellen gilt

$$
P_{+',\text{mp}}(r_j, z_i, f) = Q \frac{1}{4\pi\sqrt{r_j^2 + (z_{\text{ls}} + z_i)^2}} e^{-jk\sqrt{r_j^2 + (z_{\text{ls}} + z_i)^2}}
$$
(3.31)

$$
P_{+',dp}(r_j, z_i, f) = -Q d \frac{z_{\text{ls}} + z_i}{4\pi \left(r_j^2 + (z_{\text{ls}} + z_i)^2\right)^{\frac{3}{2}}} \left(1 + jk\sqrt{r_j^2 + (z_{\text{ls}} + z_i)^2}\right)
$$
  
.  $e^{-jk\sqrt{r_j^2 + (z_{\text{ls}} + z_i)^2}}$ . (3.32)

Die in ebene Wellen zerlegten Schallquellen entsprechen den Gleichungen [\(3.27\)](#page-51-2) bzw. [\(3.30\)](#page-52-1). Für eine leichtere Darstellung werden die aus der numerischen Berechnung erhaltenen Schalldruckverläufe  $P_{+',\text{ioft}}(r_j, z_1, f)$  $P_{+',\text{ioft}}(r_j, z_1, f)$  $P_{+',\text{ioft}}(r_j, z_1, f)$  auf den maximalen Betrag der exakten Lösung mit

$$
P_{+',\text{norm}}(r_j, z_1, f) = \frac{P_{+',\text{soft}}(r_j, z_1, f)}{\max_{1 \le j \le m, \max} |P_{+'}(r_j, z_1, f)|} = \frac{\tilde{\mathcal{F}}^{-1}\left\{\tilde{P}_{+'}(k_r, z_1, f)\right\}}{\max_{1 \le j \le m, \max} |P_{+'}(r_j, z_1, f)|} \tag{3.33}
$$

normiert.

Aus der Berechnung lassen sich unmittelbar zwei Aussagen treffen. Einerseits stimmen die exakte und die numerische Lösung der inversen örtlichen Fourier-Transformation bis zur unendlichen komplexen Wellenvektorkomponente mit Ausnahme von numerischen Abweichungen überein, andererseits trifft dies auch auf die Imaginärteile für die Integrationsgrenzen bis zur Wellenzahl *k* zu. Dass sich ausschließlich die Realteile bei einer Integration für Grenzen oberhalb der Wellenzahl ändern, lässt sich leicht durch das Einsetzen des Zusammenhangs

<span id="page-53-1"></span>
$$
\sqrt{k^2 - k_r^2} = j\sqrt{k_r^2 - k^2}
$$
\n
$$
k_r > k
$$
\n(3.34)

in die Gleichungen [\(3.27\)](#page-51-2) bzw. [\(3.30\)](#page-52-1) veranschaulichen. Aus diesen Gründen sind die Schallfelder in Abbildungen [3.6,](#page-53-0) [3.7](#page-54-0) bzw. [A.1](#page-123-0) zusammengefasst dargestellt. Die weiterführenden Betrachtungen betreffen somit ausschließlich die Realteile der Druckverläufe.

<span id="page-53-0"></span>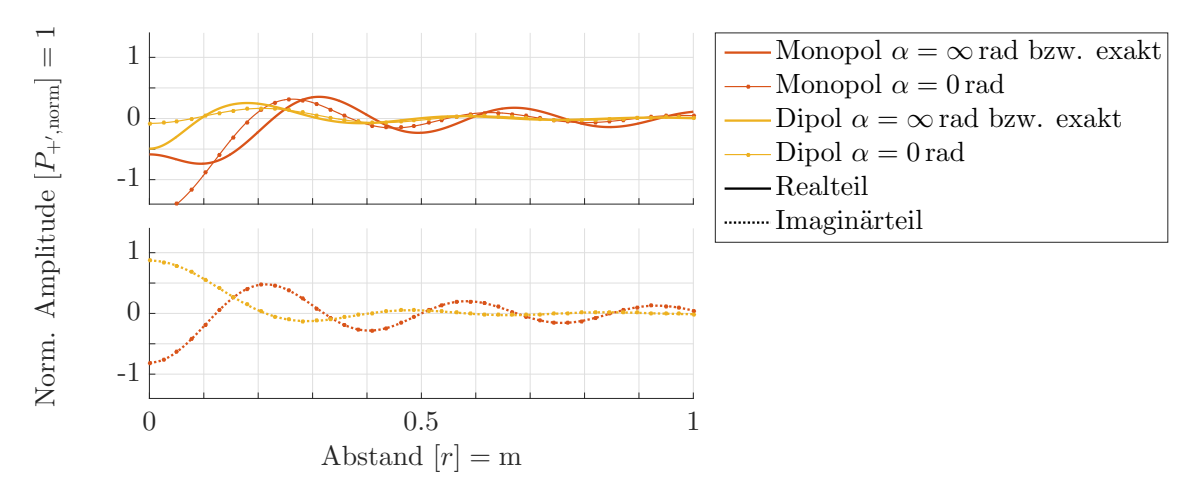

Abbildung 3.6: Schalldruckverlauf unterschiedlicher Schallquellen und Integrationsgrenzen bei einer Frequenz von *f* = 1 kHz.

Bei der Integration bis zur Wellenzahl *k* zeigen sich, speziell bei niederen Frequenzen, bedingt durch die örtliche Nähe der Schallquelle eklatante Abweichungen zur exakten Lösung. Der Druckverlauf in Abbildung [3.6](#page-53-0) bei einer Anregungsfrequenz des Schallfeldes von  $f = 1$  kHz offenbart dies deutlich. Zu hohen Frequenzen hin, wie

<span id="page-54-0"></span>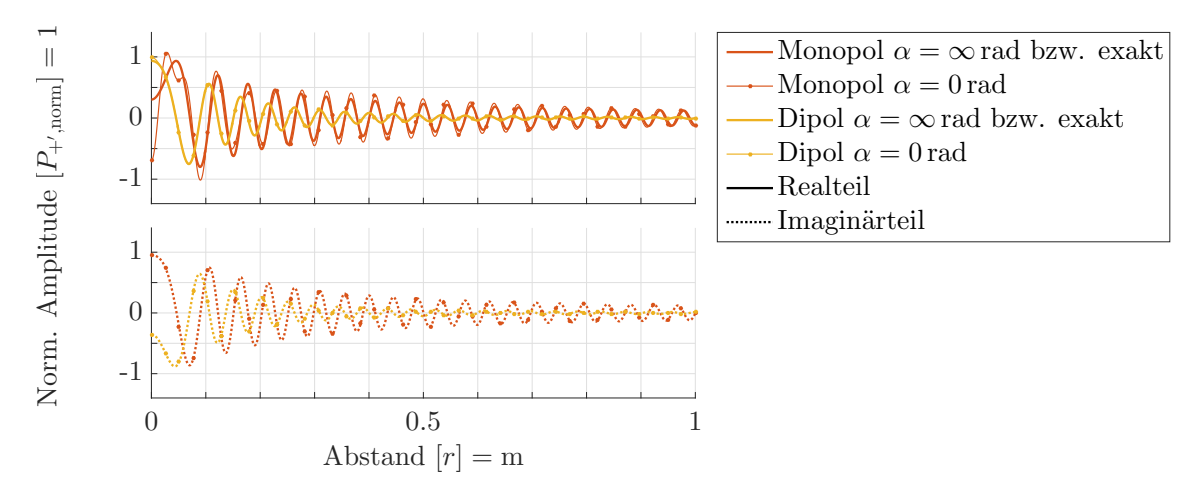

Abbildung 3.7: Schalldruckverlauf unterschiedlicher Schallquellen und Integrationsgrenzen bei einer Frequenz von *f* = 8 kHz.

exemplarisch bei *f* = 8 kHz in Abbildung [3.7](#page-54-0) dargestellt, reduziert sich der Fehler. Der in guter Näherung proportionale Zusammenhang von Radius und Abstand zur Schallquelle, führt bei zunehmendem Messradius, wie schon in [\(3.22\)](#page-50-1) von Frisk festgehalten, zu einer deutlich besseren Übereinstimmung zwischen den betrachteten Integrationsgrenzen. Letztendlich zeigt sich die positive Wirkung des Dipols aufgrund der stärkeren Amplitudenabnahme gegenüber des Monopols. In Abbildung [A.1](#page-123-0) im Anhang sind Schalldruckverläufe für mehrere verschiedene Frequenzen festgehalten.

<span id="page-54-1"></span>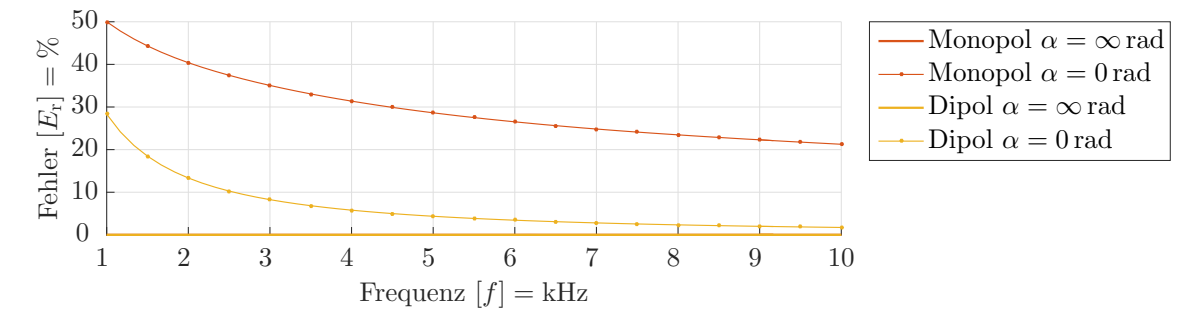

Abbildung 3.8: Fehler der Schallquellen bei verschiedenen Integrationsgrenzen

Um die qualitativen Erkenntnisse zu quantifizieren wird ein Fehlermaß *[E](#page-106-7)*<sup>r</sup> aus der Differenz des numerisch berechneten Schallfeldes und dem exakten Schallfeld mit

$$
E_{\rm r}(f, z_1) = 100\% \frac{\int_{0}^{r_{m, \max}} |P_{+', \text{ioft}}(r_j, z_1, f) - P_{+'}(r_j, z_1, f)| dr}{\int_{0}^{r_{m, \max}} |P_{+'}(r_j, z_1, f)| dr}
$$
(3.35)

bestimmt und auf die eingeschlossene Fläche des exakten Schallfeldes normiert. Die Berechnung der Integrale wird über die Trapezregel durchgeführt, mit den diskret berechneten Schalldruckpunkten als Stützstellen.

Die Darstellung des Fehlers über die Frequenz in Abbildung [3.8](#page-54-1) zeigt, dass der Fehler mit steigender Frequenz in Richtung des exakten Ergebnisses konvergiert. Der Fehler der Dipol-Schallquelle ist grundsätzlich geringer und weist zudem eine schnellere Konvergenz auf. Betrachtet man die Berechnung mit den Integrationsgrenzen ins Unendliche, so zeigt sich deutlich, dass sich die Ergebnisse quasi nicht von der exakten Lösung unterscheiden.

Speziell bei geringen Frequenzen und bei Verwendung eines Monopols ist es somit unerlässlich, die Integrationsgrenzen der inversen örtlichen Fourier-Transformation auch für komplexe Schalleinfallswinkel miteinzubeziehen.

#### **3.3.1.4 Modell für die Berechnung des Reflexionsfaktors**

Zur Verifizierung der Tamura-Messmethode über den quasi-homogenen Absorber wird das Komatsu-Modell zur Berechnung des Reflexionsfaktors  $r_{\text{kom}}(\varphi, f)$  $r_{\text{kom}}(\varphi, f)$  $r_{\text{kom}}(\varphi, f)$  verwendet. Bei der inversen örtlichen Fourier-Transformation mit Integrationsgrenzen bis ins Unendliche konvergiert die Lösung der in ebenen Wellen zerlegten Schallquellen negativ exponentiell gegen null. Dies ist wiederum über die Identität [\(3.34\)](#page-53-1) in den Gleichungen [\(3.27\)](#page-51-2) bzw. [\(3.30\)](#page-52-1) leicht nachvollziehbar. Um in jedem Fall eine endliche Lösung des Schalldrucks über [\(3.19\)](#page-50-0) zu erhalten, muss das Produkt aus Reflexionsfaktor und ideal reflektierter Schallwelle konvergieren. Zwecks der Vergleichbarkeit zum realisierten Messsystem wird für die numerischen Berechnungen ein Fließwiderstand von  $\sigma = 9500 \text{ kPa s/m}^2$  und eine Materialstärke von  $d = 41 \text{ mm}$  auf einer schallharten Unterlage angenommen.

<span id="page-55-0"></span>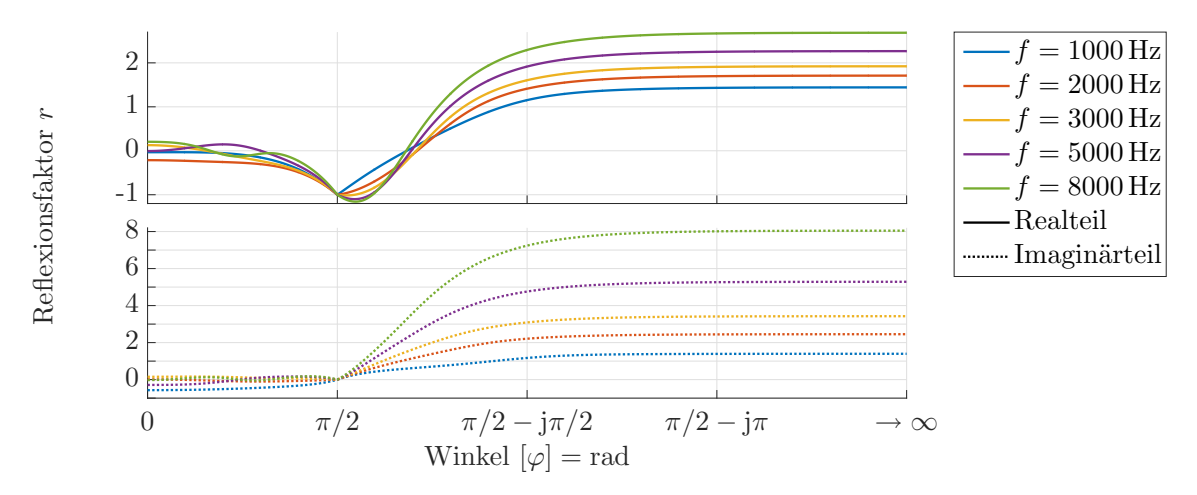

Abbildung 3.9: Komplexer Reflexionsfaktor eines quasi-homogenen Absorbers mit einem Fließwiderstand von  $\sigma = 9500 \text{ kPa s/m}^2$  und einer Prüfkörperstärke von *d* = 41 mm auf einer schallharten Unterlage über den komplexen Schalleinfallswinkel.

Der in Gleichung [\(2.111\)](#page-28-0) berechnete Reflexionsfaktor wird für charakteristische Frequenzen über den komplexen Schalleinfallswinkel für ebene Wellen aus [\(3.20\)](#page-50-2) und [\(3.21\)](#page-50-3) in Abbildung [3.9](#page-55-0) dargestellt. Für einen reellen Schalleinfallswinkel ist der Betrag des komplexen Reflexionsfaktors definitionsgemäß stets  $0 \leq |r_{\text{kom}}(\varphi, f)| \leq 1$ . Bei Betrachtung eines komplexen Schalleinfallswinkels, also bei *α >* 0, steigt der komplexe Reflexionsfaktor über  $|r_{\text{kom}}(\varphi, f)| > 1$ , konvergiert jedoch zu einem festen Wert.

Für die inverse örtliche Fourier-Transformation sind somit endliche Werte bei der Integration zu erwarten.

# **3.3.2 Numerische Charakterisierung der Tamura-Methode**

Im Folgenden wird untersucht, wie sich die Art der Schallquelle, die begrenzte Messfläche, oder die geometrischen Verhältnisse auf den berechneten Reflexionsfaktor auswirken. Ziel ist es, eine geeignete Wahl für ein möglichst großes Frequenzspektrum und einen weiten Bereich von Schalleinfallswinkeln zu treffen.

Ausgehend von der Schallquelle und dem Reflexionsfaktor  $r_{\text{kom}}(\varphi, f)$  $r_{\text{kom}}(\varphi, f)$  $r_{\text{kom}}(\varphi, f)$  lassen sich die komplexen Schalldruckverläufe entlang von Messlinien [\(3.17\)](#page-49-1) für beliebige geometrische Verhältnisse berechnen. Aus dem so erhaltenen Schalldruckfeld erhält man über die Tamura-Methode wiederum den komplexen Reflexionsfaktor  $r_{\text{tam}}(\varphi, f)$  $r_{\text{tam}}(\varphi, f)$  $r_{\text{tam}}(\varphi, f)$ . Die so entstandenen Differenzen zwischen den Reflexionsfaktoren sind somit auf die Messmethode zurückzuführen.

Die gezeigten Ergebnisse in diesem Abschnitt behandeln hauptsächlich problematische Messbereiche und die Fehlerdarstellung. In Anhang [A.2](#page-123-1) befinden sich jeweils für charakteristische Winkel  $\varphi = \{0, 15, 30, 45, 60\}^{\circ}$  bzw. Frequenzen  $f = \{1, 2, 3, 5, 8\}$  kHz die Verläufe des komplexen Reflexionsfaktors.

<span id="page-56-0"></span>Wenn nicht explizit angegeben, werden die Parameter aus Tabelle [3.1](#page-56-0) für die Berechnung verwendet.

Tabelle 3.1: Verwendete Parameter für die numerischen Berechnungen

| Parameter                       | Wert                              |
|---------------------------------|-----------------------------------|
| Schallquelle                    | Dipol                             |
| Höhe der Schallquelle           | $z_{\rm ls} = 10 \,\rm cm$        |
| Höhe der Messlinie              | $z_1 = 20$ mm                     |
| Abstand zwischen den Messlinien | $z_2 - z_1 = 5$ mm                |
| Diskretisierung der Messlinien  | $\Delta r = 10$ mm                |
| Maximaler Messradius            | $r_{m,\text{max}} = 1 \,\text{m}$ |
|                                 |                                   |

#### **3.3.2.1 Fehlerbetrachtung der numerischen Ergebnisse**

Neben einer qualitativen Untersuchung ist es nicht zuletzt aufgrund des großen Winkel- und Frequenzbereichs sinnvoll, den auftretenden Fehler der Messmethode zu quantifizieren.

Eine betragsmäßige Flächendifferenz aus dem Reflexionsfaktor des Messsystems *r*[tam](#page-109-12) und dem des Komatsu-Modells  $r_{\text{kom}}$  $r_{\text{kom}}$  $r_{\text{kom}}$  dient als Basis für den Fehler. Dieser wird auf die größtmögliche Fläche eines ideal reflektierenden Körpers bezogen. Die Beurteilung des Fehlers kann über den Winkel *[E](#page-106-8)ϕ*, der Frequenz *[E](#page-106-9)*<sup>f</sup> oder beide *[E](#page-106-10)ϕ,*<sup>f</sup> erfolgen, wobei letztere aus einem skalaren Wert besteht.

Berechnet werden die Fehlermaße mit

$$
E_{\varphi}(f) = \frac{1}{\varphi_{\text{o}} - \varphi_{\text{u}}} \int_{\varphi_{\text{u}}}^{\varphi_{\text{o}}} |r_{\text{tam}}(\varphi, f) - r_{\text{kom}}(\varphi, f)| \, d\varphi \tag{3.36}
$$

$$
E_f(\varphi) = \frac{1}{f_o - f_u} \int_{f_u}^{f_o} |r_{\tan}(\varphi, f) - r_{\text{kom}}(\varphi, f)| \, df \qquad (3.37)
$$

$$
E_{\varphi,f} = \frac{1}{(\varphi_0 - \varphi_0)(f_0 - f_0)} \int_{f_0}^{f_0} \int_{\varphi_0}^{\varphi_0} |r_{\tan}(\varphi, f) - r_{\text{kom}}(\varphi, f)| \, d\varphi \, df \tag{3.38}
$$

in den entsprechenden Grenzen mit der Trapezregel und den diskreten Messpunkten als Stützstellen. Die Auswertungsgrenzen für die numerischen Betrachtungen sind mit

$$
0^{\circ} \le \varphi \le 70^{\circ}
$$
  
1 kHz  $\le f \le 10$  kHz (3.39)

gewählt. Aufgrund der begrenzten Messfläche und des somit unvermeidbaren Fehlers, wird der Schalleinfallswinkel nach oben hin limitiert.

#### **3.3.2.2 Wahl der Schallquelle**

Zuerst wird untersucht, inwiefern sich die Wahl der Schallquelle auf eine begrenzte Messfläche auswirkt. Betrachtet man den Verlauf des komplexen Reflexionsfaktors über den Winkel, wie in Abbildung [3.10](#page-57-0) exemplarisch für die Frequenz von *f* = 3 kHz dargestellt, so zeigt sich speziell bei der Monopol-Quelle eine starke Welligkeit. Diese ist auf die örtliche Fourier-Transformation bei einer endlichen Messfläche

<span id="page-57-0"></span>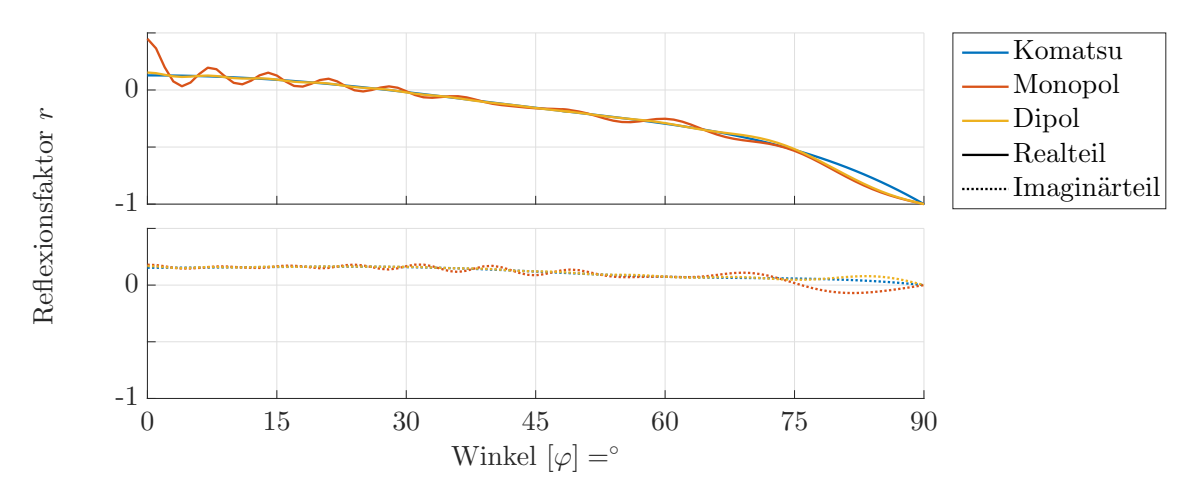

Abbildung 3.10: Vergleich des komplexen Reflexionsfaktors bei Anregung mittels unterschiedlicher Schallquellen über den Schalleinfallswinkel und einer Frequenz von  $f = 3$  kHz.

zurückzuführen, welche mit steigernder Frequenz ihre Periodendauer verkürzt. Speziell bei einem senkrechten Schalleinfall treten sehr hohe Amplituden auf. Die Verwendung einer Dipol-Quelle verringert die Amplitude der Welligkeit wesentlich und verbessert die Resultate deutlich. Es gilt zusätzlich zu beachten, dass sich das Material des Prüfkörpers selbst auf die Amplitude auswirken kann.

Blickt man auf den senkrechten Schalleinfall über die Frequenz (Abbildung [3.11\)](#page-58-0) so zeigt sich, dass die Wahl einer Dipol-Quelle unerlässlich ist. Allerdings darf nicht vergessen werden, dass ein idealer Dipol quasi nicht zu realisieren ist. Bei geringen Schalleinfallswinkeln ist daher im realen Messaufbau trotzdem mit einer größeren Abweichung zwischen dem gemessenen und realen komplexen Reflexionsfaktor zu rechnen.

In der Analyse des Fehlers in Abbildung [3.12](#page-58-1) zeigt sich die eklatante Schwäche des Monopols bei senkrechtem Schalleinfall. Unabhängig von der Schallquelle steigt gerade bei einem hohen Schalleinfallswinkel der Fehler deutlich.

<span id="page-58-0"></span>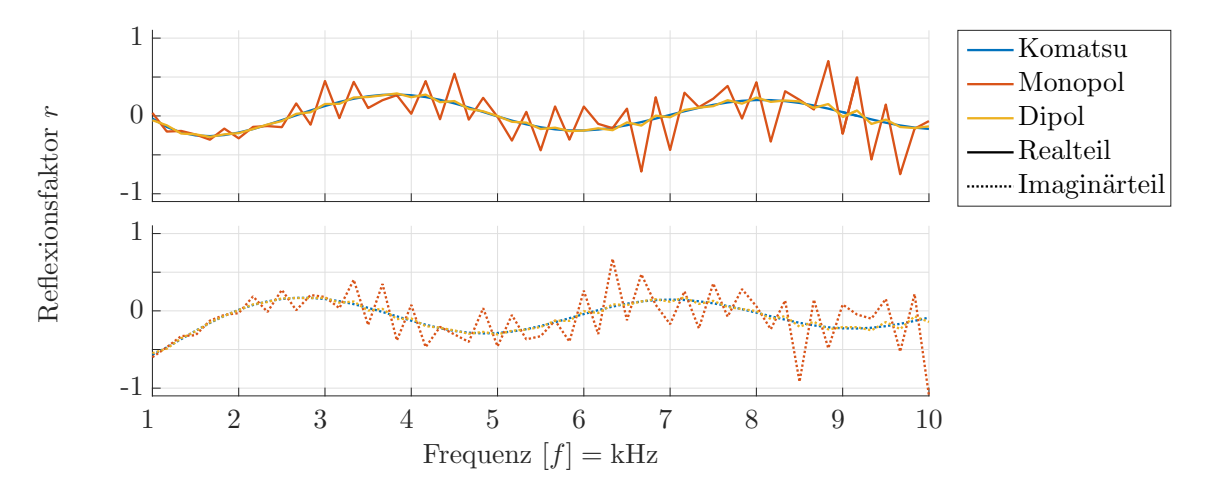

Abbildung 3.11: Vergleich des komplexen Reflexionsfaktors von verschiedenen Schallquellen über die Frequenz bei einem senkrechten Schalleinfall.

Der gemittelte Fehler über den analysierten Bereich

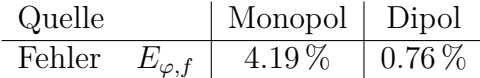

zeigt ebenfalls, dass es nur eine Wahl für eine beschränkte Messfläche geben kann. Dementsprechend wird für die folgenden Betrachtungen ausschließlich eine Dipol-Quelle verwendet.

<span id="page-58-1"></span>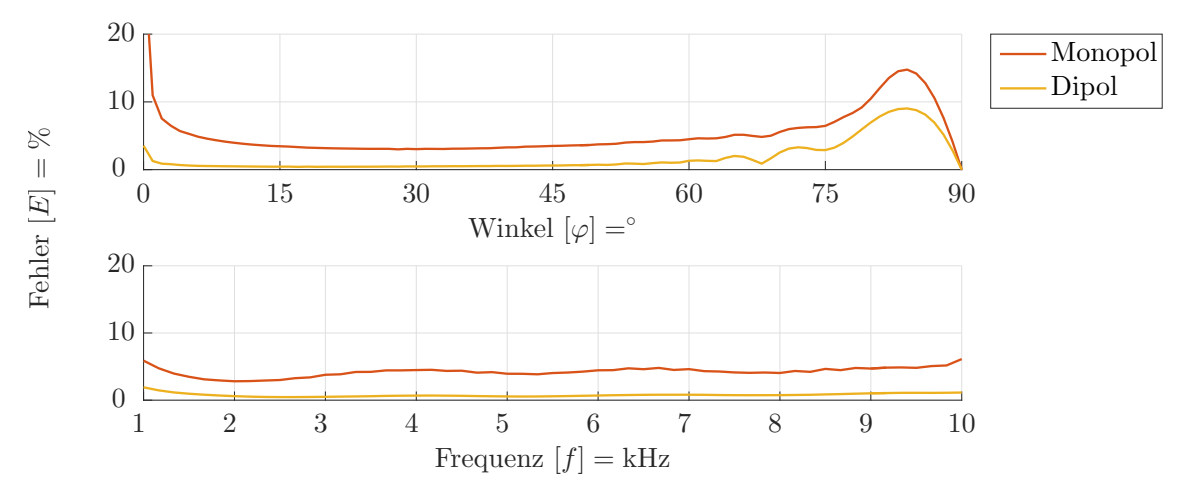

Abbildung 3.12: Fehleranalyse verschiedener Schallquellen.

#### **3.3.2.3 Messradius**

Die Auswirkung der beschränkten Prüfkörpergröße zeigt sich deutlich im Betrag des Reflexionsfaktors über den Schalleinfallswinkel *f* = 1 kHz in Abbildung [3.13.](#page-59-0) Ein steigender Radius *rm,*max wirkt sich, wie eine höhere Frequenz bei gleichbleibenden Radius, auf die Periodendauer der Welligkeit aus.

Bei der Analyse des Fehlers aus Abbildung [3.14](#page-59-1) zeigen sich besonders bei einem kleinen Messradius und geringen Frequenzen negative Auswirkungen auf den senkrechten Schalleinfall. Aber auch bei größer werdendem Schalleinfallswinkel ist ein Anstieg

<span id="page-59-0"></span>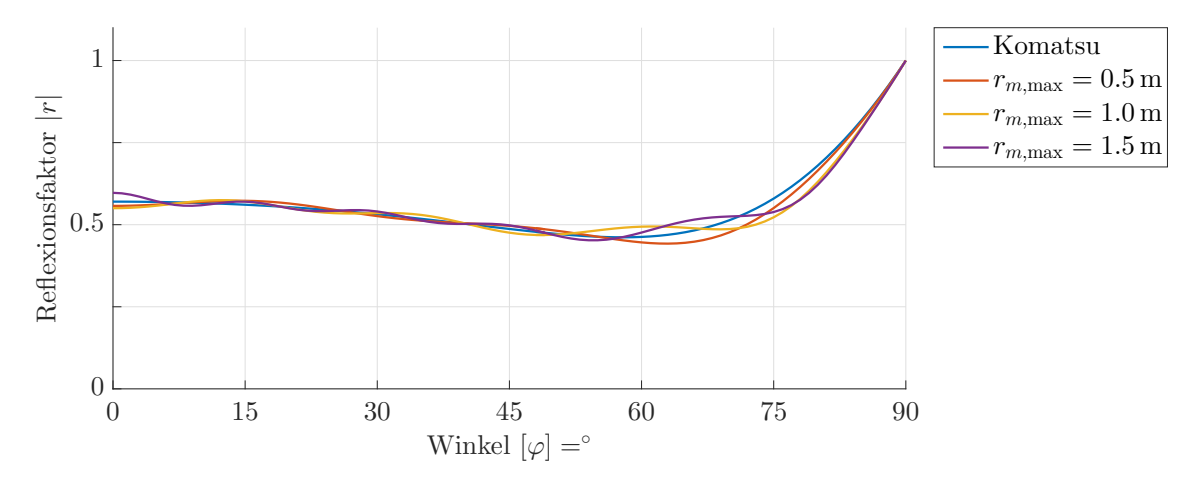

Abbildung 3.13: Einfluss verschiedener Prüfkörpergrößen auf den absoluten Reflexionsfaktor, dargestellt über den Schalleinfallswinkel bei einer Frequenz von  $f = 1$  kHz.

des Fehlers zu beobachten. Letztendlich ist jedoch die Prüfkörpergröße nicht beliebig groß wählbar. Zusätzlich steigt der Messaufwand linear mit dem Messradius an. Aus dem Abstand von Quelle *z*ls und des maximalen Radius der Messlinien *rm,*max resultiert der maximal messbare Schalleinfallswinkel. Das Schallfeld der Quelle muss

<span id="page-59-1"></span>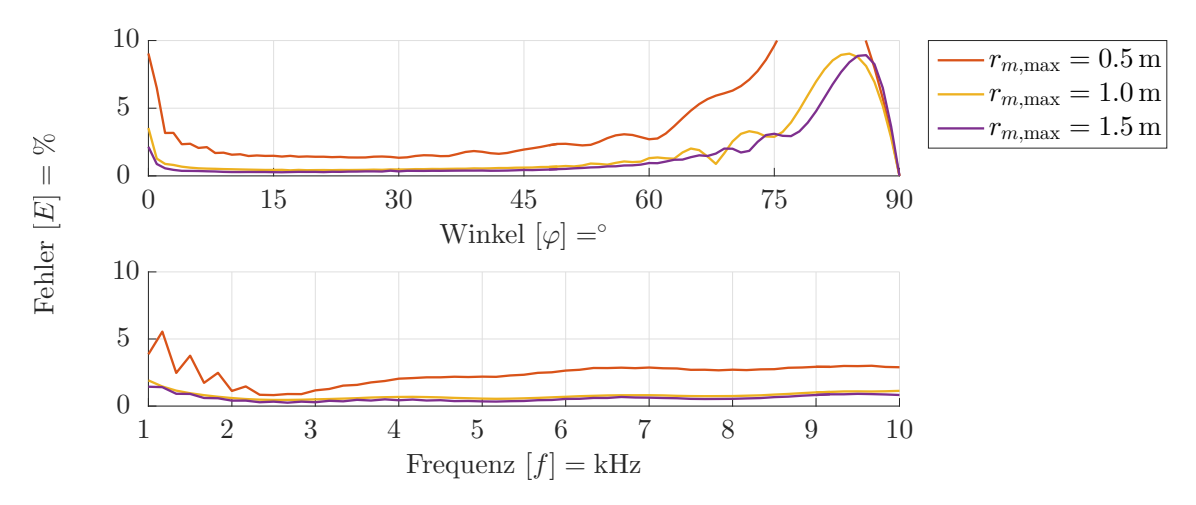

Abbildung 3.14: Fehleranalyse verschiedener maximaler Messradien.

den Prüfkörper in den für die Auswertung gewünschten Schalleinfallswinkeln anregen, damit sich der komplexe Reflexionsfaktor auch in den entsprechenden radialen Wellenvektorkomponenten abbilden lässt.

Bei der Auswertung des Gesamtfehlers zeigt sich für die verschiedenen Radien

$$
\begin{array}{c|c|c|c|c|c} \text{Message} & r_{m,\text{max}} & 0.5 \text{ m} & 1.0 \text{ m} & 1.5 \text{ m} \\ \hline \text{Fehler} & E_{\varphi,f} & 2.39 \% & 0.76 \% & 0.57 \% \end{array}
$$

eine Konvergenz.

L

#### **3.3.2.4 Abstand der Schallquelle vom Prüfkörper**

Um die Eigenschaften der Abstrahlung des Schallfeldes einer Dipol-Schallquelle gut auszunutzen, ist es per se sinnvoll, den Lautsprecher möglichst nahe an der Prüfkör-

peroberfläche zu platzieren. Jedoch gilt es zu beachten, dass zwischen Oberfläche und Lautsprecher in einem realisierten Messaufbau räumlich genügend Platz für das Messmikrofon vorhanden sein muss. Des weiteren sollte für die Realisierung nicht die beschränkte Messauflösung und daraus resultierend der Dynamikbereich vergessen werden.

<span id="page-60-0"></span>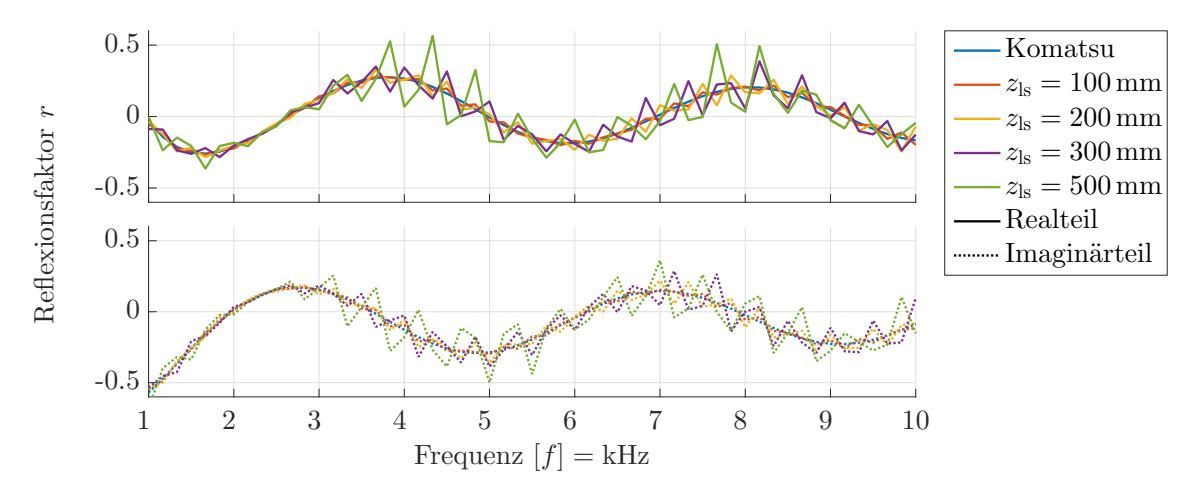

Abbildung 3.15: Vergleich des komplexen Reflexionsfaktors bei verschiedenen Abständen der Schallquelle zum Prüfkörper, dargestellt über die Frequenz bei senkrechtem Schalleinfall.

Wie bereits angenommen, zeigt sich mit steigendem Abstand der Schallquelle ein größer werdender Fehler. Dieser offenbart sich besonders bei senkrechtem Schalleinfallswinkel wie in Abbildung [3.15](#page-60-0) dargestellt.

<span id="page-60-1"></span>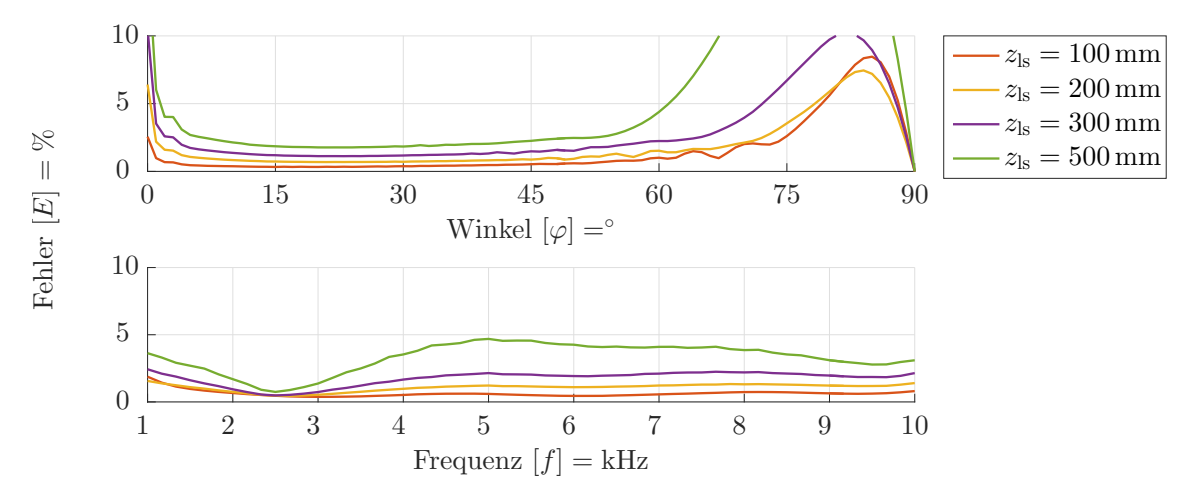

Abbildung 3.16: Fehleranalyse verschiedener maximaler Messradien.

Mit zunehmendem Abstand der Schallquelle vom Prüfkörper reduziert sich zusätzlich der auswertbare Schalleinfallswinkel. Wie im vorhergehenden Abschnitt erläutert, muss der Prüfkörper in dem gewünschten Schalleinfallswinkel angeregt werden. Positioniert man beispielsweise die Schallquelle unendlich weit entfernt, so ist für eine endliche Messfläche das einfallende Schallfeld als ebene Welle mit einem senkrechten Schalleinfall zu betrachten. Der auswertbare Winkel reduziert sich hierbei auf den reinen senkrechten Schalleinfall.

Die begrenzt messbaren Schalleinfallswinkel sind in Abbildung [3.16](#page-60-1) eindeutig feststellbar. Aber auch die Beurteilung des Gesamtfehlers unterstreicht, dass es sinnvoll ist, die jeweilige Schallquelle so nahe als möglich an der Prüfkörperoberfläche zu platzieren.

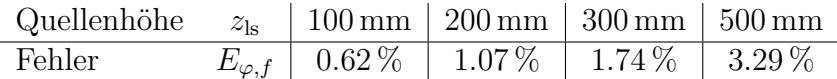

#### **3.3.2.5 Abstand der Messlinien zum Prüfkörper**

Über die Tamura-Methode werden die Druckverläufe entlang der Messlinien in ebene Wellen zerlegt und an die Prüfkörperoberfläche transformiert, um schlussendlich die Schalldruckanteile voneinander zu trennen. Aus diesem Grund ist bei einer

<span id="page-61-0"></span>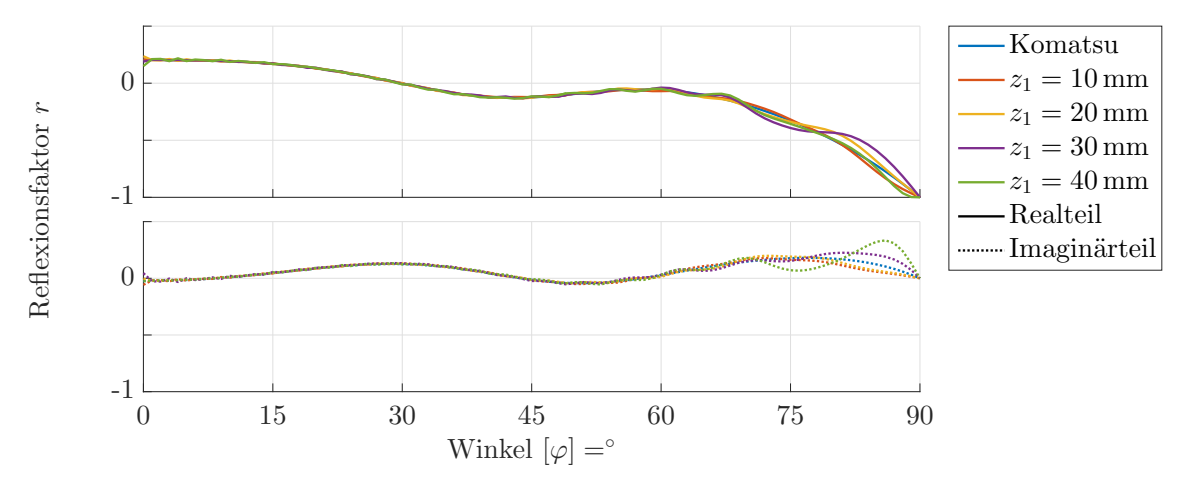

Abbildung 3.17: Unterschiede von verschiedenen Abständen zwischen den Messlinien und dem Prüfkörper, dargestellt über den Schalleinfallswinkel bei einer Frequenz von  $f = 8$  kHz.

näheren Platzierung der Messlinien an der Oberfläche mit einem geringeren Fehler zu rechnen. Es zeigen sich gerade bei großen Schalleinfallswinkeln und hohen Frequenzen, wie in Abbildung [3.17](#page-61-0) für *f* = 8 kHz dargestellt, größere Abweichungen. Bei der

<span id="page-61-1"></span>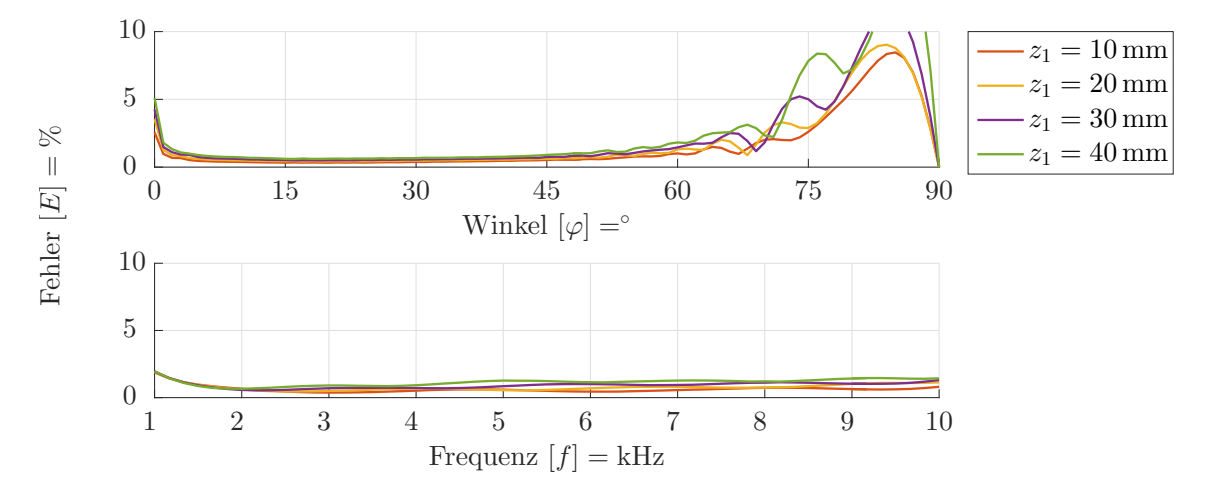

Abbildung 3.18: Fehleranalyse von verschiedenen Abständen zwischen den Messlinien und dem Prüfkörper.

Fehleranalyse über den Schalleinfallswinkel in Abbildung [3.18](#page-61-1) sowie bei Betrachtung des Gesamtfehlers

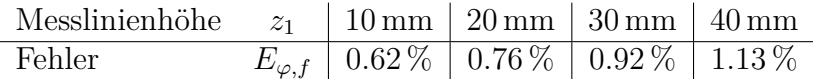

bestätigt sich dieses Verhalten. Im realen Messaufbau tritt bedingt durch die Abmessungen des Mikrofons und der zugehörenden Befestigung immer ein Abstand zwischen Prüfkörperoberfläche und Messlinien auf.

#### **3.3.2.6 Abstand zwischen den Messlinien und Diskretisierung**

Der Messlinienabstand *z*<sup>2</sup> − *z*<sup>1</sup> und die Diskretisierung ∆*r* weisen im Grunde die selbe Problematik auf. Wird der Abstand zwischen den Messpunkten vergrößert, so verringert sich die auswertbare Bandbreite der Messung. Wie in Abschnitt [2.3.4.2](#page-42-0)

<span id="page-62-0"></span>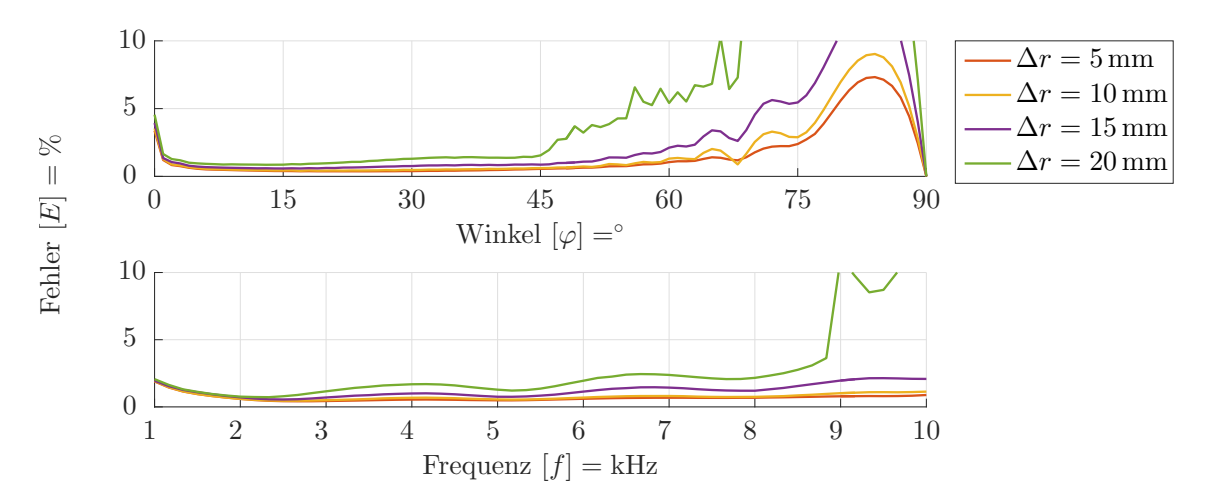

Abbildung 3.19: Fehleranalyse verschiedener Diskretisierungen der Messlinien.

gezeigt, unterliegt die diskrete räumliche Abtastung den Einschränkungen des Abtasttheorems. Bei der Beurteilung der Abbildungen [3.19](#page-62-0) und [3.20](#page-63-0) zeigt sich, dass bei großen Abständen zwischen den Messpunkten der Fehler bei höheren Frequenzen steigt. Als gutes Maß für die Berechnung der Grenzfrequenz eignet sich der größtmögliche Abstand zwischen zwei Messpunkten

$$
\Delta x_{\rm a} = \sqrt{\Delta r^2 + (z_2 - z_1)^2} \,. \tag{3.40}
$$

Die obereren Grenzfrequenzen ergeben sich aus [\(2.157\)](#page-43-0)

$$
f_{g,\Delta r=20 \text{ mm}} = \frac{343 \text{ m/s}}{2\sqrt{(20 \text{ mm})^2 + (5 \text{ mm})^2}} \approx 8.3 \text{ kHz}
$$
  

$$
f_{g,z_2-z_1=20 \text{ mm}} = \frac{343 \text{ m/s}}{2\sqrt{(10 \text{ mm})^2 + (20 \text{ mm})^2}} \approx 7.7 \text{ kHz}
$$
(3.41)

unter Berücksichtigung der geometrischen Beziehungen.

Eine genaue Betrachtung der Diskretisierung entlang der Messlinien lässt erkennen, dass der Fehler hauptsächlich bei großen Schalleinfallswinkeln zunimmt, was sich

auch in einem Anstieg des Gesamtfehlers

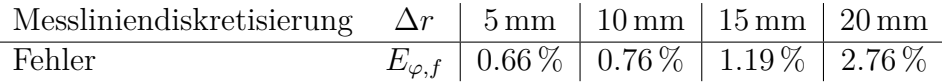

bemerkbar macht. Grundsätzlich führt eine Verfeinerung der Diskretisierung zu einer Verringerung des Fehlers. Allerdings gilt es hier einen Kompromiss zu schließen, da sich mit einer Halbierung der Messdistanz die Messzeit verdoppelt.

<span id="page-63-0"></span>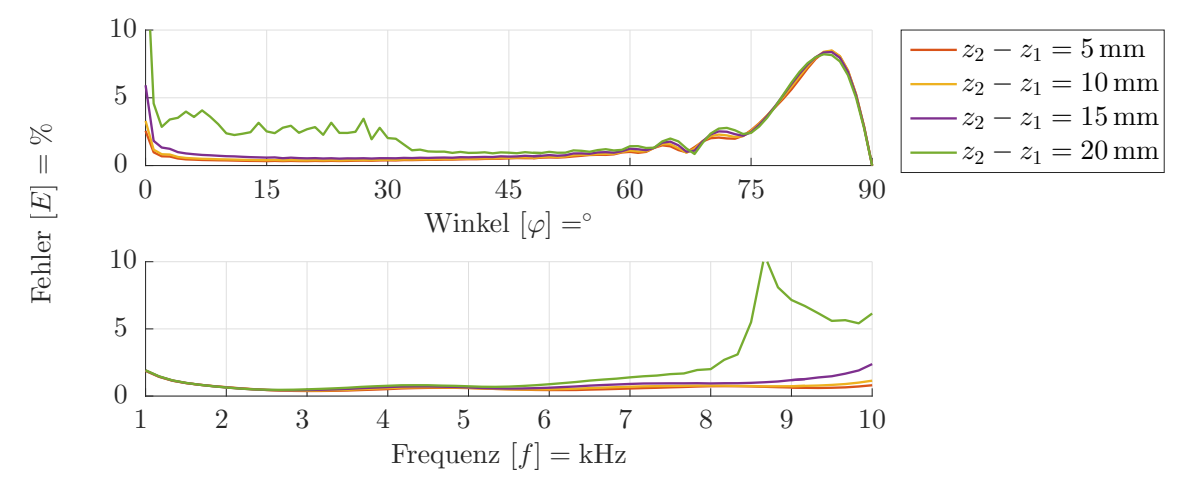

Abbildung 3.20: Fehleranalyse verschiedener Abstände zwischen den Messlinien.

Untersucht man die Distanz zwischen den Messlinien genauer, so zeigt sich, dass die Aliasing-Effekte bei geringen Schalleinfallswinkeln auftreten. Genau wie zuvor steigt der Gesamtfehler hierdurch stark an.

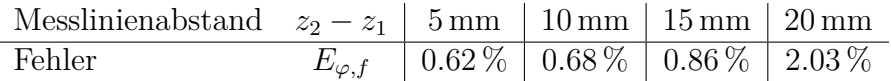

Für rein numerische Betrachtungen würde ein möglichst geringer Abstand zwischen den Ebenen die besten Ergebnisse liefern. Allerdings verringern sich dadurch die Druckdifferenzen, welche sich speziell bei geringen Frequenzen negativ auf den Fehler einer realen Messung auswirken. Im Gegensatz zur Diskretisierung der Messlinien bleibt der Messaufwand hierbei der gleiche.

### **3.3.2.7 Zusammenfassung**

Die numerischen Betrachtungen haben gezeigt, dass ein Dipol als Schallquelle für eine begrenzte Messfläche faktisch unverzichtbar ist. Grundsätzlich wird mit einem größeren Fehler bei senkrechtem Schalleinfall zu rechnen sein, da sich ein ideales Dipol-Verhalten nur schwer realisieren lässt.

Der reale Messaufbau fordert mit Sicherheit Einschränkungen bei der Wahl der geometrischen Verhältnisse. Für die Messung von großen Schalleinfallswinkeln ist eine nahe Platzierung der Schallquelle und somit auch der Messlinien an der Oberfläche notwendig. Im Übrigen muss auch das Abtasttheorem unbedingt beachtet werden, da ansonsten Abbildungsfehler bei hohen Frequenzen auftreten.

# **Kapitel 4**

# **Messergebnisse**

Nach den in Abschnitt [3.3](#page-48-1) durchgeführten numerischen Betrachtungen, wird nun auf die Realisierung und Charakterisierung der Tamura-Methode näher eingegangen. Zuerst erfolgt die Wahl einer geeigneten Schallquelle für das Messsystem. Im Anschluss wird der realisierte Tamura-Messaufbau bei freier Abstrahlung, sowie mit einem porösen Absorber charakterisiert. Der ausgewertete Frequenzbereich der durchgeführten Messungen wird im Folgenden auf maximal 10 kHz beschränkt. Die im Rahmen dieser Arbeit durchgeführten Messungen wurden an der Technischen Universität Wien, am Erzherzog Johann Platz 1, im Messraum 17A durchgeführt.

# **4.1 Charakterisierung der Schallquellen mit Dipol-Eigenschaften**

Die örtliche Fourier-Transformation fordert für eine exakte Lösung eine unendliche Messfläche, welche sich in der Praxis nicht realisieren lässt. Die Verwendung eines Dipols ermöglicht die Messfläche auf eine vertretbare Größe zu reduzieren.

Dipol-Schallquellen lassen sich in der Praxis bei hinreichend tiefen Frequenzen in einfacher Form mit Hilfe eines Lautsprechers ohne Gehäuse realisieren [\[20\]](#page-102-0). Mit Hilfe von zwei entgegengesetzt gleich starken Schallquellen in einem Gehäuse können für einen großen Frequenzbereich die Dipol-Wirkung verstärkt und bessere Symmetrieeigenschaften des Schallfeldes erreicht werden.

<span id="page-64-2"></span><span id="page-64-1"></span><span id="page-64-0"></span>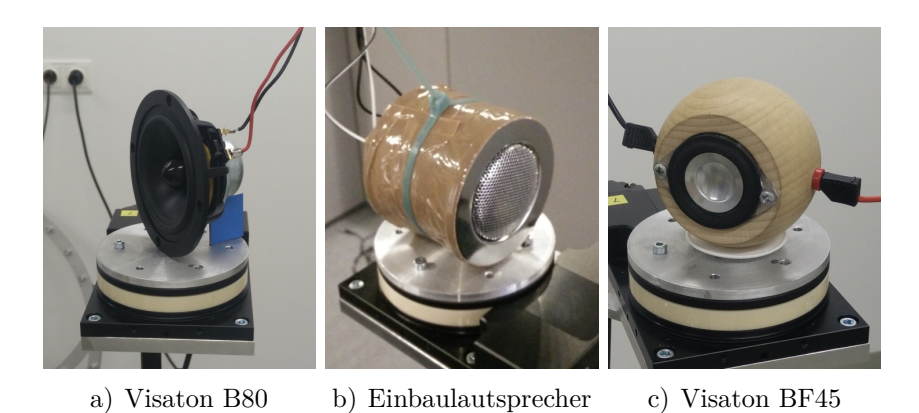

Abbildung 4.1: Verwendete Schallquellen mit Dipol-Eigenschaften.

# **4.1.1 Verwendete Schallquellen**

Für das Messsystem werden drei verschiedene Schallquellen hinsichtlich ihrer Eignung genauer untersucht. Abbildung [4.1a](#page-64-0) zeigt einen Visaton B80 Breitband-Lautsprecher ohne Gehäuse, [4.1b](#page-64-1) zwei No-Name Breitband-Einbaulautsprecher in einem Gehäuse aus Nylongewebe und [4.1c](#page-64-2) zwei Visaton BF45 Breitband-Lautsprecher in einem kugelförmigen Holzgehäuse.

Die wesentlichen Eigenschaften der jeweilig verwendeten Einzellautsprecher sind in Tabelle [4.1](#page-65-0) zusammengefasst. Die Einzellautsprecher der Schallquelle mit den Einbaulautsprechern sind hierbei parallel und die der Quelle mit den BF45 seriell gegenphasig miteinander verbunden.

<span id="page-65-0"></span>

|                    | Einzel-Lautsprecher                  |                                       |                                      |
|--------------------|--------------------------------------|---------------------------------------|--------------------------------------|
| Eigenschaft        | Visaton B80                          | Einbaulautsprecher                    | Visaton BF45                         |
| Frequenzbereich    | $80\,\mathrm{Hz} - 20\,\mathrm{kHz}$ | $120\,\mathrm{Hz} - 18\,\mathrm{kHz}$ | $90\,\mathrm{Hz} - 20\,\mathrm{kHz}$ |
| Nennbelastbarkeit  | 30W                                  | 3 W                                   | 4 W                                  |
| Nennimpedanz       | 8 Q                                  | $8\Omega$                             | $4\Omega$                            |
| Einbautiefe        | $\sim 46 \,\mathrm{mm}$              | $\sim 25 \,\mathrm{mm}$               | $\sim 23 \,\mathrm{mm}$              |
| Membrandurchmesser | $80 \,\mathrm{mm}$                   | $\sim 50 \,\mathrm{mm}$               | $45 \,\mathrm{mm}$                   |

Tabelle 4.1: Eigenschaften der verwendeten Lautsprecher.

# **4.1.2 Messaufbau**

Um eine Vorauswahl einer geeigneten Schallquelle zu treffen, wird ein Messaufbau zur Charakterisierung der Richteigenschaften verwendet. Hierzu ist die Schallquelle

<span id="page-65-1"></span>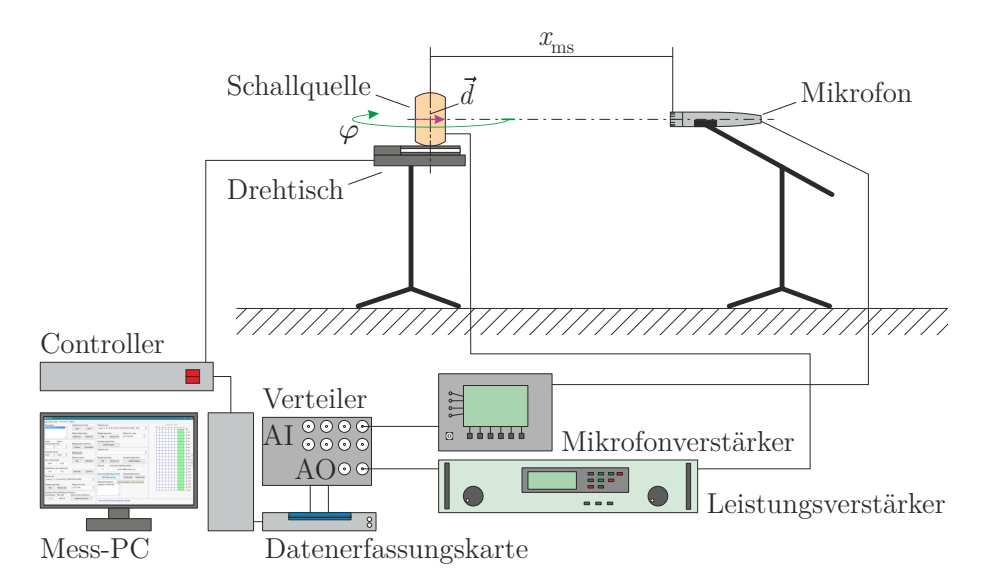

Abbildung 4.2: Schematischer Messaufbau zur Charakterisierung der Lautsprecher.

zentrisch um die Drehachse auf einem Drehtisch platziert. Der Vektor der Dipol-Achse *~d* liegt auf einer Ebene normal zur Drehachse. Zusätzlich wird ein Mikrofon auf der gleichen Ebene mit einem Abstand *x*[ms](#page-111-7) vom Ursprung der Schallquelle platziert. Zeigt der Vektor der Dipol-Achse in Richtung des Mikrofons, so beträgt der Drehwinkel

des Drehtischs  $\varphi_1 = 0^\circ$ . Im Weiteren wird dieser Winkel auch als Startwinkel bezeichnet. Der schematische Messaufbau mit dem zugehörenden Equipment zur Datenverarbeitung und Steuerung ist in Abbildung [4.2](#page-65-1) zu sehen.

Die Ansteuerung des Drehtisches Feinmess DT105 (neu: Steinmeyer) übernimmt ein, über eine RS232-Schnittstelle mit dem Mess-PC verbundener, Galil DMC-1415 Motion-Controller.

Mit Hilfe einer über die USB-Schnittstelle mit dem Mess-PC verbundenen National Instruments NI USB-6356 Datenerfassungskarte, können digitale Ausgabesignale in analoge gewandelt (D/A-Wandler) bzw. analoge Eingangssignale digitalisiert (A/D-Wandler) und weiterverarbeitet werden.

Die zu vermessenden Schallquellen werden über ein analoges Ausgabesignal angeregt, welches über einen B&K 2719 Leistungsverstärker aufbereitet wird.

Die Aufzeichnung des erzeugten Schallfeldes erfolgt mit Hilfe eines 1/2" Freifeld-Kondensatormikrofons und einem direkt aufgeschraubten Vorverstärker B&K 4190. Zudem wird das vorverstärkte Signal mit einem B&K Nexus 2690 Mikrofonverstärker für A/D-Wandlung aufbereitet und gefiltert.

Der Mess-PC mit Matlab 2015b erlaubt es, die Messung vollautomatisch durchzuführen und die aufgezeichneten Daten auszuwerten.

# **4.1.3 Messablauf**

Wie bereits erwähnt, erfolgt die Aufzeichnung einer Messung automatisiert. Zur Charakterisierung der Dipol-Wirkung der Schallquellen reicht es aus, die Schalldruckamplituden jedes beliebigen Winkels aufeinander zu beziehen, ohne die absolute Größe zu kennen. Mit der Annahme, dass der Messaufbau ein LTI-Verhalten aufweist, können die Schallquellen mit Hilfe der Impulsantwort über eine Maximalfolge (siehe Abschnitt [2.3.2\)](#page-37-1) charakterisiert werden.

Klingt die Impulsantwort bis zum Eintreffen erster parasitärer Störungen ab, es besteht also ein genügend großer Abstand zwischen den ersten schallreflektierenden Objekten und dem Messsystem, so können die Störungen, wie in Abschnitt [2.3.3](#page-40-2) gezeigt, ausgeblendet werden. Dies führt zu einem entscheidenden Vorteil: Die Messung muss nicht in einem reflexionsarmen Raum durchgeführt werden, sondern es ist ein gewöhnlicher Messraum ausreichend.

Vor Beginn der eigentlichen akustischen Messung wird in einem ersten Schritt eine Maximalfolge *x*mls(*t*) generiert und die Permutationsvektoren für die Faltung über die Fast-Hadamard-Transformation einmalig berechnet. Zudem wird der Drehtisch initialisiert und die Schallquelle in Richtung des Startwinkels  $\varphi_1 = 0^\circ$  gedreht. Nach dem Erreichen der Startposition wird der Lautsprecher mit generierten MLS angeregt und das Schallfeld am Mikrofon  $y_{ls}(t, \varphi_i)$  aufgezeichnet. Hierbei erfolgt die A/D- bzw. D/A-Wandlung taktsynchron. Dies ist für die Wiederholbarkeit der Messung und die Berechnung der Impulsantwort von entscheidender Bedeutung.

Unmittelbar nach dem Eintreffen der Messdaten beginnt die Berechnung der Impulsantwort

$$
g_{\rm ls}(t,\varphi_i) = x_{\rm mls}(t) \star y_{\rm ls}(t,\varphi_i) \tag{4.1}
$$

über die FHT. Aus der generierten Impulsantwort werden die parasitären Reflexionen zeitlich mit

$$
g_{\rm w,ls}(t,\varphi_i) = g_{\rm ls}(t,\varphi_i)w(t) \tag{4.2}
$$

herausgefenstert und über eine FFT die Impulsantwort in den Frequenzbereich

$$
G_{\rm w, ls}(f, \varphi_i) = \mathcal{F}\left\{g_{\rm w, ls}(t, \varphi_i)\right\} \tag{4.3}
$$

transformiert.

<span id="page-67-0"></span>Die gleiche Messung wird nun für alle verbleibenden Winkel  $\varphi_1 < \varphi_i \leq \varphi_{n_{lm}}$  durchgeführt und das Frequenzspektrum ermittelt. *[n](#page-111-8)*lm entspricht der Anzahl der Messpunkte. Nach dem Aufzeichnen aller Winkelpositionen wird die komplexe Impulsantwort als Funktion der Frequenz und des Winkels gespeichert und der Messvorgang ist abgeschlossen. Der Messablauf zur Charakterisierung der Schallquellen ist vereinfacht in Abbildung [4.3](#page-67-0) zusammengefasst.

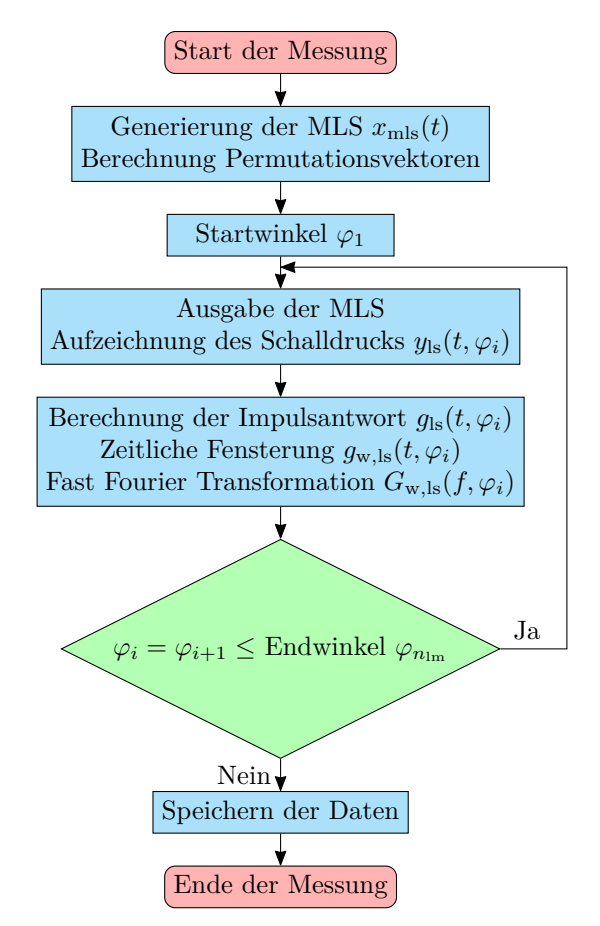

Abbildung 4.3: Messablauf zur Charakterisierung der Schallquellen.

# **4.1.4 Durchführung der Messung**

Der Messaufbau, wie in Abbildung [4.4](#page-68-0) zu sehen, wird im Messraum so platziert, dass sich in einem Mindestabstand von  $x_{\text{par,min}} = 1.10 \text{ m}$  $x_{\text{par,min}} = 1.10 \text{ m}$  $x_{\text{par,min}} = 1.10 \text{ m}$  keine reflektierenden Objekte befinden. Zeitlich sind in der Impulsantwort, analog zu Gleichung [\(2.148\)](#page-40-3), parasitäre Störungen nicht vor der doppelten zurückgelegten Wegstecke, also bei

$$
t_{\text{par,min}} = \frac{2 x_{\text{par,min}}}{c_{\text{luff}}} \approx 6.4 \,\text{ms} \,, \tag{4.4}
$$

zu erwarten. Als Schallgeschwindigkeit wird  $c_{\text{luff}} = 343 \text{ m/s}$  bei 20<sup>°</sup>C angenommen. Bei einem gewählten Messabstand von  $x_{\text{ms}} = 1$  m zwischen Schallquelle und Mikrofon

trifft die Impulsantwort des direkten Schallfeldes frühestens zum Zeitpunkt

$$
t_{\rm ms} = \frac{x_{\rm ms}}{c_{\rm luff}} \approx 2.92 \,\text{ms} \tag{4.5}
$$

ein. Zusätzlich kommt es systembedingt zu einer konstanten zeitlichen Verschiebung der Messstrecke von circa $t_{\rm m}\approx 0.1\,{\rm ms}.$  $t_{\rm m}\approx 0.1\,{\rm ms}.$  $t_{\rm m}\approx 0.1\,{\rm ms}.$  Für das Ausblenden der parasitären Reflexionen wird ein Rechteckfenster mit einer Länge von  $t_{\text{win}} = 6 \,\text{ms}$  $t_{\text{win}} = 6 \,\text{ms}$  $t_{\text{win}} = 6 \,\text{ms}$ , beginnend mit der zeitlichen Aufzeichnung, platziert. Somit sollte die Impulsantwort des Systems nach  $t_{\text{win}} - t_{\text{ms}} \approx 3 \,\text{ms}$  weitestgehend abgeklungen sein. Bedingt durch die kurze Fensterlänge ist die Frequenzauflösung der durchgeführten Messung gering.

<span id="page-68-0"></span>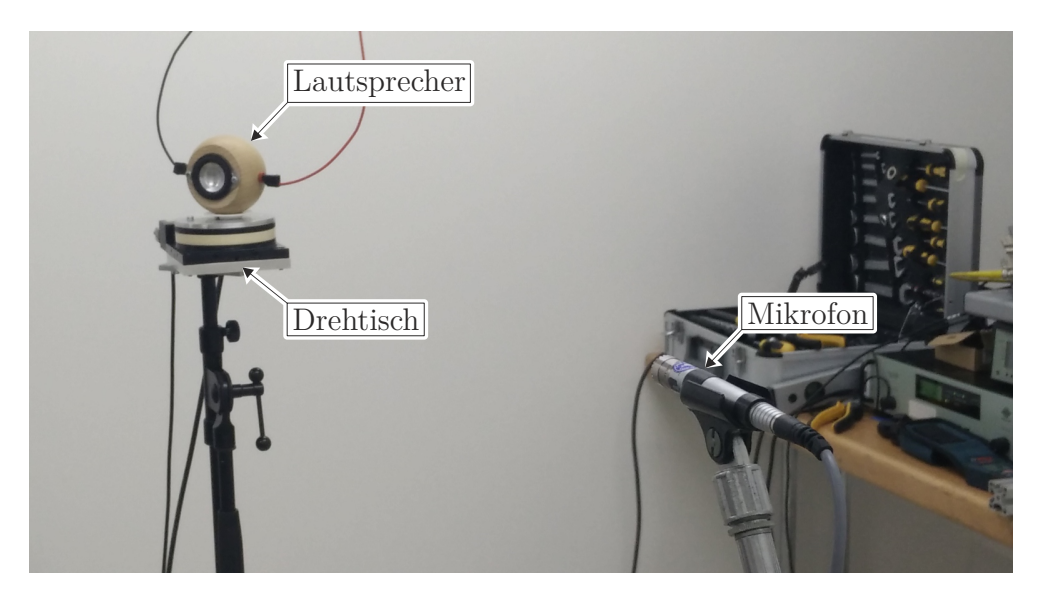

Abbildung 4.4: Messaufbau zur Charakterisierung der Schallquellen.

Grundsätzlich wird eine Vermessung der Schallquellen über eine ganze Umdrehung in ∆*ϕ* = 5◦ Schritten vorgenommen. Durch die Dipol-Wirkung der Schallquellen sind bei den Winkeln  $\varphi = 0^{\circ}$  bzw.  $\varphi = 180^{\circ}$  die höchsten Druckamplituden am Mikrofon zu erwarten und entsprechend bei  $\varphi = 90^{\circ}$  bzw.  $\varphi = 270^{\circ}$  die geringsten. Ebenfalls ist der Druckgradient an den Minima am größten und es bietet sich an, die Winkel-Diskretisierung zu verfeinern. Im Bereich ±15◦ um die Minima werden die Winkelschritte auf  $\Delta \varphi = 2^{\circ}$  und bei  $\pm 5^{\circ}$  auf  $\Delta \varphi = 1^{\circ}$  verfeinert. Aus praktischen Gründen für die Darstellung und zur Kontrolle, wird die Messposition  $\varphi = 0^{\circ}$  am Ende der Messung wiederholt aufgezeichnet. Für die gesamte Messung ergeben sich  $n_{\text{lm}} = 101$  Messpositionen.

Die Anregung des Lautsprechers erfolgt über eine Maximalfolge mit dem Grad  $m_{\text{mis}} = 19$  und einer Ausgangsamplitude am D/A-Wandler von  $U_{\text{DA}} = \pm 1V$  $U_{\text{DA}} = \pm 1V$  $U_{\text{DA}} = \pm 1V$ . Der Leistungsverstärker wird hierbei im Spannungsmodus betrieben und die Verstärkung auf "cal. "eingestellt. Der maximale Spannungsbereich am Analogausgang beträgt *U*[AO](#page-110-23) = ±5 V. Durch die synchrone Verarbeitung der Datenerfassungskarte liegt die gleiche Abtastrate für die D/A-Wandlung, als auch für die A/D-Wandlung vor. Diese wird unter Berücksichtigung des Abtasttheorems aus Abschnitt [2.3.4.1](#page-42-1) und des vorliegenden Filters zur Datenaufzeichnung auf *f*<sup>s</sup> = 50 kS*/*s festgelegt. Die Wiedergabe und Aufzeichnung einer Messposition dauert somit

$$
t_{\rm mls} = \frac{2^{m_{\rm mls}} - 1}{f_{\rm s}} \approx 10.5 \,\text{s} \,. \tag{4.6}
$$

Zur Verringerung nichtlinearer thermischer Effekte, welche insbesondere verstärkt durch die geringe Gehäusegröße der Gehäuse auftreten, wird zwischen den einzelnen Messungen eine Pause von  $t_{\text{pause}} = 60 \text{ s}$  $t_{\text{pause}} = 60 \text{ s}$  $t_{\text{pause}} = 60 \text{ s}$  eingelegt. Diese wird zusätzlich für Berechnungen und das Anfahren der nächsten Messposition verwendet.

Der maximale Spannungsbereich des verwendeten Analogeingangs für das Mikrofon wird mit  $U_{\rm AI} = \pm 1$  $U_{\rm AI} = \pm 1$  V gewählt. Für die elektroakustische Wandlung wird am Mirkofonverstärker eine Empfindlichkeit von *[G](#page-110-27)*mic = 316 mV*/*Pa für eine gute Nutzung des eingestellten Spannungsbereichs gewählt. Zudem erfolgt für die Vermeidung von Aliasing und tieffrequenten Störungen eine Bandpassfilterung mit einem Durchlassbereich zwischen  $f_{\text{bp}} = 20 \text{ Hz} - 22.4 \text{ kHz}.$  $f_{\text{bp}} = 20 \text{ Hz} - 22.4 \text{ kHz}.$  $f_{\text{bp}} = 20 \text{ Hz} - 22.4 \text{ kHz}.$ 

# **4.1.5 Messresultate der Schallquellen**

Um die Frage, welche Schallquelle sich am besten für das Tamura-Messsystem eignet, zu beantworten, werden zwei Untersuchungen vorgenommen. In einem ersten Schritt wird die Druckamplitude über eine Umdrehung um die Symmetrieachse normal zur Dipol-Richtung untersucht. Weiterführend folgt eine Analyse des Druckamplitudenspektrums.

#### **4.1.5.1 Polardiagramme**

Wie bereits erwähnt, enthalten die Impulsantworten der aufgezeichneten Messung keine absoluten Druckamplituden, sondern stehen nur im Verhältnis zueinander. Aus diesem Grund wird für die Beurteilung bei jeder ausgewerteten Frequenz der Pegel der Schalldruckamplitude über den Winkel bezogen auf die maximale Amplitude in der Aufzeichnung dargestellt.

<span id="page-69-0"></span>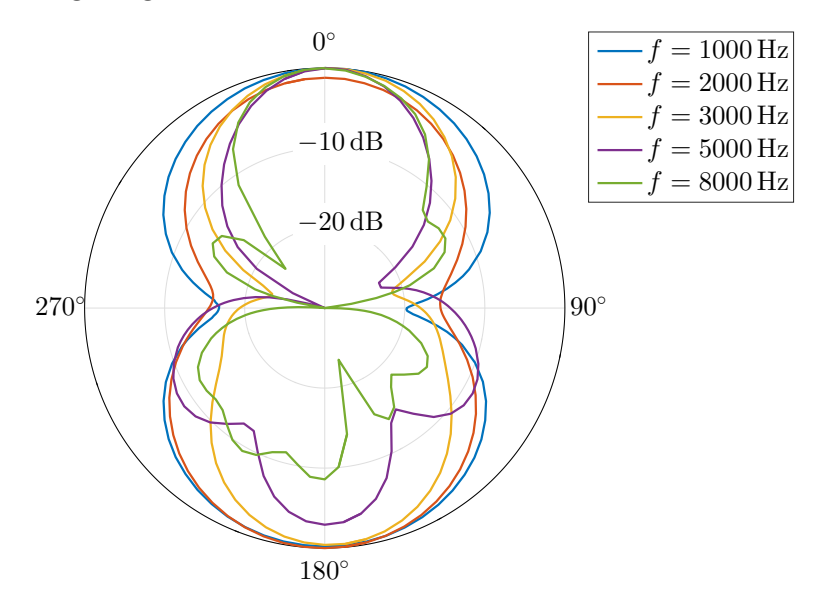

Abbildung 4.5: Darstellung des normierten Schalldruckpegels *L*p*,*norm über den Winkel *ϕ* für den Visaton B80 Lautsprecher.

Der so normierte Schalldruckpegel der Impulsantwort *L*p*,*[norm](#page-106-12) ergibt sich zu

$$
L_{\text{p,norm}}(f,\varphi) = 20 \log \left( \frac{|G_{\text{w,ls}}(f,\varphi)|}{\max\limits_{1 \leq i \leq n_{\text{lm}}} |G_{\text{w,ls}}(f,\varphi_i)|} \right). \tag{4.7}
$$

Die Abbildungen [4.5-](#page-69-0)[4.7](#page-71-0) zeigen den Schalldruckpegel der gemessenen Schallquellen in einer polaren Darstellung über den gesamten aufgezeichneten Winkelbereich für fünf verschiedene Frequenzen. Grundsätzlich lässt sich normal zum Dipol-Vektor *d*, also bei  $\varphi = 90^{\circ}$  bzw.  $\varphi = 270^{\circ}$ , eine starke Amplitudenabnahme feststellen. Der Visaton B80 Lautsprecher ohne Gehäuse in Abbildung [4.5](#page-69-0) prägt sich bei steigenden Frequenzen aufgrund des Membrandurchmessers von 80 mm zuerst eine Vorzugsrichtung aus. Weiterführend bilden sich sowohl auf der Vorderseite, als auch der Rückseite zwei Nebenkeulen. Der elektrodynamische Wandler und dessen Befestigung auf der Rückseite des Lautsprechers ist bei tiefen Frequenzen aufgrund der großen Wellenlänge akustisch "unsichtbar". Jedoch trifft dies bei höheren Frequenzen<br>nicht au und hat einen großen Finfluss auf die Symmetrie gwischen Verden, und nicht zu und hat einen großen Einfluss auf die Symmetrie zwischen Vorder- und Rückseite des Lautsprechers.

<span id="page-70-0"></span>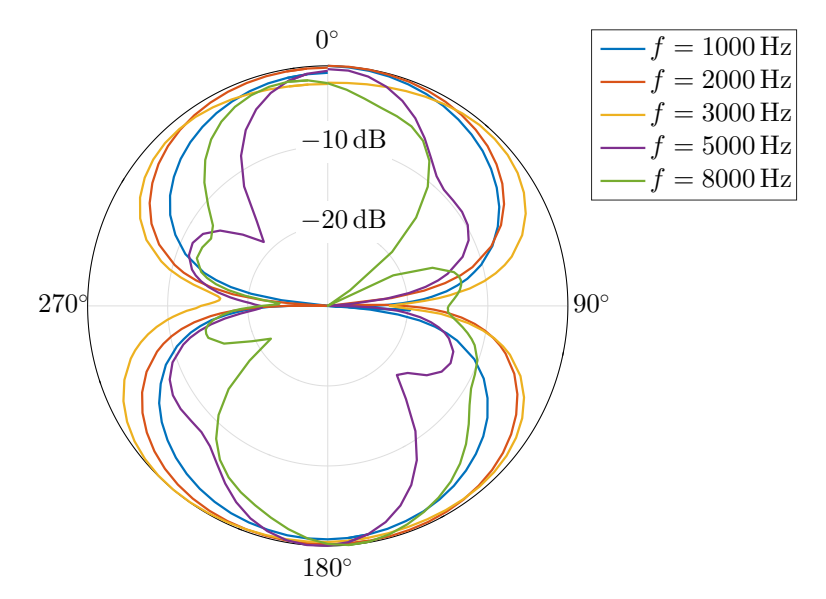

Abbildung 4.6: Darstellung des normierten Schalldruckpegels *L*p*,*norm über den Winkel *ϕ* für die Schallquelle mit den Einbaulautsprechern.

Wird die Schallquelle mit zwei Einbaulautsprechern aus [4.6](#page-70-0) betrachtet, zeigt sich zwischen den Membranen auf der Vorder- und Rückseite eine verbesserte Dipol-Eigenschaft als beim Einzellautsprecher. Aufgrund des verkleinerten Membrandurchmessers von 50 mm kommt es erst bei höheren Frequenzen zur Ausbildung einer Vorzugsrichtung. Bedingt durch dieselbe Form der Membran auf beiden Seiten der Quelle, bildet sich ein symmetrisches Schallfeld. Zwischen der rechten und linken Seite der Schallquelle ist ein unsymmetrisches Verhalten zu beobachten.

Das Polardiagramm [4.7](#page-71-0) zeigt die Schallquelle mit zwei Visaton BF45 Lautsprechern. Die Amplitudenabnahme bei 90◦ und 270◦ ist hier noch deutlicher über alle Frequenzen ausgeprägt. Zudem ist aufgrund des kleineren Membrandurchmessers von 45 mm die Ausprägung der Nebenkeulen nochmals geringer.

#### **4.1.5.2 Frequenzgänge**

In der Darstellung des Polardiagramms sind lediglich wenige Frequenzen enthalten. Es ist naheliegend, die Dipol-Charakteristik über den Frequenzverlauf darzustellen. Aufgrund der Symmetrie und der Form der erzeugten Schallfelder sind die Maxima und Minima jeweils an den Grenzen der Quadranten zu erwarten. Zur vereinfachten

<span id="page-71-0"></span>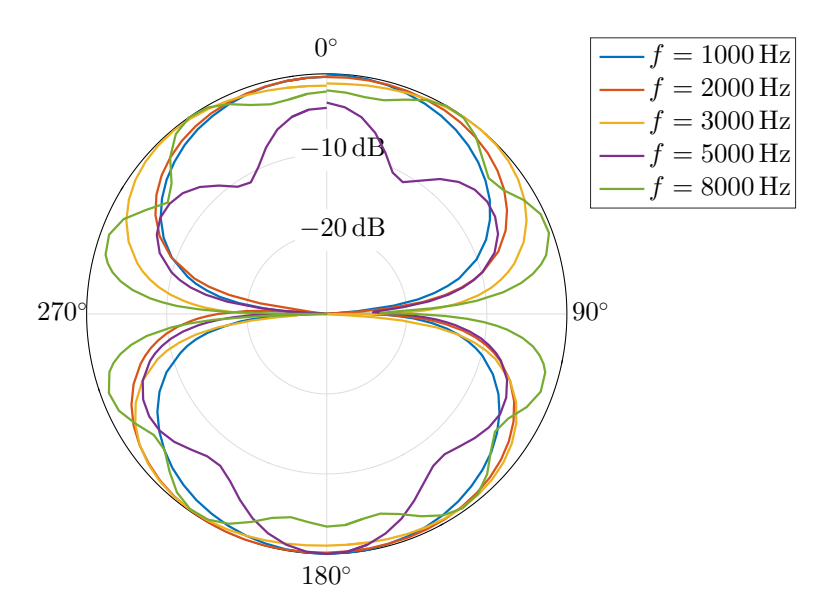

Abbildung 4.7: Darstellung des normierten Schalldruckpegels *L*p*,*norm über den Winkel *ϕ* für die Schallquelle mit den Visaton BF45 Lautsprechern.

Darstellung ist es somit zweckmäßig, die Pegelverläufe bei den Maxima mit  $\varphi =$  ${0^{\circ}, 180^{\circ}}$  bzw. Minima mit  $\varphi = {90^{\circ}, 270^{\circ}}$  zu betrachten. Bedingt durch die hohen Pegelgradienten der Minima werden zur Bestimmung des kleinsten Pegels in beide Richtungen jeweils zwei Aufzeichnungspunkte zusätzlich herangezogen.

<span id="page-71-1"></span>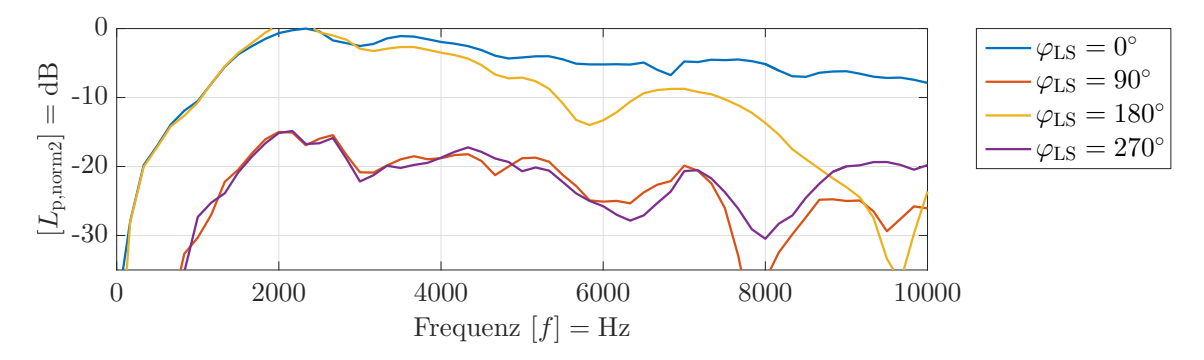

Abbildung 4.8: Darstellung des normierten Schalldruckpegels über die Frequenz für den Visaton B80 Lautsprecher.

Der Schalldruckpegel wird wie bereits zuvor auf den maximalen Referenzdruck bezogen. Als Bezugswert dient hier der maximal vorkommende Schalldruck der betrachteten Winkel  $\varphi_{\text{sel}} = \{0^\circ, 90^\circ, 180^\circ, 270^\circ\}$  aller Frequenzen. Der Schalldruckpegel *L*p*,*[norm2](#page-107-7) ergibt sich somit zu

$$
L_{\text{p,norm2}}(f,\varphi) = 20 \log \left( \frac{|G_{\text{w,ls}}(f,\varphi)|}{\max_{\substack{\varphi_i = \varphi_{\text{sel}} \\ f_j \le f_{\text{max}}}} |G_{\text{w,ls}}(f_j,\varphi_i)|} \right). \tag{4.8}
$$

Aus dem Pegelverlauf für den Visaton B80 Lautsprecher in Abbildung [4.8](#page-71-1) lässt sich für die Rückseite erkennen, dass der Schalldruckpegel zu höheren Frequenzen hin deutlich abnimmt und unter die Minima fällt. Die bei geringen Frequenzen
abfallenden Schalldruckpegel sind, wie schon die geringe Frequenzauflösung, auf die kurze Fensterlänge zurückzuführen. In der Impulsantwort benötigen tieffrequente Anteile länger zum Abklingen und werden somit aufgrund der Fensterung stärker beeinflusst als hochfrequente [\[36\]](#page-103-0). Zudem ist bei tiefen Frequenzen der maximal erreichbare Schalldruckpegel des Lautsprechers geringer.

<span id="page-72-0"></span>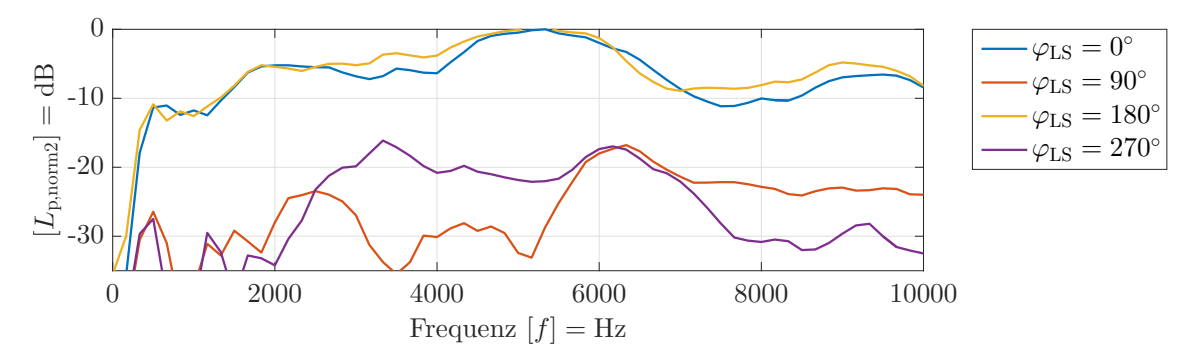

Abbildung 4.9: Darstellung des normierten Schalldruckpegels über die Frequenz für die Schallquelle mit Einbaulautsprechern.

Die Schallquellen mit zwei Lautsprechern in den Abbildungen [4.9](#page-72-0) und [4.10](#page-72-1) weisen über den gesamten betrachteten Frequenzverlauf keine größere Diskrepanz zwischen Vorder- und Rückseite auf. Es ist somit zu erwarten, dass die Dipol-Charakteristik im Wesentlichen über den gesamten Frequenzbereich erhalten bleibt.

<span id="page-72-1"></span>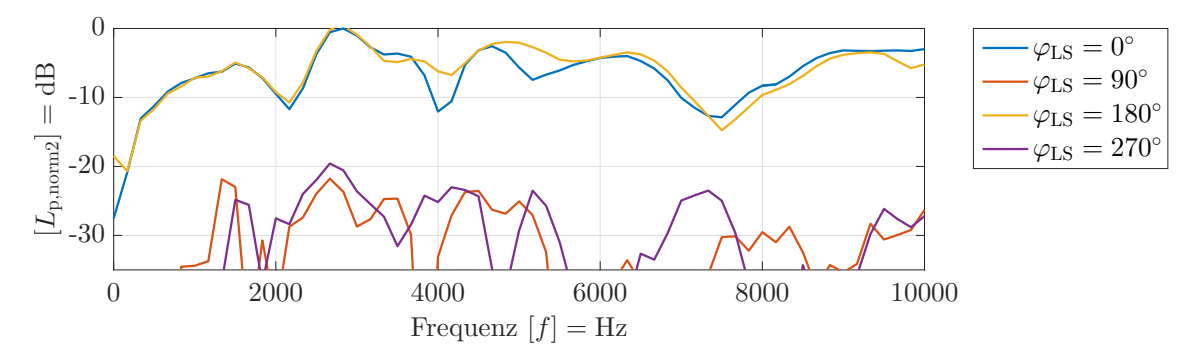

Abbildung 4.10: Darstellung des normierten Schalldruckpegels über die Frequenz für die Schallquelle mit Visaton BF45 Lautsprechern.

Betrachtet man die Differenz aus dem minimalen Pegel der beiden Maxima und dem maximalen Pegel der Minima mit

$$
L_{\text{diff}}(f) = \min_{\varphi = \{0, 180\}^{\circ}} L_{\text{p,norm2}}(f, \varphi) - \max_{\varphi = \{90, 270\}^{\circ}} L_{\text{p,norm2}}(f, \varphi)
$$
(4.9)

über die Frequenz, zeigen sich, wie in [4.11](#page-73-0) dargestellt, deutliche Unterschiede zwischen den Schallquellen.

Die Schallquelle, bestehend aus den zwei Visaton BF45 Lautsprechern, bietet in Summe die größte Pegeldifferenz über das Frequenzspektrum. Bei knapp über 7 kHz zeigt diese Schallquelle jedoch einen stärkeren Einbruch in der Pegeldifferenz.

#### **4.1.5.3 Wahl der Schallquelle**

Der Visaton BF45 zeigt sowohl beim Pegelverlauf über die Frequenz, als auch in den Polardiagrammen die besten Resultate. Somit sind für diese Schallquelle mit

<span id="page-73-0"></span>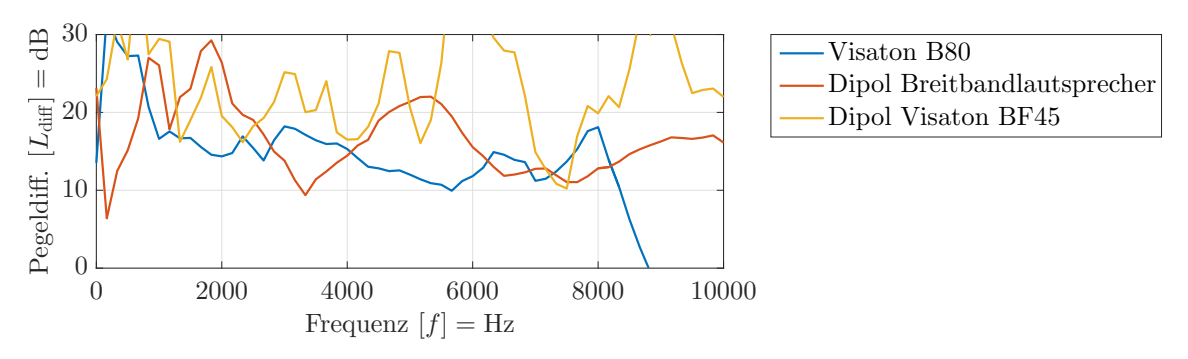

Abbildung 4.11: Pegeldifferenz zwischen den Maxima und Minima der verschiedenen Schallquellen über die Frequenz.

hoher Wahrscheinlichkeit die besten Resultate für eine breitbandige Analyse im Tamura-Messaufbau zu erwarten.

# **4.2 Aufbau und Charakterisierung der Tamura-Methode**

Soll die Tamura-Methode für beliebige akustisch reagierende Prüfkörper realisiert werden, ergibt sich ein sehr großer Messaufwand. Beschränkt man sich auf Prüfkörper mit einem isotropischen Verhalten, so ist es ausreichend, die Messung mit einem rotationssymmetrischen Aufbau, wie in Abschnitt [3.1.2](#page-47-0) gezeigt, zu realisieren. In der Praxis weisen sehr viele Materialien ein solches Verhalten auf. Zudem besteht weiterhin die Möglichkeit, lokal und nicht-lokal reagierende Materialien winkelabhängig zu charakterisieren.

## **4.2.1 Messaufbau**

Für den rotationssymmetrischen Messaufbau ist es ausreichend, vom Mittelpunkt des Prüfkörpers ausgehend, in zwei Linien den Druckverlauf aufzuzeichnen. Die Aufzeichnung der Messdaten erfolgt mit einem Mikrofon, welches mit einem zweidimensionalen Linearantriebssystem entlang der Messlinien positioniert wird. Der schematische Messaufbau zur Charakterisierung von Prüfkörpern mit isotropen Materialverhalten ist in Abbildung [4.12](#page-74-0) zu sehen.

Auf einer schallharten Unterlage wird der zu vermessende Prüfkörper aufgebaut. In guter Näherung kann beispielsweise ein Betonboden als eine solche Unterlage verwendet werden.

Das Linearantriebssystem erlaubt es einerseits parallel zur Prüfkörperoberfläche zu fahren (horizontal), anderseits normal zu dieser (vertikal). Über einen schlanken Stab mit einer Länge von ∼ 105 cm ist das Messmikrofon mit dem Antriebssystem verbunden. Der Stab steht wiederum normal auf beiden Antriebsachsen.

Die verwendete Schallquelle wird mit Hilfe einer Hängevorrichtung mit einem geringen Abstand über der Prüfkörperoberfläche positioniert. Der Dipol-Vektor zeigt hierbei vertikal in Richtung der Oberfläche. Entlang dieser Symmetrieachse wird an der Oberfläche des Prüfkörpers der Ursprung des Koordinatensystems definiert und entspricht zugleich der Nullposition des Messmikrofons. Die *r*-Achse liegt parallel

<span id="page-74-0"></span>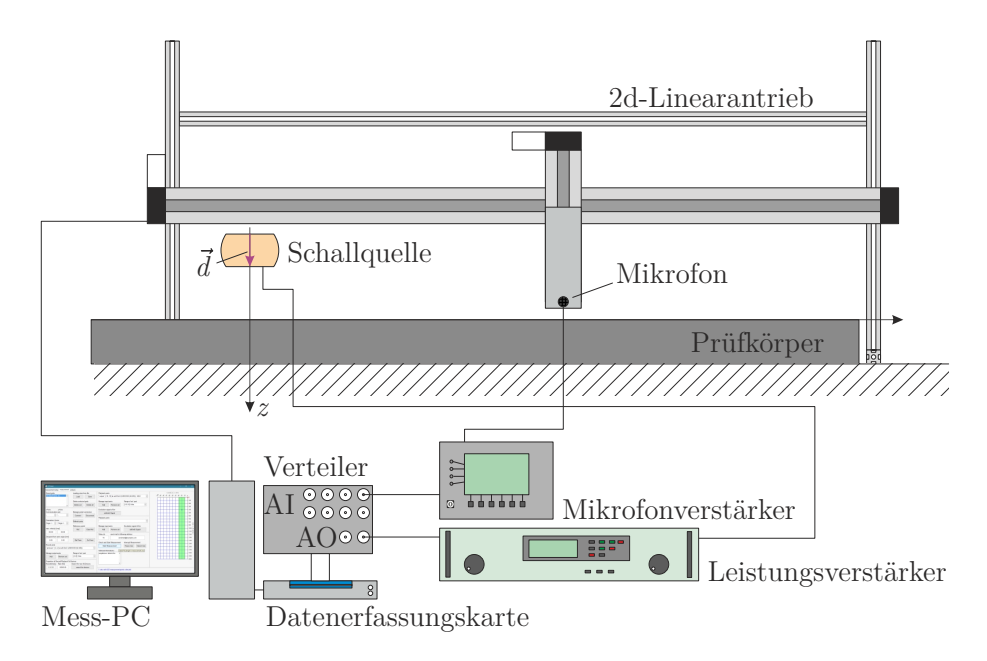

Abbildung 4.12: Schematische Darstellung zur Charakterisierung von Materialien.

zur horizontalen Bewegungsrichtung des Antriebssystems und die *z*-Achse in der vertikalen Bewegungsrichtung.

Die von Nanotec PD4 Schrittmotoren angetriebenen Igus ZLW Linearachsen können mit Hilfe eines USB-RS485 Konverters direkt vom Mess-PC aus referenziert und beliebig positioniert werden. Der Gesamtfahrweg beträgt ca.  $192 \text{ cm} \times 20 \text{ cm}$ .

Zur Digitalisierung der analogen Signale kommt wiederum die gleiche Datenerfassungskarte wie in Abschnitt [4.1.2](#page-65-0) zum Einsatz. Dies gilt ebenfalls für den Leistungsverstärker und den Mikrofonverstärker. Als Messmikrofon wird aufgrund der kleinen Dimensionen ein B&K 4187 Druckfeldmikrofon mit einem B&K 2670 Vorverstärker eingesetzt.

Der Mess-PC mit Matlab 2015b und eine eigens für die Datenaufzeichnung entwickelte graphische Oberfläche ermöglichen es, die gesamte Messung automatisiert durchzuführen. Zur Datenaufbereitung steht ein zweites Programmpaket zur Verfügung. In Anhang [B.1](#page-150-0) befindet sich eine kurze Funktionsbeschreibung der Software zur Datenaufzeichnung bzw. in [B.2](#page-154-0) zur Datenaufbereitung.

## **4.2.2 Messablauf**

Aus dem komplexen Druckverlauf ist es mit Hilfe der Tamura-Methode möglich, den komplexen Reflexionsfaktor für den rotationssymmetrischen Prüfkörper zu berechnen. Unter Annahme eines LTI-Systems lässt sich dieselbe Vorgehensweise über die Impulsantwort zeigen.

Erfolgt die Anregung des Systems über eine Maximalfolge, so ist es nicht möglich den Verlauf der Impulsantworten  $g(r, z_i, t)$  $g(r, z_i, t)$  $g(r, z_i, t)$  kontinuierlich entlang der Messlinien aufzuzeichnen, sondern nur zu diskreten Messpunkten  $g(r_j, z_i, t)$  $g(r_j, z_i, t)$  $g(r_j, z_i, t)$  mit dem Abstand  $\Delta r$ . Bei zu großen Messabständen führt dies, wie bei der zeitdiskreten Messung, zu Aliasing. Zur Vermeidung von fehlerhaften Messungen muss das örtliche Abtasttheorem aus Abschnitt [2.3.4.2](#page-42-0) eingehalten werden.

Aus praktischen Gründen erfolgt der Ablauf einer Messung in zwei Teilen. Im ersten

Teil werden die Messdaten aufgezeichnet, im zweiten Teil ausgewertet.

#### **4.2.2.1 Aufzeichnung der Messdaten**

Vor dem Start der Messung erfolgt über eine Benutzereingabe die Wahl der Messlinien. Zum einen wird die Diskretisierung und der zugehörende maximale Messradius *rm,*[max](#page-111-0) am Punkt *m* der Messlinien gewählt, zum anderen die Starthöhe *z*1, die Anzahl *[n](#page-111-1)* und der Abstand [∆](#page-111-2)*z* zwischen den Messlinien festgelegt.

<span id="page-75-0"></span>Bei Beginn der Messung erfolgt die Generierung der Maximalfolge und der zugehörenden Permutationsvektoren für die FHT. Während der Berechnung wird das Messmikrofon zum ersten aufzuzeichnenden Messpunkt gefahren.

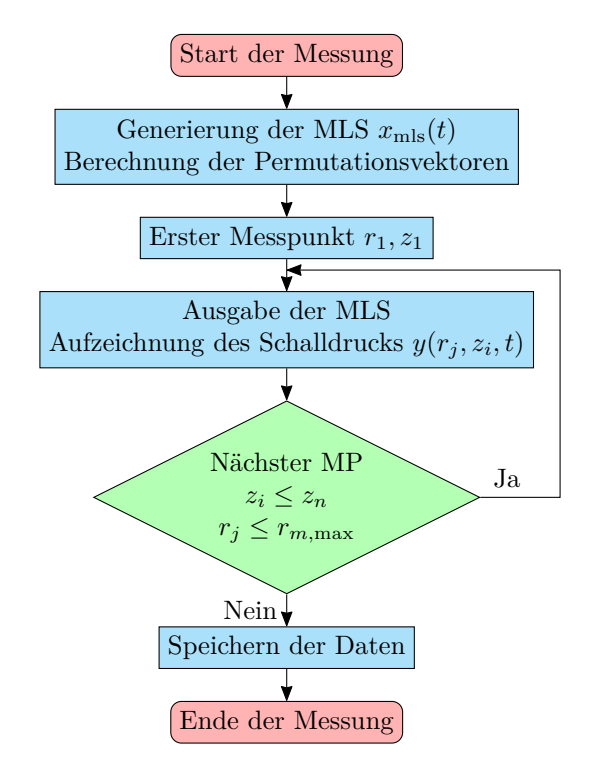

Abbildung 4.13: Flussdiagramm der Datenaufzeichnung zur Charakterisierung von Prüfkörpern mit Hilfe der Tamura-Methode.

Die eigentliche akustische Messung startet mit der Ausgabe der MLS über den Lautsprecher und der Aufzeichnung mit dem am Messpunkt positionierten Mikrofon  $y(r_1, z_1, t)$ . Über das Linearantriebssystem wird das Mikrofon auf jeden diskreten Messpunkt der Messlinien gefahren und die Messung wiederholt. Abschließend werden die aufgezeichneten Daten, MLS, Permutationsvektoren und Einstellungen am gewünschten Ort gespeichert.

Für eine analytische Lösung des Reflexionsfaktors sind zwei aufgezeichnete Messlinien erforderlich. Durch die Aufzeichnung von mehr als zwei Linien ergibt sich die Möglichkeit, mit einer Messung verschiedene Höhen und Abstände zwischen den Messebenen auszuwerten.

Der Ablauf der Datenaufzeichnung ist in Abbildung [4.13](#page-75-0) schematisch zusammengefasst.

#### **4.2.2.2 Auswertung der aufgezeichneten Messdaten**

Die aufgezeichneten Messdaten beinhalten die Schalldruckanteile

$$
y(r_j, z_i, t) = p_+(r_j, z_i, t) + p_-(r_j, z_i, t) + p_{\text{par}}(r_j, z_i, t)
$$
\n(4.10)

des mit der Maximalfolge angeregten Systems.  $p_+(r_j, z_i, t)$  $p_+(r_j, z_i, t)$  $p_+(r_j, z_i, t)$  ist der direkte Schallanteil am Mikrofon, *p*−(*r<sup>j</sup> [, z](#page-108-1)<sup>i</sup> , t*) der reflektierte Anteil vom Prüfkörper und *p*par(*r<sup>j</sup> [, z](#page-108-2)<sup>i</sup> , t*) der parasitäre Schalldruckanteil von Störobjekten.

Die Auswertung der Messdaten erfolgt schrittweise über eine graphische Oberfläche, wobei in jedem Schritt Benutzereingaben möglich sind. Die schematische Vorgehensweise ist in einem Flussdiagramm in Abbildung [4.14](#page-76-0) übersichtlich zusammengefasst.

<span id="page-76-0"></span>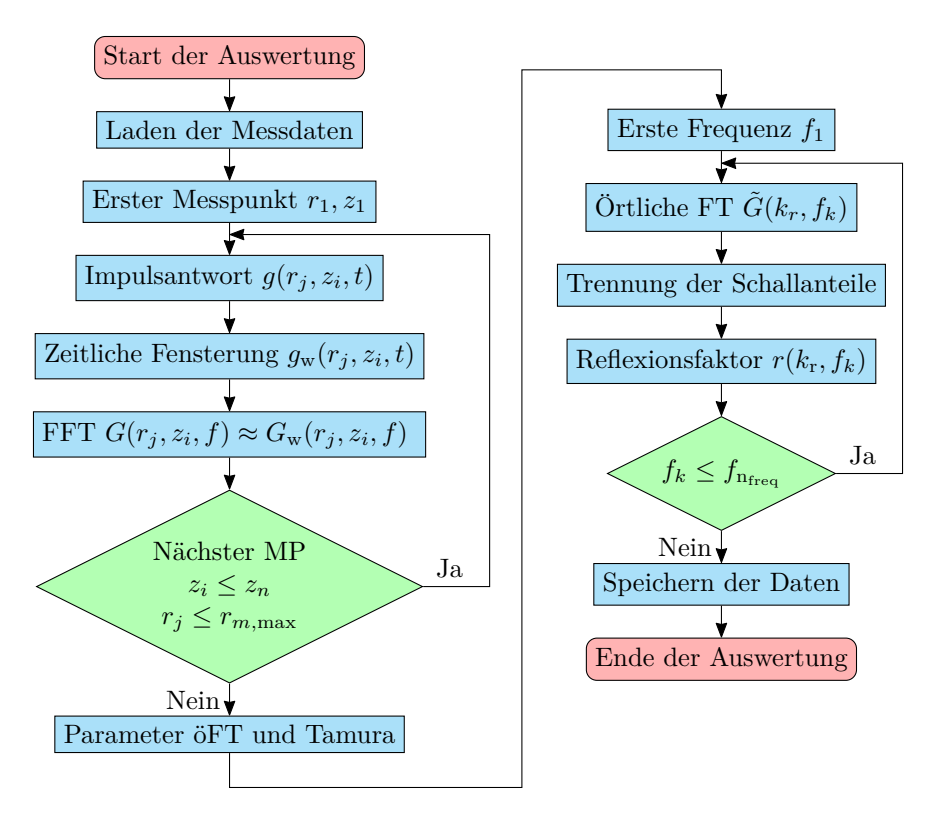

Abbildung 4.14: Flussdiagramm zur Auswertung der aufgezeichneten Messdaten.

Für die Eliminierung der parasitären Reflexionen wird aus dem aufgezeichneten Messsignal die Impulsantwort über die Fast-Hadamard-Transformation

$$
g(r_j, z_i, t) = \delta(t) * g(r_j, z_i, t) \approx x_{\text{mls}}(t) * y(r_j, z_i, t)
$$
\n
$$
(4.11)
$$

berechnet und über eine zeitliche Fensterung werden, wie in Abschnitt [2.3.3,](#page-40-0) die parasitären Reflexionen

$$
g_{\mathbf{w}}(r_j, z_i, t) = (g_{+}(r_j, z_i, t) + g_{-}(r_j, z_i, t) + g_{\text{par}}(r_j, z_i, t)) w(t)
$$
  
\n
$$
\approx (g_{+}(r_j, z_i, t) + g_{-}(r_j, z_i, t)) w(t)
$$
\n(4.12)

eliminiert. Hierbei gilt als Voraussetzung, dass die Impulsantwort zum Großteil abgeklungen sein muss, bevor die ersten parasitären Reflexionen eintreffen. Es kommt ein Rechteckfenster zur Verwendung, welches mit einer festen Fensterlänge an den

Beginn der Messaufzeichnung gelegt wird. Bedingt durch den größer werdenden Abstand zwischen Schallquelle und Mikrofon entlang der Messlinien kommt es zu einem zeitlichen Verschieben der Impulsantwort. Dies hat zur Folge, dass speziell durch die längere Abklingzeit der niederen Frequenzen mit einem steigenden Fehler zu rechnen ist.

Durch die Kreuzkorrelation des gemessenen Schalldrucks mit der immer gleichen Maximalfolge ist klar, dass die für die Tamura-Methode gesuchten Schalldruckanteile und die Impulsantwort proportional im Zusammenhang stehen.

Mit einer Fast-Fourier-Transformation, erhält man aus der Impulsantwort die direkte und reflektierte Übertragungsfunktion des Systems

$$
G_{\rm w}(r_j, z_i, f_k) = \mathcal{F}\left\{g_{\rm w}(r_j, z_i, t)\right\} \approx (G_{+}(r_j, z_i, f_k) + G_{-}(r_j, z_i, f_k)) * W(f) \tag{4.13}
$$

in Abhängigkeit der Frequenz *[f](#page-106-1)k*. Zur vereinfachten Darstellung wird im Folgenden

$$
G(r_j, z_i, f_k) = G_+(r_j, z_i, f_k) + G_-(r_j, z_i, f_k)
$$
\n(4.14)

für die ermittelten komplexen Impulsantworten verwendet. Die bis hierher gezeigten Berechnungen werden für alle vorhandenen Messpunkte im geladenen Datensatz durchgeführt. Nun beginnt die eigentliche akustische Charakterisierung des Prüfkörpers über die Tamura-Methode.

In einem ersten Schritt werden über eine Benutzereingabe alle erforderlichen Parameter festgelegt. Wie bereits in den numerischen Betrachtungen in Abbildung [3.5](#page-49-0) graphisch dargestellt, werden für die beiden auszuwählenden Messlinien die Höhe *z<sup>i</sup>* , der Ursprung *r*1, der maximale Radius *rm,*max und die Diskretisierung ∆*r* gewählt. Die untere Messebene ist mit *z*<sup>1</sup> bezeichnet, die obere mit *z*2. Es gilt jedoch zu beachten, dass der Messdatensatz die auswählbaren Parameter einschränkt.

Das Frequenzspektrum lässt sich, anhand der örtlichen Fourier-Transformation, über

$$
\tilde{G}(k_r, z_i, f_k) = \tilde{\mathcal{F}}\{G(r_j, z_i, f_k)\} = \tilde{G}_+(k_r, z_i, f_k) + \tilde{G}_-(k_r, z_i, f_k)
$$
(4.15)

im Wellenzahlspektrum *k*<sup>r</sup> abbilden. Die radialen Wellenzahlkomponenten hängen mit [\(3.15\)](#page-47-1) und der Wellenzahl der Luft direkt mit den Schalleinfallswinkeln der ebenen Welle zusammen. Die Impulsantworten entlang der beiden Messlinien können aufgrund der ebenen Wellentheorie an der Prüfkörperoberfläche dargestellt werden. Ausgehend von dieser Darstellung lassen sich der direkte und der reflektierte Anteil der Impulsantwort voneinander trennen. Aus den beiden Anteilen folgt mit dem als schallhart angenommenen Untergrund unmittelbar der komplexe Reflexionsfaktor mit

$$
r(k_r, f_k) = \frac{r(k_r, f_k)\tilde{G}_+(k_r, z_i, f_k)}{\tilde{G}_+(k_r, z_i, f_k)}
$$
  
= 
$$
\frac{\tilde{G}(k_r, z_2, f_k) e^{jk_z z_1} - \tilde{G}(k_r, z_1, f_k) e^{jk_z z_2}}{\tilde{G}(k_r, z_1, f_k) e^{-jk_z z_2} - \tilde{G}(k_r, z_2, f_k) e^{-jk_z z_1}}.
$$
 (4.16)

Die Berechnung des Reflexionsfaktors wird für alle vorhandenen Frequenzen vorgenommen. Abschließend folgt die Speicherung der akustischen Parameter in Abhängigkeit der Frequenz und des Schalleinfallswinkels.

## **4.2.3 Durchführung der Messung**

Die Aufzeichnung wird, wie bereits zuvor, unter Einhaltung eines Mindestabstandes von *x*par*,*min = 1*.*05 m zu störenden Objekten, in einem gewöhnlichen Messraum vorgenommen. Der realisierte Messaufbau mit den einzelnen Komponenten ist in Abbildung [4.15](#page-78-0) festgehalten.

<span id="page-78-0"></span>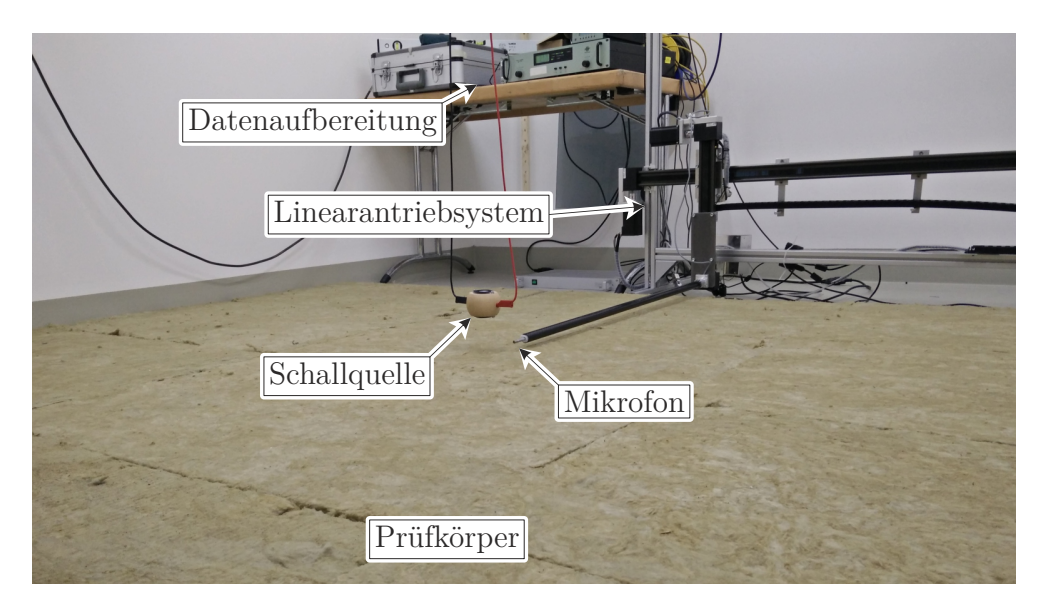

Abbildung 4.15: Messaufbau zur akustischen Charakterisierung von Prüfkörpern.

Die ersten parasitären Störungen sind aufgrund des Mindestabstandes frühestens

$$
t_{\text{par,min}} = \frac{2x_{\text{par,min}}}{c_{\text{luff}}} \approx 6.12 \,\text{ms} \tag{4.17}
$$

zu erwarten. Für die zeitliche Fensterung bietet sich daher ein Rechteckfenster mit der Länge von *t*win = 6 ms an. Die Distanz zwischen Messmikrofon und Schallquelle entspricht, bei geringen Abständen der Schallquelle zur Oberfläche des Prüfkörpers, in guter Näherung dem maximalen Messradius  $x_{\text{ms}} \approx x_{\text{m,max}} = 1 \text{ m}$ . Es gelten also dieselben Bedingungen wie für die Charakterisierung des Lautsprechers, der Großteil der Impulsantwort sollte nach  $t_{\text{win}} - t_{\text{ms}} \approx 3_{\text{ms}}$  abgeklungen sein.

Die Anregung des Systems über die Schallquelle mit dipolähnlicher Abstrahlung erfolgt über eine Maximalfolge mit dem Grad  $m_{\text{mis}} = 19$ . Der Leistungsverstärker befindet sich im Spannungsmodus auf der Verstärkereinstellung "cal.". Die Samplerate der Datenerfassungskarte beträgt *f*<sup>s</sup> = 50 kS*/*s mit einem maximalen Spannungsbereich von  $U_{\rm AI} = \pm 1$  V für den Eingang, bzw.  $U_{\rm AO} = \pm 5$  V für den Ausgang. Wie in [\(4.6\)](#page-68-0) ergibt sich als Anregungsdauer des Lautsprechers  $t_{\text{mls}} \approx 10.5$  s. Für die Verringerung von thermischen Nichtlinearitäten erfolgt zwischen den Messungen eine Pause von *t*pause = 60 s, in der das Mikrofon auf den nächsten Messpunkt positioniert wird.

Das vorverstärkte Signal des Mikrofons wird mit einer elektroakustischen Wandlung von *G*mic = 31*.*4 mV*/*Pa betrieben und einem Durchlassbereich von *f*bp = 20 Hz − 22*.*4 kHz bandpassgefiltert.

## **4.2.4 Charakterisierung des Tamura-Messaufbaus**

Als Basis für die Charakterisierung dienen zwei verschiedene Arten von Prüfkörpern. Zum einen findet die Charakterisierung an einem ideal absorbierenden Prüfkörper in Form von Luft, zum anderen an einem quasi-homogenen Absorber mit Steinwolle statt. Als hilfreich erweisen sich hierbei die numerischen Tamura-Berechnungen aus Abschnitt [3.3,](#page-48-0) sowie die Überlegungen zur Quantifizierung des Fehlers wie in [\(3.36\)](#page-56-0)-[\(3.38\)](#page-56-1). Bei der Beurteilung über den Schalleinfallswinkel  $E_{\varphi}(f)$  $E_{\varphi}(f)$  wird dieser wiederum auf einen maximalen Winkel von  $\varphi \geq 70^{\circ}$  begrenzt. Besonders die Messergebnisse an der Luft unterstreichen diese Grenze für die verwendete Prüfkörpergröße.

Für die Charakterisierung des Tamura-Messaufbaus wurde an der Luft und am quasi-homogenen Absorber jeweils ein Messset mit fünf Messlinien *[n](#page-111-1)* = 5 und einem [max](#page-111-0)imalen Radius  $r_{m,\text{max}} = 1$  m, mit einer Diskretisierung der Messlinien von [∆](#page-111-3)*r* = 5 mm aufgezeichnet. Um künftig den Aufwand der Messungen in Grenzen zu halten, beschränkt sich der betrachtete Frequenzbereich auf *f* = 1 kHz − 10 kHz.

Es sei jedoch angemerkt, dass die in diesem Abschnitt verwendeten Darstellungen vorwiegend zur Charakterisierung dienen. In Anhang [A.3](#page-130-0) bzw. [A.4](#page-137-0) ist der Verlauf des komplexen Reflexionsfaktors für ausgewählte Frequenzen  $f = \{1, 2, 3, 5, 8\}$  kHz und Winkel  $\varphi = \{0, 15, 30, 45, 60\}^{\circ}$  für die Luft bzw. für den quasi-homogenen Absorber zusammengefasst.

#### **4.2.4.1 Charakterisierung an der Luft**

Über eine Anhebung des Messsystems aus Abbildung [4.15](#page-78-0) um ∼ 1 m, kann ein ideal absorbierender Prüfkörper über eine imaginäre eingeführte Grenzfläche geschaffen werden. Wie leicht einzusehen, beträgt der Referenzreflexionsfaktor für die Fehlerbeurteilung

$$
r_{\text{kom}}(\varphi, f) = r_{\text{luft}}(\varphi, f) = 0. \qquad (4.18)
$$

<span id="page-79-0"></span>Für die Messauswertung werden, wenn nicht explizit angegeben oder variiert, die Parameter aus Tabelle [4.2](#page-79-0) verwendet.

Tabelle 4.2: Verwendete Parameter für die Tamura-Messung an der Luft

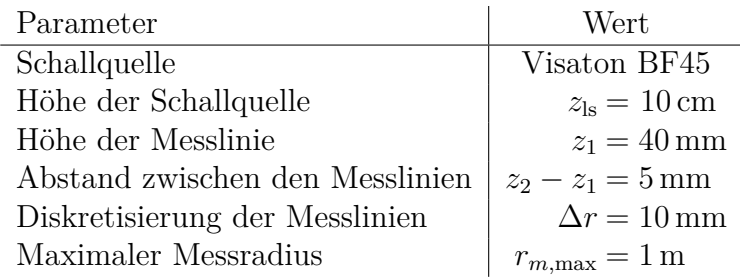

#### **4.2.4.2 Charakterisierung am quasi-homogenen Absorber**

Zur Charakterisierung am quasi-homogenen Absorber finden formstabile Steinwoll-Dämmplatten zur Schall- und Wärmedämmung der Firma Rockwool Verwendung. Die wichtigsten Kenndaten sind in Tabelle [4.3](#page-80-0) zusammengefasst. Für die Bestimmung

der Fehlermaße wird, wie bereits bei der numerischen Betrachtung, der komplexe Reflexionsfaktor mit Hilfe des empirischen Komatsu-Modells berechnet. Der angegebene längenspezifische Strömungswiderstand der Steinwolle ist als Mindestwert zu sehen und im Rahmen der Auswertungen mit  $\sigma = 9.5 \text{ kPa s/m}^2$  gewählt. Ein Nachmessen der Dämmplatten ergab eine Materialstärke von  $d \approx 41$  mm.

Tabelle 4.3: Eigenschaften des verwendeten quasi-homogenen Absorbers.

<span id="page-80-0"></span>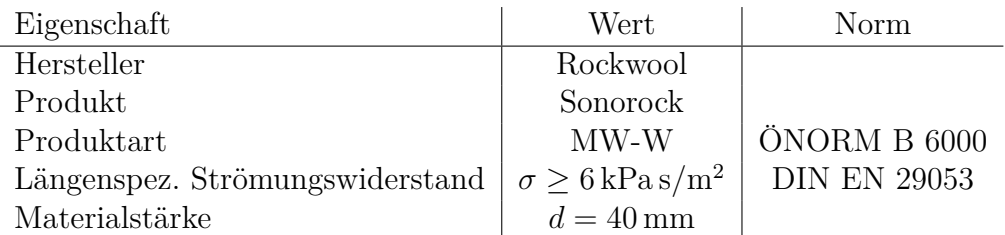

Zwei Dinge sind in der Fehleranalyse zu beachten. Zum Ersten ist der tatsächliche winkelabhängige Reflexionsfaktor des Materials nicht bekannt und kann von der Modellannahme abweichen. Zum Zweiten wird der Boden als eine angenähert schallharte Unterlage angenommen.

<span id="page-80-1"></span>Die für die Auswertung ausgewählten Parameter sind, insofern nicht variiert, in Tabelle [4.4](#page-80-1) aufgelistet.

Tabelle 4.4: Verwendete Parameter für die Tamura-Messung am Absorber.

| Parameter                       | Wert                              |
|---------------------------------|-----------------------------------|
| Schallquelle                    | Visaton BF45                      |
| Höhe der Schallquelle           | $z_{\rm ls} = 10 \,\rm cm$        |
| Höhe der Messlinie              | $z_1 = 20$ mm                     |
| Abstand zwischen den Messlinien | $z_2 - z_1 = 5$ mm                |
| Diskretisierung der Messlinien  | $\Delta r = 10$ mm                |
| Maximaler Messradius            | $r_{m,\text{max}} = 1 \,\text{m}$ |

#### <span id="page-80-2"></span>**4.2.4.3 Wahl der Schallquelle**

Um die Wahl der in Abschnitt [4.1](#page-64-0) charakterisierten Schallquellen abzuschließen, wird eine Fehlerbeurteilung über eine Tamura-Messung an der Luft vorgenommen. Dargestellt wird der an jedem Messpunkt ausgewertete Fehler

$$
E(\varphi_j, f_i) = |r_{\text{tam}}(\varphi_j, f_i) - r_{\text{luff}}(\varphi_j, f_i)| = |r_{\text{tam}}(\varphi_j, f_i) - 0| \tag{4.19}
$$

über den festgelegten Frequenzbereich und die Schalleinfallswinkel. Die geringsten Abweichungen, bedingt durch die endliche Messfläche, sind bei einer möglichst nahen Platzierung der Messlinien an der Schallquelle zu erwarten. Als direkte Konsequenz werden die Abstände mit  $z_1 = 35$  mm bzw.  $z_2 = 40$  mm gewählt.

Wie schon in der Charakterisierung der Lautsprecher stellt sich heraus, dass die besten Ergebnisse des betrachteten Messbereichs, mit der Visaton BF45 Schallquelle in Abbildung [4.16](#page-81-0) erreicht werden. Zur Vollständigkeit sind die beiden anderen Quellen in den Abbildungen [A.8](#page-130-1) bzw. [A.9](#page-130-2) dargestellt. Speziell bei hohen Frequenzen

<span id="page-81-0"></span>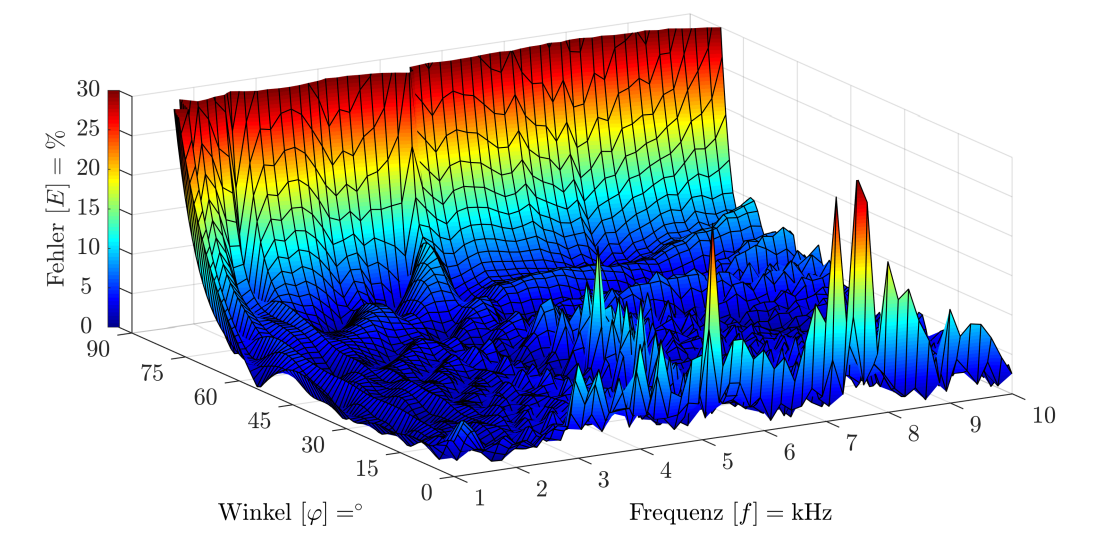

Abbildung 4.16: Fehler der Visaton BF45 Schallquelle, ermittelt über die Tamura-Methode an der Luft. Dargestellt über den Winkel und die Frequenz.

und bei größer werdenden Schalleinfallswinkeln ist eine steigende Differenz zum erwarteten Wert feststellbar.

Bei Betrachtung der Fehleranalyse über die Frequenz und den Schalleinfallswinkel aus Abbildung [4.17](#page-81-1) bestätigen sich die qualitativen Aussagen von zuvor. Aber auch in der Beurteilung des geringsten Fehlers im gesamten Messbereich

| Schallquelle | Visaton B80            | Einbaulautsprecher | Visaton BF45 |       |
|--------------|------------------------|--------------------|--------------|-------|
| Fehler       | $E_{\varphi,\text{f}}$ | 7.11%              | 4.91%        | 2.89% |

offenbart sich die Schallquelle Visaton BF45 als gute Wahl.

<span id="page-81-1"></span>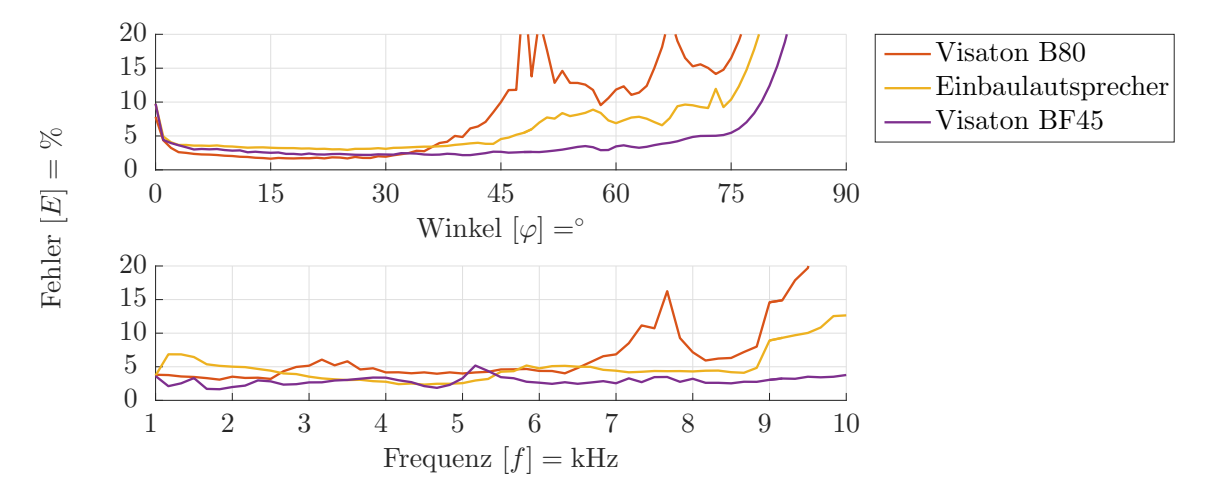

Abbildung 4.17: Fehleranalyse verschiedener Schallquellen an der Luft.

Widmet man sich dem Visaton BF45 genauer, so lassen sich in den Frequenzbereichen *f* = 5*.*1 kHz − 5*.*6 khz sowie *f* = 7 kHz − 8 khz größere Fehler bei senkrechtem Schalleinfall feststellen. Im genannten unteren Frequenzbereich ist zudem ein Fehleranstieg über den Schalleinfallswinkel feststellbar. Eine genaue Betrachtung in Abbildung [4.18](#page-82-0) zeigt hierbei eine Ausbildung von Keulen mit ausgeprägten Minima im Schallfeld. <span id="page-82-0"></span>Dieses Verhalten lässt sich auch für die hier nicht weiter beschriebenen Quellen darstellen.

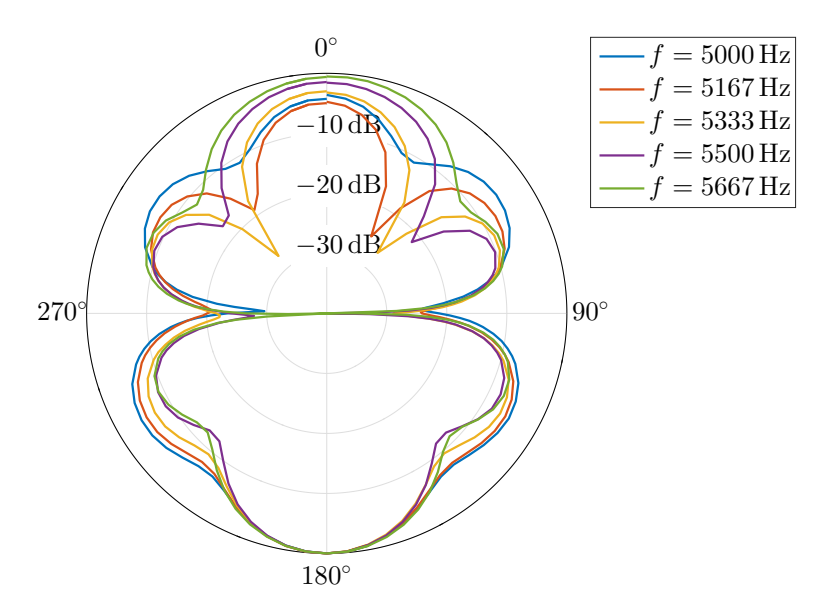

Abbildung 4.18: Ausbildung von Keulen im kritischen Frequenzbereich über den normierten Schalldruckpegel *L*p*,*norm der Visaton BF45 Schallquelle, dargestellt über den Winkel *ϕ*.

Weiters zeigt sich im oberen Frequenzbereich in der Darstellung [4.10](#page-72-1) der Pegeldifferenz eine Schwäche. Auch im Polardiagramm kristallisiert sich heraus, dass die Amplitude des Schallfelds in Richtung des Dipol-Vektors *d* bei senkrechtem Schalleinfall deutlich abnimmt.

Gerade bei geringen Schalleinfallswinkeln ist zu erkennen, dass sich ein schlechtes Dipol-Verhalten stark auf den Fehler der Messergebnisse auswirkt. Dieses Verhalten wurde bereits bei den numerischen Betrachtungen einer Monopol bzw. Dipol-Quelle sichtbar.

Für gute Messergebnisse ist es somit sinnvoll, für den jeweiligen Frequenz- und Winkelbereich eine geeignete Wahl zu treffen. Damit einhergehend sollte auch die Schallquelle in diesen Bereichen charakterisiert werden.

## **4.2.4.4 Vergleich der realen Schallquelle mit der numerischen Berechnung**

Die Wahl einer Schallquelle mit Dipol-Eigenschaften wirkt sich, wie in Abschnitt [3.3.2.2](#page-57-0) numerisch untersucht, speziell bei geringen Schalleinfallswinkeln stark auf die Messresultate aus. Zusätzlich kommt es zu einer deutlichen Abnahme in der Amplitude der Welligkeit über den gesamten Bereich des Schalleinfallswinkels.

Vergleicht man die durchgeführte Messung des quasi-homogenen Absorbers bei senkrechtem Schalleinfall, mit denen der numerisch berechneten idealisierten Monopolbzw. Dipol-Quelle, wie in Abbildung [4.19](#page-83-0) dargestellt, so offenbart sich, dass die Amplitude der Welligkeit in der Messung zwar größer als bei einer idealisierten Dipol-Quelle ist, jedoch deutlich geringer als bei einer Monopol-Quelle. Es zeigt sich zusätzlich, dass sich geringe Frequenzen unterhalb von  $f \leq 2.5$  kHz, also großen Wellenlängen, positiv auf die Welligkeit auswirken.

<span id="page-83-0"></span>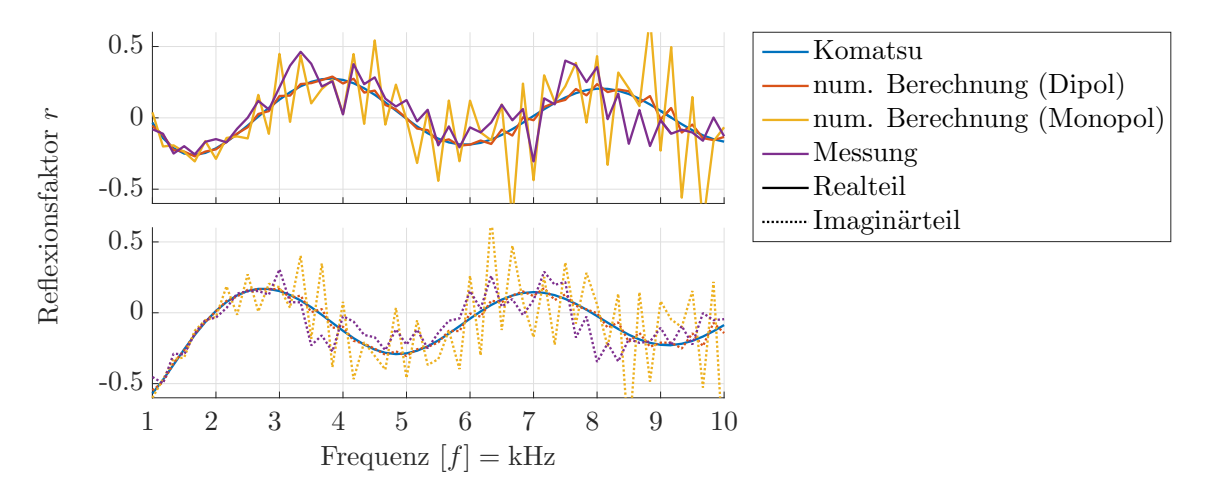

Abbildung 4.19: Vergleich der Welligkeit des über eine Monopol- bzw. Dipol-Quelle angeregten numerisch berechneten Prüfkörpers, sowie der Messung jeweils bei senkrechtem Schalleinfall.

Die numerischen Berechnungen beinhalten hierbei nur den aus der Tamura-Methode resultierenden Fehler, die Messung hingegen den Fehler des gesamten Systems. Die Fehlerbewertung aus Abbildung [4.20](#page-83-1) zeigt bei einem senkrechten Schalleinfall auf den Prüfkörper klar, dass sogar bei Annahme einer ideal aufzeichnenden Messkette der Monopol einen nochmals deutlich höheren Fehler aufweist als die tatsächliche Messung.

<span id="page-83-1"></span>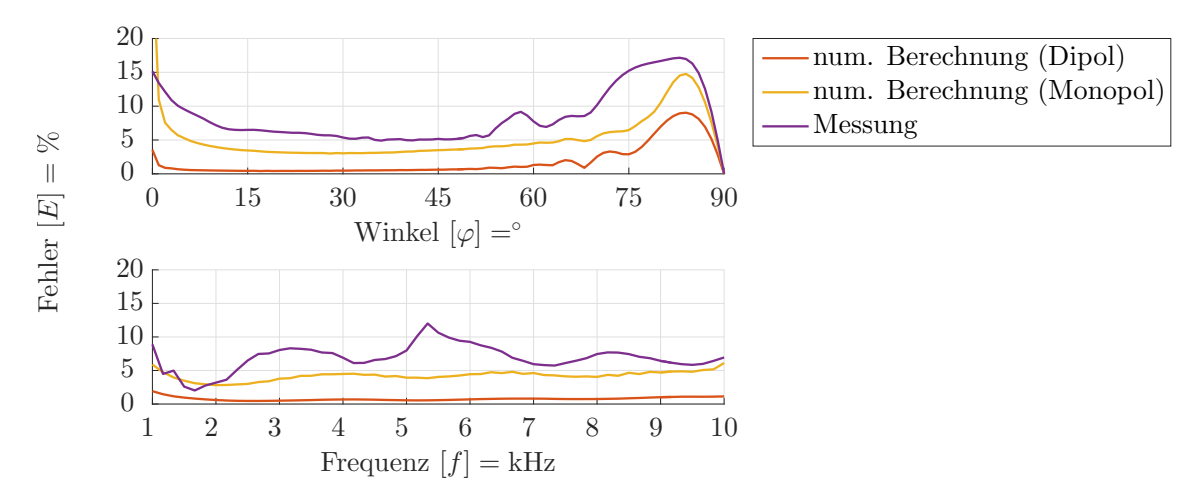

Abbildung 4.20: Fehleranalyse des numerisch berechneten, über eine Monopol- bzw. Dipol-Quelle angeregten, quasi-homogenen Absorbers, sowie der Messung bei senkrechtem Schalleinfall.

#### **4.2.4.5 Messradius**

Eine Vergrößerung der Messfläche hat, wie ebenfalls schon in den numerischen Betrachtungen, grundsätzlich einen Einfluss auf den Fehler und den maximal messbaren Schalleinfallswinkel. Bei senkrechtem Schalleinfall macht sich zusätzlich die Welligkeit bemerkbar. Diese hängt einerseits mit der Wellenlänge, somit der Frequenz, andererseits vom maximalen Messradius ab. Die Betrachtung der Fehleranalyse verschiedener Messradien an der Luft bestätigt dies in Abbildung [4.21.](#page-84-0)

<span id="page-84-0"></span>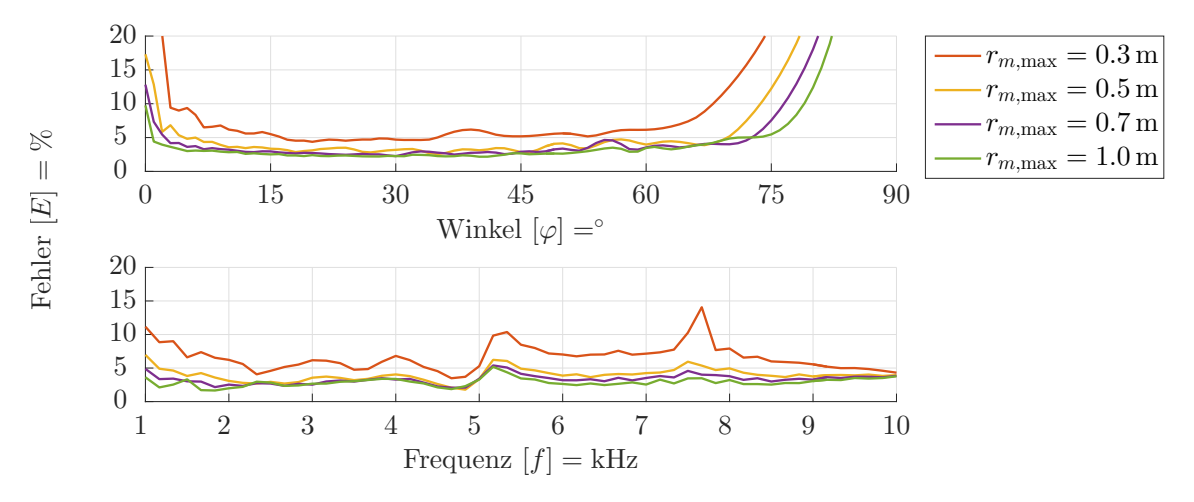

Abbildung 4.21: Fehleranalyse verschiedener Messradien an der Luft.

Die Vermessung der Steinwollplatten zeigt in der Fehleranalyse [4.22](#page-84-1) zusätzlich eine stärkere Konvergenz des Fehlers, als an der Luft. Wie bereits in der Analyse des Quellenabstandes kommt es hierzu infolge der begrenzten Bandbreite des Messsystems und der mit zunehmendem Abstand der Messpunkte *r<sup>m</sup>* zu einer stark abnehmenden Amplitude.

<span id="page-84-1"></span>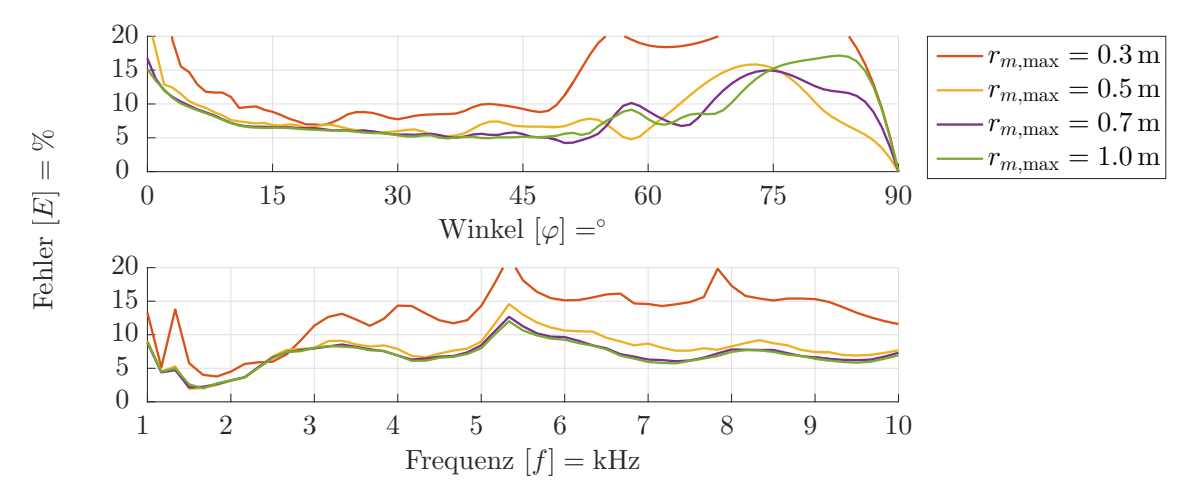

Abbildung 4.22: Fehleranalyse verschiedener Messradien am quasi-homogenen Absorber.

Der Gesamtfehler stellt die Konvergenz mit zunehmendem Messradius und dessen Unterschiede zwischen der Luft und dem quasi-homogenen Absorber dar.

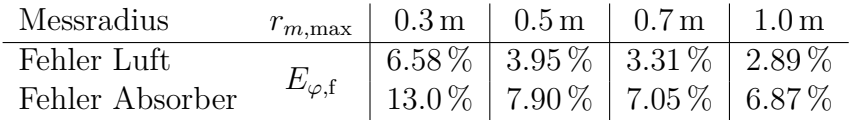

#### **4.2.4.6 Abstand der Schallquelle vom Prüfkörper**

Für die ideale Wirkung des Dipols ist eine nahe Platzierung der Schallquelle am Prüfkörper, wie sich bereits in den numerischen Betrachtungen herausgestellt hat, unabdingbar. Allerdings muss zwischen der Schallquelle und der Oberfläche des

Prüfkörpers genügend Platz vorhanden sein, damit sich das Messmikrofon in jeder Höhe der Messlinien platzieren lässt.

<span id="page-85-0"></span>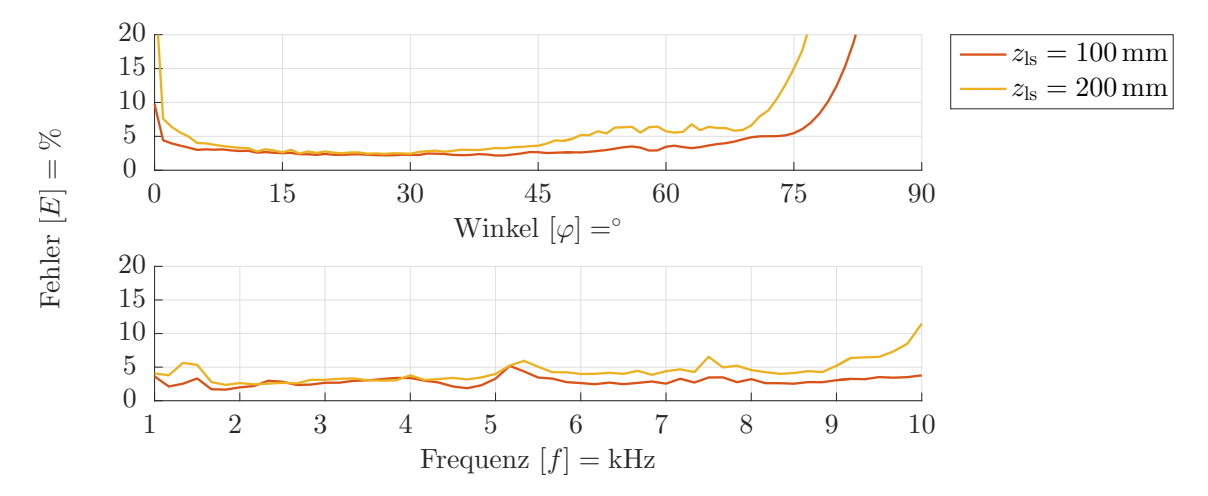

Abbildung 4.23: Fehleranalyse verschiedener Abstände der Schallquelle an der Luft.

Die Fehleranalyse an der Luft in Abbildung [4.23](#page-85-0) und am Absorber [4.24](#page-85-1) zeigt gerade bei senkrechtem Schalleinfall eine deutliche Verschlechterung des Messergebnisses. Dies ist speziell auf die Welligkeit der Ergebnisse, aufgrund der verringerten Dipol-Wirkung, zurückzuführen. Eine Betrachtung des Gesamtfehlers

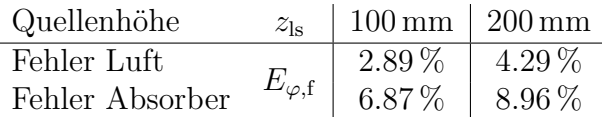

zeigt ebenfalls einen Anstieg bei größer werdendem Quellenabstand. Am quasihomogenen Absorber zeigt sich bei Frequenzen im Bereich von *f* = 5*.*1 kHz − 5*.*6 kHz ein sehr starker Anstieg des Fehlers. Zufolge der Ausbildung von Keulen und des ohnehin schon geringen Amplitudenverhältnisses, wirkt sich eine Erhöhung des Quellenabstandes nochmals deutlich stärker auf die Anregung des Absorbers aus. Bei niederen Frequenzen von *f <* 1*.*5 kHz lässt sich ein geringer werdender Fehler der

<span id="page-85-1"></span>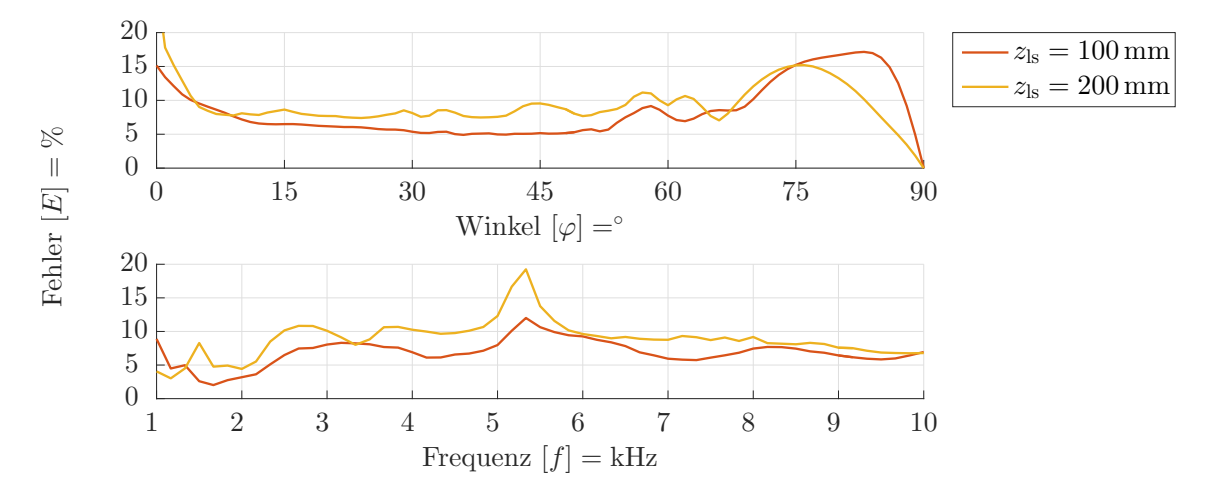

Abbildung 4.24: Fehleranalyse verschiedener Abstände der Schallquelle am quasi-homogenen Absorber.

weiter entfernten Schallquelle vermuten. Diese Vermutung bestätigt sich bei einer Fehleranalyse für den Frequenzbereich von *f* = 500 Hz − 2 kHz in Abbildung [4.25.](#page-86-0) Sowohl in der numerischen Betrachtung als auch an der Luft, hat eine nähere Platzierung der Schallquelle eine Verbesserung des Dipol-Verhaltens und somit der Messergebnisse zur Folge. Jedoch zeigen sich bei einer Messung am Absorber Einschränkungen bei geringen Frequenzen. Aus diesem Grund ist darauf zu schließen, dass durch die stark abfallenden Amplituden mit größer werdendem Radius der Prüfkörper nicht ausreichend angeregt wird und sich die tatsächliche Größe des Messsamples verringert. Es muss hier also ein Kompromiss gefunden werden.

<span id="page-86-0"></span>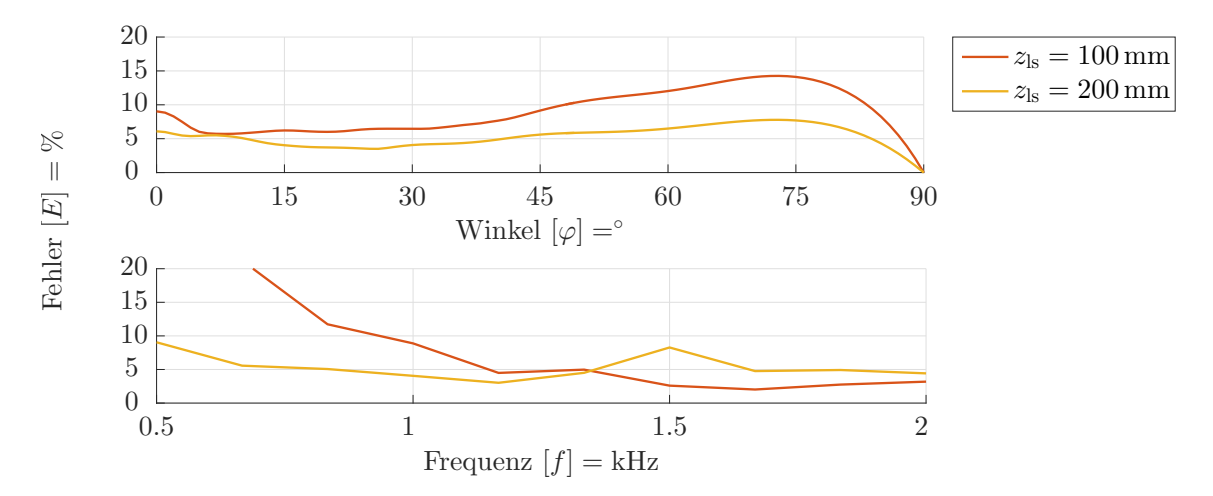

Abbildung 4.25: Fehleranalyse verschiedener Abstände der Schallquelle am quasi-homogenen Absorber bei geringen Frequenzen.

#### **4.2.4.7 Abstand der Messlinien zum Prüfkörper**

Bei der Untersuchung des Abstandes der beiden Messlinien zum Prüfkörper zeichnet sich, in der Fehleranalyse an der Luft aus Abbildung [4.26,](#page-86-1) bei den Abständen *z*<sup>1</sup> = {20*,* 30} mm im Frequenzbereich *f* = 1*.*3−1*.*5 kHz ein stark ansteigender Fehler ab. Zusätzlich kommt es zu einem früheren Anstieg des Fehlers mit wachsenden

<span id="page-86-1"></span>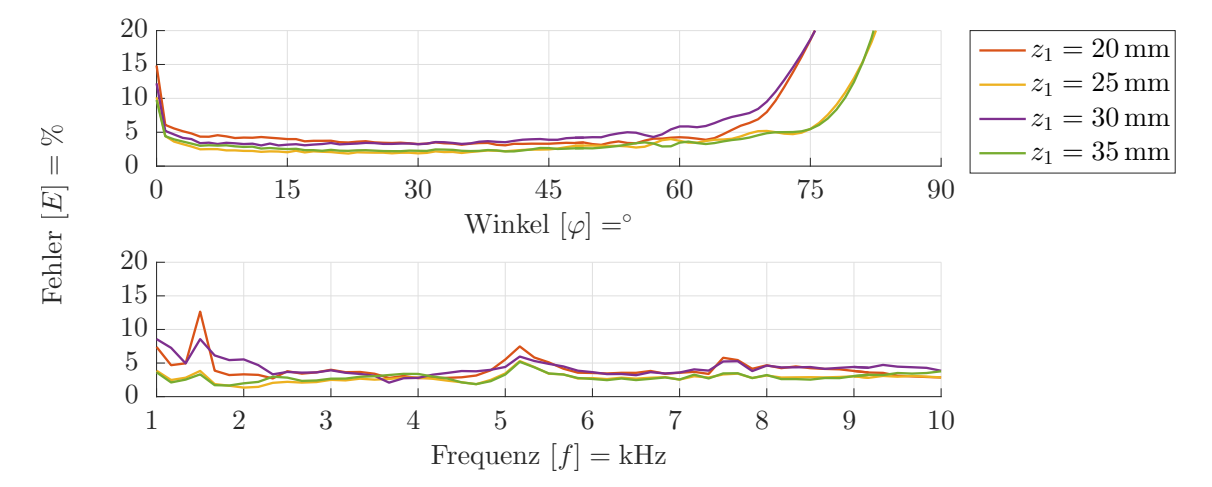

Abbildung 4.26: Fehleranalyse verschiedener Abstände der Messlinien vom Prüfkörper an der Luft.

Schalleinfallswinkeln. Am quasi-homogenen Absorber zeigen sich, wie in Abbildung [4.27](#page-87-0) zu sehen, diese Ausprägungen gleichermaßen.

<span id="page-87-0"></span>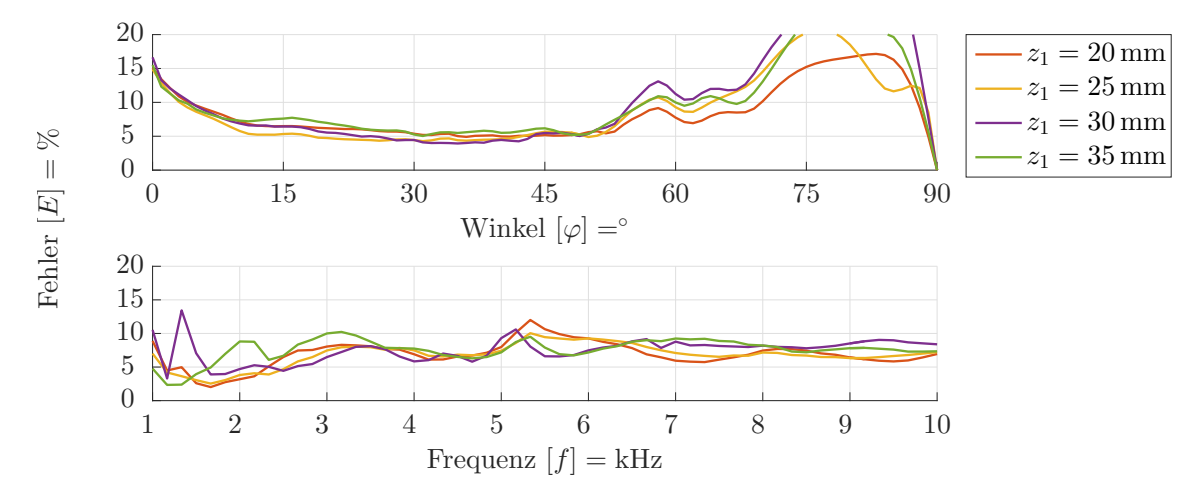

Abbildung 4.27: Fehleranalyse verschiedener Abstände der Messlinien vom Prüfkörper am quasi-homogenen Absorber.

Abseits dieser Problematik verringert sich bei großen Schalleinfallswinkeln, über alle Messebenen betrachtet, der Fehler bei kleiner werdenden Abständen zum Prüfkörper. Zum einen nehmen die Druckamplituden des reflektierten Schallanteils mit steigendem Messlinienabstand deutlich ab. zum anderen tritt ein ähnliches Verhalten bereits bei den numerischen Betrachtungen auf. Ursächlich ist hier der beschränkt messbare Schalleinfallswinkel infolge der geometrischen Verhältnisse zwischen Messradius und Messlinienabstand.

Die Analyse des Gesamtfehlers

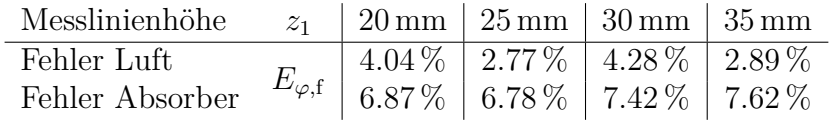

offenbart ebenfalls das alternierende Verhalten an der Luft. Aber auch der geringer werdende Fehler mit kleiner werdendem Messlinienabstand ist erkennbar.

Bis zum Abschluss der Arbeit konnte anhand der vorliegenden Messdaten keine eindeutige Ursache für das unterschiedliche Verhalten zwischen den Messebenen  $z_1 =$ 20*,* 30 mm bzw. *z*<sup>1</sup> = 25*,* 35 mm gefunden werden. Ein möglicher Erklärungsansatz könnte die Untersuchung der Reihenfolge der Messpunktaufzeichnung liefern.

#### **4.2.4.8 Messlinienabstand und Diskretisierung**

Wie bereits in Abschnitt [3.3](#page-48-0) treten bei einer zu großen Diskretisierung sowie bei zu weiten Abständen zwischen den Messlinien Aliasing-Effekte auf.

Die Fehleranalyse an der Luft ist in Abbildung [4.28](#page-88-0) und am quasi-homogenen Absorber in [4.29](#page-88-1) zu sehen. Das Aliasing offenbart sich aufgrund zu großer Messlinienabstände, wie zu erwarten bei hohen Frequenzen und geringen Schalleinfallswinkeln.

<span id="page-88-0"></span>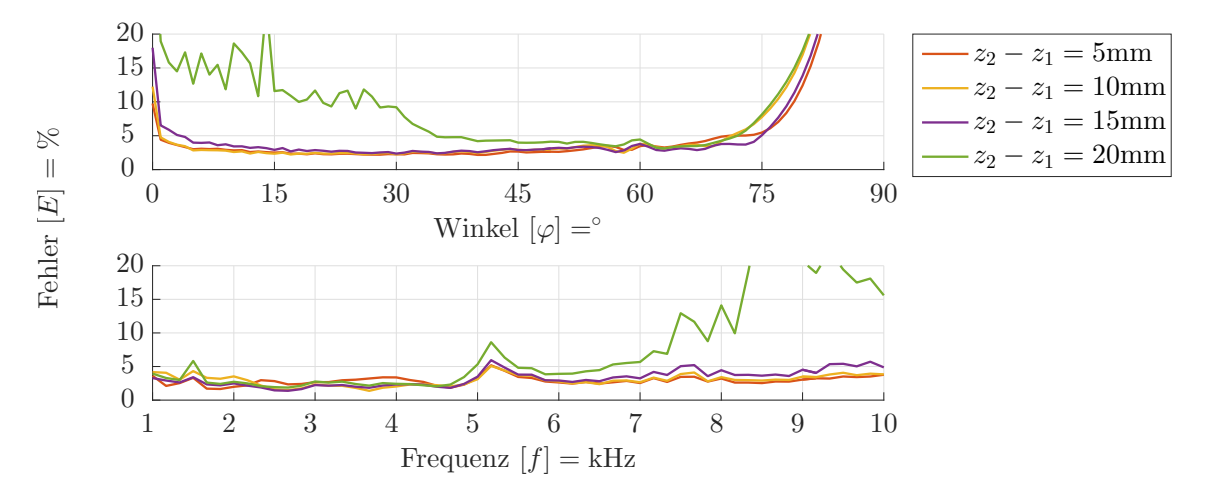

Abbildung 4.28: Fehleranalyse verschiedener Abstände zwischen den Messlinien an der Luft.

<span id="page-88-1"></span>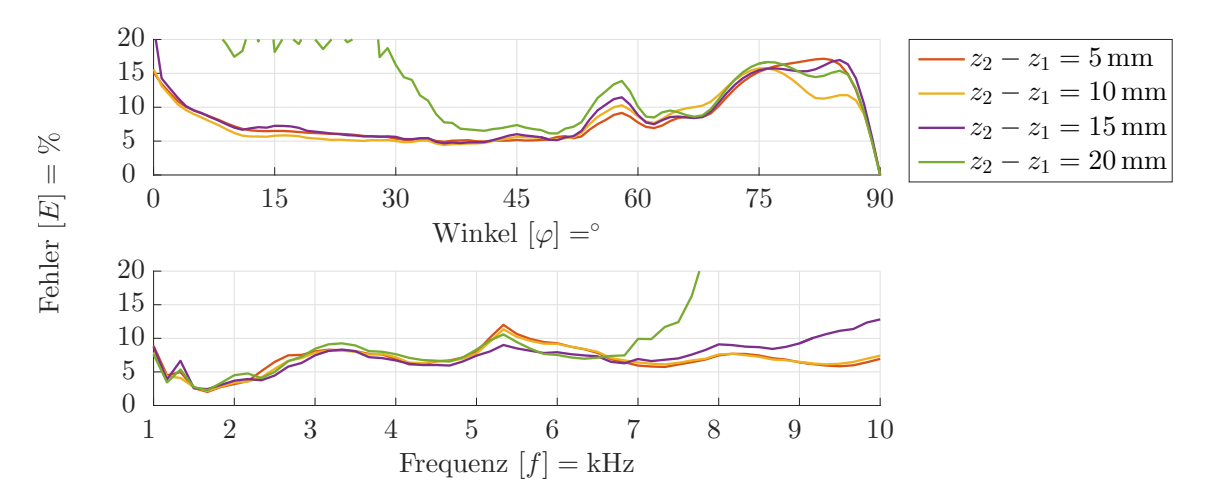

Abbildung 4.29: Fehleranalyse verschiedener Abstände zwischen den Messlinien am quasi-homogenen Absorber.

Es ist somit klar, dass sich der Gesamtfehler

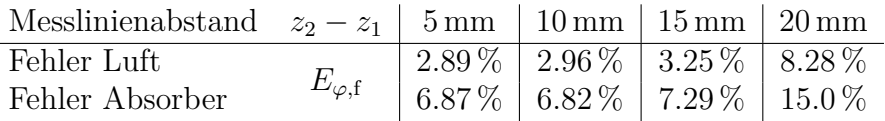

mit kleiner werdendem Abstand verringern muss. Allerdings konvergiert der Fehler und es ist zwischen den Abständen  $z_2 - z_1 = 10$  mm und  $z_2 - z_1 = 5$  mm im Mittel keine signifikante Verbesserung der Messresultate festzustellen. Eine Verfeinerung der Diskretisierung entlang der Messlinien für die Luft in Abbildung [4.30](#page-89-0) und für die Steinwolle in [4.31](#page-89-1) stellt im Grunde das gleiche Problem dar. Die Effekte des Aliasing treten hier konsequenter Weise bei großen Schalleinfallswinkeln und hohen Frequenzen auf.

Auch hier konvergiert der Fehler

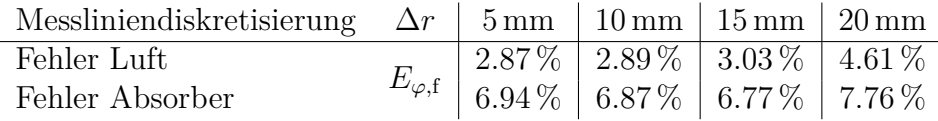

<span id="page-89-0"></span>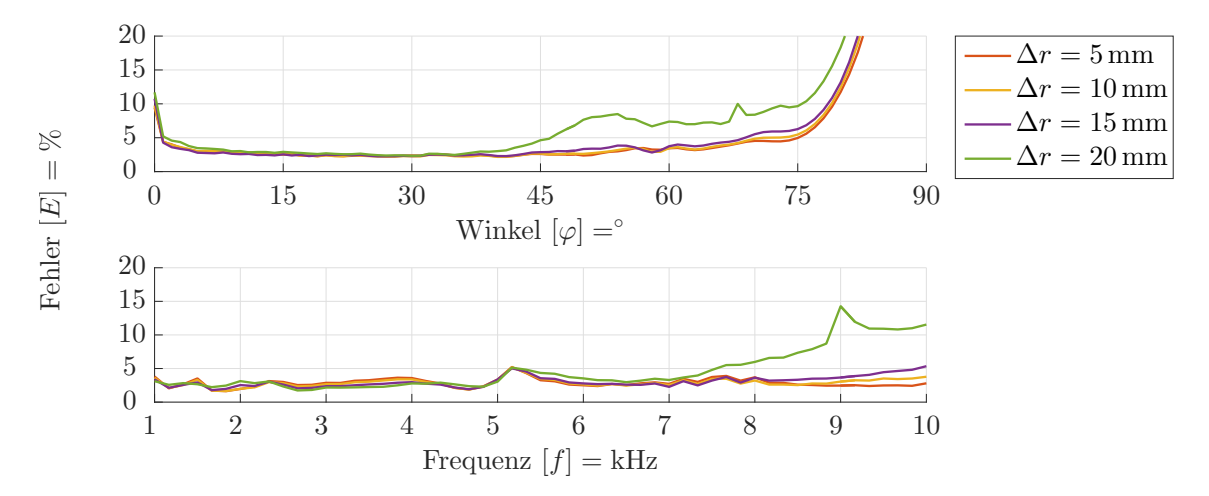

Abbildung 4.30: Fehleranalyse verschiedener Diskretisierungen entlang der Messlinien an der Luft.

<span id="page-89-1"></span>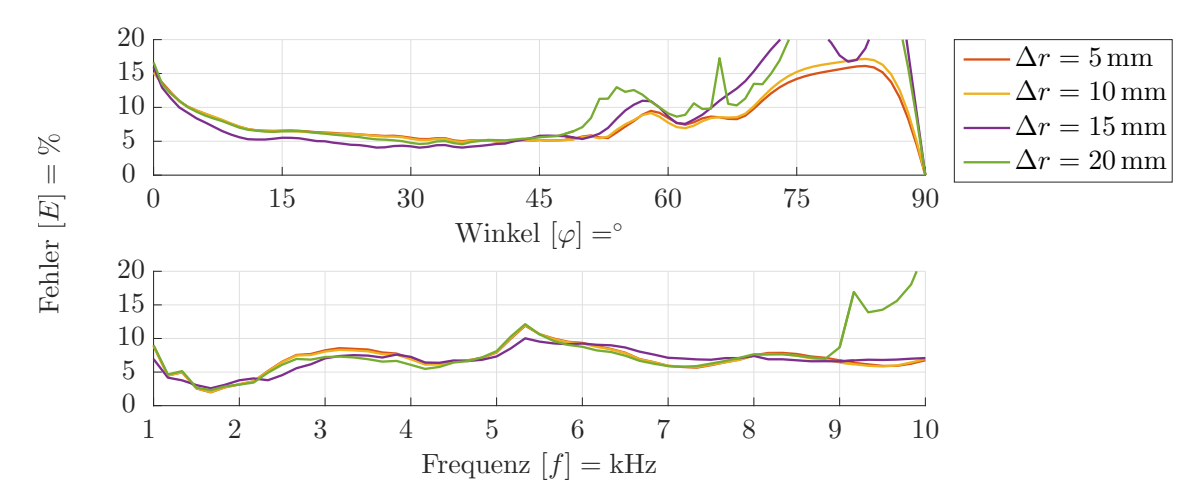

Abbildung 4.31: Fehleranalyse verschiedener Diskretisierungen entlang der Messlinien am quasi-homogenen Absorber.

mit kleiner werdender Diskretisierung. Aufgrund der verschiedenen nicht variierten Abstände  $z_2 - z_1 = 5$  mm und  $\Delta r = 10$  mm aus den Tabellen [4.2](#page-79-0) bzw. [4.4](#page-80-1) ist es plausibel, dass der Fehler bei einer Verfeinerung der Messlinien-Diskretisierung erst später auftritt, als bei einer Verringerung der Messlinienabstände.

# **4.3 Messresultate der Tamura-Methode**

Abschließend werden erste Ergebnisse der Messmethode, unter Beachtung der erlangten Erkenntnisse aus der Charakterisierung des Tamura-Messaufbaus, präsentiert. Verwendung finden die Steinwollplatten von Sonorock aus Tabelle [4.3](#page-80-0) in vier verschiedenen Materialstärken, welche sich aufgrund der guten Vergleichbarkeit mit dem empirischen Modell hervorragend für diese Aufgabe eignen. Die tatsächliche Stärke der Sonorock-Platten unterscheidet sich teils deutlich von der nominellen Angabe des Herstellers. Für das empirische Vergleichsmodell werden die in Tabelle [4.5](#page-90-0) zusammengefassten Materialstärken, sowie der längenspezifische Strömungswiderstand  $\sigma = 9.5 \text{ kPa s/m}^2$  verwendet. Im Folgenden werden die Steinwollplatten in der Kurz-

| Materialstärke          | $[d] = \text{mm}$ |                 |    |         |
|-------------------------|-------------------|-----------------|----|---------|
| nominell                | 40                | 50              | 60 | 100     |
| gemessen                | $40 - 43$         | $52-54$   63-66 |    | 100-104 |
| empirisches Modell   41 |                   | 53              | 64 | 101     |

<span id="page-90-0"></span>Tabelle 4.5: Materialstärken der verschiedenen Sonorock-Steinwollplatten

schreibweise Sonorock mit der nominellen Stärke, also beispielsweise "Sonorock 40",<br>surgenden. Die Vermeenung der Sonorock Drüftsäune mit Hilfe der Terrung Methode angegeben. Die Vermessung der Sonorock-Prüfkörper mit Hilfe der Tamura-Methode erfolgt mit den Parametern aus Tabelle [4.6.](#page-90-1) Es sei erwähnt, dass die hier betrachteten

<span id="page-90-1"></span>Tabelle 4.6: Verwendete Parameter für die Vermessung der Sonorock-Prüfkörper

| Parameter                       | Wert                              |
|---------------------------------|-----------------------------------|
| Schallquelle                    | Visaton BF45                      |
| Höhe der Schallquelle           | $z_{\rm ls} = 10 \,\rm cm$        |
| Höhe der Messlinie              | $z_1 = 20$ mm                     |
| Abstand zwischen den Messlinien | $z_2 - z_1 = 10$ mm               |
| Diskretisierung der Messlinien  | $\Delta r = 10$ mm                |
| Maximaler Messradius            | $r_{m,\text{max}} = 1 \,\text{m}$ |

Ergebnisse nur einen kleinen Ausschnitt der Messresultate darstellen. Zusätzlich befinden sich in Anhang [A.5](#page-144-0) Darstellungen des Reflexionsfaktors für die Frequenzen *f* = {1000*,* 2000*,* 3000*,* 5000*,* 8000} Hz als Funktion über den Schalleinfallswinkel, sowie für die Winkel  $\varphi = \{0, 15, 30, 45, 60\}^{\circ}$  als Funktion über die Frequenz.

## **4.3.1 Vermessung der Steinwollplatten Sonorock 40**

Zur leichteren Bewertung der mit Hilfe der Tamura-Methode charakterisierten Sonorock 40 Steinwollplatten werden Vergleichsresultate aus der Subtraktionsmethode herangezogen. Diese wurden bereits zu einem früheren Zeitpunkt an der Technischen

<span id="page-90-2"></span>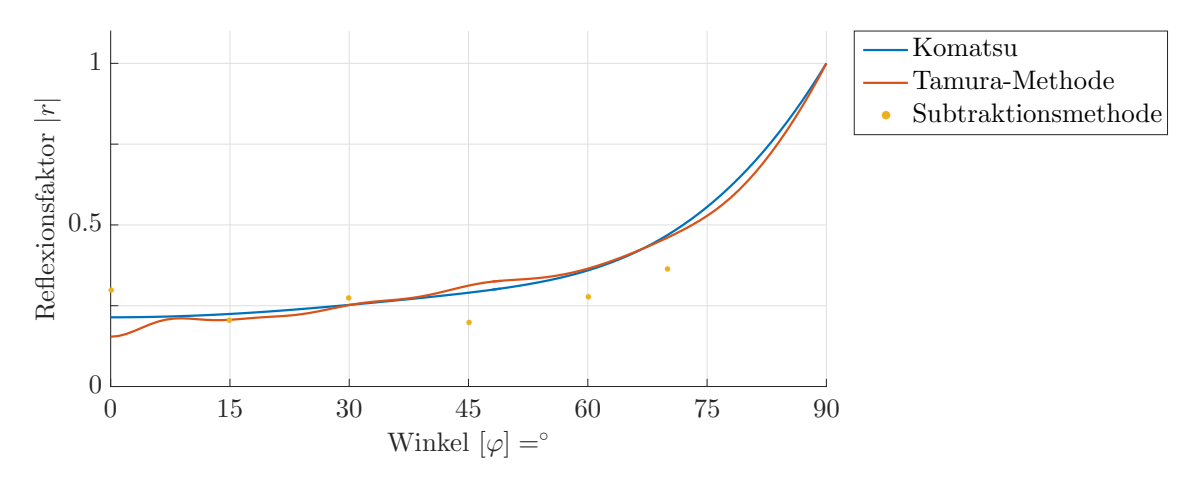

Abbildung 4.32: Vergleich des Betrags des Reflexionsfaktors der Sonorock 40 Platten, ermittelt über das empirische Modell, die Tamura-Methode, sowie die Subtraktionsmethode. Dargestellt über den Schalleinfallswinkel bei einer Frequenz von  $f = 2$  kHz.

Universität Wien aufgezeichnet und präsentiert [\[41\]](#page-103-1). In der realisierten Form der Subtraktionsmethode ist für jeden Schalleinfallswinkel ein Umbau des Messaufbaus und eine neue Vermessung notwendig. Aus diesem Grund sind in den Darstellungen des Reflexionsfaktors über den Schalleinfallswinkel nur charakteristische Winkel zu sehen.

<span id="page-91-0"></span>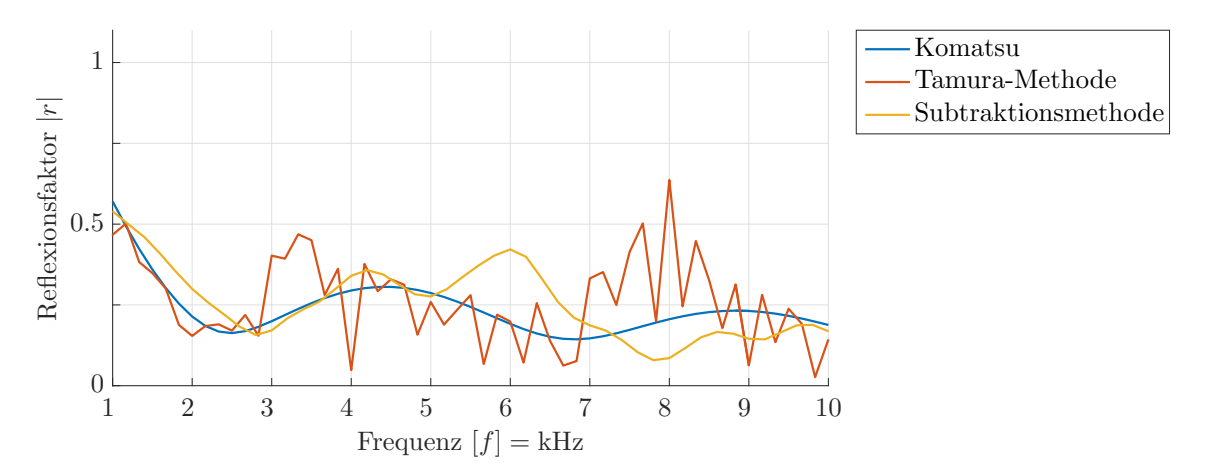

Abbildung 4.33: Vergleich des Betrags des Reflexionsfaktors der Sonorock 40 Platten, ermittelt über das empirische Modell, die Tamura-Methode, sowie die Subtraktionsmethode. Dargestellt über die Frequenz bei senkrechtem Schalleinfallswinkel.

Mit Hilfe der Tamura-Methode sind bei der Betrachtung des Betrags des Reflexionsfaktors akkurate Messresultate im Vergleich zum Komatsu-Modell über einen großen Bereich des Schalleinfallswinkels, wie in Abbildung [4.32](#page-90-2) für eine Frequenz von *f* = 2 kHz dargestellt, möglich. Aber auch gegenüber den in der Subtraktionsmethode aufgezeichneten Winkeln zeigen sich gute Übereinstimmungen.

<span id="page-91-1"></span>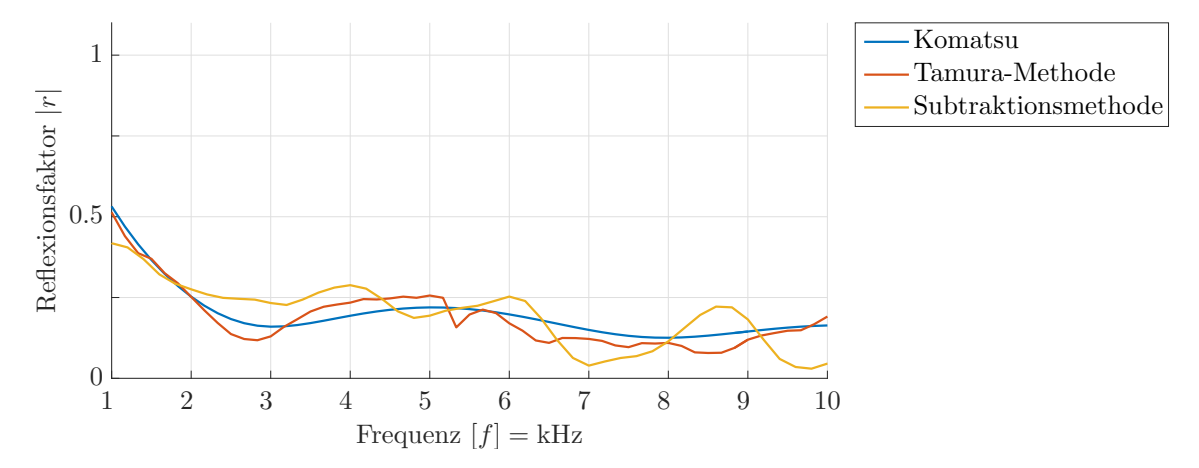

Abbildung 4.34: Vergleich des Betrags des Reflexionsfaktors, ermittelt über das empirische Modell, die Tamura-Methode, sowie die Subtraktionsmethode. Dargestellt über die Frequenz bei einem Schalleinfallswinkel von  $\varphi = 30^{\circ}.$ 

Wie in der Charakterisierung des Tamura-Messaufbaus erläutert, kommt es bei geringen Schalleinfallswinkeln, bedingt durch die örtliche Fourier-Transformation bei Schallquellen mit nicht idealem Dipol-Verhalten, zu großen Abweichungen des Reflexionsfaktors. Abbildung [4.33](#page-91-0) zeigt diese Problematik für den senkrechten Schalleinfall.

<span id="page-92-0"></span>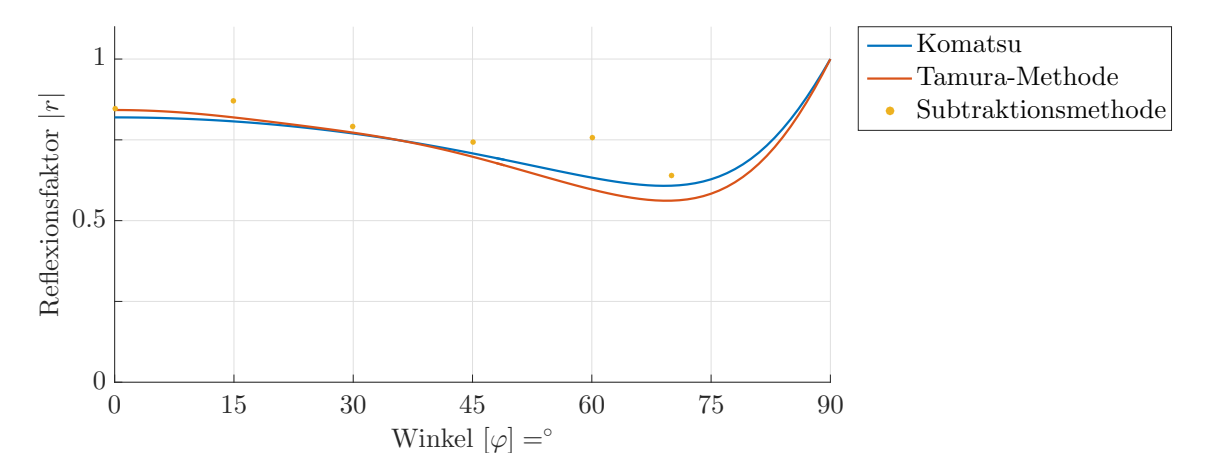

Abbildung 4.35: Vergleich des Betrags des Reflexionsfaktors, ermittelt über das empirische Modell, die Tamura-Methode, sowie die Subtraktionsmethode. Dargestellt über den Schalleinfallswinkel bei einer Frequenz von  $f = 500 \,\text{Hz}$ .

Bei zunehmenden Schalleinfallswinkeln verringert sich die Amplitude der Welligkeit durch die Fourier-Zerlegung, welche sich, wie exemplarisch für den Winkel  $\varphi = 30^{\circ}$  in Abbildung [4.34](#page-91-1) dargestellt, positiv auf die Darstellung des Reflexionsfaktors auswirkt. Wird das Augenmerk auf geringe Frequenzen gerichtet, so lässt sich erkennen, dass die Abweichungen gegenüber dem Komatsu-Modell auch bei kleinen Schalleinfallswinkeln abnehmen. Wie bereits untersucht, wirkt sich auch eine Erhöhung des Quellenabstandes deutlich positiv auf die Messresultate aus. Aufgrund dieser Tatsache wird ein Abstand von *z*ls = 20 cm zwischen Quelle und Prüfkörperoberfläche für Betrachtungen bei geringen Frequenzen *f* ≤ 2 kHz verwendet.

<span id="page-92-1"></span>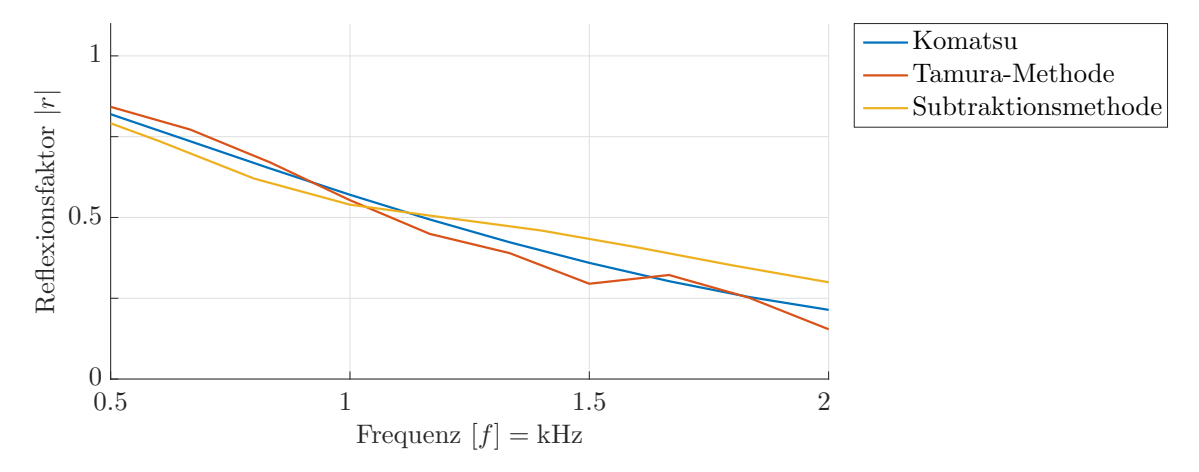

Abbildung 4.36: Vergleich des Betrags des Reflexionsfaktors, ermittelt über das empirische Modell, die Tamura-Methode, sowie die Subtraktionsmethode. Dargestellt über geringe Frequenzen bei senkrechtem Schalleinfall.

Abbildung [4.35](#page-92-0) zeigt bei einer geringen Frequenz von *f* = 500 Hz eine gute Übereinstimmung im Betrag des Reflexionsfaktors. Zudem offenbart sich bei geringen

Frequenzen, sogar bei senkrechtem Schalleinfall (Abbildung [4.36\)](#page-92-1) eine nur geringe Abweichung vom empirischen Modell. Bei geringen Frequenzen sind, verglichen mit der Subtraktionsmethode, die Messergebnisse im selben Bereich.

Für Anwendungen ist unter Umständen nicht nur der Betrag des Reflexionsfaktors bzw. der mit ihm in direktem Zusammenhang stehende Absorptionsgrad eines Materials von Bedeutung, sondern auch die Phaseninformation z.B. in Form des komplexen Reflexionsfaktors.

<span id="page-93-0"></span>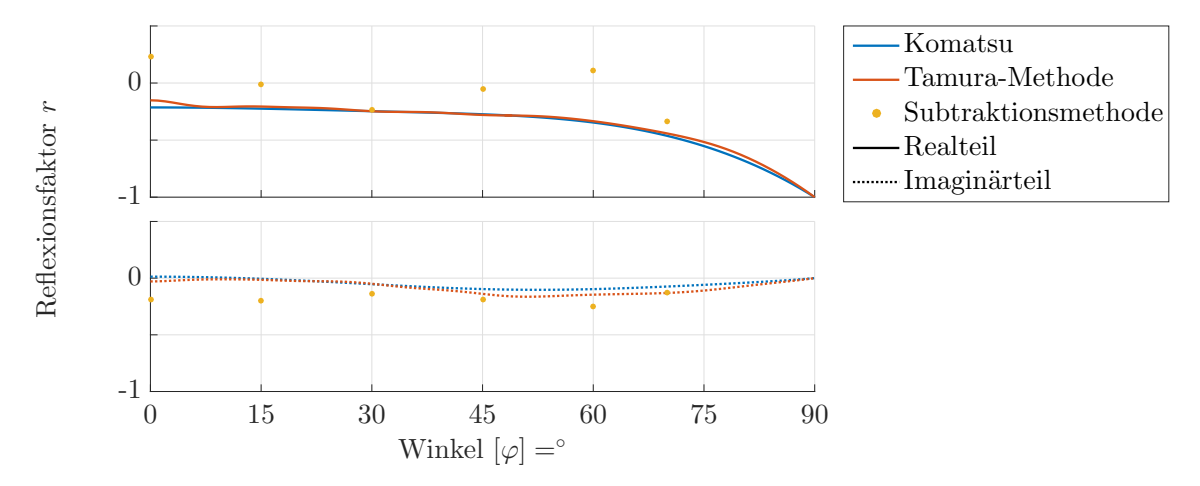

Abbildung 4.37: Vergleich des komplexen Reflexionsfaktors, ermittelt über das empirische Modell, die Tamura-Methode, sowie die Subtraktionsmethode. Dargestellt über den Schalleinfallswinkel bei einer Frequenz von  $f = 2$  kHz.

Wie bereits beim Betrag weisen der Real- und Imaginärteil des über die Tamura-Methode charakterisierten komplexen Reflexionsfaktors der Steinwollplatten Sonorock 40, gute Übereinstimmungen mit dem empirischen Modell auf.

<span id="page-93-1"></span>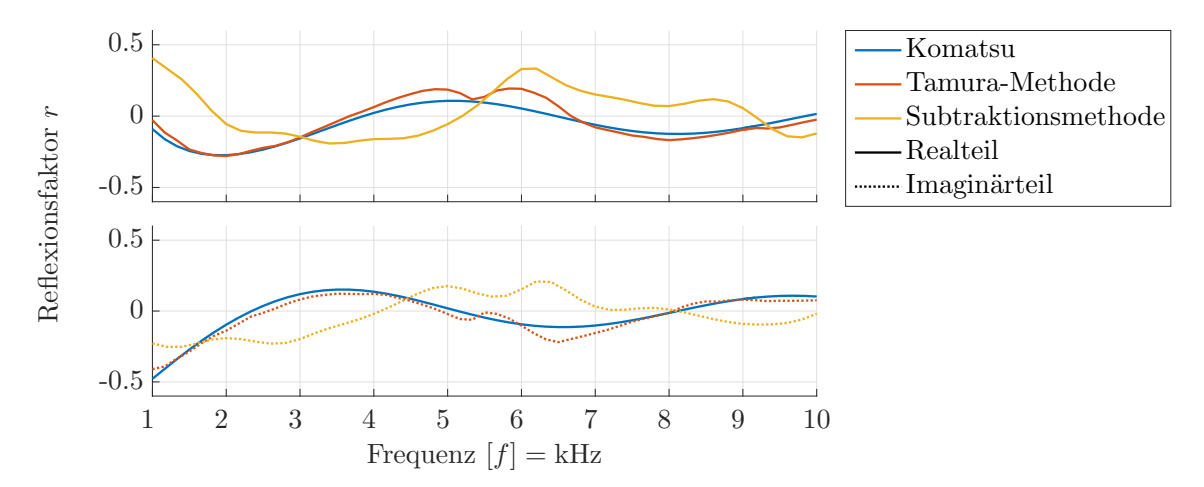

Abbildung 4.38: Vergleich des komplexen Reflexionsfaktors, ermittelt über das empirische Modell, die Tamura-Methode, sowie die Subtraktionsmethode. Dargestellt über die Frequenz bei  $\varphi = 45^\circ$  Schalleinfallswinkel.

Dies gilt sowohl bei der Darstellung des komplexen Reflexionsfaktors über den Schalleinfallwinkel, wie in Abbildung [4.37](#page-93-0) für eine Frequenz von *f* = 2 kHz zu sehen, als auch bei der Darstellung über die Frequenz, wie exemplarisch für einen

Schalleinfallswinkel von  $\varphi = 45^{\circ}$  in Abbildung [4.38](#page-93-1) festgehalten. Im Gegensatz zur Tamura-Methode weicht der über die Subtraktionsmethode bestimmte komplexe Reflexionsfaktor bei der Betrachtung über den Schalleinfallswinkel oder die Frequenz sehr stark vom Komatsu-Modell ab.

<span id="page-94-0"></span>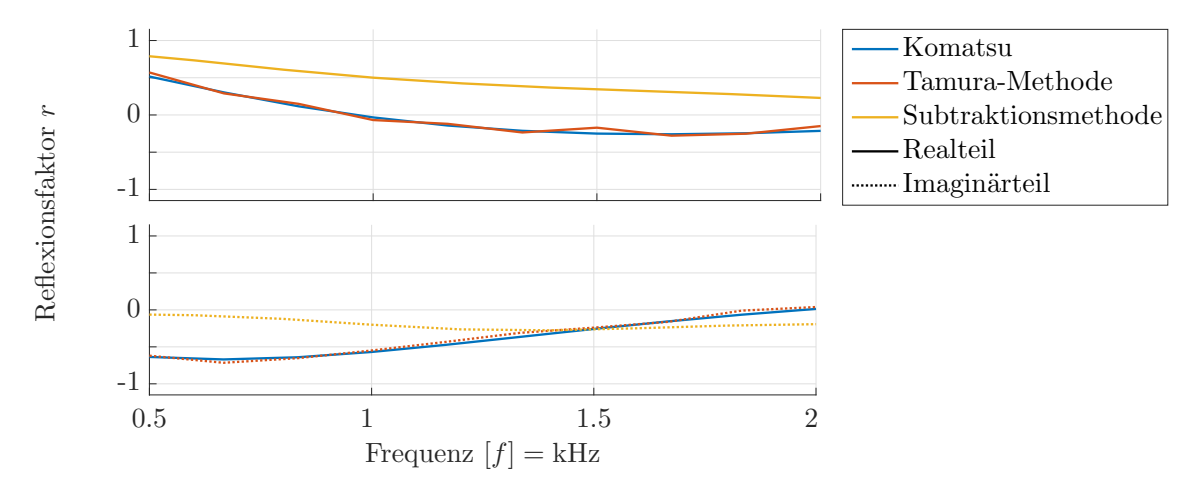

Abbildung 4.39: Vergleich des komplexen Reflexionsfaktors, ermittelt über das empirische Modell, die Tamura-Methode, sowie die Subtraktionsmethode. Dargestellt über die Frequenz bei senkrechtem Schalleinfallswinkel.

Richtet sich der Blick auf geringe Frequenzen, so lässt sich feststellen, dass auch bei kleinen Schalleinfallswinkeln, wie in Abbildung [4.39](#page-94-0) für den senkrechten Schalleinfall zu sehen, sehr gute Messergebnisse der komplexen akustischen Größe möglich sind. Aber auch der Verlauf des komplexen Reflexionsfaktors, in Abbildung [4.40](#page-94-1) exemplarisch bei *f* = 500 Hz festgehalten, weicht nur geringfügig vom empirischen Modell ab.

<span id="page-94-1"></span>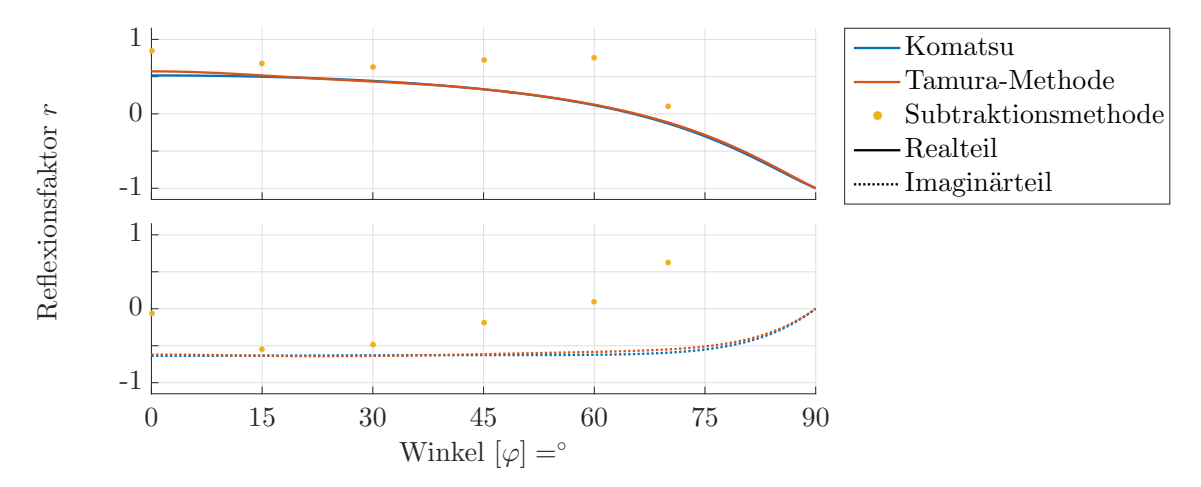

Abbildung 4.40: Vergleich des komplexen Reflexionsfaktors, ermittelt über das empirische Modell, die Tamura-Methode, sowie die Subtraktionsmethode. Dargestellt über den Schalleinfallswinkel bei einer Frequenz von  $f = 500 \,\text{Hz}$ .

Mit der verwendeten Schallquelle, wie bereits in der Charakterisierung des Messsystems an der Luft in Abschnitt [4.2.4.3](#page-80-2) festgestellt, ist bei höheren Frequenzen ab *f* ≥ 5 kHz und geringen Schalleinfallswinkeln mit problematischen Messergebnissen

zu rechnen. Mit einem Blick auf den Betrag des Reflexionsfaktors in Abbildung [4.33](#page-91-0) lässt sich beispielsweise, bei einer Frequenz von *f* = 8 kHz, ein lokales Maxima in der Abweichung des senkrechten Schalleinfalls feststellen. Erwartungsgemäß manifestiert sich dies ebenfalls im komplexen Reflexionsfaktor, dessen Verlauf über den Schalleinfallswinkel in Abbildung [4.41](#page-95-0) zu sehen ist.

<span id="page-95-0"></span>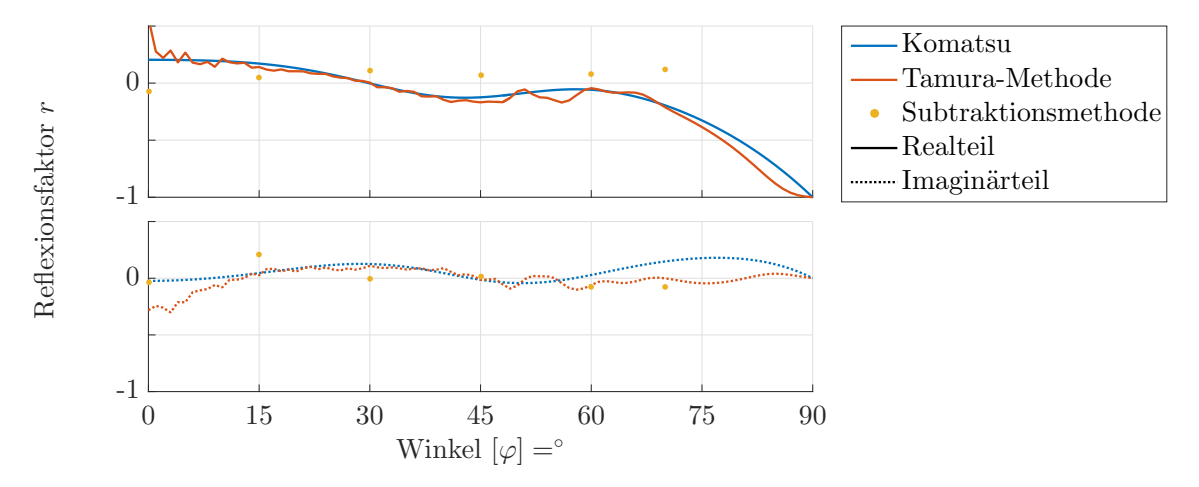

Abbildung 4.41: Vergleich des komplexen Reflexionsfaktors, ermittelt über das empirische Modell, die Tamura-Methode, sowie die Subtraktionsmethode. Dargestellt über den Schalleinfallswinkel bei einer Frequenz von  $f = 8$  kHz.

Dennoch sind, in Abbildung [4.42](#page-95-1) bei einer Frequenz von *f* = 5 kHz dargestellt, die komplexen Anteile des aufgezeichneten Reflexionsfaktors über den Schalleinfallswinkel mit numerischen Resultaten vergleichbar.

<span id="page-95-1"></span>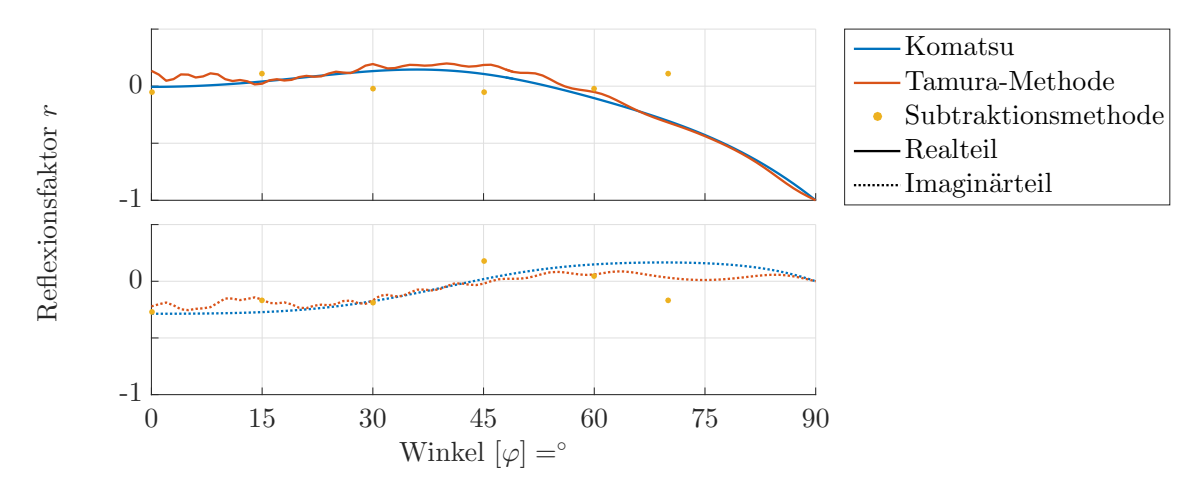

Abbildung 4.42: Vergleich des komplexen Reflexionsfaktors, ermittelt über das empirische Modell, die Tamura-Methode, sowie die Subtraktionsmethode. Dargestellt über den Schalleinfallswinkel bei einer Frequenz von  $f = 5$  kHz.

## **4.3.2 Vermessung der Steinwollplatten Sonorock mit verschiedenen Materialstärken**

Die mit Hilfe der Tamura-Methode charakterisierten Steinwollplatten in verschiedenen Materialstärken zeigen vergleichbare Resultate wie die Sonorock 40 Platten. Die Darstellung der Abweichungen vom empirischen Modell in Form eines, bereits in Abschnitt [3.3.2](#page-56-2) eingeführten, Fehlermaßes (Abbildung [4.43\)](#page-96-0) untermauern dies quantitativ. Grundsätzlich sind auch hier bei senkrechtem Schalleinfall, sowie in den

<span id="page-96-0"></span>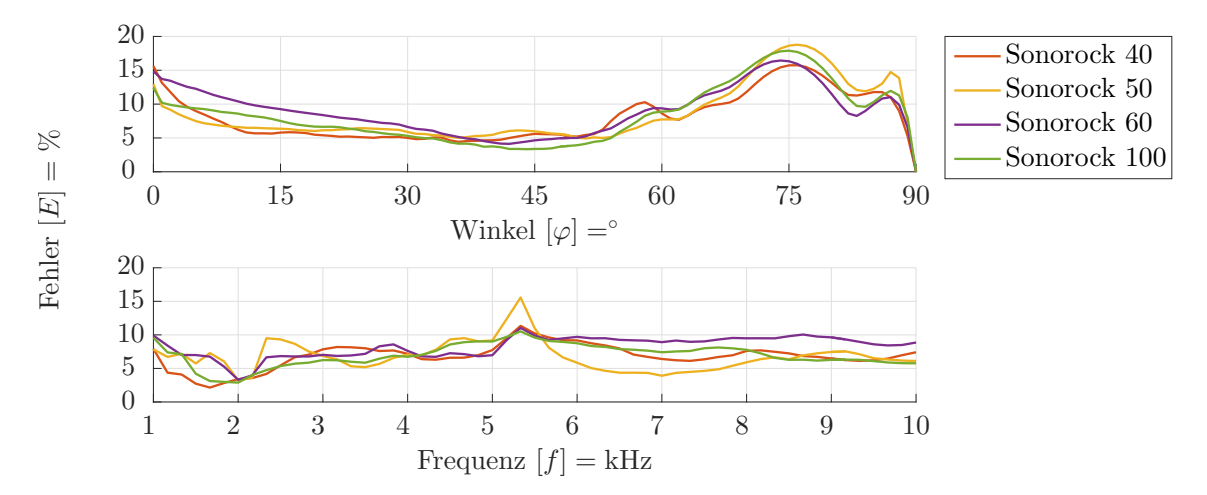

Abbildung 4.43: Fehler zwischen dem empirischen Modell und der Tamura-Methode für verschieden starke Sonorock-Steinwollplatten. Dargestellt über die Frequenz, als auch über den Schalleinfallswinkel.

problematischen Bereichen der Schallabstrahlung der verwendeten Schallquelle die größten Fehler zu erwarten.

<span id="page-96-1"></span>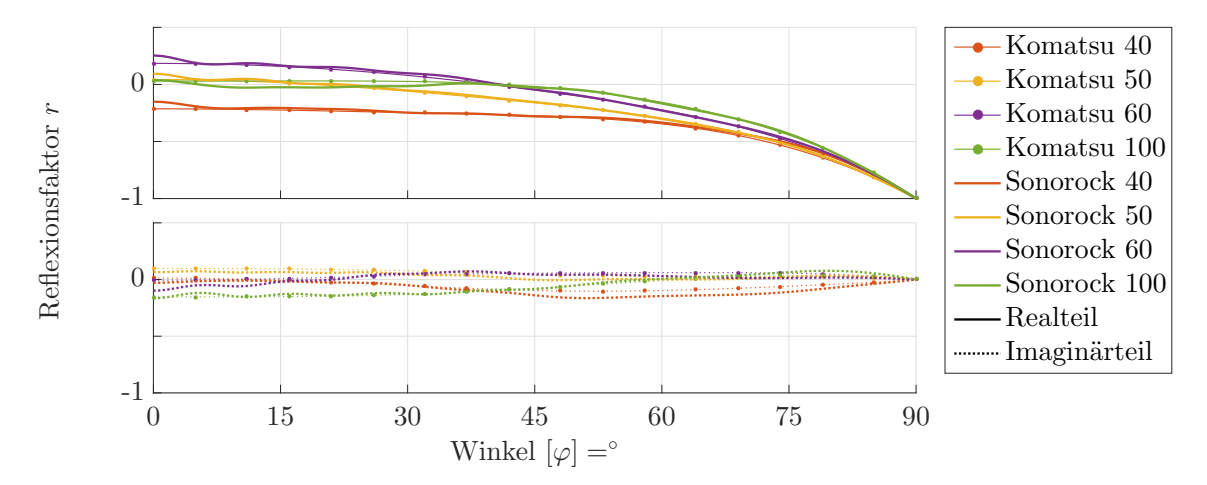

Abbildung 4.44: Vergleich des komplexen Reflexionsfaktors von Sonorock-Steinwollplatten unterschiedlicher Stärken, ermittelt über das empirische Modell sowie die Tamura-Methode. Dargestellt über den Schalleinfallswinkel bei einer Frequenz von  $f = 2$  kHz.

In Abbildung [4.44](#page-96-1) ist der Verlauf des komplexen Reflexionsfaktors verschieden starker Sonorock-Steinwollplatten über den Schalleinfallswinkel, im Vergleich zum empirisch ermittelten Modell, bei einer Frequenz von *f* = 2 kHz, festgehalten. Sowohl der Real-, als auch der Imaginärteil offenbaren gute Übereinstimmungen mit dem Modell des quasi-homogenen Absorbers.

Bestätigt wird dies auch im Frequenzspektrum der verschieden starken Steinwollplatten bei einem Schalleinfallswinkel von  $\varphi = 30^{\circ}$  in Abbildung [4.45.](#page-97-0)

<span id="page-97-0"></span>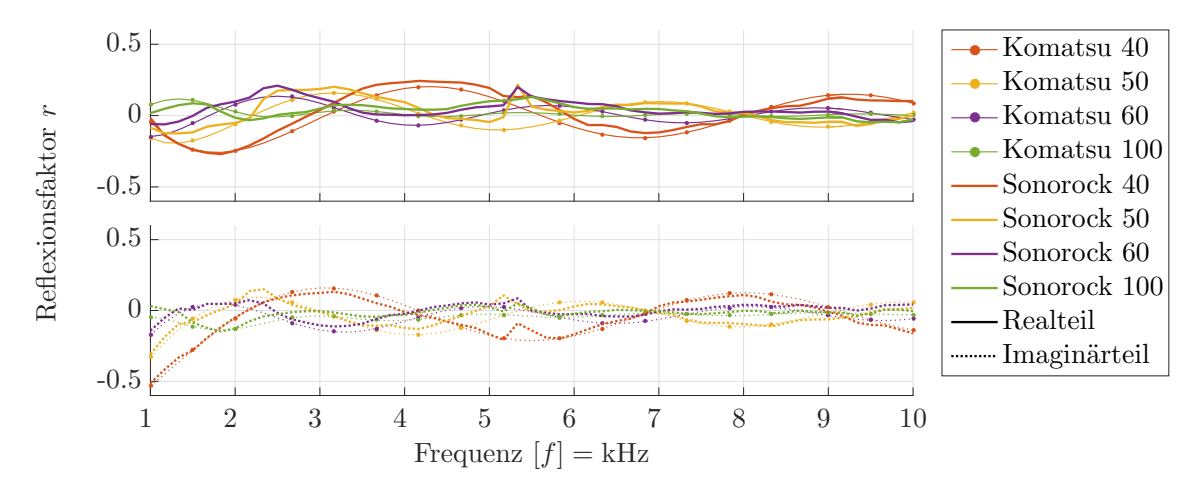

Abbildung 4.45: Vergleich des komplexen Reflexionsfaktors von Sonorock-Steinwollplatten unterschiedlicher Stärken, ermittelt über das empirische Modell sowie die Tamura-Methode. Dargestellt über die Frequenz bei einem Schalleinfallswinkel von  $\varphi = 30^{\circ}$ .

# **Kapitel 5**

# **Zusammenfassung und Ausblick**

Mit der realisierten Messmethode von Tamura ist es möglich, akustisch absorbierende Materialien zu charakterisieren. Hierbei lässt sich aus einer einzigen Datenaufzeichnung der Verlauf des komplexen Reflexionsfaktors über einen großen Bereich von Schalleinfallswinkeln für ein breites Frequenzband berechnen. Eine Korrektur des sich kugelförmig ausbreitenden Schallfelds, wie dies beispielsweise in einfacher Weise bei der Subtraktionsmethode über eine Amplitudenanpassung geschieht [\[41\]](#page-103-1), ist durch die Zerlegung in ebene Wellenkomponenten überflüssig. Die Messmethode eignet sich in gleicher Weise sowohl für lokal, als auch für nicht-lokal reagierende Materialien. Die Berechnung des komplexen Reflexionsfaktors wird über einen, aus einer Maximalfolge ermittelten, Impulsantwortverlauf realisiert. Neben dem Ausfenstern von parasitären Reflexionen und einer hohen Energieeinbringung in das System, ermöglicht die breitbandige Anregung die Ermittlung des Reflexionsfaktors für einen großen Frequenzbereich in nur einer Messung.

Grundsätzlich unterliegt jedes realisierte Messsystem gewissen Einschränkungen. So wird zur Reduzierung des Messaufwandes ein rotationssymmetrisches Materialverhalten normal zur Oberfläche vorausgesetzt, sowie eine endliche Messfläche verwendet. Während die Rotationssymmetrie bei sehr vielen Materialien auftritt und somit nur eine geringe Einschränkung darstellt, zeigt sich speziell bei kleinen Messflächen ein großer Fehler bei der Abbildung des vorliegenden Schallfeldes in ebene Wellenkomponenten über die örtliche Fourier-Transformation. Mit der Verwendung eines Dipols als Schallquelle kann dieser stark reduziert werden.

Die durchgeführten numerischen Berechnungen der Tamura-Methode bestätigen dies nicht nur, sondern machen deutlich, dass die Verwendung eines Lautsprechers mit Dipol-Wirkung faktisch unverzichtbar ist. Durch die örtliche Fourier-Transformation kommt es über den Schalleinfallswinkel zu einer Welligkeit im Verlauf des komplexen Reflexionsfaktors, die sich besonders bei geringen Winkeln und steigenden Frequenzen negativ bemerkbar macht. Ferner geben die Berechnungen Aufschluss über den durch die Einschränkung des realen Messsystems entstehenden Fehler, die Wahl der Abstände zwischen Messpunkten, sowie die Einflüsse auf sich ändernde geometrische Beziehungen.

Die Notwendigkeit zur Charakterisierung der realen Schallquelle wird besonders bei der Auswertung der realisierten Messmethode an der Luft sichtbar. Hier zeigt sich, dass eine schlechte Dipol-Wirkung und das Ausbilden von Keulen im Schallfeld zu einem stark ansteigenden Fehler führen. Für gute Messresultate ist es aus diesen Gründen sinnvoll, die Schallquelle für den zu untersuchenden Frequenzbereich

sorgfältig auszuwählen.

Entgegen den numerischen Berechnungen ist bei der Vermessung von quasi-homogenen Absorbern im realen Messaufbau eine sehr nahe Platzierung der Schallquelle am Prüfkörper nicht immer die beste Wahl. Bei niederen Frequenzen führt die Dipol-Wirkung der Schallquelle zu einer geringen Anregung des Prüfkörpers in den äußeren Bereichen, welche bei der Datenaufzeichnung nicht ausreichend erfasst werden. Eine moderate Erhöhung des Schallquellenabstandes zum Prüfkörper verbessert die Resultate deutlich.

Die Vermessung des quasi-homogenen Prüfkörpers in Form von Steinwoll-Dämmplatten unterschiedlicher Materialstärken bescheinigen der Tamura-Methode, bei der Betrachtung mit dem empirischen Komatsu-Modell, eine gute akustische Charakterisierung. Im Gegensatz zur Subtraktionsmethode offenbart sich bei der Betrachtung des komplexen Reflexionsfaktors eine sehr gute Übereinstimmung der Real- und Imaginärteile.

Das bis hierher aufgebaute und untersuchte Messsystem zeigt genaue Ergebnisse bei der Charakterisierung von schallabsorbierenden Materialien über den komplexen Reflexionsfaktor und bietet zugleich eine gute Basis für weiterführende Arbeiten sowie Optimierungen.

Wie bereits kurz beleuchtet, liefert das Messsystem auch für Frequenzen unterhalb von *f* ≤ 1*.*5 kHz akkurate Ergebnisse bei einer Vergrößerung des Abstandes der Schallquelle. Eine Charakterisierung des Messsystems könnte hier noch Aufschluss über die Wahl der geometrischen Beziehungen oder auch der Einfluss von verschiedenen Anregungsamplituden geben. Auch die Analyse der bisher ungeklärten Ursache bei verschiedenen Messlinienabständen zur Prüfkörperoberfläche ist sinnvoll.

Die Wahl der Schallquelle zeigt unmittelbar einen starken Einfluss auf die Messergebnisse. Durch das Abdecken eines großen Frequenzbereichs sind unweigerlich Kompromisse einzugehen. Oftmals ist jedoch für das Lösen einer konkreten Aufgabenstellung ein kleineres Frequenzband ausreichend. Das Auslegen von Schallquellen für die entsprechenden Bereiche kann hier ein einfaches Mittel für Verbesserungen sein.

Bei der Auswertung der aufgezeichneten Daten kommt für das Ausblenden von parasitären Reflexionen eine feste Fensterlänge zum Einsatz. Die unterschiedlich zurückgelegten Wegstrecken und damit einhergehend das zu anderen Zeitpunkten auftretende Maximum der Impulsantwort verlangt die Verwendung eines Rechteckfensters. Über das Finden der Maxima und einer mittigen Platzierung des Fensters wird die Möglichkeit geschaffen, andere Fensterfunktionen zu verwenden. Auch für die rotationssymmetrische örtliche Fourier-Transformation könnte beispielsweise ein Tukey-Fenster mit Ausblendeigenschaften zu den Prüfkörpergrenzen hin, Raum für Verbesserungen bieten.

Die aus den aufgezeichneten Maximalfolgen generierten Impulsantworten beinhalten die gesamte Messstrecke inklusive des gesuchten Prüfkörpers. Bei kurzen Fensterlängen ist es möglich, dass bis zum Ausfenstern der parasitären Reflexionen die Impulsantwort (z.B. bei tiefen Frequenzen) noch nicht zur Gänze abgeklungen ist. Die Abklingzeit des Messsystems kann unter Umständen die des Prüfkörpers um ein Vielfaches übersteigen. Mit Hilfe einer Vorfärbung der Maximalfolge ist es möglich, das Messsystem nahezu aus der Impulsantwort zu eliminieren und dadurch die Abklingzeit deutlich zu reduzieren [\[42\]](#page-104-0).

Abschließend ergeben sich noch Möglichkeiten für die Auswertung aufgezeichneter Datensätze. Die Trennung der Schallanteile in der Tamura-Methode lässt sich nicht nur analytisch berechnen. Ein Aufzeichnen von mehr als zwei Messlinien ermöglicht unter Einhaltung des örtlichen Aliasings das Aufstellen eines Gleichungssystems analog zu [\(3.9\)](#page-46-0). Das so überbestimmte Gleichungssystem kann durch die Methode der kleinsten Fehlerquadrate numerisch angenähert werden. Dieses Vorgehen vermindert stochastische Messfehler durch die Mittelung mehrerer Messungen. Allerdings erhöht sich hierbei der Messaufwand deutlich.

Für lokal reagierende Materialien ist es möglich, aus einem bereits aufgezeichneten Datensatz die Schalldruckverläufe in äquivalente Spiegelschallquellen zu überführen. Hieraus lassen sich Schalldruck und -schnelle an der Prüfkörperoberfläche darstellen und der komplexe Reflexionsfaktor berechnen. Durch eine solche Vorgehensweise kann auf eine Transformation in ebene Wellen verzichtet werden und es kommt zu keiner Welligkeit im Verlauf des Reflexionsfaktors über den Schalleinfallswinkel [\[43,](#page-104-1) [44\]](#page-104-2). Bei geringen Winkeln unterscheiden sich lokal und nicht-lokal reagierende Materialien nur geringfügig. Doch gerade hier zeigen sich in der vorgestellten Tamura-Messmethode die größten Probleme. Durch eine Kombination beider Methoden könnte eine Messmethode mit Stärken über den gesamten Bereich des Schalleinfallswinkels geschaffen werden.

# **Literaturverzeichnis**

- [1] F. Theakston und Weltgesundheitsorganisation, Hrsg. *Burden of disease from environmental noise: quantification of healthy life years lost in Europe.* Copenhagen: World Health Organization, Regional Office for Europe, 2011. 106 S. isbn: 978-92-890-0229-5.
- [2] *Akustik Messung der Schallabsorption in Hallräumen*. EN ISO 354. Dez. 2003.
- [3] *Akustik Bestimmung des Schallabsorptionsgrades und der Impedanz in Impedanzrohren - Teil 1: Verfahren mit Stehwellenverhältnis*. EN ISO 10534-1. Okt. 2001.
- [4] *Akustik Bestimmung des Schallabsorptionsgrades und der Impedanz in Impedanzrohren - Teil 2: Verfahren mit Übertragungsfunktion*. EN ISO 10534-2. Okt. 2001.
- [5] *Akustik Messung der Schallabsorptionseigenschaften von Straßenoberflächen vor Ort – Teil 2: Impedanzrohrverfahren für reflektierende Oberflächen*. DIN ISO 13472-2. Dez. 2010.
- [6] J. F. Allard und B. Sieben. "Measurements of acoustic impedance in a free field with two microphones and a spectrum analyzer". In: *The Journal of the Acoustical Society of America* 77.4 (1. Apr. 1985), S. 1617–1618. issn: 0001-4966. doi: [10.1121/1.392008.](https://doi.org/10.1121/1.392008)
- [7] J. F. Allard, R. Bourdier und A. M. Bruneau. "The measurement of acoustic impedance at oblique incidence with two microphones". In: *Journal of Sound and Vibration* 101.1 (8. Juli 1985), S. 130–132. ISSN: 0022-460X. DOI: [10.1016/S0022-](https://doi.org/10.1016/S0022-460X(85)80048-1) [460X\(85\)80048-1.](https://doi.org/10.1016/S0022-460X(85)80048-1)
- [8] M. Minten, A. Cops und W. Lauriks. "Absorption characteristics of an acoustic material at oblique incidence measured with the two-microphone technique". In: *Journal of Sound and Vibration* 120.3 (8. Feb. 1988), S. 499–510. issn: 0022-460X, poi: [10.1016/S0022-460X\(88\)80222-0.](https://doi.org/10.1016/S0022-460X(88)80222-0)
- [9] K. A. Hollin und M. H. Jones. "The Measurement of Sound Absorption Coefficient in Situ by a Correlation Technique". In: *Acta Acustica united with Acustica* 37.2 (1. März 1977), S. 103–110.
- [10] M. R. Schroeder. "Integrated-impulse method measuring sound decay without using impulses". In: *The Journal of the Acoustical Society of America* 66.2 (1. Aug. 1979), S. 497–500. issn: 0001-4966. doi: [10.1121/1.383103.](https://doi.org/10.1121/1.383103)
- [11] A. Farina. "Simultaneous Measurement of Impulse Response and Distortion with a Swept-Sine Technique". In: *Audio Engineering Society Convention 108*. Feb. 2000.
- [12] U. Wilms und R. Heinz. "In-situ Messung komplexer Reflexionsfaktoren von Wandflächen". In: *Acta Acustica united with Acustica* 75.1 (1. Okt. 1991), S. 28–39. issn: 1610-1928.
- [13] E. Mommertz. "Angle-dependent in-situ measurements of reflection coefficients using a subtraction technique". In: *Applied Acoustics*. Building Acoustics 46.3  $(1. Jan. 1995), S. 251–263. ISSN: 0003-682X. DOI: 10.1016/0003-682X(95)00027 (1. Jan. 1995), S. 251–263. ISSN: 0003-682X. DOI: 10.1016/0003-682X(95)00027-$ [7.](https://doi.org/10.1016/0003-682X(95)00027-7)
- [14] P. Robinson und N. Xiang. "On the subtraction method for in-situ reflection and diffusion coefficient measurements". In: *The Journal of the Acoustical Society of America* 127.3 (1. März 2010), EL99–EL104. ISSN: 0001-4966. DOI: [10.1121/1.3299064.](https://doi.org/10.1121/1.3299064)
- [15] *Akustik Messung der Schallabsorptionseigenschaften von Straßenoberflächen vor Ort – Teil 1: Freifeldverfahren*. DIN ISO 13472-1. Apr. 2004.
- [16] *Lärmschutzvorrichtungen an Straßen Prüfverfahren zur Bestimmung der akustischen Eigenschaften - Teil 5: Produktspezifische Merkmale - In-situ-Werte der Schallreflexion in gerichteten Schallfeldern*. DIN EN 1793-5. 2016.
- [17] M. Tamura. "Spatial Fourier transform method of measuring reflection coefficients at oblique incidence. I: Theory and numerical examples". In: *The Journal of the Acoustical Society of America* 88.5 (1. Nov. 1990), S. 2259–2264. issn: 0001-4966. doi: [10.1121/1.400068.](https://doi.org/10.1121/1.400068)
- [18] M. Tamura, J. F. Allard und D. Lafarge. "Spatial Fourier-transform method for measuring reflection coefficients at oblique incidence. II: Experimental results". In: *The Journal of the Acoustical Society of America* 97.4 (1. Apr. 1995), S. 2255–2262. issn: 0001-4966. doi: [10.1121/1.412940.](https://doi.org/10.1121/1.412940)
- [19] J. F. Allard und N. Atalla. *Propagation of Sound in Porous Media: Modelling Sound Absorbing Materials, Second Edition*. John Wiley & Sons, 16. Dez. 2009. 358 S. isbn: 978-0-470-74734-6.
- [20] M. Möser. *Technische Akustik*. VDI-Buch. Berlin, Heidelberg: Springer-Verlag, 2005. isbn: 978-3-540-22510-2.
- [21] R. Lerch, G. Sessler und D. Wolf. *Technische Akustik*. Berlin, Heidelberg: Springer Berlin Heidelberg, 2009. isbn: 978-3-540-23430-2.
- [22] M. Kaltenbacher, J. Kolerus und J. Metzger. *Akustik für Ingenieure*. TU Wien, Okt. 2015.
- [23] L. M. Brekhovskikh und O. A. Godin. *Acoustics of layered media I: plane and quasi-plane waves*. Springer series on wave phenomena 5. Berlin ; New York: Springer-Verlag, 1990. 240 S. isbn: 978-0-387-51038-5.
- [24] S. W. Rienstra und A. Hirschberg. *An Introduction to Acoustics*. Eindhoven University of Technology, 8. Aug. 2016.
- [25] P. M. Morse und K. U. Ingard. *Theoretical acoustics*. Princeton, N.J: Princeton University Press, 1986. 927 S. isbn: 978-0-691-02401-1.
- [26] M. E. Delany und E. N. Bazley. "Acoustical properties of fibrous absorbent materials". In: *Applied Acoustics* 3.2 (1. Apr. 1970), S. 105–116. issn: 0003-682X. doi: [10.1016/0003-682X\(70\)90031-9.](https://doi.org/10.1016/0003-682X(70)90031-9)
- [27] Y. Miki. "Acoustical properties of porous materials-Modifications of Delany-Bazley models-". In: *Journal of the Acoustical Society of Japan (E)* 11.1 (1990), S. 19–24. poi: [10.1250/ast.11.19.](https://doi.org/10.1250/ast.11.19)
- [28] T. Komatsu. "Improvement of the Delany-Bazley and Miki models for fibrous sound-absorbing materials". In: *Acoustical Science and Technology* 29.2 (2008), S. 121–129. doi: [10.1250/ast.29.121.](https://doi.org/10.1250/ast.29.121)
- [29] T. Frey und M. Bossert. *Signal- und Systemtheorie*. 2. Aufl. Wiesbaden: Vieweg+Teubner, 2009. 360 S. isbn: 978-3-8348-9292-8.
- [30] E. G. Williams. *Fourier acoustics sound radiation and nearfield acoustical holography*. San Diego: Academic Press, 10. Juni 1999. isbn: 978-0-12-753960-7.
- [31] J. W. Goodman. *Introduction to Fourier optics*. 2nd ed. McGraw-Hill series in electrical and computer engineering. New York: McGraw-Hill, 1996. 441 S. isbn: 978-0-07-024254-8.
- [32] M. Möser, Hrsg. *Messtechnik der Akustik*. Berlin: Springer, 2010. 730 S. isbn: 978-3-540-68087-1.
- [33] F. J. MacWilliams und N. J. A. Sloane. "Pseudo-random sequences and arrays". In: *Proceedings of the IEEE* 64.12 (Dez. 1976), S. 1715–1729. issn: 0018-9219. doi: [10.1109/PROC.1976.10411.](https://doi.org/10.1109/PROC.1976.10411)
- [34] J. Borish und J. B. Angell. "An Efficient Algorithm for Measuring the Impulse Response Using Pseudorandom Noise". In: *J. Audio Eng. Soc* 31.7 (1983), S. 478–488.
- [35] L. F. Puente und H. Jäkel. *Signale und Systeme*. 6., überarb. Aufl. Berlin, Boston: De Gruyter Oldenbourg, 2015. isbn: 978-3-11-040386-2.
- <span id="page-103-0"></span>[36] S. Weinzierl und Verband Deutscher Tonmeister, Hrsg. *Handbuch der Audiotechnik*. Berlin: Springer, 2008. 1197 S. isbn: 978-3-540-34300-4.
- [37] E. G. Williams und J. D. Maynard. "Holographic Imaging without the Wavelength Resolution Limit". In: *Physical Review Letters* 45.7 (18. Aug. 1980), S. 554–557. doi: [10.1103/PhysRevLett.45.554.](https://doi.org/10.1103/PhysRevLett.45.554)
- [38] G. V. Frisk, A. V. Oppenheim und D. R. Martinez. "A technique for measuring the plane-wave reflection coefficient of the ocean bottom". In: *The Journal of the Acoustical Society of America* 68.2 (1. Aug. 1980), S. 602–612. issn: 0001-4966. doi: [10.1121/1.384772.](https://doi.org/10.1121/1.384772)
- [39] G. V. Frisk. "Inhomogeneous waves and the plane-wave reflection coefficient". In: *The Journal of the Acoustical Society of America* 66.1 (1. Juli 1979), S. 219– 234. issn: 0001-4966. doi: [10.1121/1.383074.](https://doi.org/10.1121/1.383074)
- [40] L. F. Shampine. "Vectorized adaptive quadrature in MATLAB". In: *Journal of Computational and Applied Mathematics* 211.2 (1. Feb. 2008), S. 131–140. issn: 0377-0427. poi: [10.1016/j.cam.2006.11.021.](https://doi.org/10.1016/j.cam.2006.11.021) url: [http://www.sciencedirect.](http://www.sciencedirect.com/science/article/pii/S037704270600700X) [com/science/article/pii/S037704270600700X](http://www.sciencedirect.com/science/article/pii/S037704270600700X) (besucht am 10. 12. 2016).
- <span id="page-103-1"></span>[41] J. Metzger, S. Tschallener und M. Kaltenbacher. "Separation of an incoming and reflecting impulse for determining angle-dependent acoustic properties". In: *DAGA 2016* (2016). DOI: [10.13140/RG.2.2.19718.98887.](https://doi.org/10.13140/RG.2.2.19718.98887)
- <span id="page-104-0"></span>[42] J. Borish. "An Efficient Algorithm for Generating Colored Noise Using a Pseudorandom Sequence". In: *J. Audio Eng. Soc* 33.3 (1. März 1985), S. 141– 144.
- <span id="page-104-1"></span>[43] Y.-B. Zhang u. a., Near field acoustic holography based on the equivalent source method and pressure-velocity transducers". In: *The Journal of the Acoustical Society of America* 126.3 (1. Sep. 2009), S. 1257–1263. ISSN: 0001-4966. DOI: [10.1121/1.3179665.](https://doi.org/10.1121/1.3179665)
- <span id="page-104-2"></span>[44] Y.-B. Zhang, W.-L. Lin und C.-X. Bi., A technique based on the equivalent source method for measuring the surface impedance and reflection coefficient of a locally reacting material". In: *Proceedings of 43rd International Congress on Noise Control Engineering*. Internoise 2014. Melbourne, Australia: Australian Acoustical Society, 16. Nov. 2014.

# **Symbolverzeichnis**

# **Formelzeichen**

<span id="page-105-4"></span><span id="page-105-3"></span><span id="page-105-2"></span><span id="page-105-1"></span><span id="page-105-0"></span>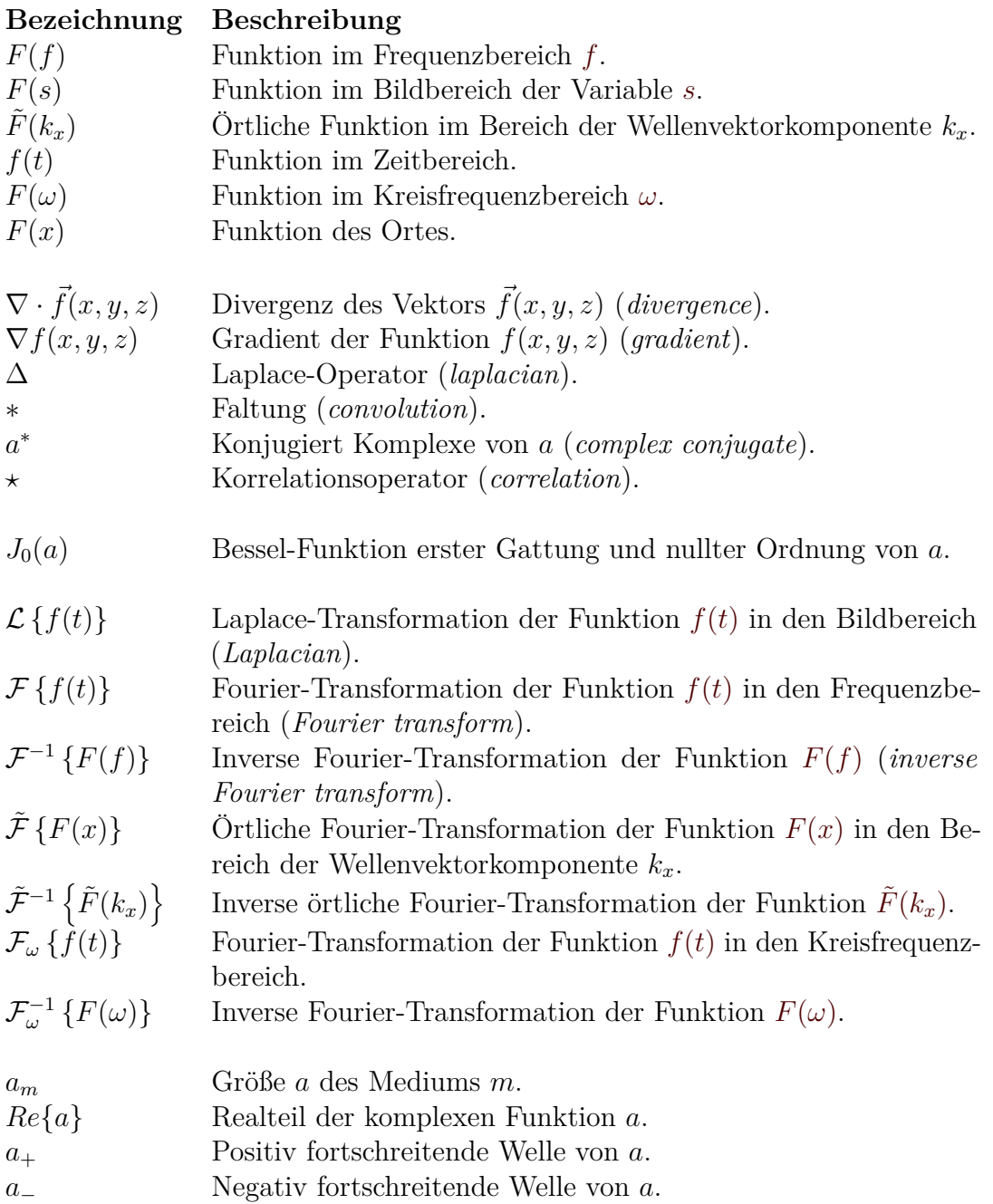

# **Symbole**

<span id="page-106-4"></span><span id="page-106-3"></span><span id="page-106-2"></span><span id="page-106-1"></span><span id="page-106-0"></span>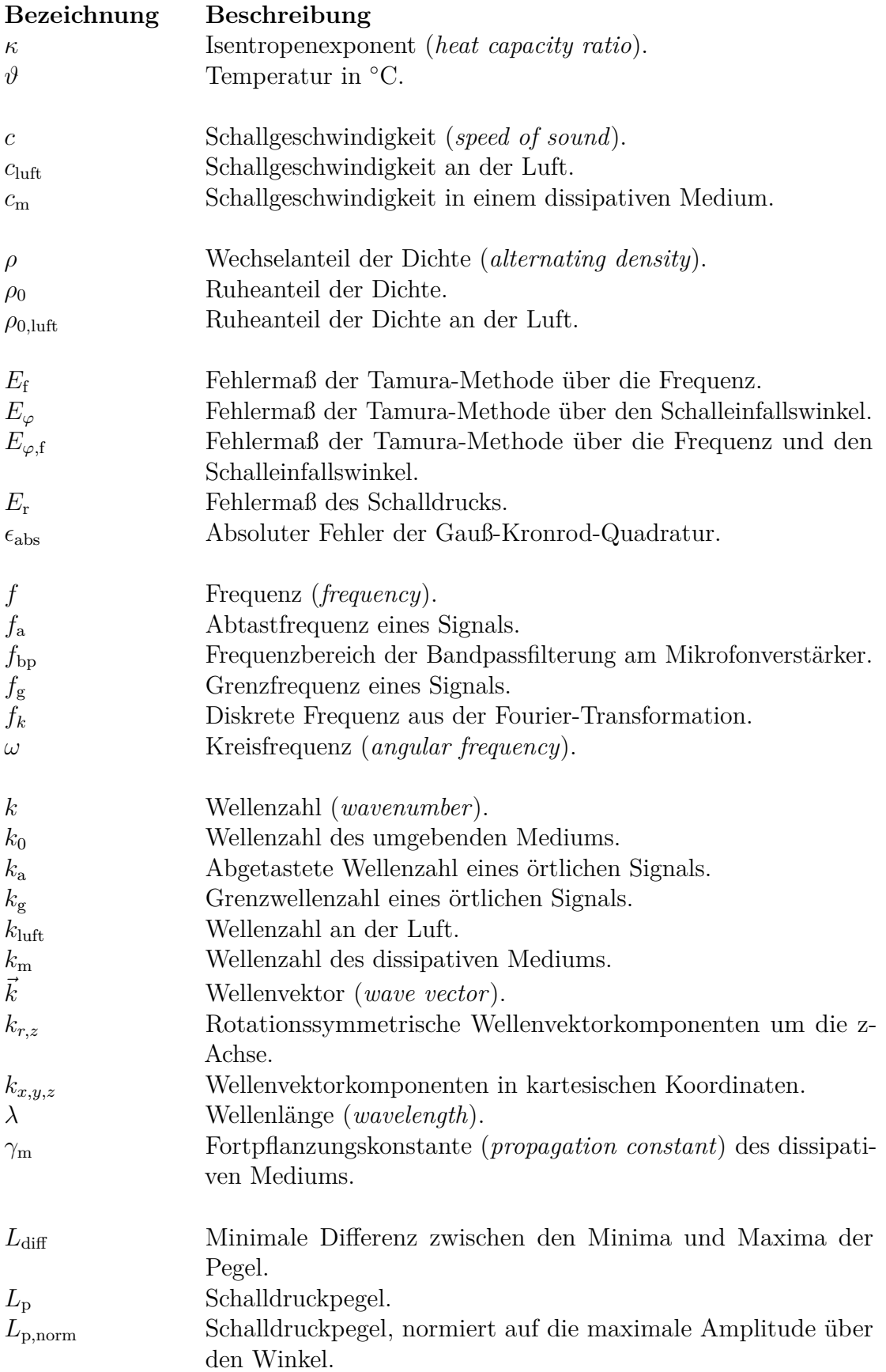

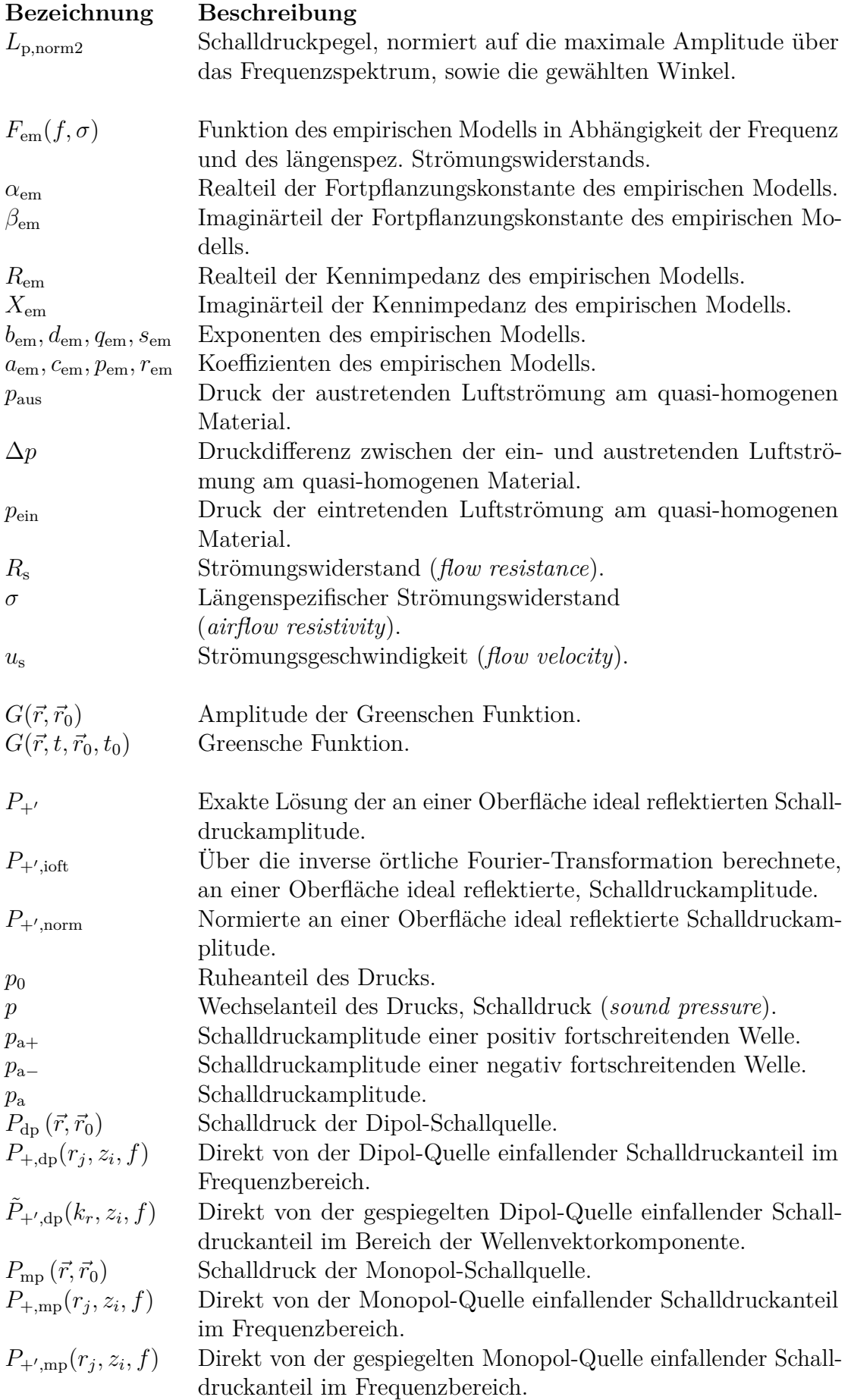
<span id="page-108-0"></span>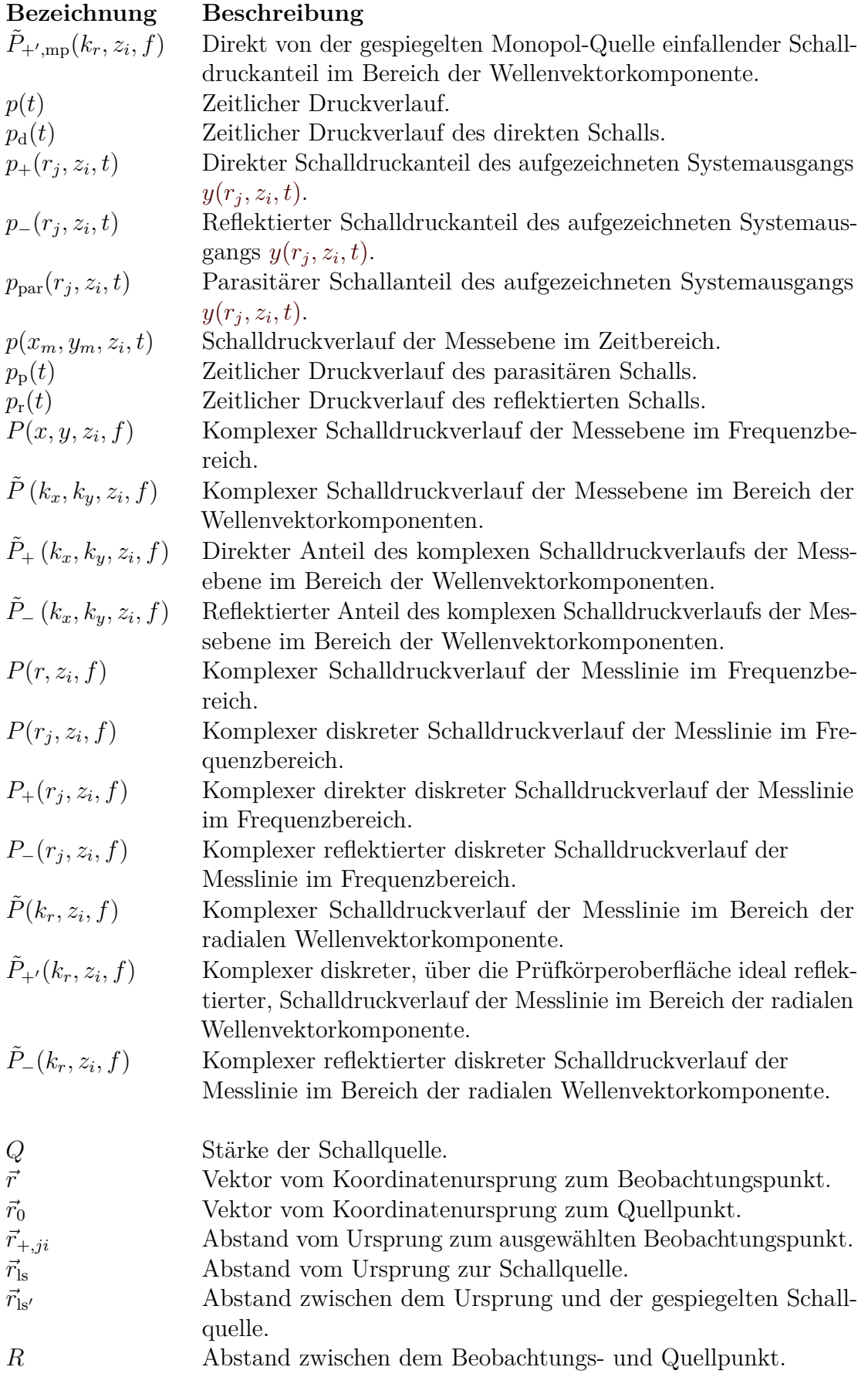

<span id="page-109-3"></span><span id="page-109-2"></span><span id="page-109-1"></span><span id="page-109-0"></span>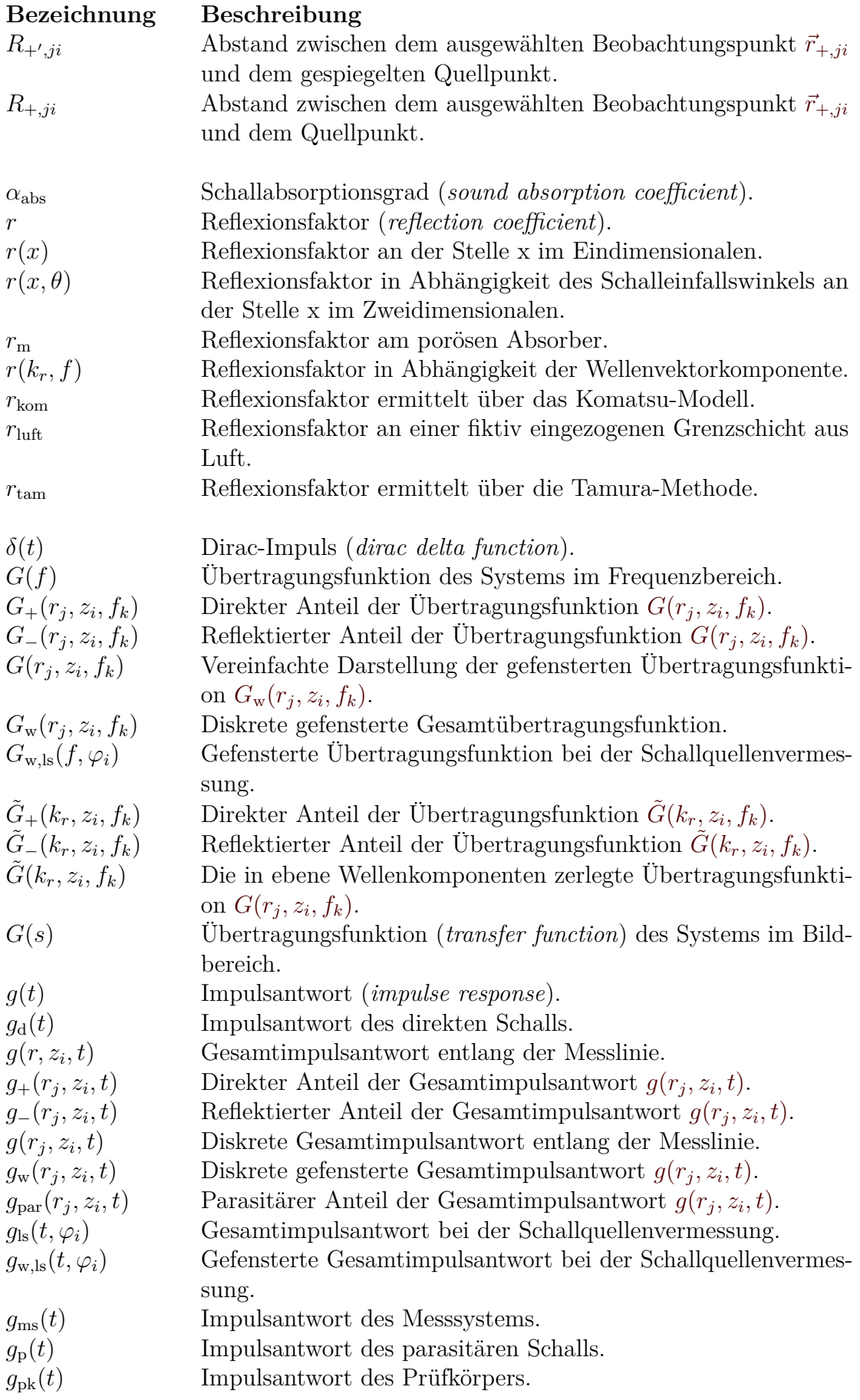

<span id="page-110-0"></span>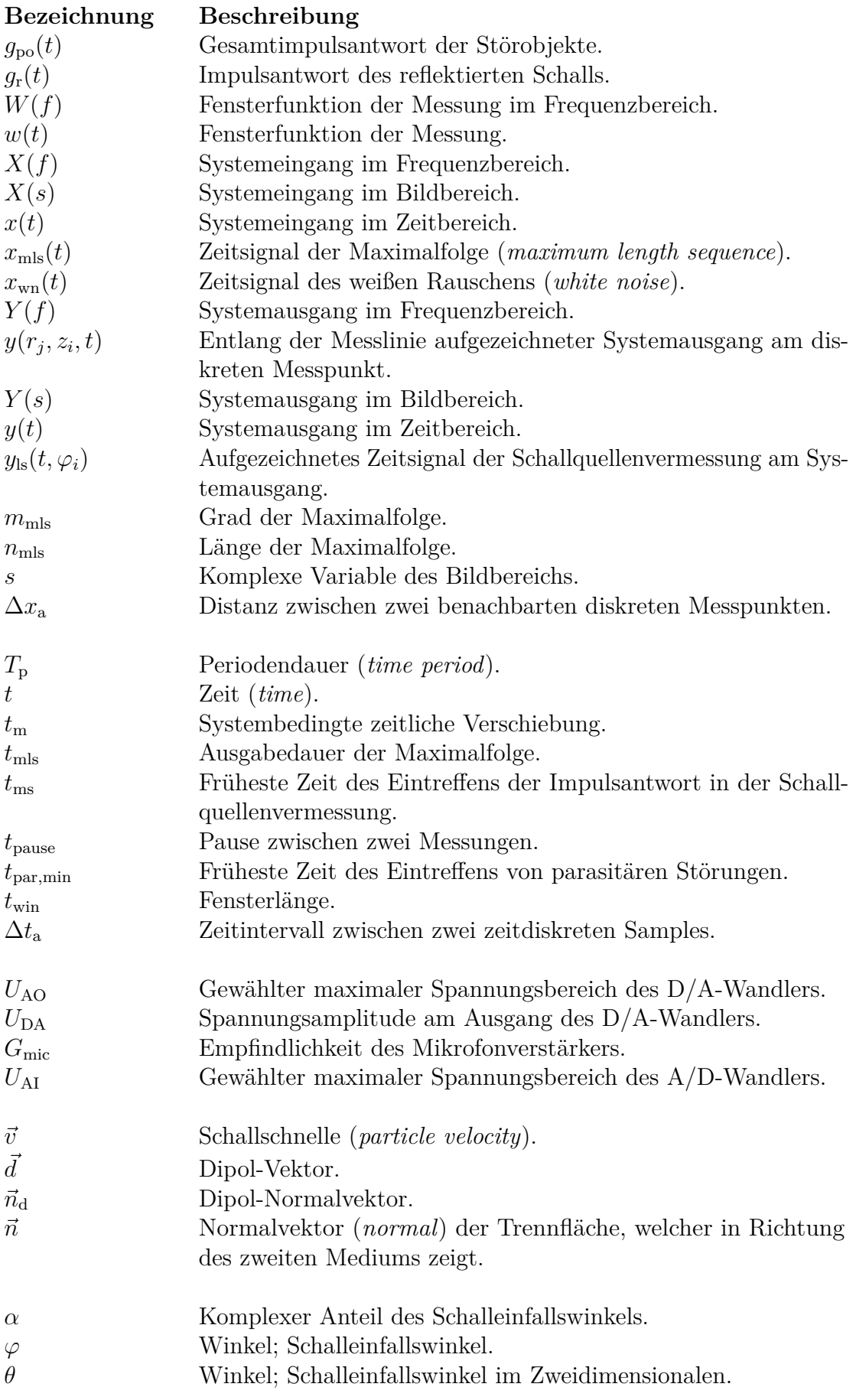

<span id="page-111-0"></span>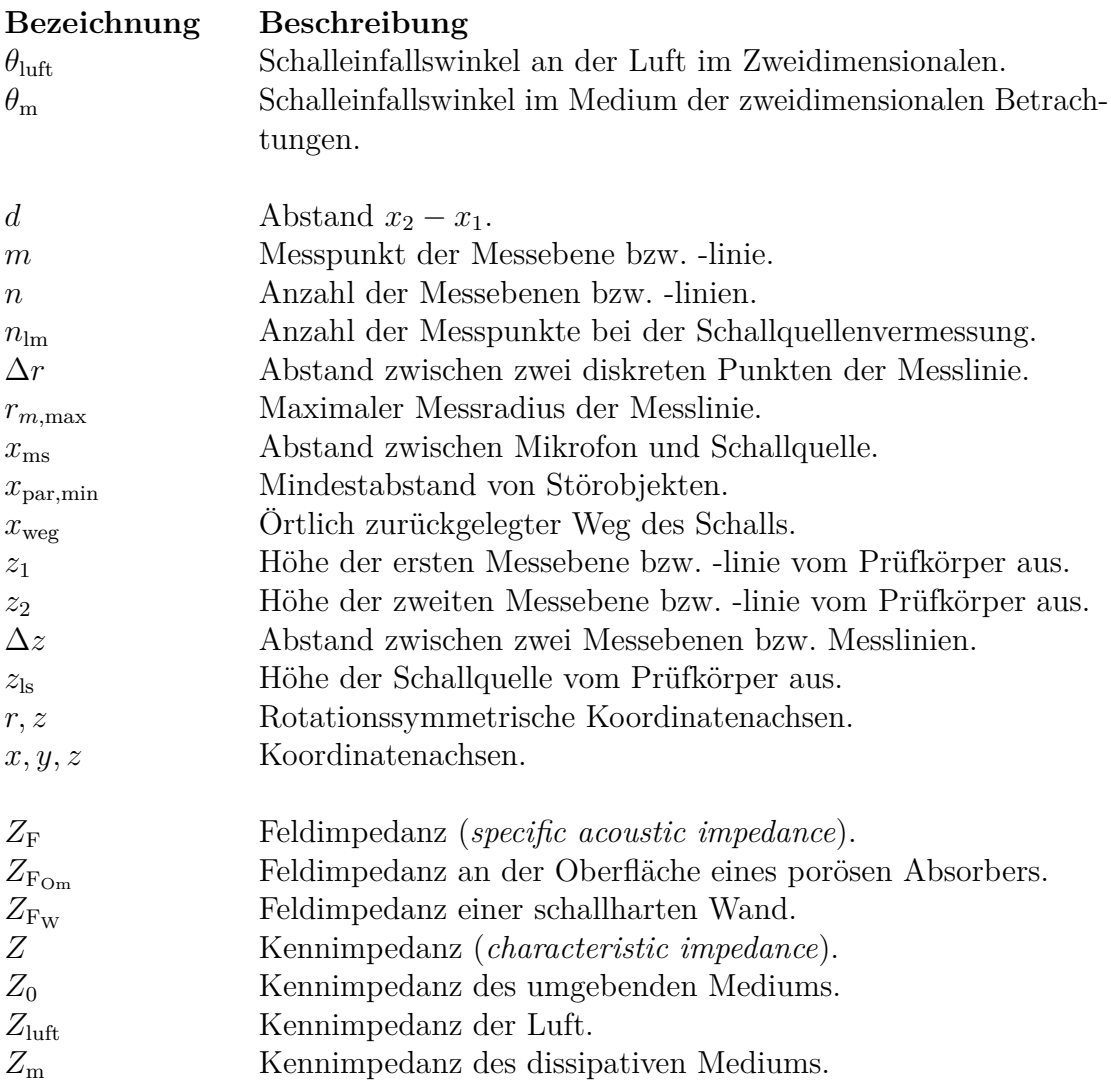

## **Tabellenverzeichnis**

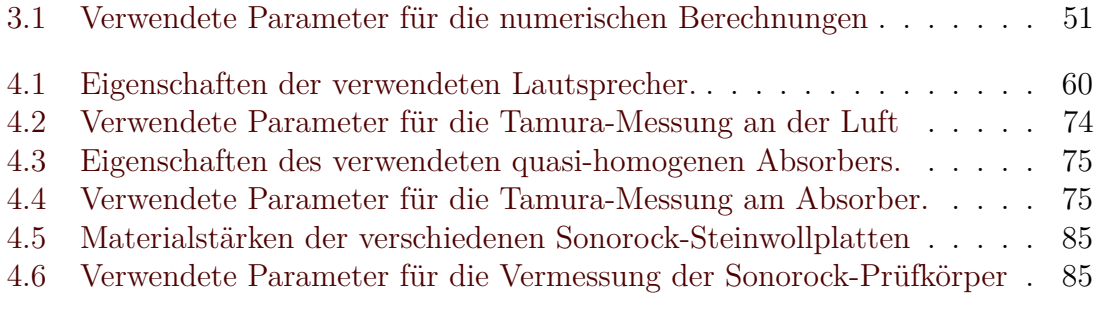

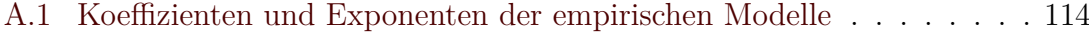

# **Abbildungsverzeichnis**

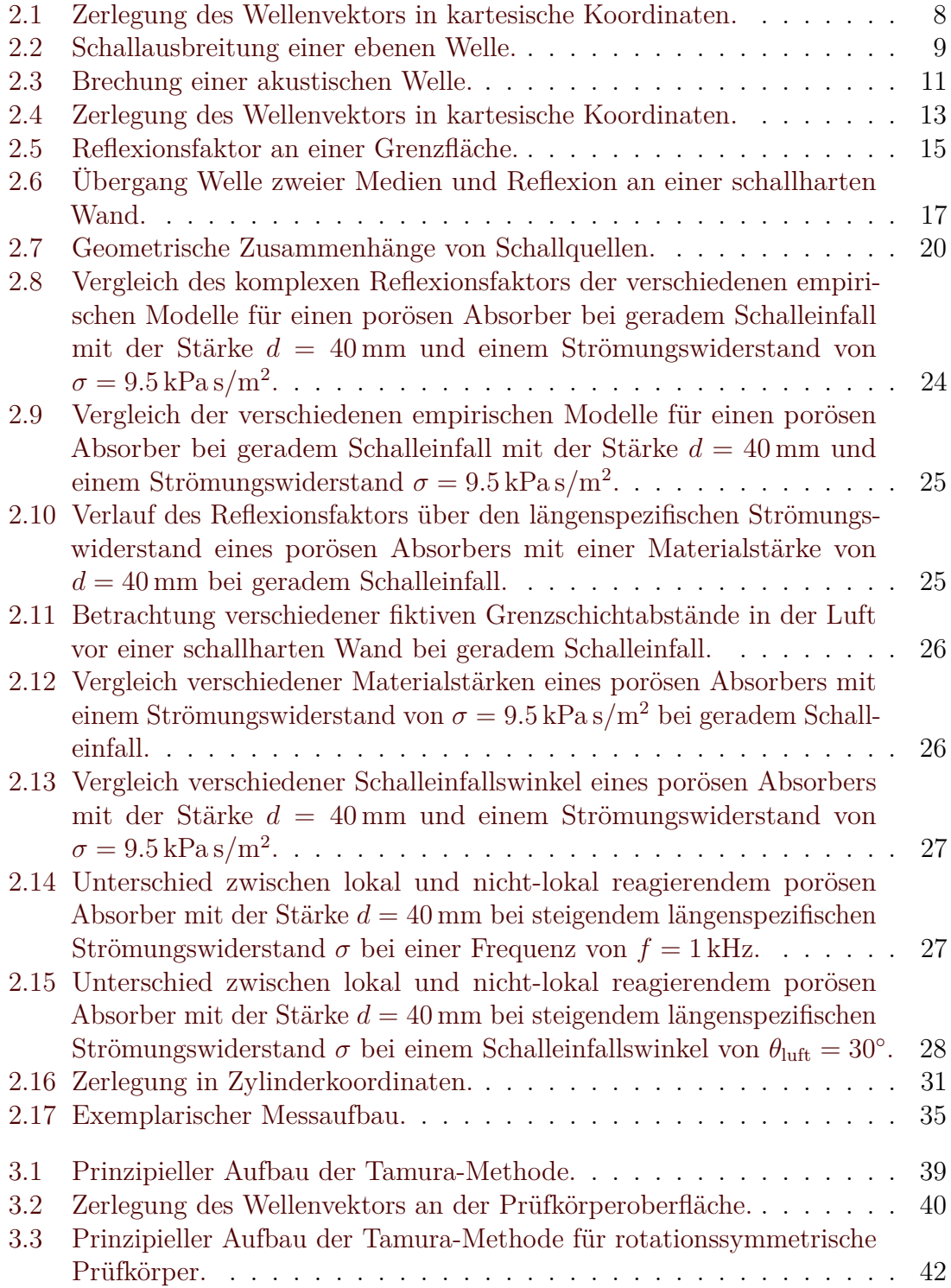

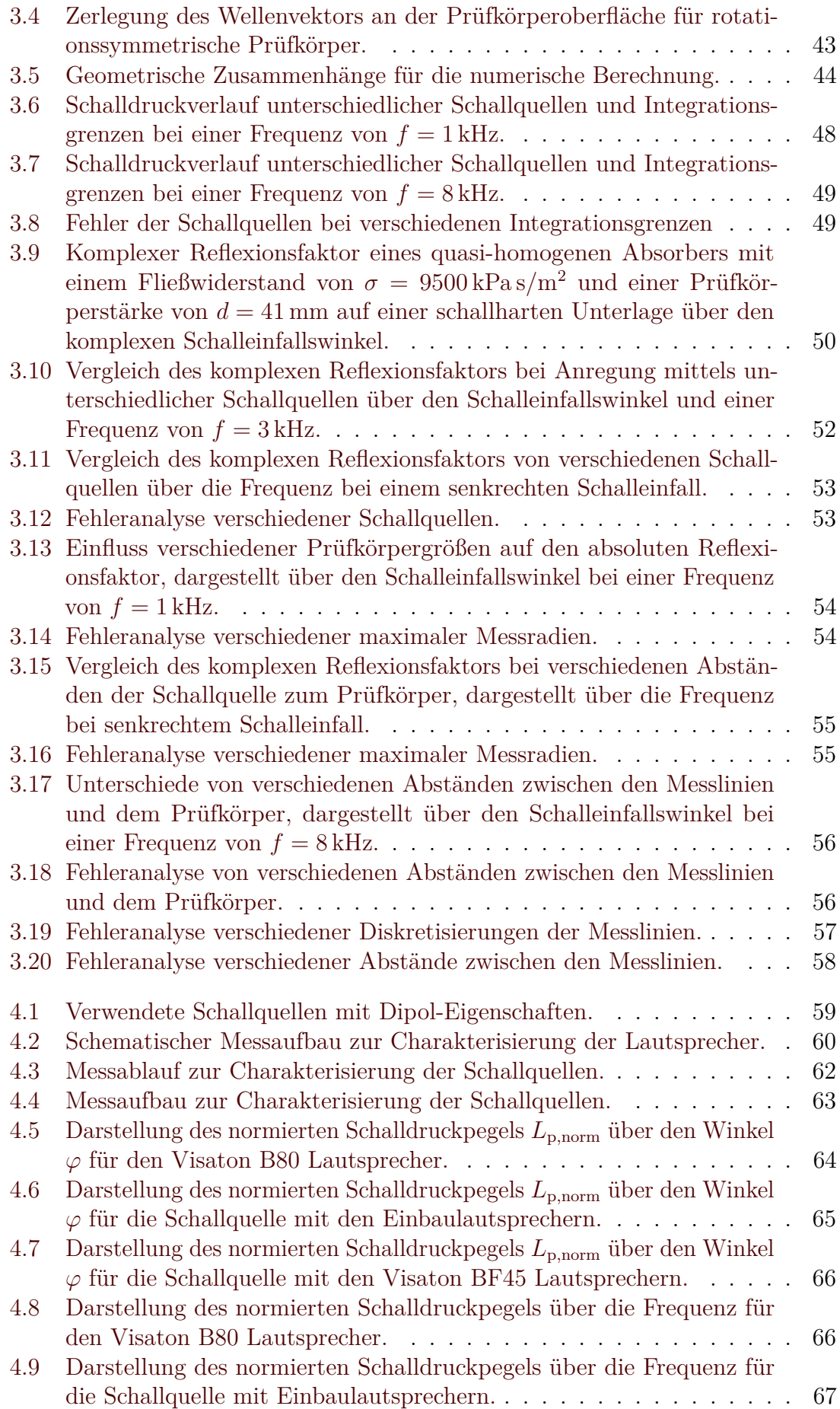

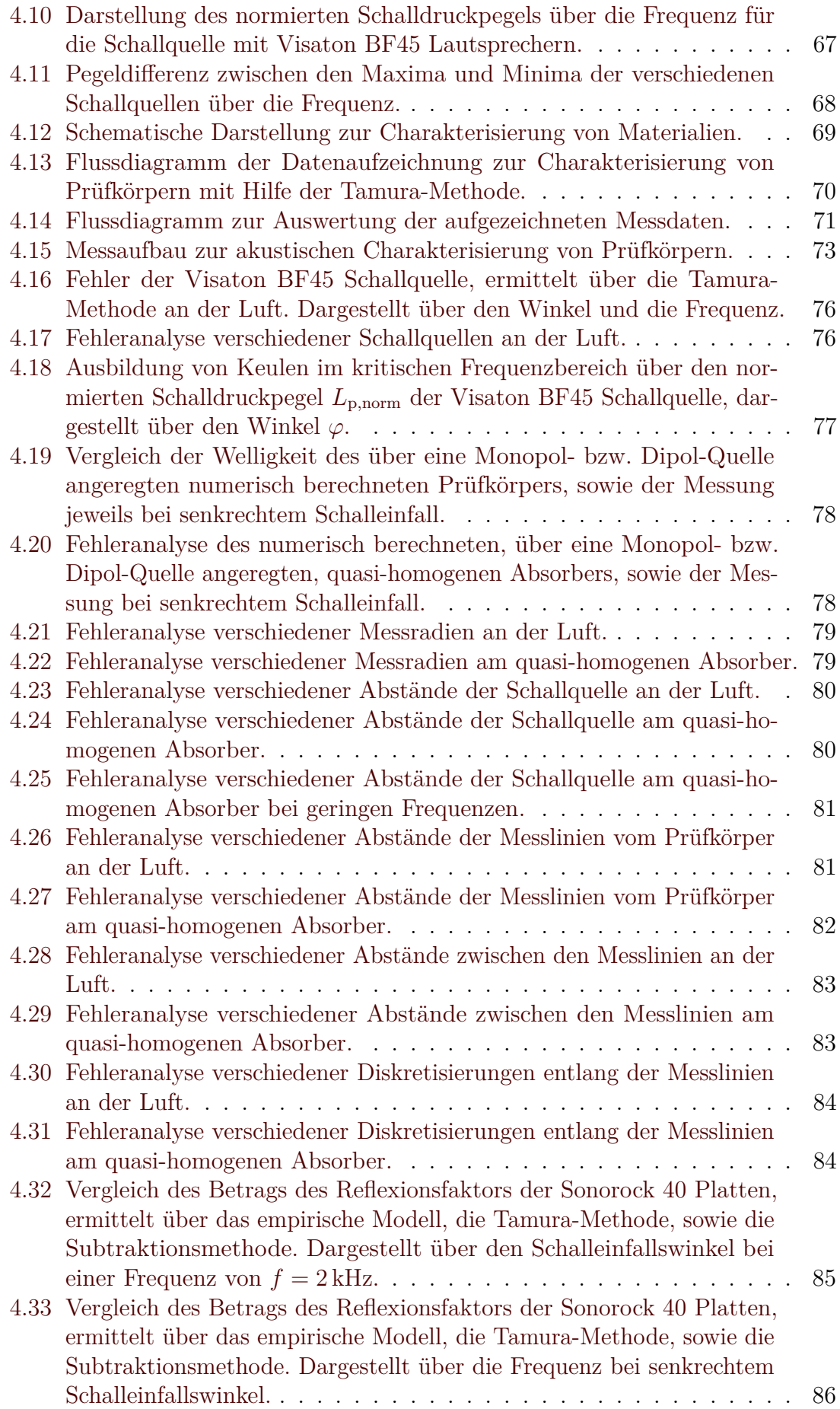

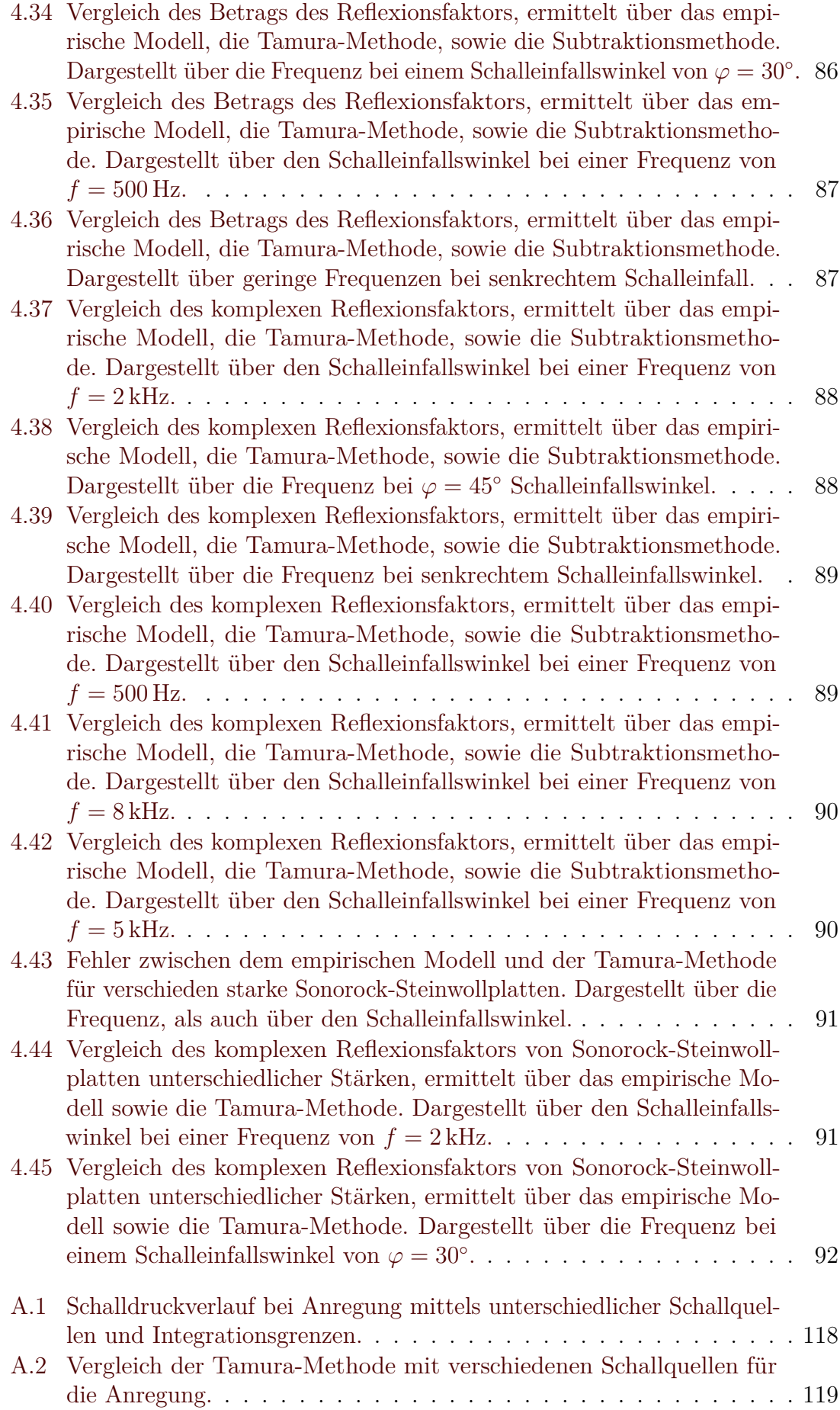

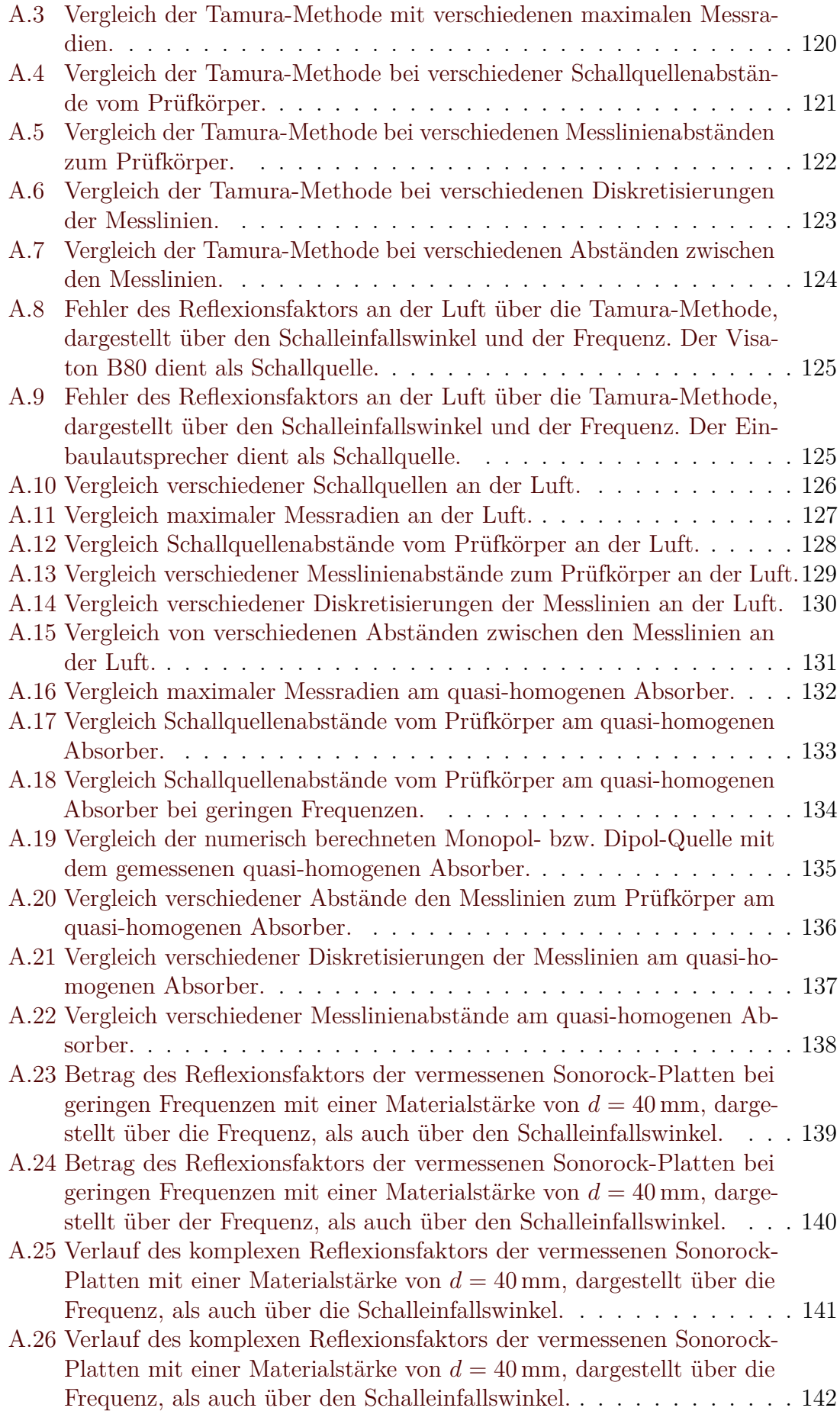

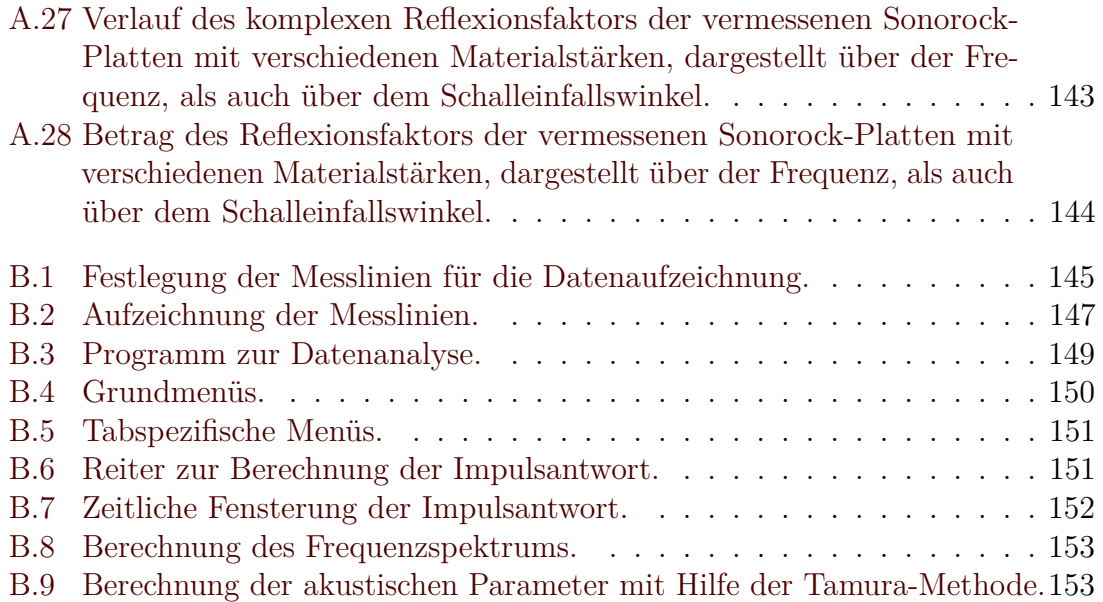

## **Anhang A**

## **Zusätzliche Betrachtungen**

#### **A.1 Berechnungen und Kennzahlen**

#### **A.1.1 Kennzahlen für die empirischen Modelle**

<span id="page-119-0"></span>Tabelle [A.1](#page-119-0) listet die Exponenten und Koeffizienten für die Berechnung der Kennimpedanz und des Wellenvektors über empirische Modelle auf.

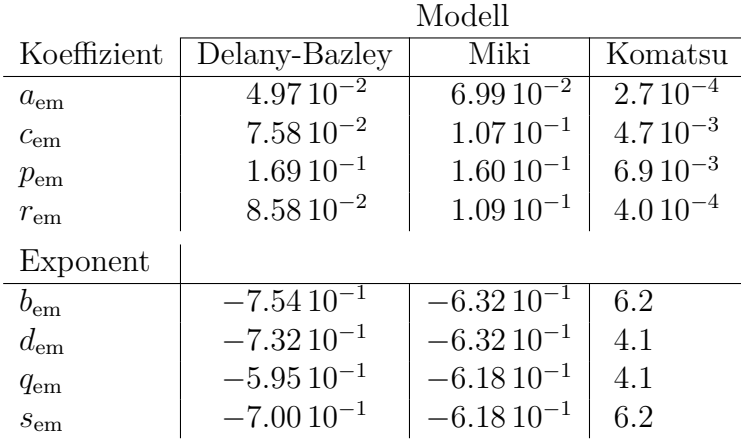

Tabelle A.1: Koeffizienten und Exponenten der empirischen Modelle

#### **A.1.2 Vereinfachte Darstellung der Feldimpedanz für die eindimensionale Schallausbreitung**

Wie einfach erkennbar ist, kann aus der Gleichung

$$
Z_{\mathcal{F}}(x_1) = Z \frac{p_{\mathbf{a}+} e^{-\mathbf{j}kx_1} + p_{\mathbf{a}+} \frac{Z_{\mathcal{F}}(x_2) - Z}{Z_{\mathcal{F}}(x_2) + Z} \frac{e^{-\mathbf{j}kx_2}}{e^{\mathbf{j}kx_2}} e^{\mathbf{j}kx_1}
$$
  
\n
$$
p_{\mathbf{a}+} e^{-\mathbf{j}kx_1} - p_{\mathbf{a}+} \frac{Z_{\mathcal{F}}(x_2) - Z}{Z_{\mathcal{F}}(x_2) + Z} \frac{e^{-\mathbf{j}kx_2}}{e^{\mathbf{j}kx_2}} e^{\mathbf{j}kx_1}
$$
\n(A.1)

unmittelbar die Druckamplitude eliminiert werden. Unter Berücksichtigung des geometrischen Zusammenhangs  $d = x_2 - x_1$ , wobei

<span id="page-119-1"></span>
$$
e^{jk(x_2 - x_1)} = e^{jkd} \tag{A.2}
$$

gilt, vereinfacht sich obige Gleichung nach kurzer Rechnung zu

$$
Z_{F}(x_{1}) = Z \frac{e^{jkd} + \frac{Z_{F}(x_{2}) - Z}{Z_{F}(x_{2}) + Z} e^{-jkd}}{e^{jkd} - \frac{Z_{F}(x_{2}) - Z}{Z_{F}(x_{2}) + Z} e^{-jkd}}
$$
  
= 
$$
Z \frac{Z_{F}(x_{2}) (e^{jkd} + e^{-jkd}) + Z (e^{jkd} - e^{-jkd})}{Z_{F}(x_{2}) (e^{jkd} - e^{-jkd}) + Z (e^{jkd} + e^{-jkd})}
$$
  
= 
$$
Z \frac{Z_{F}(x_{2}) \frac{e^{jkd} + e^{-jkd}}{e^{jkd} - e^{-jkd}}}{Z_{F}(x_{2}) + Z \frac{e^{jkd} + e^{-jkd}}{e^{jkd} - e^{-jkd}}}. \tag{A.3}
$$

Des Weiteren können die beiden Quotienten der Exponentialfunktion mit Hilfe der eulerschen Formulierung

<span id="page-120-0"></span>
$$
\frac{e^{jkd} + e^{-jkd}}{e^{jkd} - e^{-jkd}} = \frac{2\cos(kd)}{2j\sin(kd)} = -j\cot(kd)
$$
\n(A.4)

ersetzt werden. Schlussendlich ergibt sich das Transformationsgesetz der Feldimpedanz mit

$$
Z_{\mathcal{F}}(x_1) = Z \frac{-jZ_{\mathcal{F}}(x_2) \cot(kd) + Z}{Z_{\mathcal{F}}(x_2) - jZ \cot(kd)}.
$$
 (A.5)

#### **A.1.3 Vereinfachte Darstellung der Feldimpedanz für die zweidimensionale Schallausbreitung**

In die beiden ineinander eingesetzten Feldimpedanzen

$$
Z_{\mathcal{F}}(x_1,\theta) = \frac{Z}{\cos\theta} \frac{e^{-jk_x x_1} + \frac{Z_{\mathcal{F}}(x_2,\theta)\cos\theta - Z}{Z_{\mathcal{F}}(x_2,\theta)\cos\theta + Z} \frac{e^{-jk_x x_2}}{e^{jk_x x_2}} e^{jk_x x_1}}{Z_{\mathcal{F}}(x_2,\theta)\cos\theta - Z} \frac{e^{-jk_x x_2}}{e^{jk_x x_2}} e^{jk_x x_1}}
$$
(A.6)

kann wiederum über die geometrische Beziehung aus [\(A.2\)](#page-119-1) die Gleichung zu

$$
Z_{\mathcal{F}}(x_1,\theta) = \frac{Z}{\cos\theta} \frac{e^{jk_x d} + \frac{Z_{\mathcal{F}}(x_2,\theta)\cos\theta - Z}{Z_{\mathcal{F}}(x_2,\theta)\cos\theta + Z} e^{-jk_x d}}{Z_{\mathcal{F}}(x_2,\theta)\cos\theta - Z} = \frac{Z}{\cos\theta} \frac{Z_{\mathcal{F}}(x_2,\theta)\cos\theta - Z}{Z_{\mathcal{F}}(x_2,\theta)\cos\theta + Z} e^{-jk_x d} = \frac{Z}{\cos\theta} \frac{Z_{\mathcal{F}}(x_2,\theta)\cos\theta (e^{jk_x d} + e^{-jk_x d}) + Z (e^{jk_x d} - e^{-jk_x d})}{Z_{\mathcal{F}}(x_2,\theta)\cos\theta (e^{jk_x d} - e^{-jk_x d}) + Z (e^{jk_x d} + e^{-jk_x d})} = \frac{Z}{\cos\theta} \frac{Z_{\mathcal{F}}(x_2,\theta) \frac{e^{jk_x d} + e^{-jk_x d}}{e^{jk_x d} - e^{-jk_x d}}}{Z_{\mathcal{F}}(x_2,\theta) + \frac{Z}{\cos\theta} \frac{e^{jk_x d} + e^{-jk_x d}}{e^{jk_x d} - e^{-jk_x d}}}
$$
(A.7)

umgeformt werden. Mit der eulerschen Formulierung aus [\(A.4\)](#page-120-0) ergibt sich

$$
Z_{\mathcal{F}}(x_1, \theta) = \frac{Z}{\cos \theta} \frac{-jZ_{\mathcal{F}}(x_2, \theta) \cot(k_x d) + \frac{Z}{\cos \theta}}{Z_{\mathcal{F}}(x_2, \theta) - j\frac{Z}{\cos \theta} \cot(k_x d)}
$$
(A.8)

und schlussendlich berechnet sich aus der Zerlegung des Wellenvektors für den ebenen Fall [\(2.31\)](#page-14-1)

$$
k_x = k \cos \theta \tag{A.9}
$$

die Transformation der Feldimpedanz von der Stelle *x*<sup>2</sup> nach *x*<sup>1</sup> zu

$$
Z_{\mathcal{F}}(x_1, \theta) = \frac{Z}{\cos \theta} \frac{-jZ_{\mathcal{F}}(x_2, \theta) \cot(k \cos \theta \, d) + \frac{Z}{\cos \theta}}{Z_{\mathcal{F}}(x_2, \theta) - j\frac{Z}{\cos \theta} \cot(k \cos \theta \, d)}.
$$
\n(A.10)

#### **A.1.4 Berechnung der örtlichen Fourier-Transformation für den rotationssymmetrischen Fall**

Über das Additionstheorem

$$
\cos \theta_{k_r} \cos \theta_r + \sin \theta_{k_r} \sin \theta_r = \cos(\theta_{k_r} - \theta_r) \tag{A.11}
$$

kann die Gleichung

$$
\tilde{F}(k_r, \theta_{k_r}) = \int_{0}^{\infty} \int_{0}^{2\pi} r f(r) e^{-jrk_r(\cos\theta_{k_r}\cos\theta_r + \sin\theta_{k_r}\sin\theta_r)} d\theta_r dr
$$
\n(A.12)

vereinfacht zu

$$
\tilde{F}(k_r, \theta_{\mathbf{k}_r}) = \int_{0}^{\infty} \int_{0}^{2\pi} r f(r) e^{-jrk_r \cos(\theta_{\mathbf{k}_r} - \theta_r)} d\theta_r dr
$$
\n(A.13)

formuliert werden. Das innere Integral

$$
f_{\rm in}(rk_r, \theta_{\rm k_r}) = \int_{0}^{2\pi} e^{-jrk_r \cos(\theta_{\rm k_r} - \theta_r)} d\theta_r
$$
 (A.14)

wird über eine Periode von 2*π* integriert und hängt somit nicht von einem konstanten Winkel  $\theta_{k_r}$  ab. Dies erlaubt ein Umschreiben der Winkelfunktion zu

$$
f_{\rm in}(rk_r) = \int_{0}^{2\pi} e^{-jrk_r \sin \theta_r} d\theta_r
$$
 (A.15)

über eine geeignete Wahl des konstanten Winkels. Diese Formulierung entspricht mit Ausnahme des konstanten Faktors $\frac{1}{2\pi}$ der Bessel-Funktion erster Gattung in integraler Darstellung

$$
J_n(x) = \frac{1}{2\pi} \int_{0}^{2\pi} e^{-j(x\sin\theta - n\theta)} d\theta
$$
 (A.16)

der Ordnung  $n = 0$ 

$$
J_0(x) = \frac{1}{2\pi} \int_{0}^{2\pi} e^{-jx\sin\theta} d\theta.
$$
 (A.17)

Schlussendlich ergibt sich mit der Substitution

$$
f_{\rm in}(rk_r) = 2\pi J_0(rk_r) \tag{A.18}
$$

die örtliche rotationssymmetrische Fourier-Transformation zu

$$
\tilde{F}(k_r) = \tilde{\mathcal{F}}\left\{F(r)\right\} = 2\pi \int_{0}^{\infty} rf(r)J_0(rk_r) dr.
$$
\n(A.19)

#### **A.1.5 Berechnung des komplexen Winkels** *α* **aus der radialen Wellenvektorkomponente** *k<sup>r</sup>*

$$
\sin\left(\varphi\right) = \sin\left(\frac{\pi}{2} - j\alpha\right) = \cos(j\alpha) = \cosh\alpha = \frac{k_r}{k}
$$
\n(A.20)

### **A.2 Numerische Charakterisierung der Tamura-Methode am porösen Absorber**

<span id="page-123-0"></span>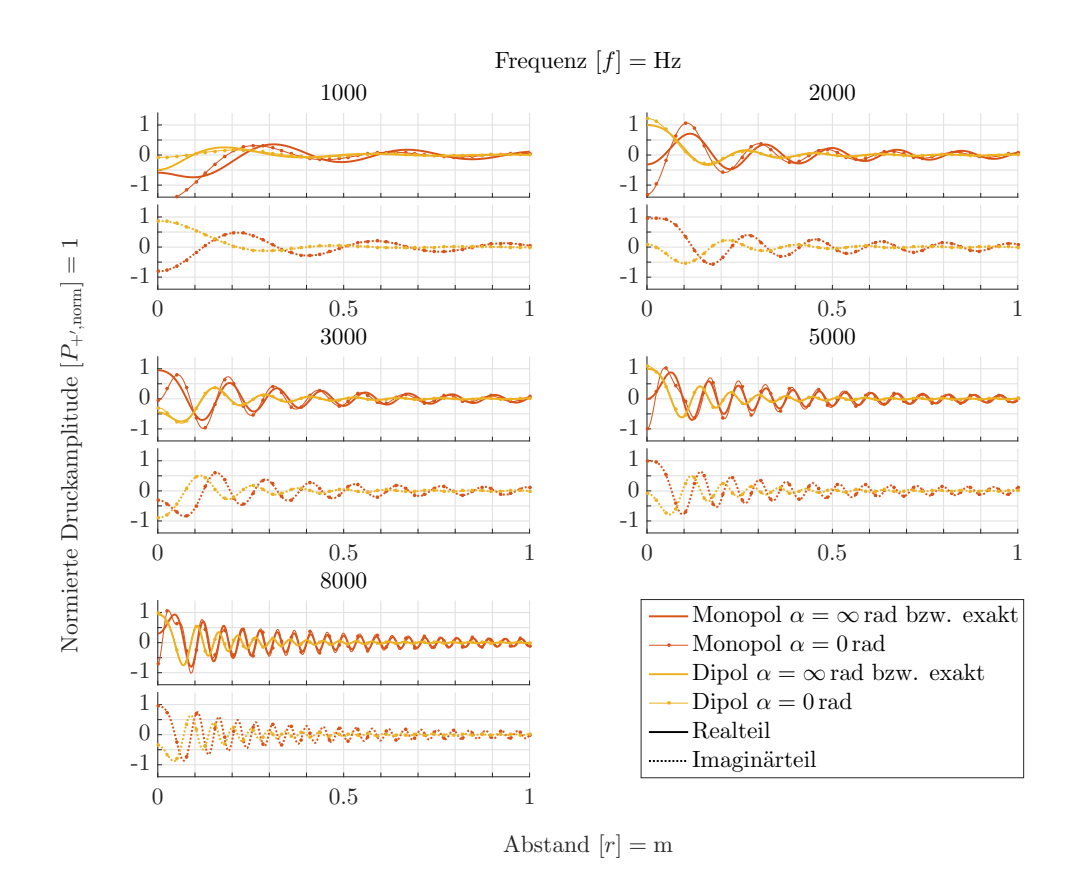

Abbildung A.1: Schalldruckverlauf bei Anregung mittels unterschiedlicher Schallquellen und Integrationsgrenzen.

<span id="page-124-0"></span>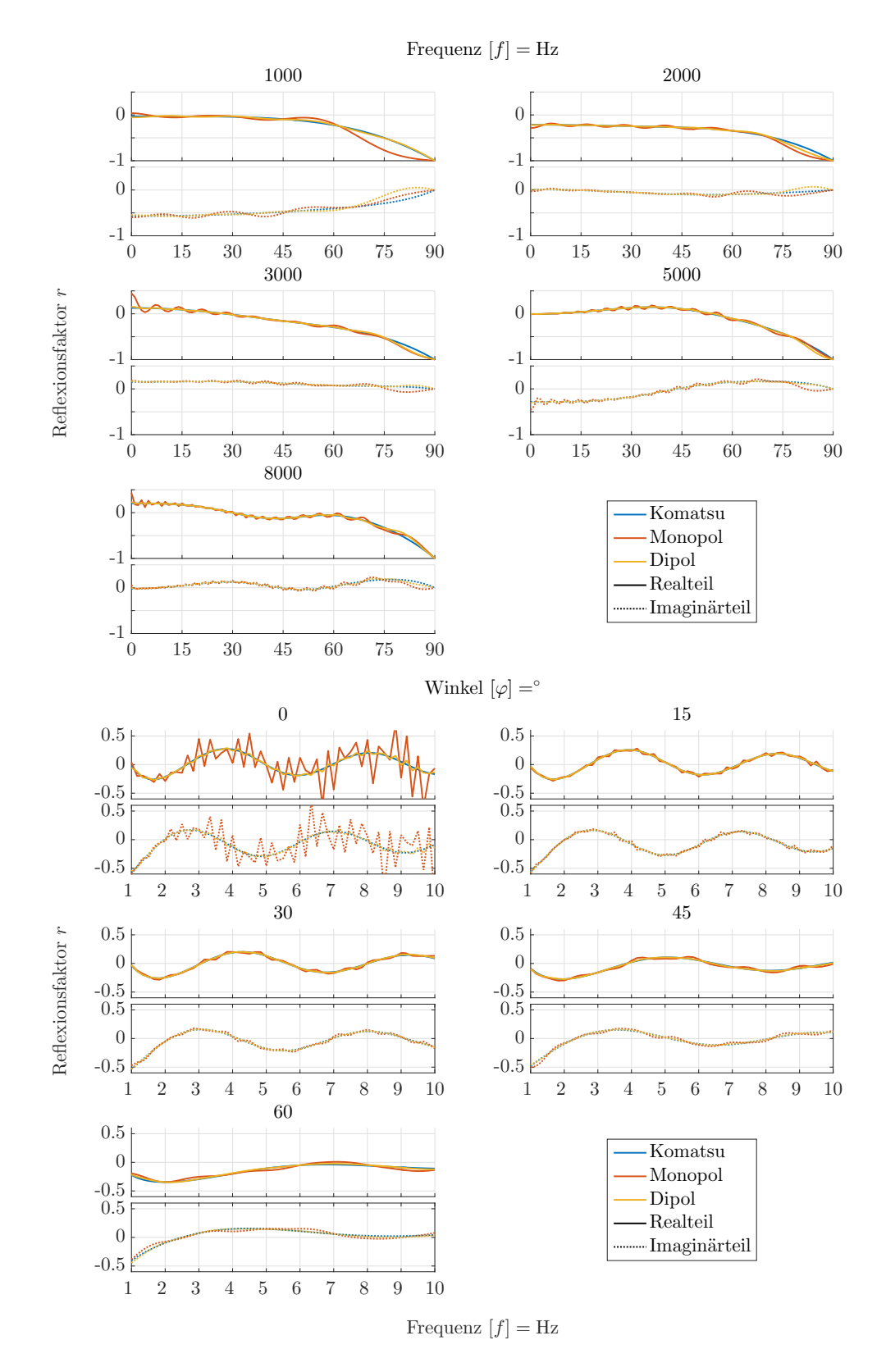

Abbildung A.2: Vergleich der Tamura-Methode mit verschiedenen Schallquellen für die Anregung.

<span id="page-125-0"></span>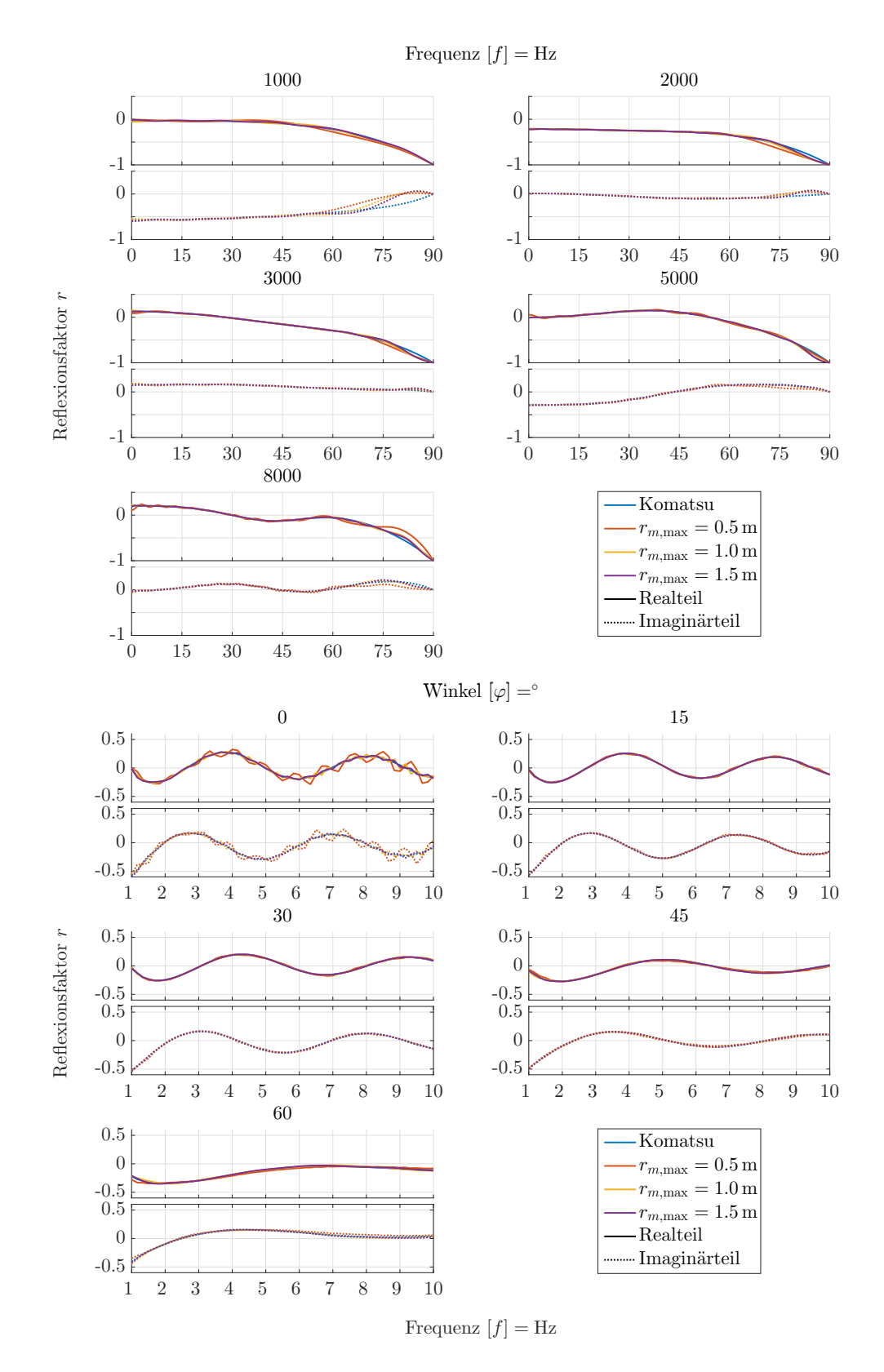

Abbildung A.3: Vergleich der Tamura-Methode mit verschiedenen maximalen Messradien.

<span id="page-126-0"></span>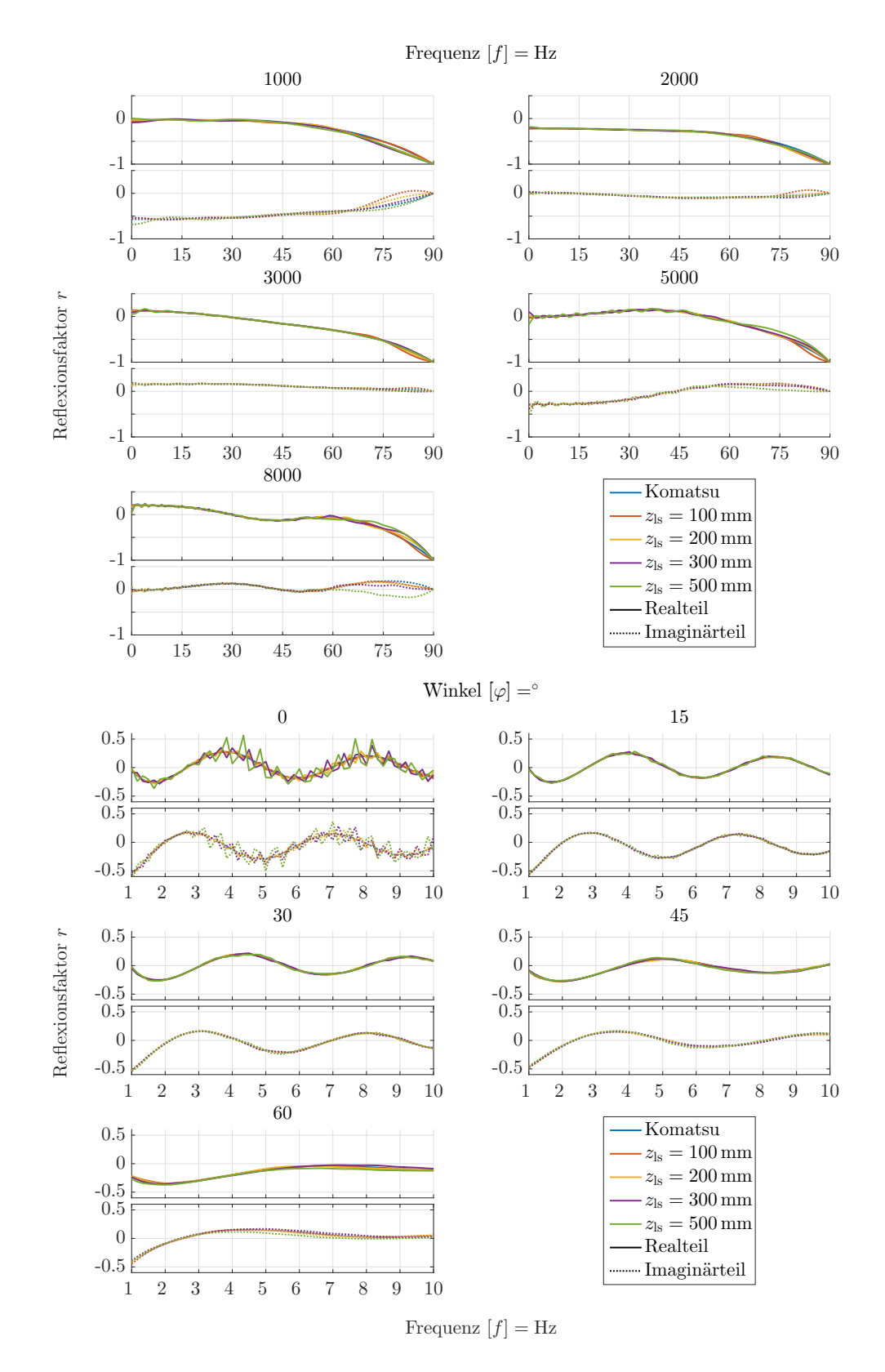

Abbildung A.4: Vergleich der Tamura-Methode bei verschiedener Schallquellenabstände vom Prüfkörper.

<span id="page-127-0"></span>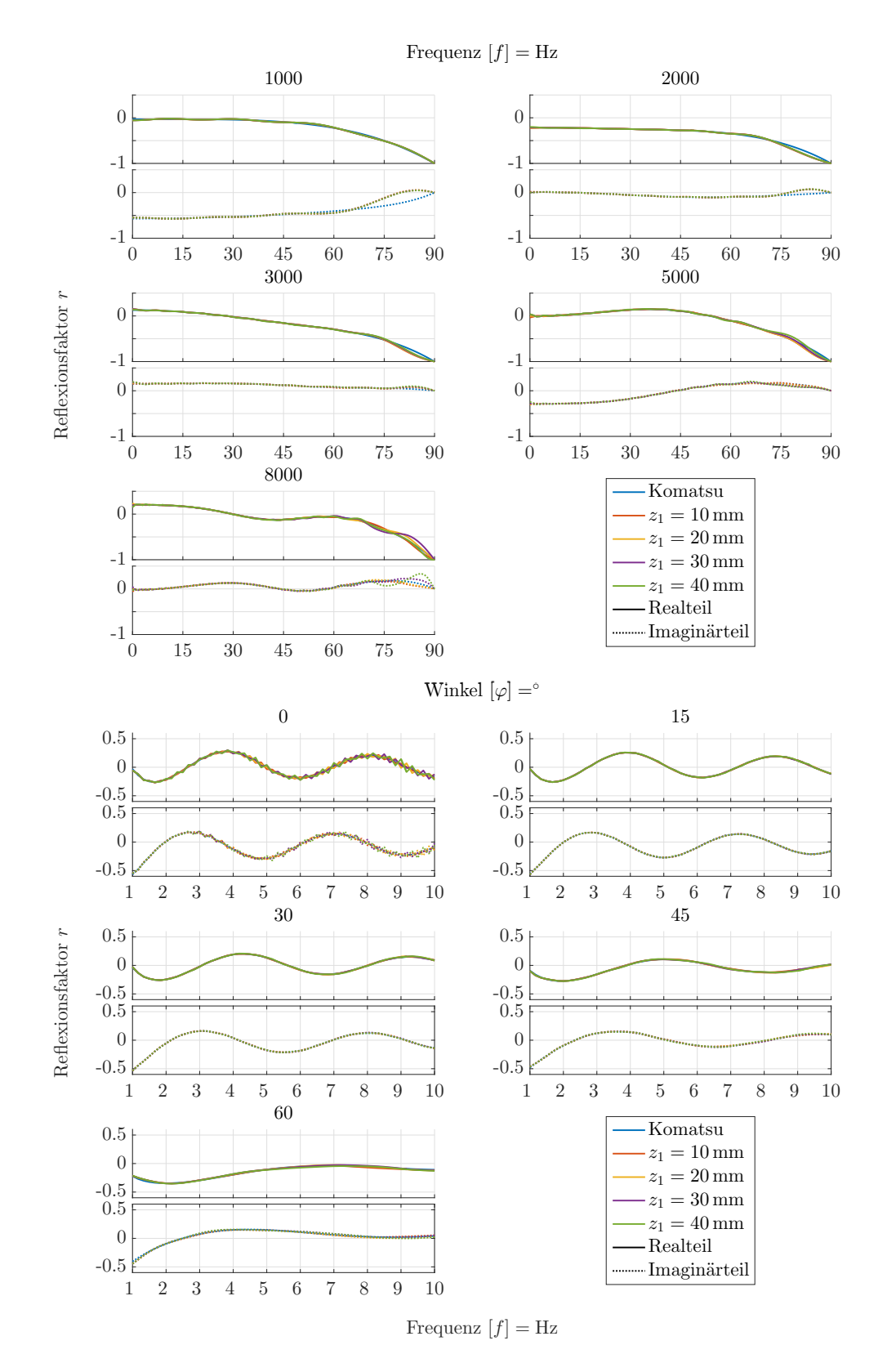

Abbildung A.5: Vergleich der Tamura-Methode bei verschiedenen Messlinienabständen zum Prüfkörper.

<span id="page-128-0"></span>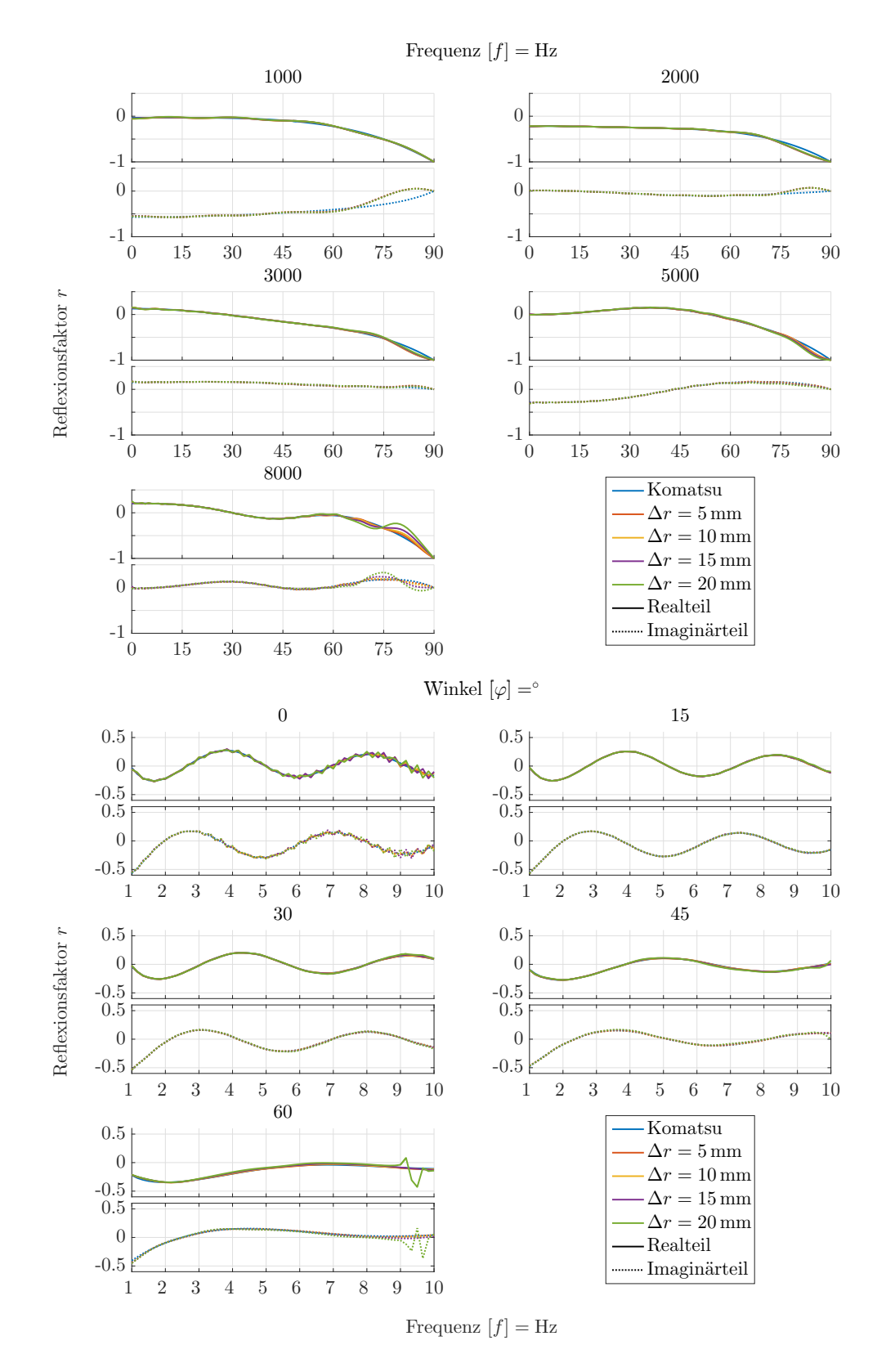

Abbildung A.6: Vergleich der Tamura-Methode bei verschiedenen Diskretisierungen der Messlinien.

<span id="page-129-0"></span>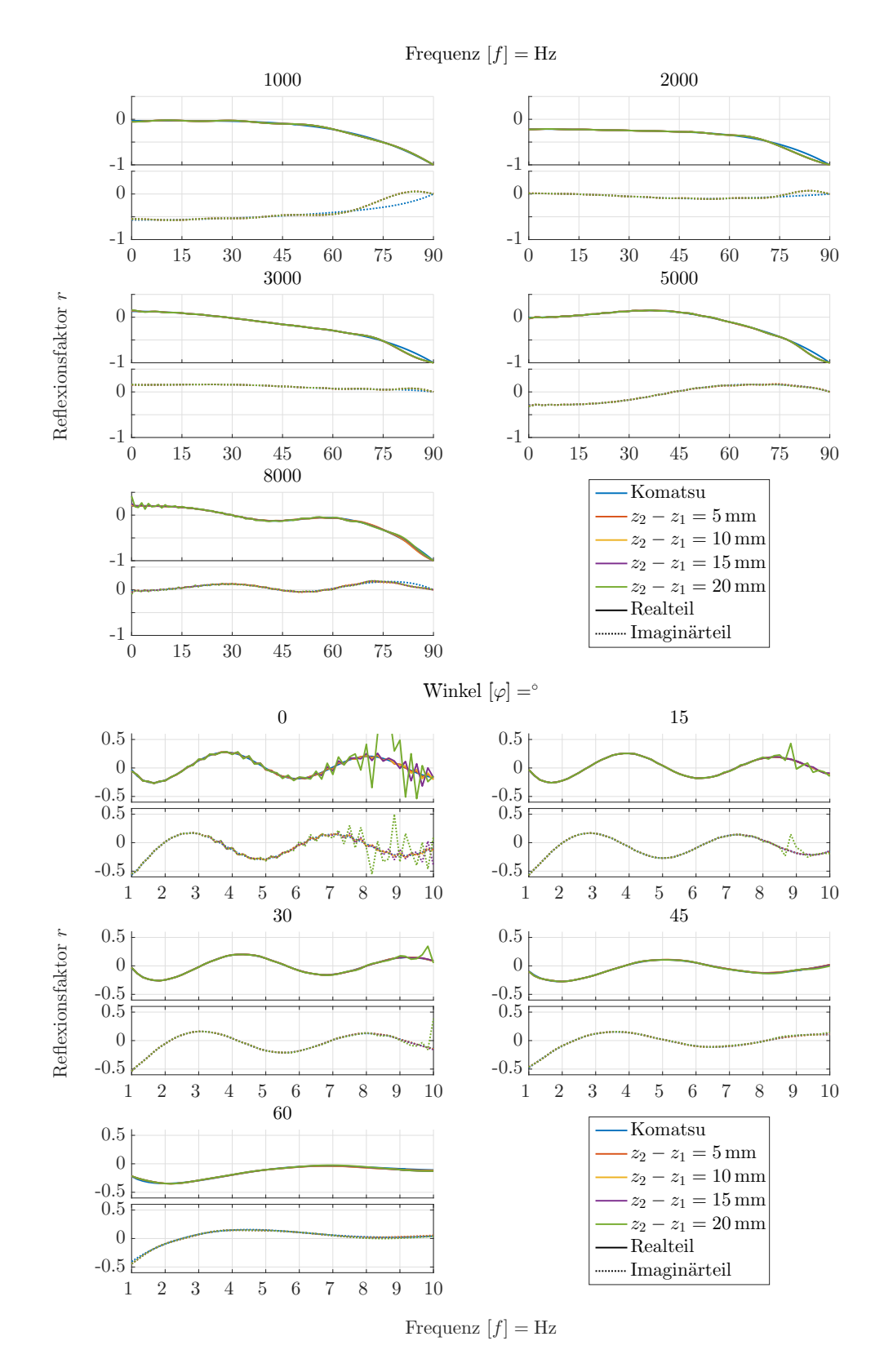

Abbildung A.7: Vergleich der Tamura-Methode bei verschiedenen Abständen zwischen den Messlinien.

**A.3 Charakterisierung der Tamura-Methode an der Luft**

<span id="page-130-0"></span>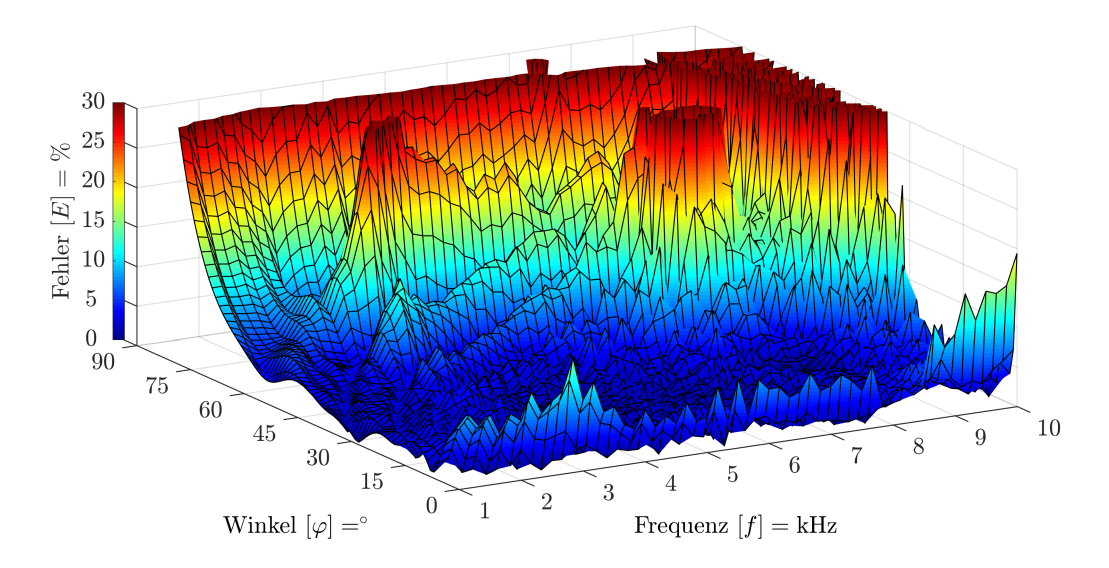

Abbildung A.8: Fehler des Reflexionsfaktors an der Luft über die Tamura-Methode, dargestellt über den Schalleinfallswinkel und der Frequenz. Der Visaton B80 dient als Schallquelle.

<span id="page-130-1"></span>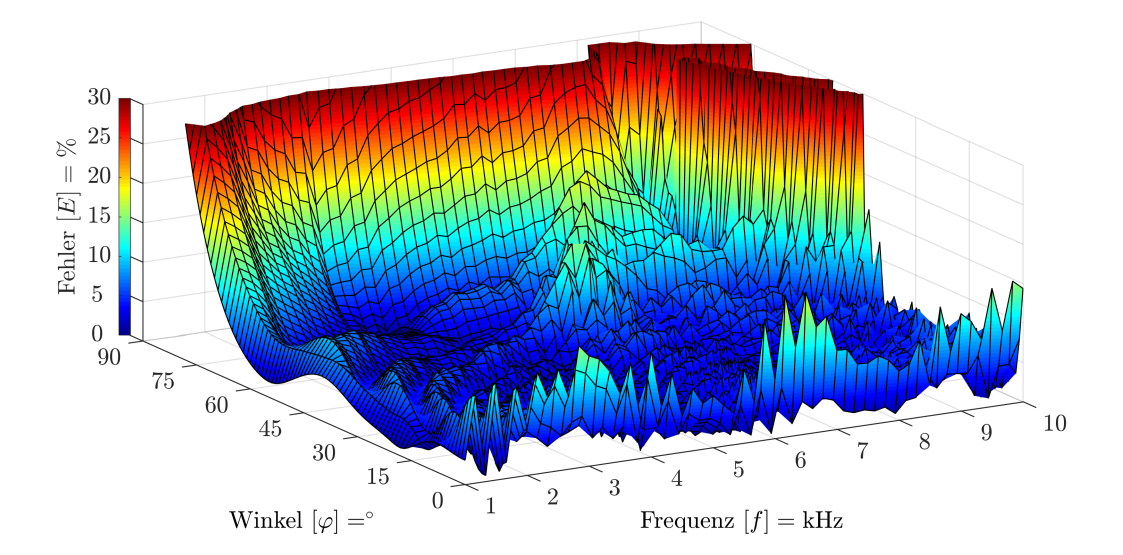

Abbildung A.9: Fehler des Reflexionsfaktors an der Luft über die Tamura-Methode, dargestellt über den Schalleinfallswinkel und der Frequenz. Der Einbaulautsprecher dient als Schallquelle.

<span id="page-131-0"></span>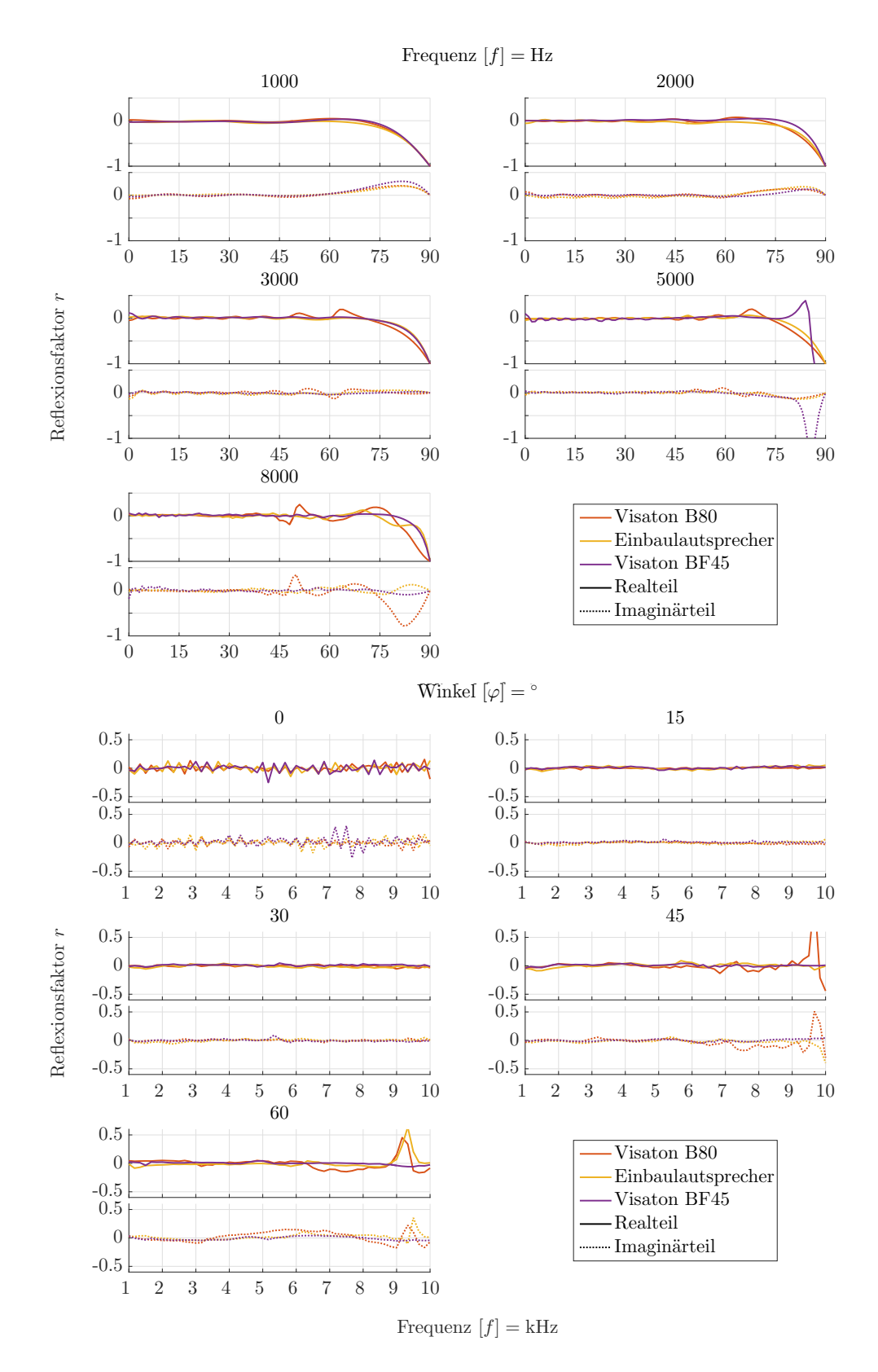

Abbildung A.10: Vergleich verschiedener Schallquellen an der Luft.

<span id="page-132-0"></span>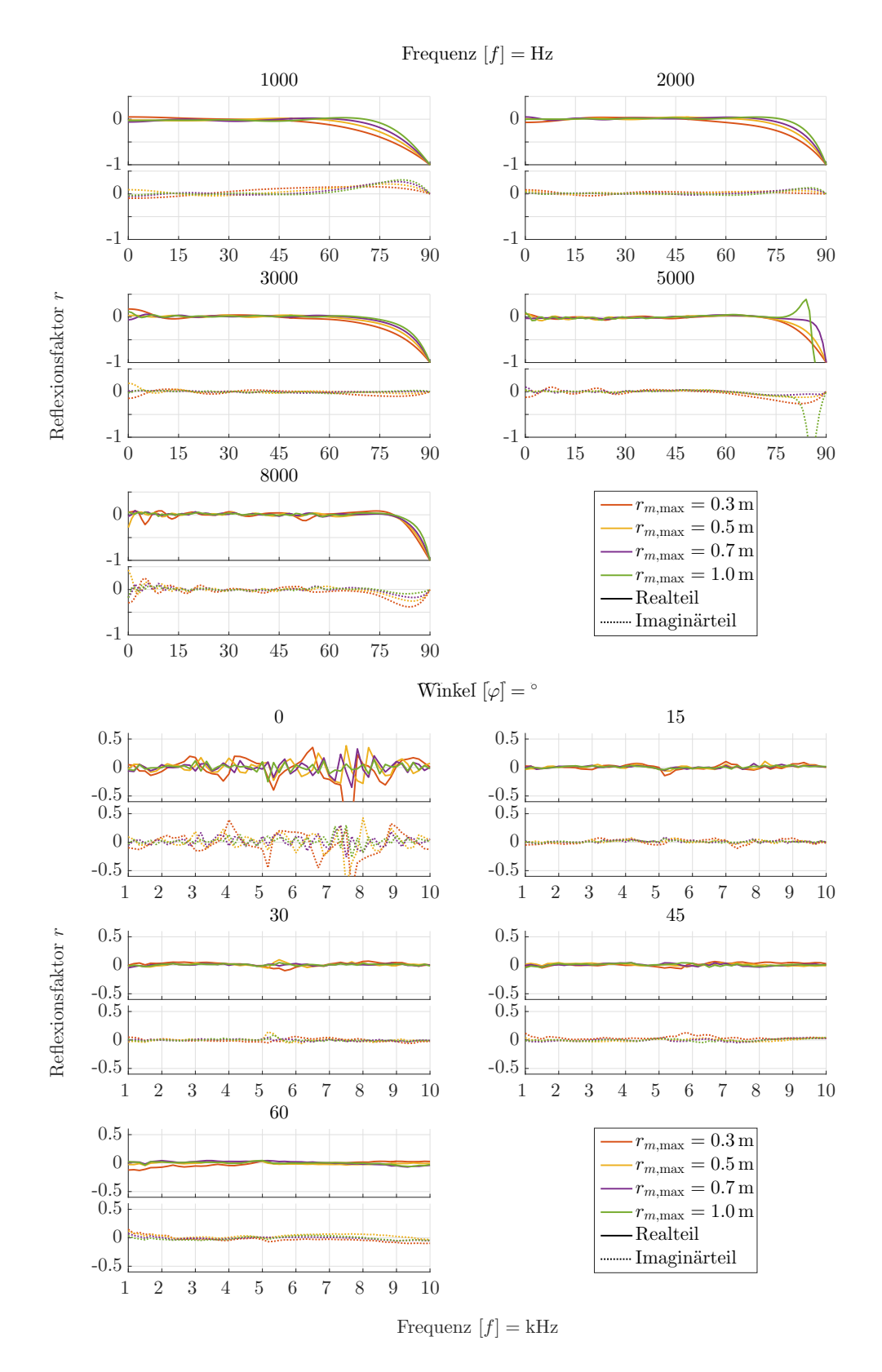

Abbildung A.11: Vergleich maximaler Messradien an der Luft.

<span id="page-133-0"></span>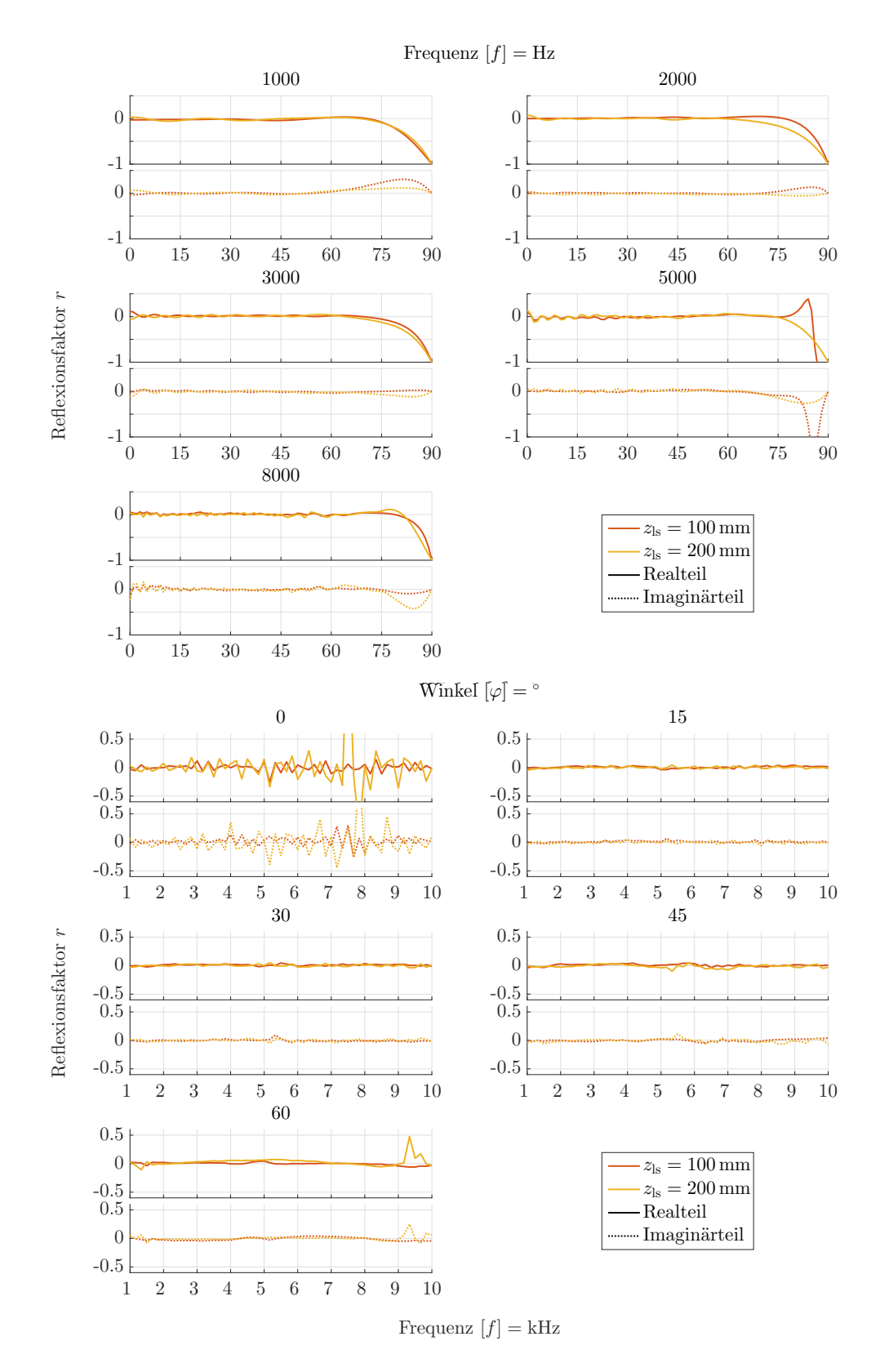

Abbildung A.12: Vergleich Schallquellenabstände vom Prüfkörper an der Luft.

<span id="page-134-0"></span>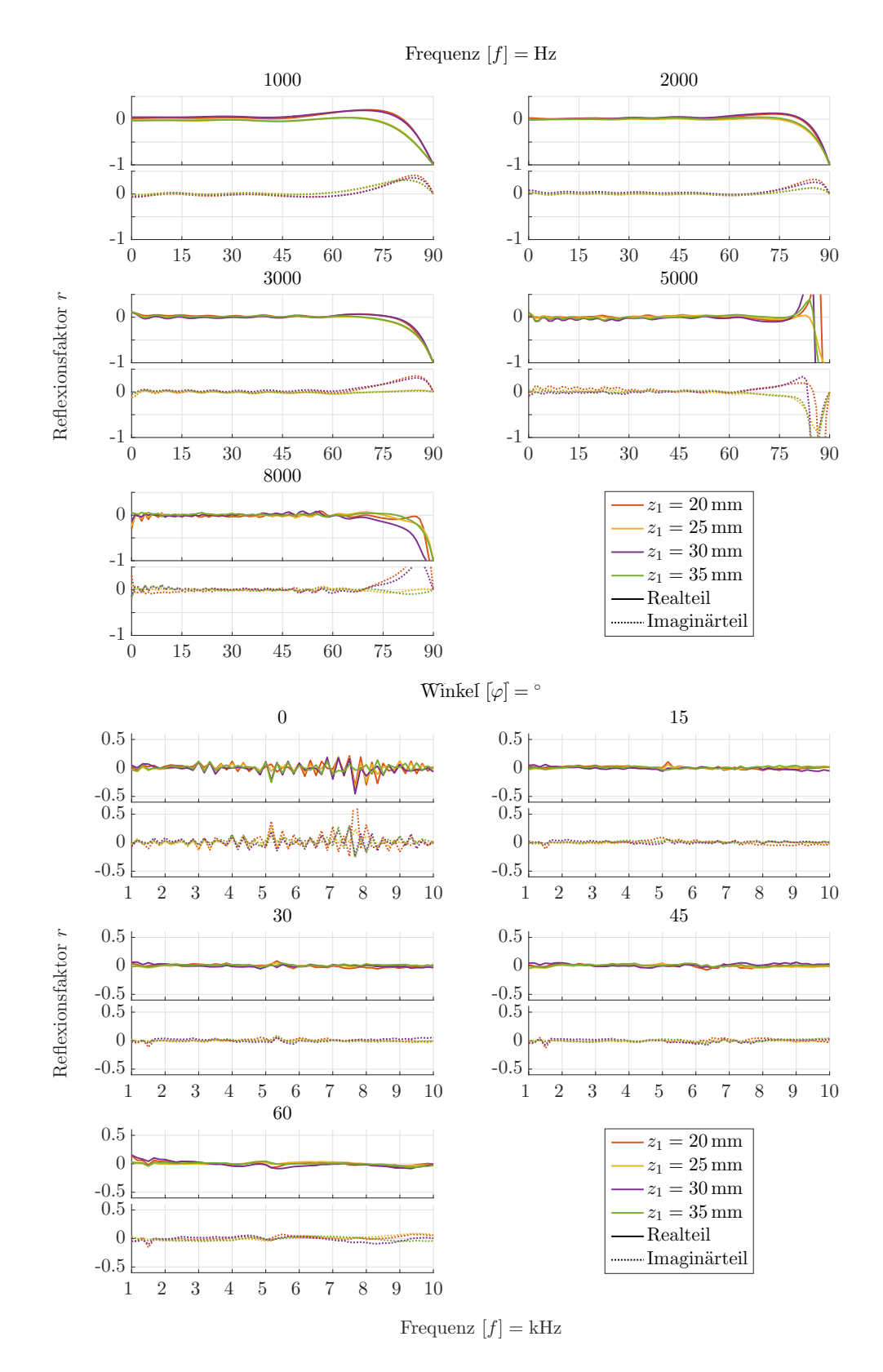

Abbildung A.13: Vergleich verschiedener Messlinienabstände zum Prüfkörper an der Luft.

<span id="page-135-0"></span>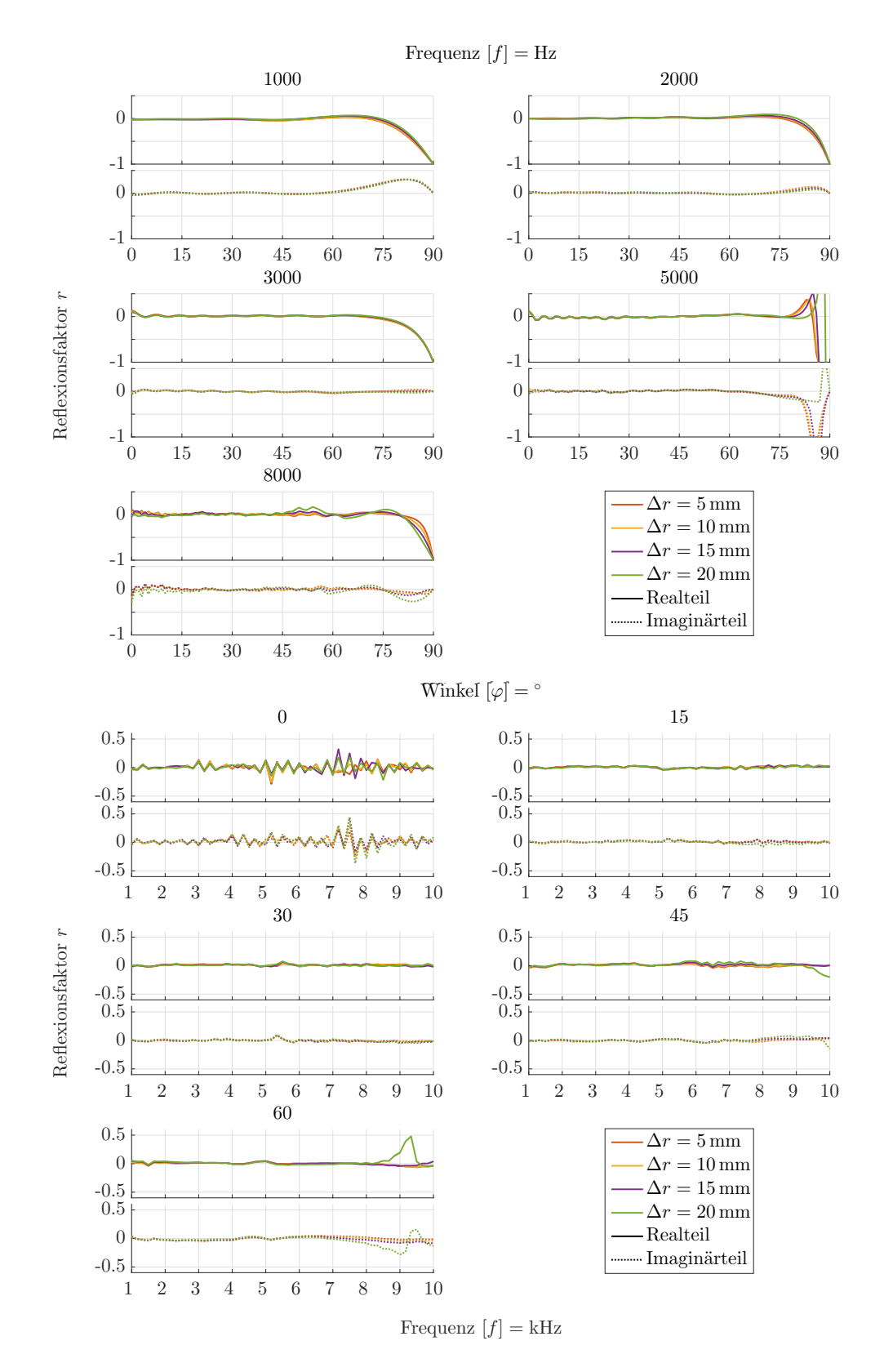

Abbildung A.14: Vergleich verschiedener Diskretisierungen der Messlinien an der Luft.

<span id="page-136-0"></span>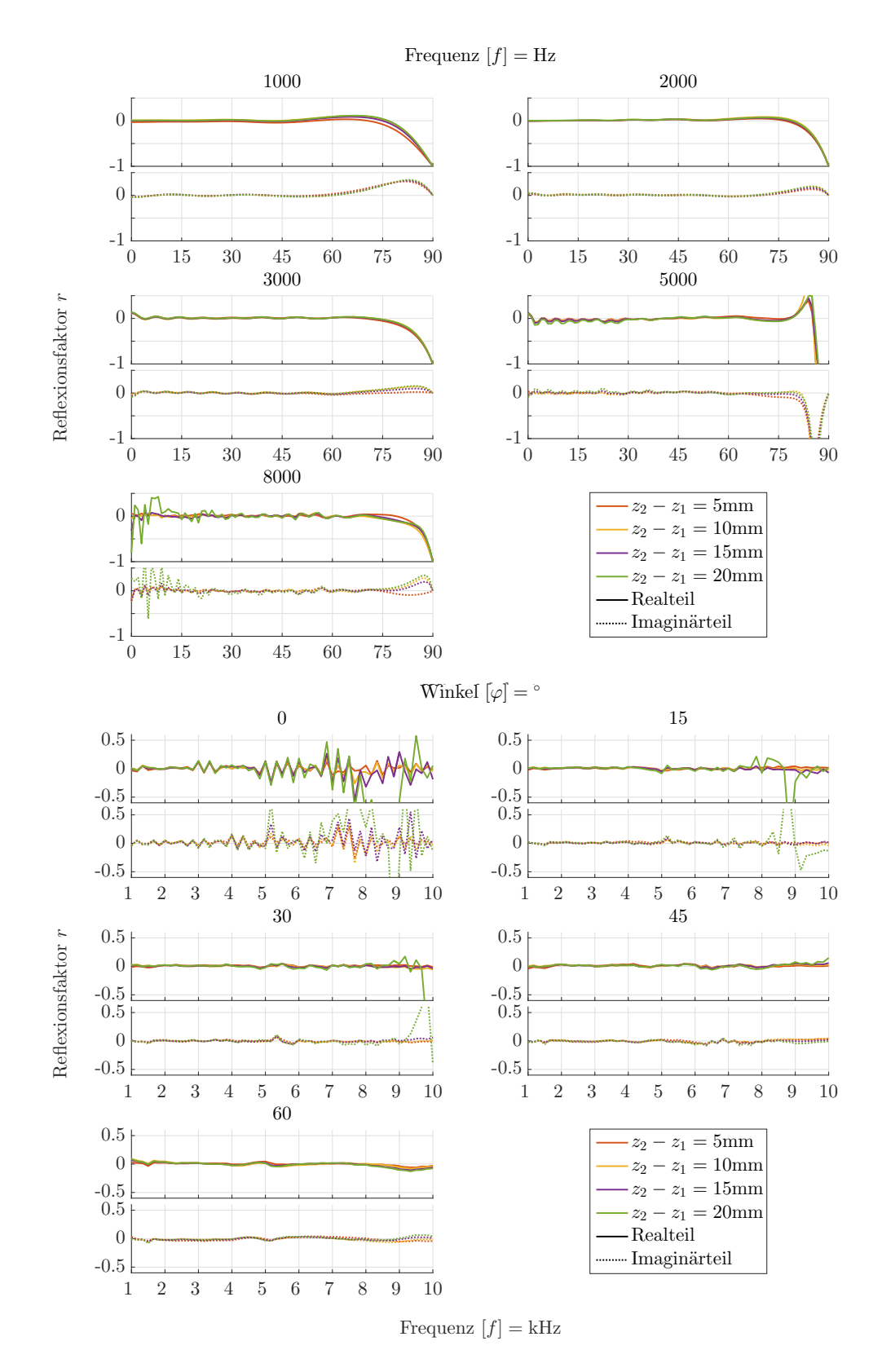

Abbildung A.15: Vergleich von verschiedenen Abständen zwischen den Messlinien an der Luft.

### **A.4 Charakterisierung der Tamura-Methode am quasi-homogenen Absorber**

<span id="page-137-0"></span>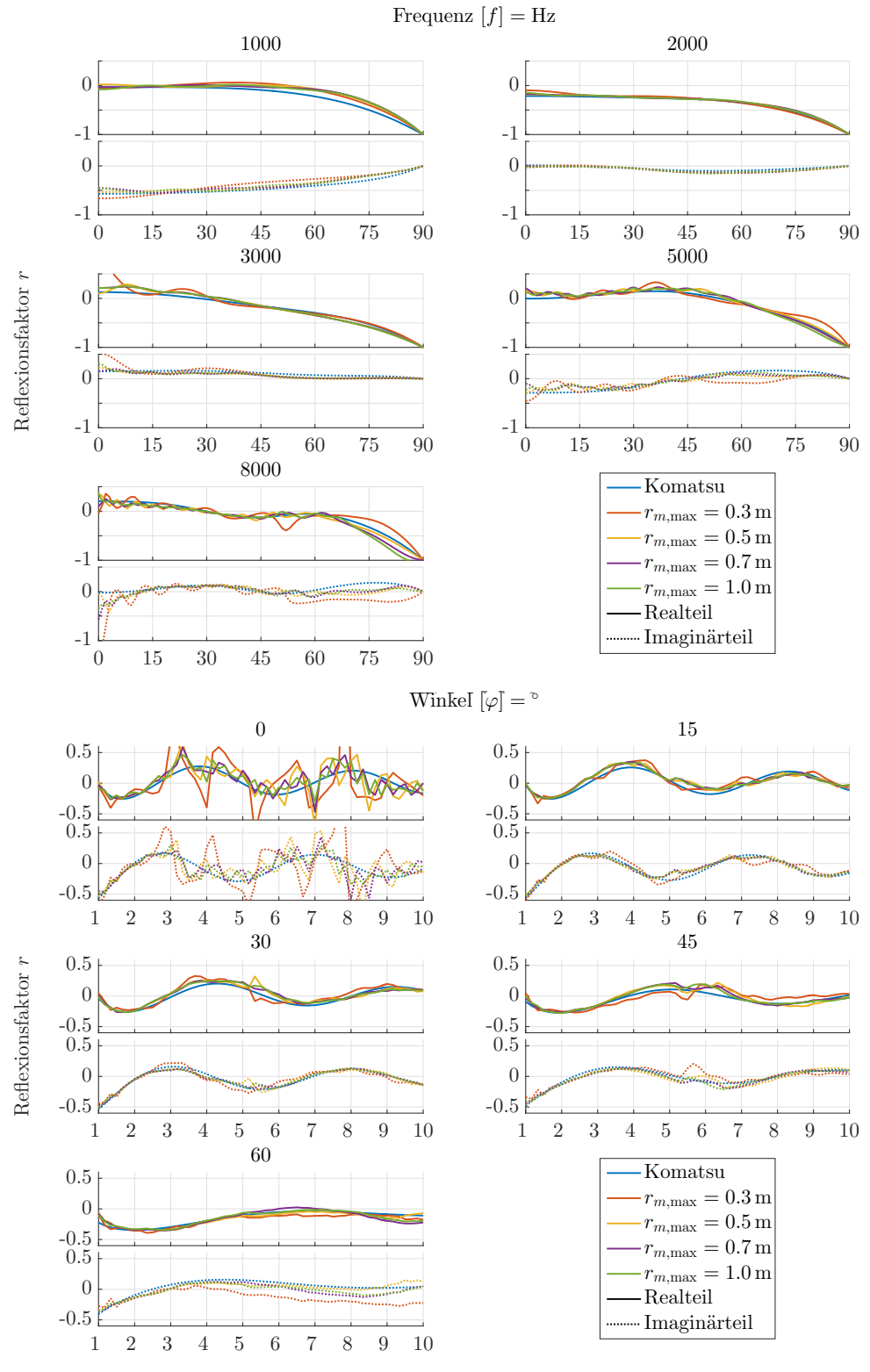

Frequenz  $[f] = kHz$ 

Abbildung A.16: Vergleich maximaler Messradien am quasi-homogenen Absorber.

<span id="page-138-0"></span>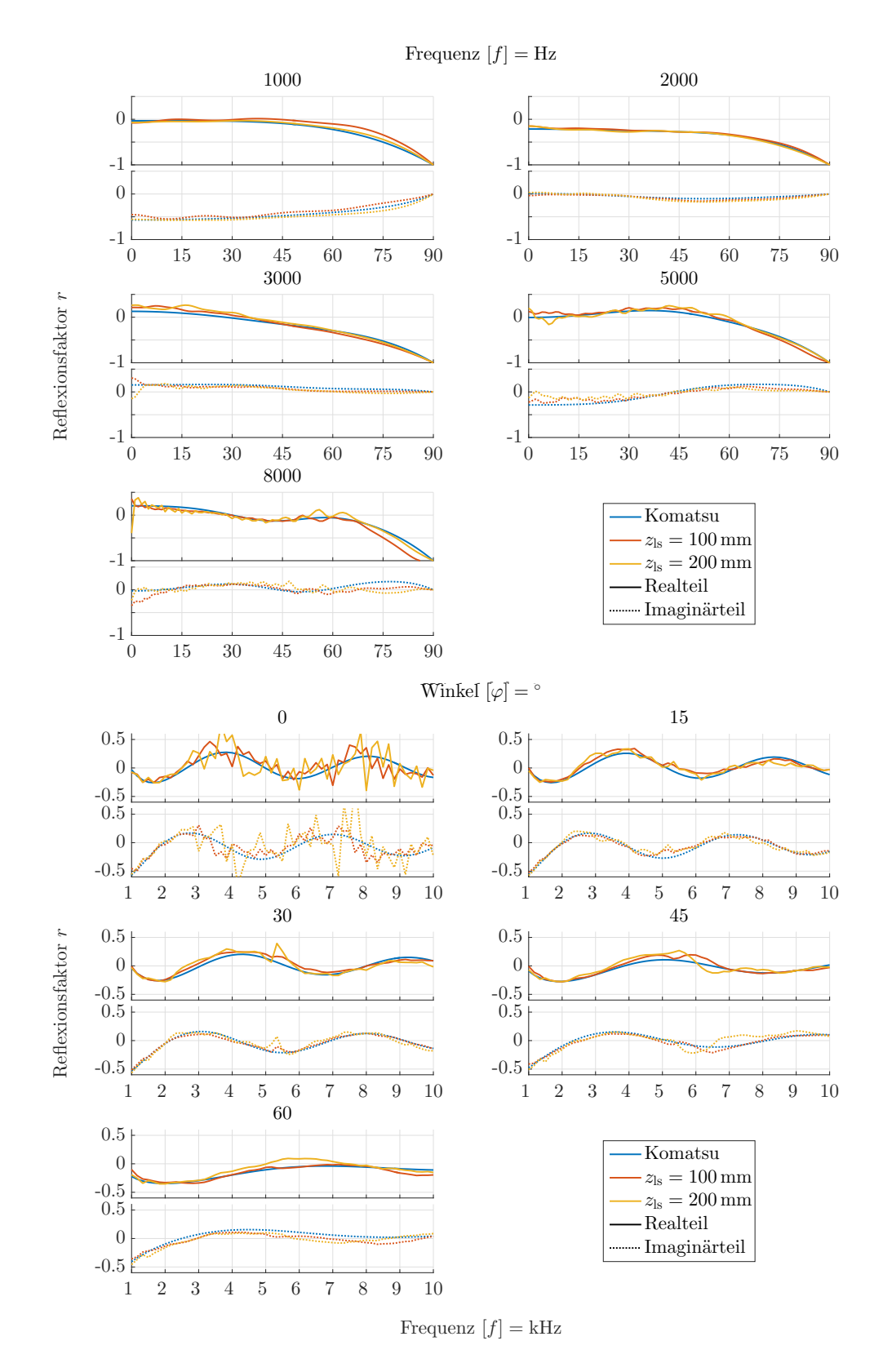

Abbildung A.17: Vergleich Schallquellenabstände vom Prüfkörper am quasi-homogenen Absorber.

<span id="page-139-0"></span>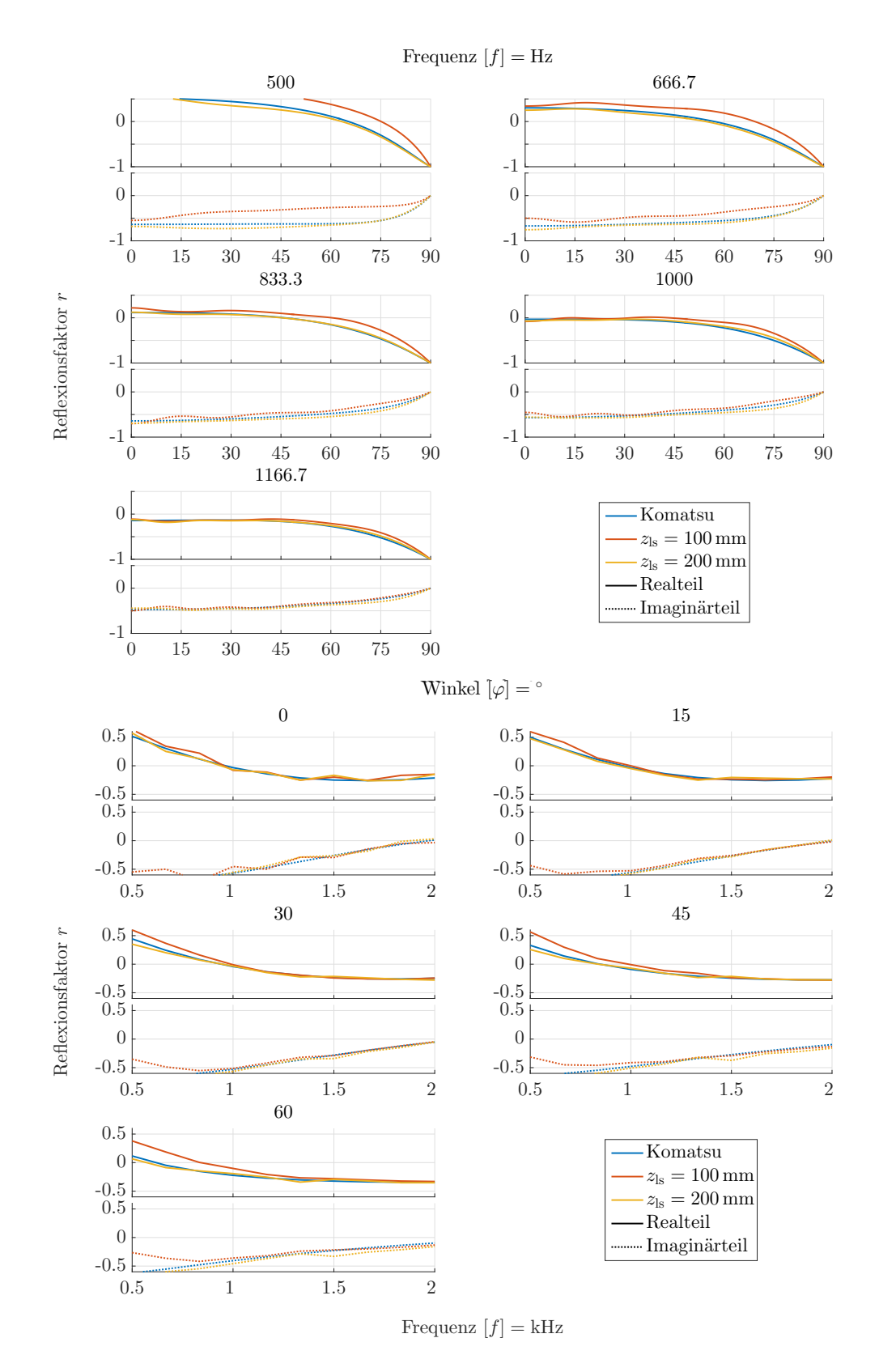

Abbildung A.18: Vergleich Schallquellenabstände vom Prüfkörper am quasi-homogenen Absorber bei geringen Frequenzen.

<span id="page-140-0"></span>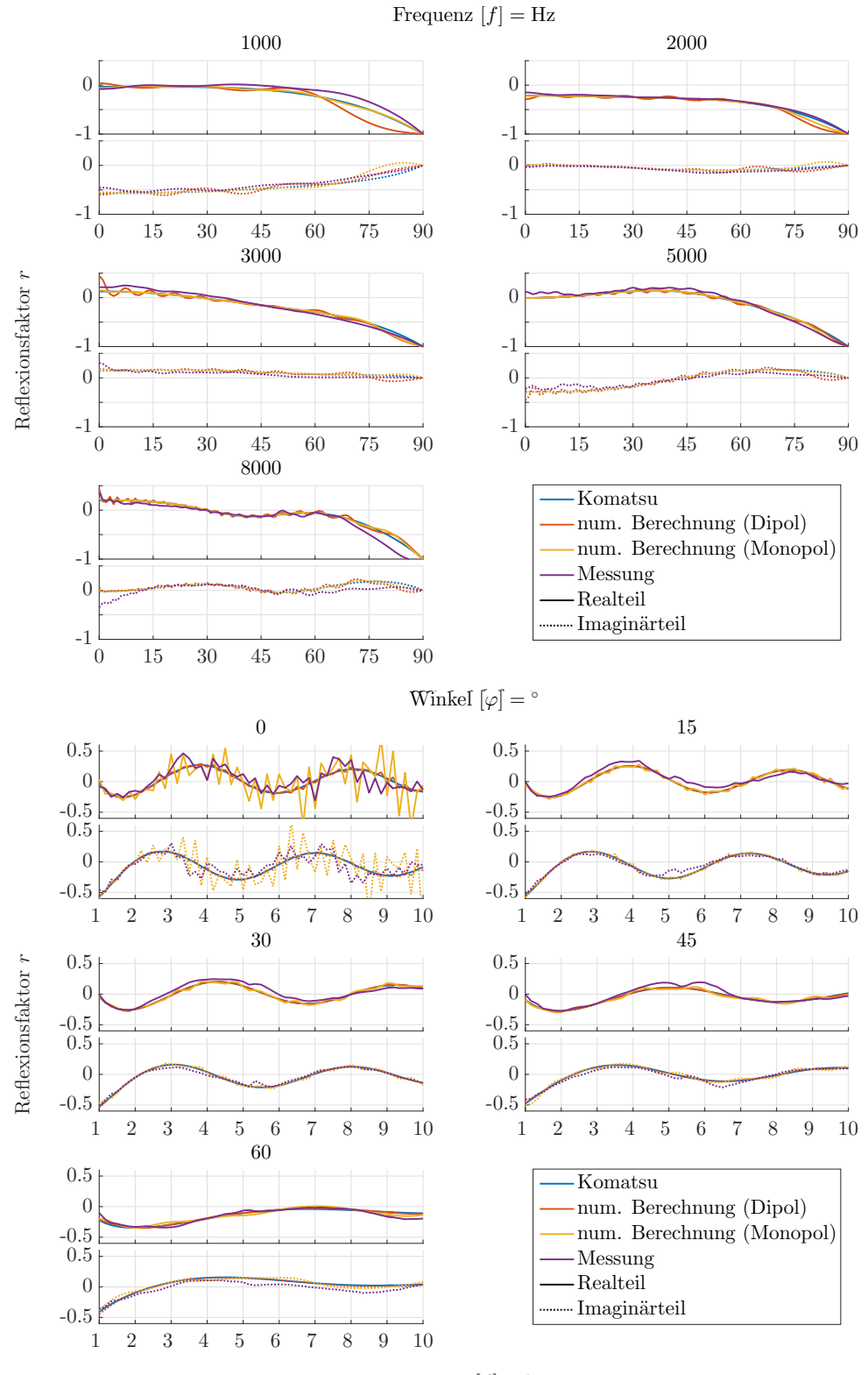

Frequenz  $[f] = kHz$ 

Abbildung A.19: Vergleich der numerisch berechneten Monopol- bzw. Dipol-Quelle mit dem gemessenen quasi-homogenen Absorber.

<span id="page-141-0"></span>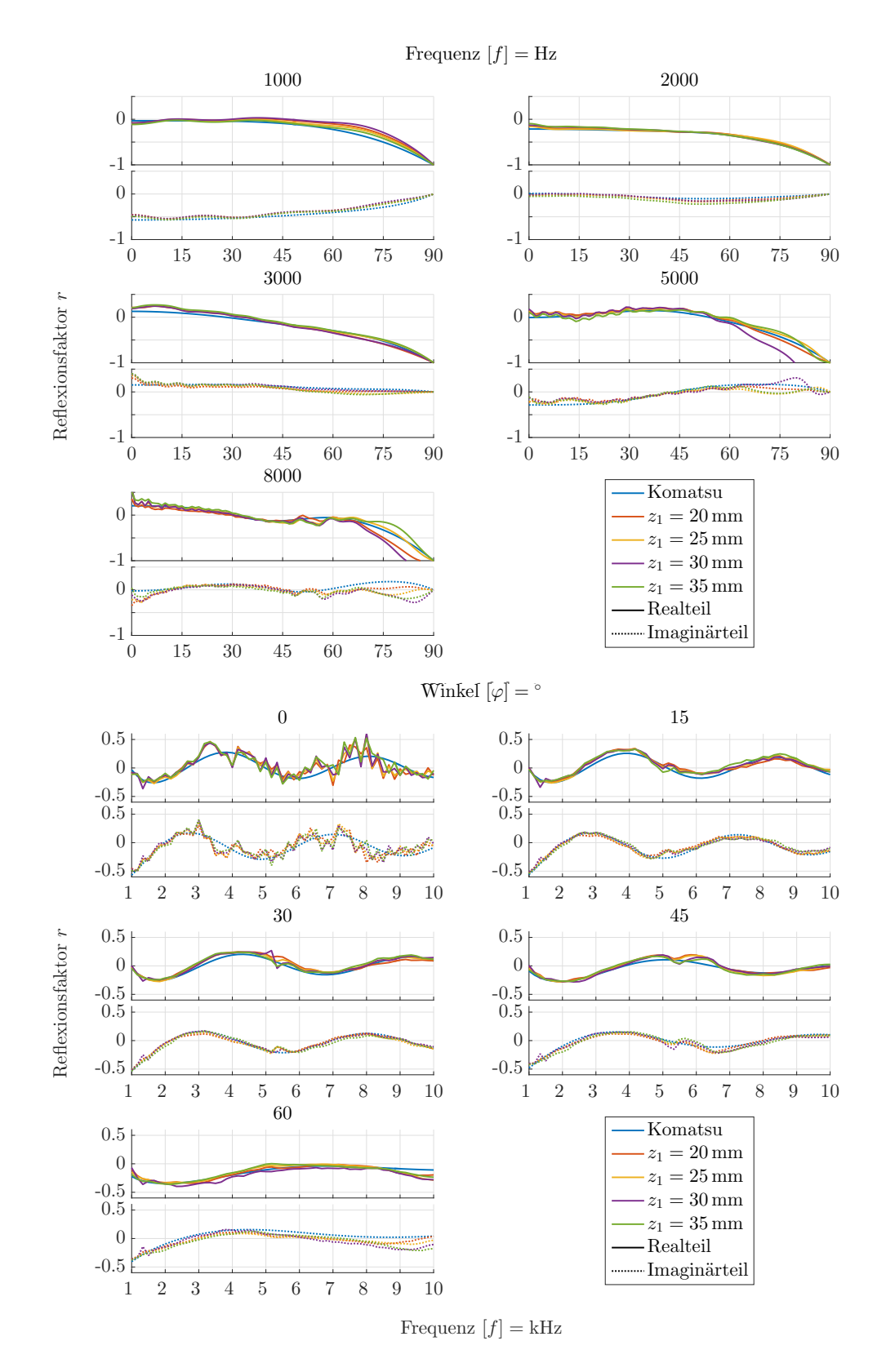

Abbildung A.20: Vergleich verschiedener Abstände den Messlinien zum Prüfkörper am quasi-homogenen Absorber.

<span id="page-142-0"></span>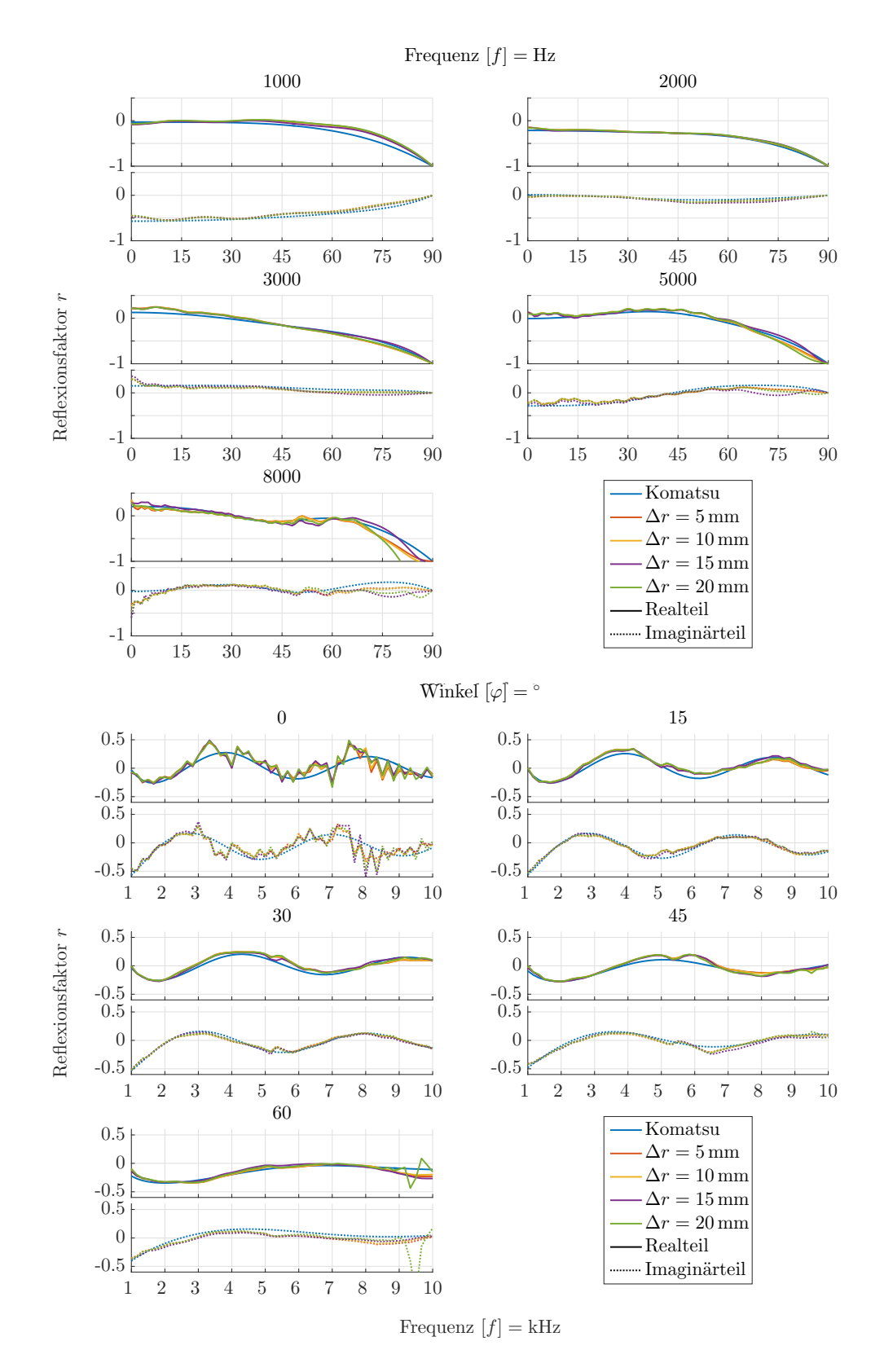

Abbildung A.21: Vergleich verschiedener Diskretisierungen der Messlinien am quasi- homogenen Absorber.

<span id="page-143-0"></span>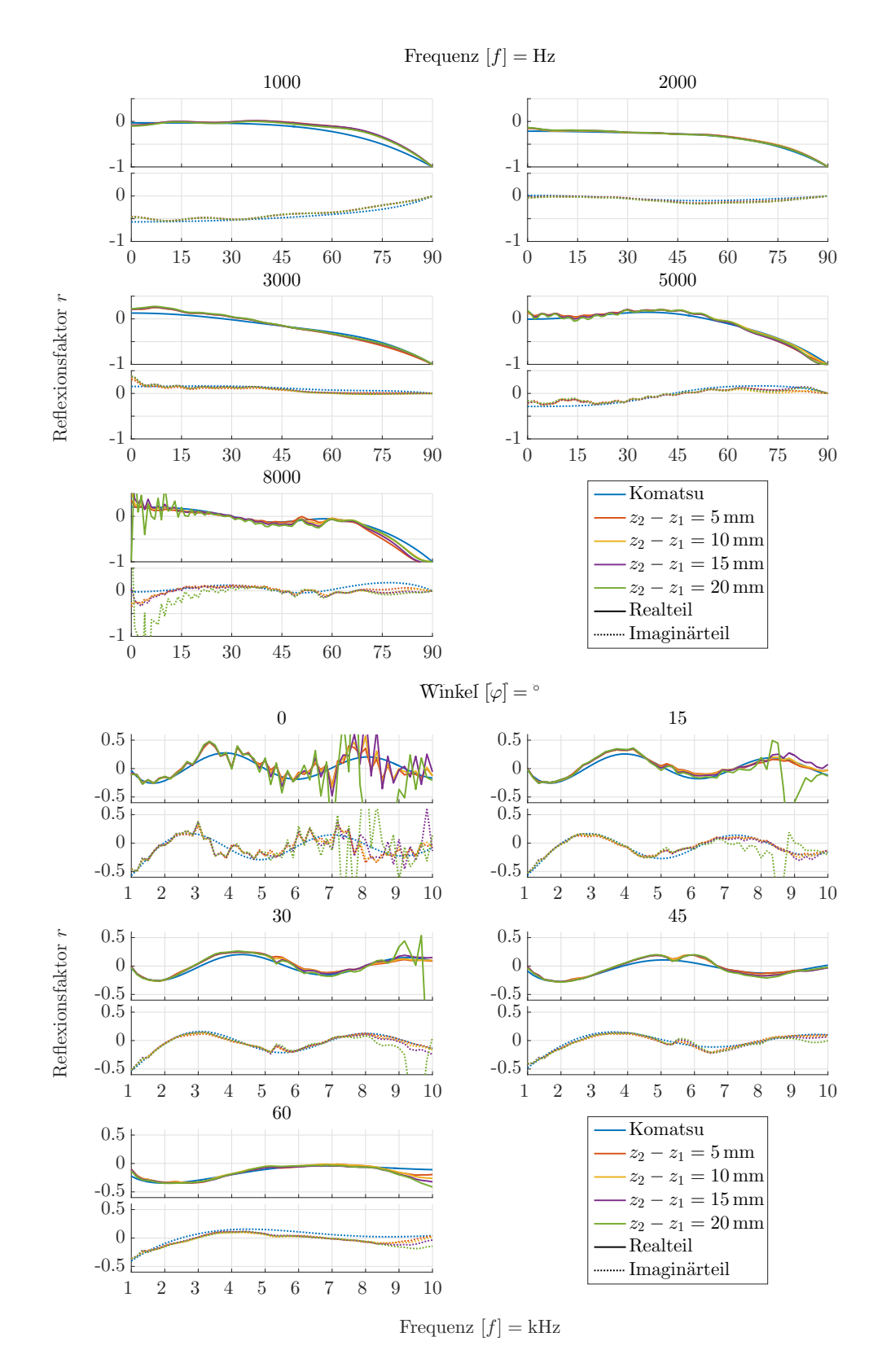

Abbildung A.22: Vergleich verschiedener Messlinienabstände am quasi-homogenen Absorber.
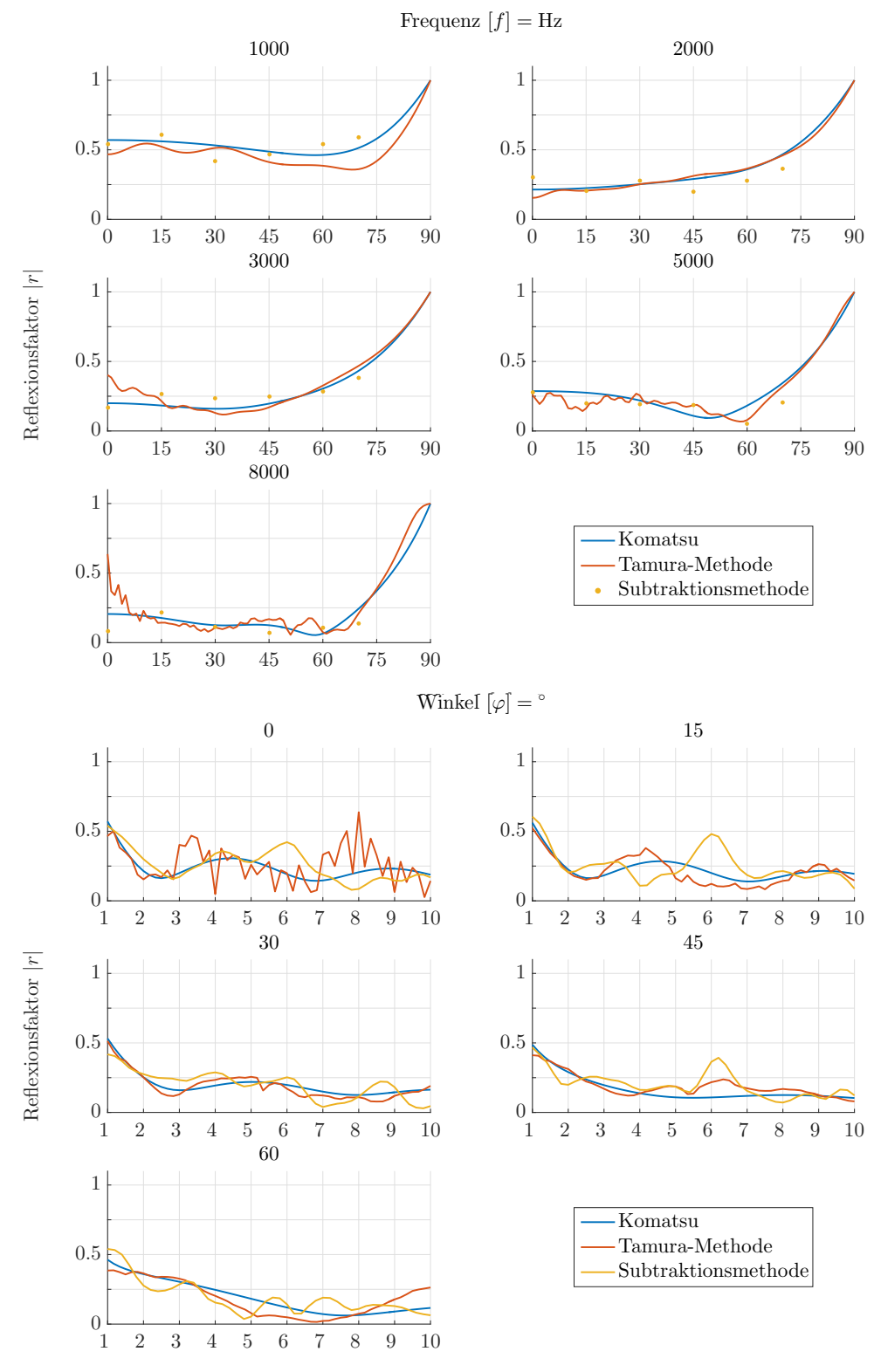

**A.5 Messergebnisse von Sonorock-Platten unterschiedlicher Materialstärke**

Frequenz  $[f] = kHz$ 

Abbildung A.23: Betrag des Reflexionsfaktors der vermessenen Sonorock-Platten bei geringen Frequenzen mit einer Materialstärke von *d* = 40 mm, dargestellt über die Frequenz, als auch über den Schalleinfallswinkel.

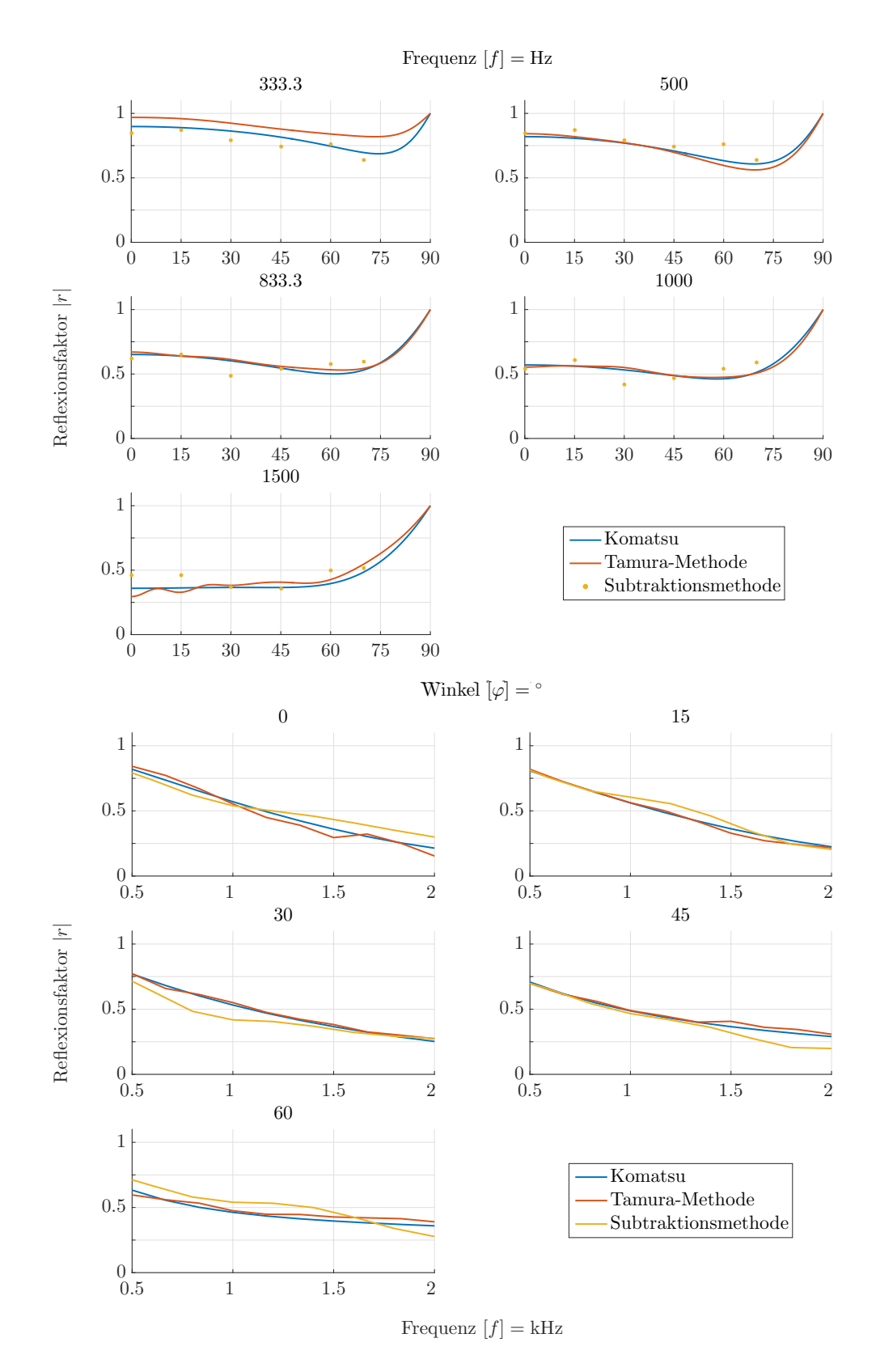

Abbildung A.24: Betrag des Reflexionsfaktors der vermessenen Sonorock-Platten bei geringen Frequenzen mit einer Materialstärke von *d* = 40 mm, dargestellt über der Frequenz, als auch über den Schalleinfallswinkel.

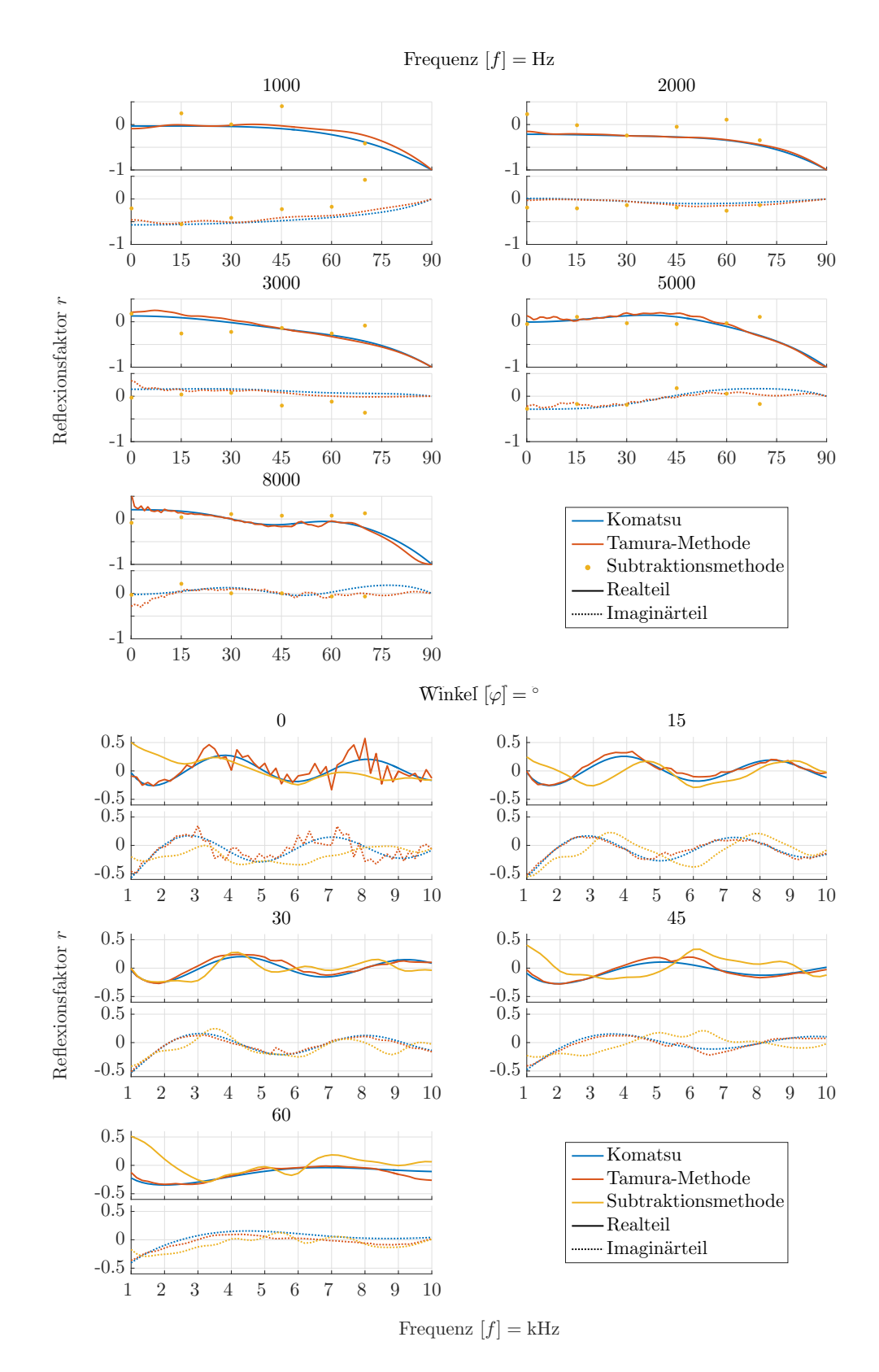

Abbildung A.25: Verlauf des komplexen Reflexionsfaktors der vermessenen Sonorock-Platten mit einer Materialstärke von *d* = 40 mm, dargestellt über die Frequenz, als auch über die Schalleinfallswinkel.

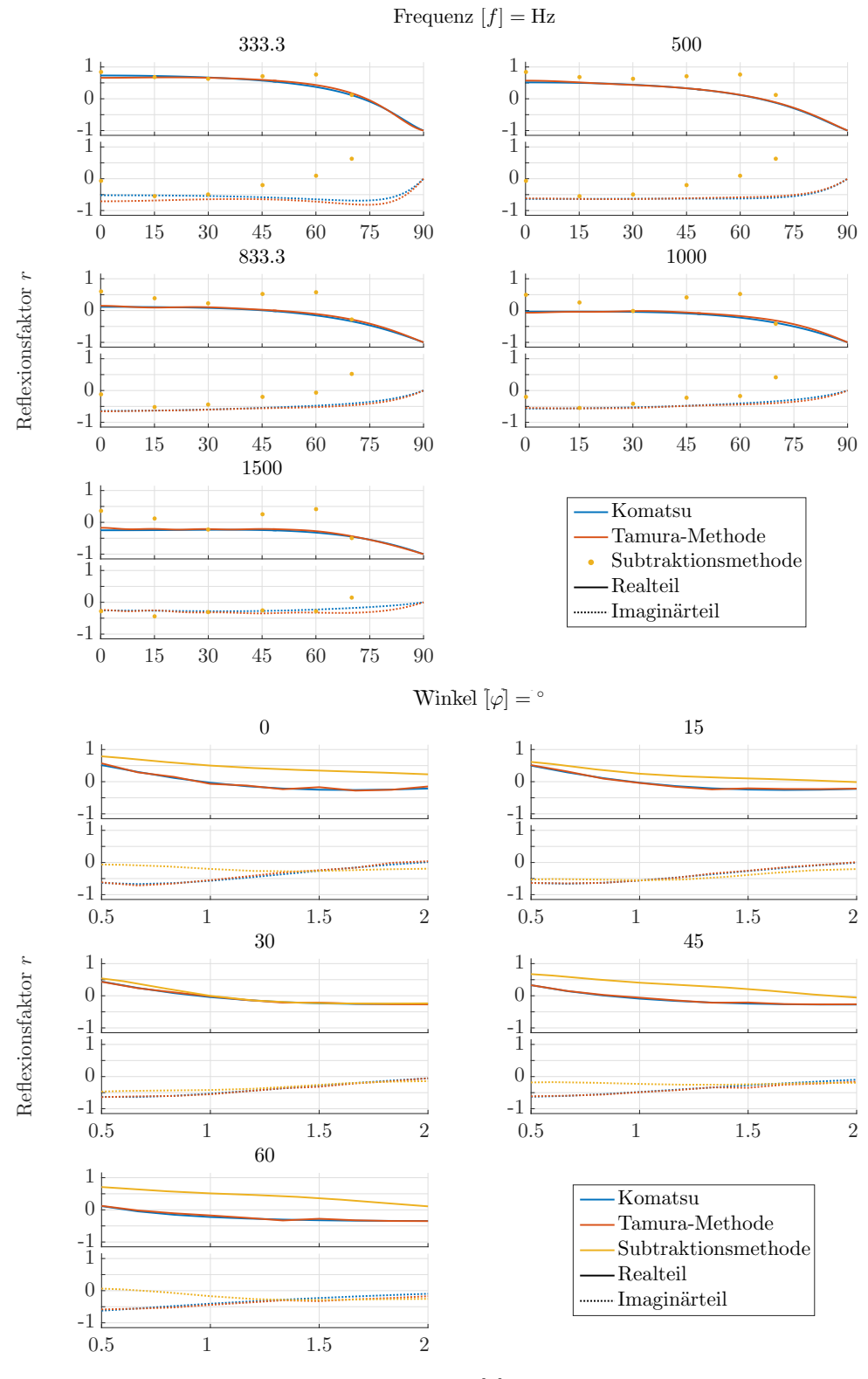

Frequenz  $[f] = kHz$ 

Abbildung A.26: Verlauf des komplexen Reflexionsfaktors der vermessenen Sonorock-Platten mit einer Materialstärke von *d* = 40 mm, dargestellt über die Frequenz, als auch über den Schalleinfallswinkel.

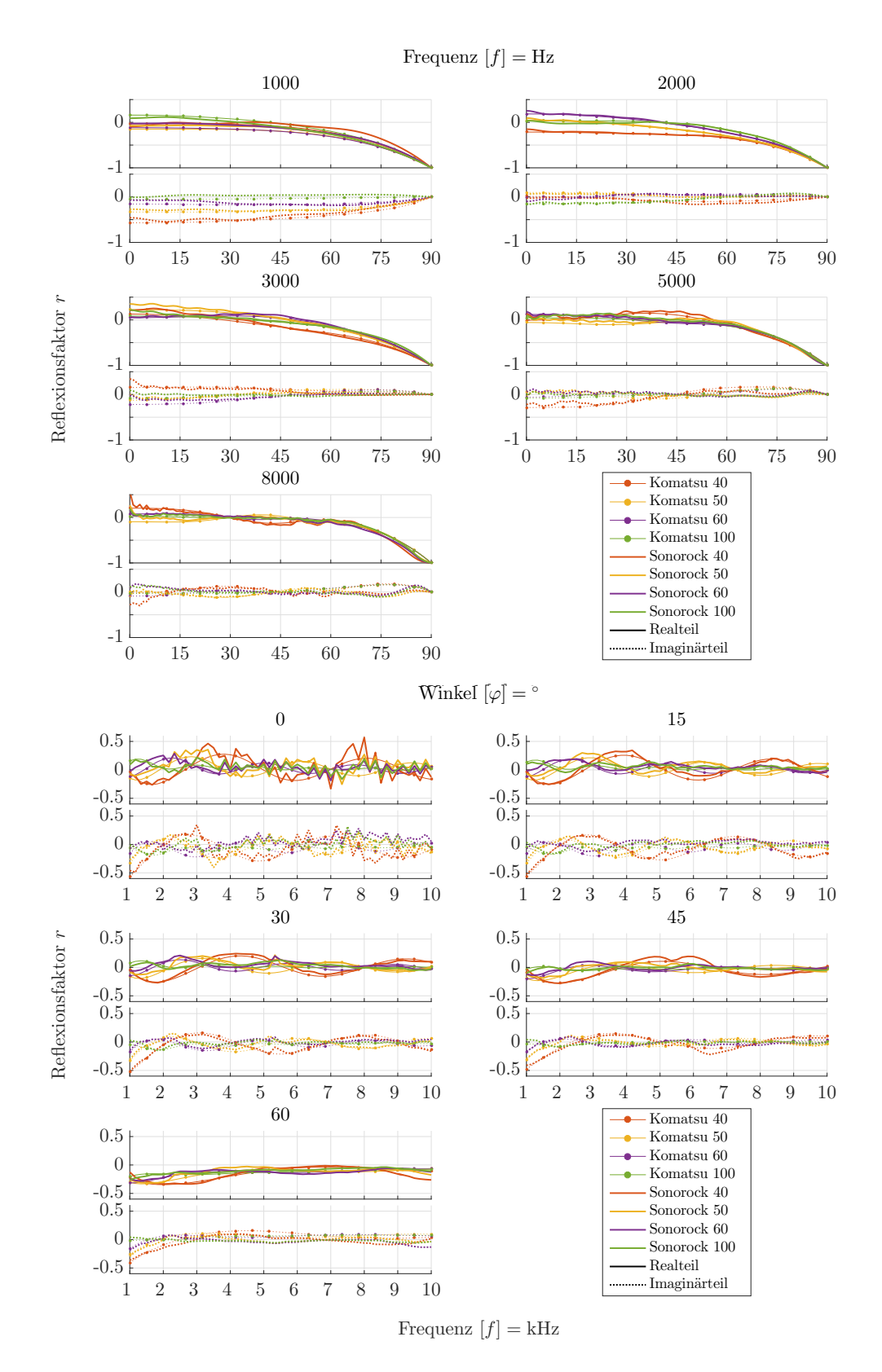

Abbildung A.27: Verlauf des komplexen Reflexionsfaktors der vermessenen Sonorock-Platten mit verschiedenen Materialstärken, dargestellt über der Frequenz, als auch über dem Schalleinfallswinkel.

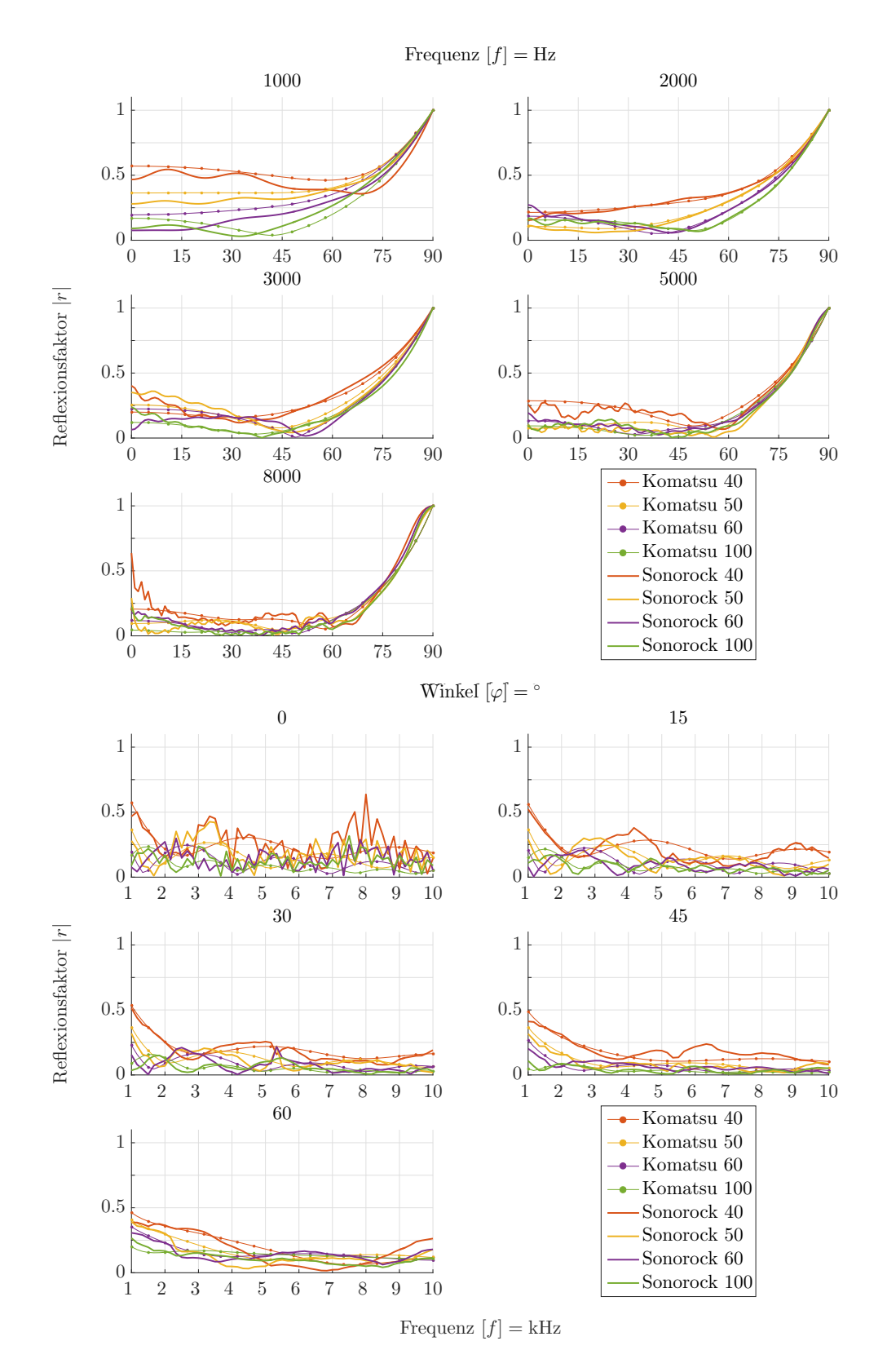

Abbildung A.28: Betrag des Reflexionsfaktors der vermessenen Sonorock-Platten mit verschiedenen Materialstärken, dargestellt über der Frequenz, als auch über dem Schalleinfallswinkel.

# **Anhang B**

# **Graphische Benutzeroberfläche**

Im Folgenden wird kurz auf die Bedienung und Eigenschaften der entwickelten graphischen Oberfläche zur Bestimmung des winkelabhängigen Reflexionsfaktors und Absorptionsgrades eingegangen. Für die Datenaufzeichnung sowie -aufbereitung wird dabei ein jeweils eigenständiges Programm verwendet.

## **B.1 Datenaufzeichnung**

Die Datenaufzeichnung für die Tamura-Methode wird in zwei Reitern realisiert. In *measurement setup* wird der zu vermessende Bereich mit den Messlinien ausgewählt und abgelegt, in *measurement* die eigentliche Messung vorgenommen.

#### **B.1.1 Messsetup**

Grundsätzlich ist der mögliche Messbereich für die Messlinien in vertikaler Richtung *z*max = 100 mm und in radialer Richtung *r*max = 1800 mm nach oben hin beschränkt. Für eine leichte Wahl des Messbereichs wird er vertikal in  $n_z = 10$  und radial in  $n_r = 18$  Zellen unterteilt. Jede einzelne Zelle beinhaltet wiederum ein Messraster

<span id="page-150-0"></span>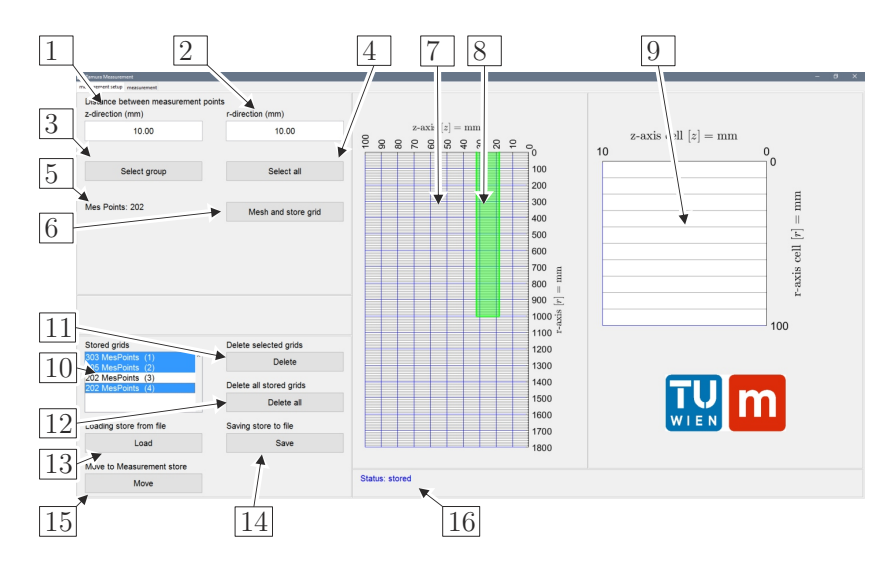

Abbildung B.1: Festlegung der Messlinien für die Datenaufzeichnung.

und kann eine Vielzahl von einzelnen Messpunkten beinhalten. Abbildung [B.1](#page-150-0) zeigt den Reiter *measurement setup* mit den zugehörenden Funktionen:

- 1 Unterteilung des Messrasters pro Zelle in vertikaler Richtung.
- 2 Unterteilung des Messrasters pro Zelle in horizontaler Richtung.
- 3 Aktiviert die Drag and Drop Auswahl der Messzellen. Nach der Aktivierung mit der linken Maustaste kann im Auswahlfenster [7](#page-151-0) mit gedrückter Taste ein Messbereich [8](#page-151-1) gezogen werden. Zudem ist es für Kontrollzwecke möglich, einen einzelnen Punkt bzw. eine einzelne Linie auszuwählen.
- 4 Wählt alle vorhandenen Zellen aus.
- 5 Zeigt die Anzahl der Messpunkte des ausgewählten Messbereichs an.
- 6 Generiert den ausgewählten Messbereich mit allen erforderlichen Daten und legt sie im Store  $|10|$  $|10|$  $|10|$  ab.
- <span id="page-151-0"></span>7 Visuelle Darstellung des möglichen Messbereichs und Auswahlfenster der Messzellen.
- <span id="page-151-1"></span>8 Ausgewählte Messzellen.
- 9 Zeigt eine einzelne detaillierte Zelle mit dem vorhandenen Messgitter für die Messaufzeichnungspunkte an.
- <span id="page-151-2"></span>10 Der Store beinhaltet alle abgelegten Messbereiche und erlaubt mit *Strg* eine Mehrfachauswahl für die Weiterverarbeitung.
- 11 Löscht alle ausgewählten Messbereiche aus dem Store (mit Rückfrage).
- 12 Leert den gesamten Store (mit Rückfrage).
- 13 Lädt zuvor abgespeicherte Messbereiche aus einer Datei. Bei vorhandenen Messbereichen im Store erscheint eine Abfrage, ob Daten zuvor gelöscht oder beibehalten werden sollen.
- 14 Ermöglicht das Abspeichern der im Store ausgewählten Messbereiche in eine Datei.
- 15 Gibt die ausgewählten Messbereiche an den Reiter der Messaufzeichnung weiter. Bei vorhandenen Messbereichen in der Messaufzeichnung erscheint eine Abfrage, ob die Daten zuvor gelöscht oder beibehalten werden sollen.
- 16 Zeigt aktuelle Statusmeldungen an. Eine blaue Textausgabe weist auf ein erfolgreiches Durchführen der Operation hin, eine rote auf ein fehlerhaftes.

## **B.1.2 Aufzeichnen der Messdaten**

Nach dem erfolgreichen Generieren und der Weitergabe der Messbereiche an den Reiter *measurement* in Abbildung [B.2](#page-152-0) kann die eigentliche Datenaufzeichnung beginnen.

- <span id="page-151-3"></span>1 Zeigt alle generierten Messbereiche und erlaubt eine Mehrfachauswahl für die Weiterverarbeitung.
- 2 Lädt zuvor gespeicherte Messbereiche aus einer Datei. Bei vorhandenen Messbereichen erscheint eine Abfrage, ob die Daten zuvor gelöscht oder beibehalten werden sollen.
- <span id="page-151-4"></span>3 Speichert die in [1](#page-151-3) ausgewählten Messbereiche in eine Datei.
	- 4 Löscht alle ausgewählten Messbereiche aus dem Store (mit Rückfrage).
	- 5 Leert den gesamten Store (mit Rückfrage).
	- 6 Erlaubt das Auswählen des Kommunikationsports der beiden Linear-Antriebs-

systemachsen. Es ist wichtig, dass zwei unterschiedliche Ports ausgewählt werden.

- 7 Verbindet die Linear-Antriebsachsen mit dem Mess-PC. Es ist wichtig, dass die Linear-Achsen aktiv sind. Der Verbindungsaufbau wird abgebrochen, wenn keine Achse am ausgewählten seriellen Anschluss vorhanden ist, oder zwei gleiche Anschlüsse gewählt wurden. Falls die Linear-Antriebsachsen eine nicht getestete Firmware besitzen erscheint eine Warnmeldung. Nach dem erfolgrei-chen Verbinden werden die Auswahlfelder für die Kommunikationsports [6](#page-151-4) sowie das Verbinden selbst ausgeblendet.
- 8 Trennt die Verbindung zu den Linear-Antriebssystemen. Eine zuvor erfolgte Referenzierung wird gelöscht.
- 9 Löscht bestehende Verbindungen der seriellen Kommunikationsports. Kann bei unvorhergesehenen Problemen Abhilfe schaffen.
- <span id="page-152-1"></span>10 Dient zur Orientierung der Linear-Antriebseinheiten. *Origin* legt die Seite des Nullpunktes, bezogen auf die Drehrichtung des Schrittmotors, fest, *Pointer* die Orientierung des positiv verlaufendes Vektors, bezogen auf die Drehrichtung.

<span id="page-152-0"></span>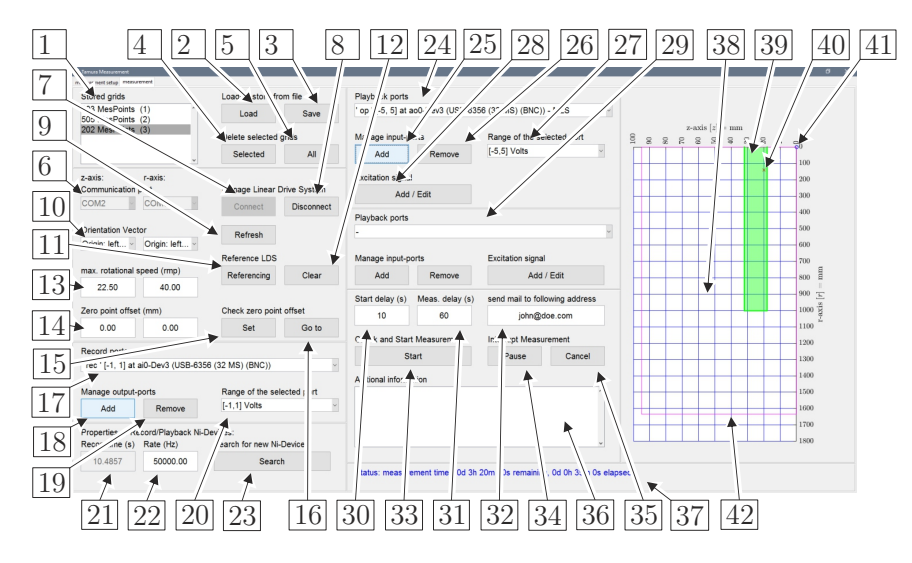

Abbildung B.2: Aufzeichnung der Messlinien.

- 11 Startet das Referenzieren der Linear-Antriebseinheiten und kann nur über die Not-Aus-Vorrichtung abgebrochen werden (nimmt einige Zeit in Anspruch). Nach einer erfolgreichen Durchführung werden die Auswahlfenster für die Orientierung [10](#page-152-1) sowie die Referenzierung selbst ausgeblendet. Der maximal anfahrbare Bereich ist in  $|42|$  $|42|$  $|42|$  dargestellt.
- 12 Löscht nach Rückfrage die durchgeführte Referenzierung.
- 13 Begrenzt die maximale Drehzahl des Schrittmotors der jeweiligen linearen Antriebseinheit.
- 14 Erlaubt eine Verschiebung des Inertialsystems, bezogen auf den Nullpunkt des linearen Antriebssystems.
- 15 Erlaubt entlang der Kanten der Zellen ein Versetzen eines Kontrollpunktes [41](#page-154-1) zur leichteren Überprüfung des Inertialsystems. Nach dem Betätigen des Tasters muss im Auswahlfenster [38](#page-153-0) ein Schnittpunkt der Zellen ausgewählt werden.
- 16 Verfahren des linearen Antriebssystems an den Kontrollpunkt.

<span id="page-153-2"></span><span id="page-153-1"></span><span id="page-153-0"></span>17 Erlaubt das Auswählen hinzugefügter analoger Eingänge und zeigt die wichtigsten Eigenschaften. 18 Öffnet ein Kontextmenü in dem ein analoger Eingang hinzugefügt werden kann. Erlaubt das Auswählen des NI-Gerätes, des Eingangs und der Messgröße, sowie die Eingabe eines Namens. 19 Entfernt den aus [17](#page-153-1) ausgewählten analogen Eingang (nach Rückfrage). 20 Ändert den Messbereich des in [17](#page-153-1) ausgewählten analogen Eingangs. 21 Erlaubt das Einstellen der Aufnahmedauer, wenn kein analoger Ausgang der vorhandenen NI-Datenerfassungskarten ausgewählt wurde. Ansonsten wird die aktuelle Ausgabedauer des analogen Ausgangs angezeigt. 22 Einstellen der Abtastrate der angeschlossenen NI-Geräte. 23 Löscht nach Rückfrage alle analogen Ein- und Ausgänge, führt einen Reset der aktuellen Geräte durch und sucht neue angeschlossenen NI-Geräte. 24 Erlaubt das Auswählen hinzugefügter analoger Eingänge und zeigt die wichtigsten Eigenschaften an. 25 Öffnet ein Kontextmenü in dem ein analoger Ausgang hinzugefügt werden kann. Erlaubt das Auswählen des NI-Gerätes, des Ausgangs und der Messgröße, sowie die Eingabe eines Namens.  $26$  Entfernt den aus  $24$  ausgewählten analogen Ausgang nach Rückfrage. 27 Ändert den Messbereich des in [24](#page-153-2) ausgewählten analogen Ausgangs. 28 Fügt dem in [24](#page-153-2) gewählten analogen Ausgang über ein Kontextmenü ein Anregungssignal hinzu. Möglich ist ein harmonisches Sinussignal, ein linearer, sowie logarithmischer Sweep, wie auch eine Maximalfolge mit den zugehörenden Frequenzen, Grad, Amplitude usw. Bei einem bereits vorhandenen Signal kann dieses editiert werden. Für eine Datenaufzeichnung für die Tamura-Methode ist eine Maximalfolge zu verwenden und der Grad *n* = 19 eine sinnvolle Wahl. 29 Bietet die Möglichkeit Analog-Devices Frequenzgeneratoren anzusprechen und einzustellen. Wird jedoch aktuell nicht verwendet. 30 Definiert die Wartezeit in Sekunden bevor der erste Messpunkt aufgezeichnet wird. 31 Definiert die Wartezeit zwischen zwei Messpunkten. Für den aktuell verwendeten Dipol wird zur Vermeidung von thermischen Nichtlinearitäten und Zerstörung  $t_w = 60$  s empfohlen. 32 Eingabe der E-Mail Adresse zur Benachrichtigung abgeschlossener Messungen. 33 Überprüft nach dem Betätigen des Tasters alle Messdaten, Öffnet ein Kontextmenü für den Speicherort der Daten und startet die Aufzeichnung der in [1](#page-151-3) ausgewählten Messungen. 34 Pausiert den aktuellen Messvorgang. Bei der Betätigung während der Datenaufzeichnung eines Messpunktes wird dies abgewartet, bevor pausiert wird. 35 Bricht die aktuelle und die noch anstehenden Aufzeichnungen der Messbereiche ab. Bei einer Betätigung während der Aufnahme eines Messpunktes wird abgewartet, bis Sie abgeschlossen ist. Anschließend werden die aufgezeichneten Messpunkte abgespeichert und der Messvorgang abgebrochen. 36 Eingabefeld für zusätzliche Informationen. Wird in jedem aufgezeichneten Datensatz gespeichert. 37 Zeigt aktuelle Statusmeldungen an. Eine blaue Textausgabe weist auf ein erfolgreiches Durchführen der Operation hin, eine rote auf ein fehlerhaftes.

- 38 Visuelle Darstellung des maximal möglichen Messbereichs.
- 39 Zeigt die Messzellen der in [1](#page-151-3) ausgewählten Messbereiche.
- 40 Zeigt die aktuelle Position des linearen Antriebssystems.
- <span id="page-154-1"></span>41 Kontrollpunkt zur erleichterten Einrichtung des Systems.
- <span id="page-154-0"></span>42 Zeigt den maximal anfahrbaren Messbereich der Linear-Antriebsachsen an.

# **B.2 Datenaufbereitung**

Das Programm zur Datenanalyse in Abbildung [B.3](#page-154-2) besteht aus fünf Hauptbereichen.

- 1 Menübar: beinhaltet die grundlegenden Programmfunktionen.
- 2 Reiter: erlaubt das Umschalten zwischen den einzelnen Tools zur Analyse.
- 3 Hauptfenster: zeigt das aktuell gewählte Analysetool.
- 4 Status: zeigt die aktuelle Statusmeldung der ausgeführten Funktion.
- <span id="page-154-2"></span>5 Ladebalken: stellt den Fortschritt der aktuell ausgeführten Funktion oder Berechnung dar.

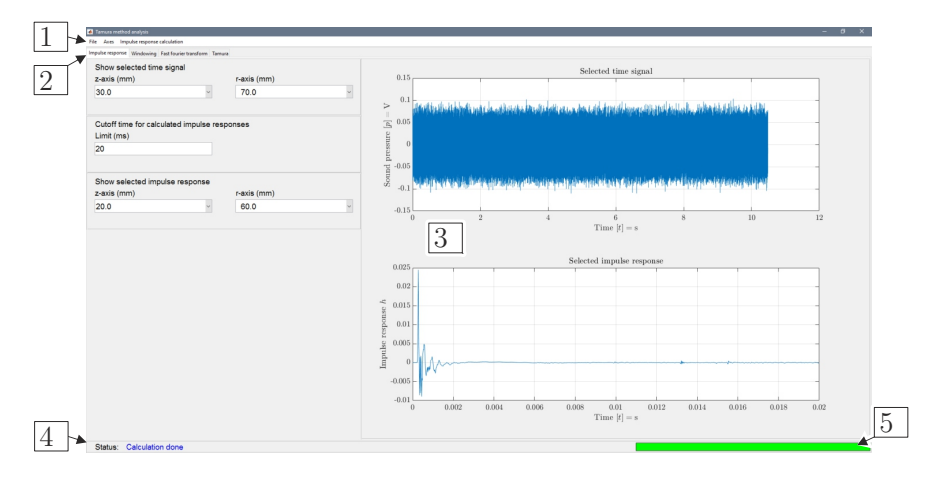

Abbildung B.3: Programm zur Datenanalyse.

## **B.2.1 Menü**

#### **B.2.1.1 Grundmenüs**

Die Grundmenüs in Abbildung [B.4](#page-155-0) beinhalten Funktionen zur Darstellung und Manipulation von Messdaten und sind von jedem Reiter aus erreichbar.

**File**

1 Öffnet aufgezeichnete Messdaten oder gespeicherte Auswertungen.

2 Speichert ausgewertete Daten in eine Datei, wobei die Option besteht die Messdaten zusätzlich abzuspeichern. Das Abspeichern der Messdaten kann zu großen Dateigrößen führen!

3 Schließen aktuell geöffneter Daten:

 $|3a|$  Schließt aufgezeichnete Messdaten ohne die Auswertung zu schließen. Es ist sinnvoll, bei Rechnern mit wenig Arbeitsspeicher nach dem Berechnen der Impulsantwort die Messdaten zu schließen.

<span id="page-155-0"></span>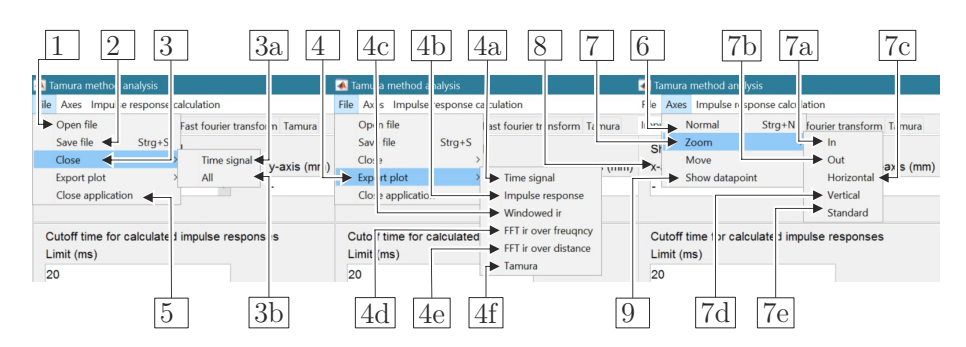

Abbildung B.4: Grundmenüs.

- 3 b Schließt alle Auswertungen und geladenen Daten.
- 4 Exportieren von ausgewählten Plots:
	- 4 a Aufgezeichnete Maximalfolge des Messsignals.
	- 4 b Aus dem Messsignal generierte Impulsantwort.
	- 4 c Zeitlich gefensterte Impulsantwort.
	- 4d Spektrum der zeitlich gefensterten Impulsantwort über die Frequenz.
	- 4 e Spektrum der zeitlich gefensterten Impulsantwort über den Radius der Messebene.
	- 4 f Ausgabe des komplexen Reflexionsfaktors oder des Absorptionsgrads über den Winkel oder die Frequenz.
- 5 Schließt nach einer Bestätigung die Analyseanwendung.

#### **Axes**

- 6 Setzt die aktuelle Cursor-Funktion zurück.
	- 7 Funktionen zum Ändern der Ansicht des gewählten Plots:
		- 7 a Vergrößern des mit der linken Maustaste ausgewählten Bereichs.
		- 7 b Verkleinern des mit der linken Maustaste ausgewählten Bereichs.
		- 7 c Vergrößern des mit der linkem Maustaste ausgewählten Bereichs der Abszisse.
		- 7 d Vergrößern des mit der linkem Maustaste ausgewählten Bereichs der Ordinate.
		- 7 e Rücksetzen der Ansicht auf das automatische Auswählen des darzustellenden Bereichs.
- 8 Verschieben der aktuellen Ansicht.
- 9 Zeigt den aktuellen Datenwert der ausgewählten Position und der Daten.

#### **B.2.1.2 Tabspezifische Menüs**

Die tabspezifischen Menüs in Abbildung [B.5](#page-156-0) beinhalten Funktionen zur Berechnung und Visualisierung die für die jeweilig zugehörenden Reiter notwendig sind. Sie sind nur im jeweiligen Reiter sichtbar.

#### **Berechnung der Impulsantwort (Impulse response calculation)**

- 1 Berechnet die Impulsantwort der aktuell gewählten aufgezeichneten Maximalfolge und stellt sie dar.
- 2 Berechnet alle Impulsantworten des geladenen Maximalfolgen-Datensatzes und legt sie für die Weiterverarbeitung ab.

<span id="page-156-0"></span>

| Tamura method analysis                                                              | Tamura method analysis                                                                 |
|-------------------------------------------------------------------------------------|----------------------------------------------------------------------------------------|
| Impulse response calculation<br>File<br>Axes                                        | 3<br>Windowing calculation<br>Axes<br>-                                                |
| Selected time curve<br>Impulse res<br>$\pi$ Tamura                                  | Selected impulse response<br>ansform Tamura<br>Impu <sub>b</sub>                       |
| All time curves<br>Show su<br>$\Omega$<br>$x$ -axis (mm)<br>y-axis (iiiii)          | All impulse responses<br>$Sh/\sqrt{sl}$<br>4<br>-axis (mm)<br>y-axis (mm)              |
| Tamura method analysis<br>片                                                         | Tamura method analysis                                                                 |
| . .<br>Fast fourier transform calculation<br>File<br>Axes                           | Tamura calculation<br>File<br>Axes                                                     |
| Selected windowed ir<br>$\leq m$ Tamura<br>Impulse res                              | -<br>Calcualte ing Fast fourier transform Tamura<br><b>ALL ENGINEERS</b>               |
| All windowed ir<br>Show su<br>e esponse<br>n<br>$v-axis$ ( $mm$ )<br>$x$ -axis (mm) | Show selected frequency of windowed impulse respons<br>Height of pla<br>Frequency (Hz) |

Abbildung B.5: Tabspezifische Menüs.

### **Zeitliche Fensterung der Impulsantwort (Windowing calculation)**

- 3 Fenstert die aktuell gewählte Impulsantwort aus und stellt sie dar.
- 4 Fenstert alle berechneten Impulsantworten aus und legt sie für die Weiterverarbeitung ab.

#### **Berechnung des Frequenzspektrums (Fast fourier transform calculation)**

- 5 Berechnet das Spektrum der aktuell ausgewählten gefensterten Impulsantwort und stellt sie dar.
- 6 Berechnet die Spektren aller gefensterten Impulsantworten und legt sie für die Weiterverarbeitung ab.

#### **Berechnung der akustischen Parameter über die Tamura-Methode (Tamura calculation)**

7 Berechnet den winkel- und frequenzabhängigen Reflexions bzw. Absorptionsgrad des Messsets.

## **B.2.2 Berechnung der Impulsantwort**

<span id="page-156-1"></span>Der Reiter in Abbildung [B.6](#page-156-1) dient zur Berechnung der Impulsantwort über die Fast-Hadamard-Transformation.

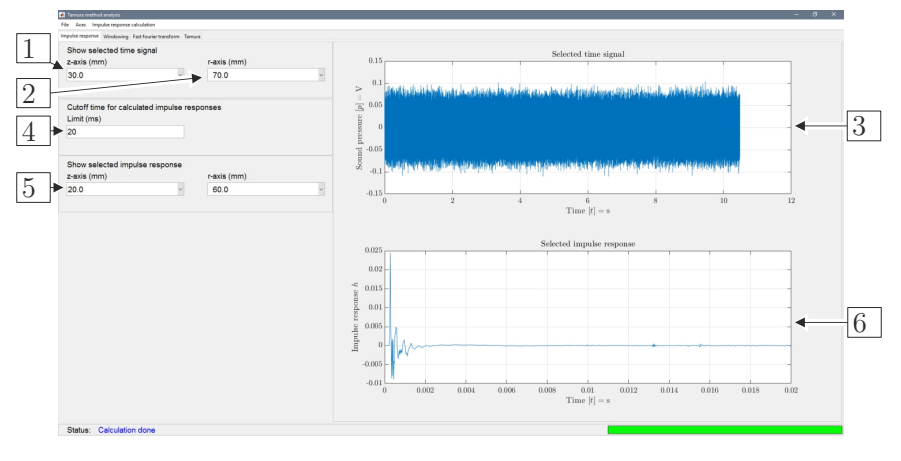

Abbildung B.6: Reiter zur Berechnung der Impulsantwort.

- 1 Auswahl des Messpunktes in vertikaler Richtung. Der Abstand wird vom definierten Nullpunkt in Millimetern angegeben. Die Darstellung erfolgt unmittelbar im Fenster von  $|3|$  $|3|$  $|3|$ .
- 2 Auswahl des Messpunktes in horizontaler Richtung. Zeigt den Abstand vom definierten Nullpunkt in Millimetern. Die Darstellung erfolgt wiederum unmittelbar nach der Auswahl.

<span id="page-157-0"></span>3 Zeigt das Zeitsignal des aufgezeichneten Signals mit der Maximalfolge des angeregten Systems. Die Ordinate zeigt die Amplitude in Volt und die Abszisse die Aufnahmedauer in Sekunden.

4 Zeit nach der die berechnete Impulsantwort abgeschnitten wird. Dient zum Verringern der Speichergröße, da nur wenige Millisekunden der Impulsantwort für die Auswertung benötigt werden. Als Standardlänge sind 20 ms gewählt.

5 Erlaubt es, eine spezielle Impulsantwort im unteren Diagramm darzustellen. Die Darstellung erfolgt unmittelbar nach der Auswahl.

6 Darstellung der berechneten ausgewählten Impulsantwort.

## **B.2.3 Zeitliche Fensterung der Impulsantwort**

<span id="page-157-1"></span>Abbildung [B.7](#page-157-1) zeigt den Reiter für die zeitliche Ausfensterung der parasitären Reflexionen.

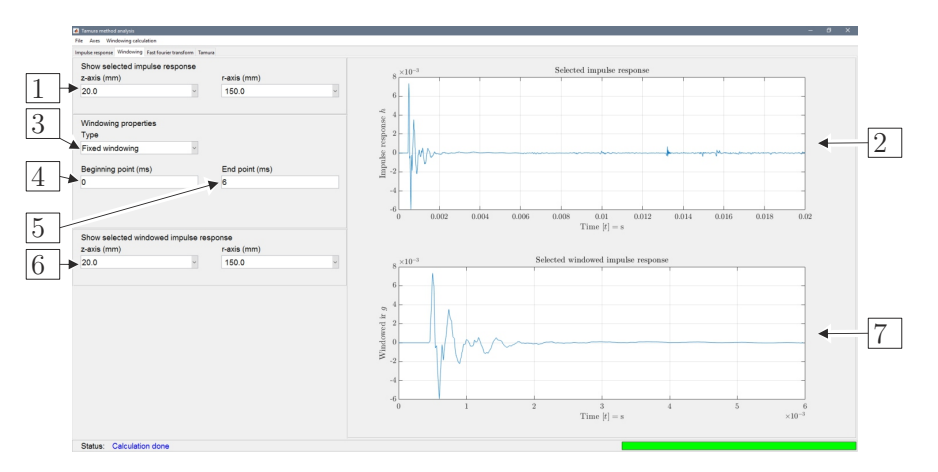

Abbildung B.7: Zeitliche Fensterung der Impulsantwort.

- 1 Gleiche Funktionalität wie in Punkt 5 im Reiter der Impulsantwort.
- 2 Gleiche Funktionalität wie in Punkt 6 im Reiter der Impulsantwort.
- 3 Option für zukünftige Implementierungen zur Positionierung der Fensterung.
- 4 Definiert den zeitlichen Beginn der Fensterung.
- 5 Definiert das zeitliche Ende der Fensterung.
- 6 Erlaubt es, die zeitlich gefensterten Impulsantworten auszuwählen. Die Darstellung erfolgt unmittelbar nach der Auswahl.
- 7 Darstellung der gefensterten Impulsantwort.

## **B.2.4 Berechnung des Frequenzspektrums**

Zur Berechnung des Frequenzspektrums dient der Reiter aus Abbildung [B.8.](#page-158-0)

- 1 Gleiche Funktionalität wie in Punkt 6 im Reiter der Fensterung.
- 2 Gleiche Funktionalität wie in Punkt 7 im Reiter der Fensterung.
- 3 Definiert die untere Grenzfrequenz zur Berechnung des Frequenzspektrums über die FFT.
- 4 Definiert die obere Grenzfrequenz zur Berechnung des Frequenzspektrums.

<span id="page-158-0"></span>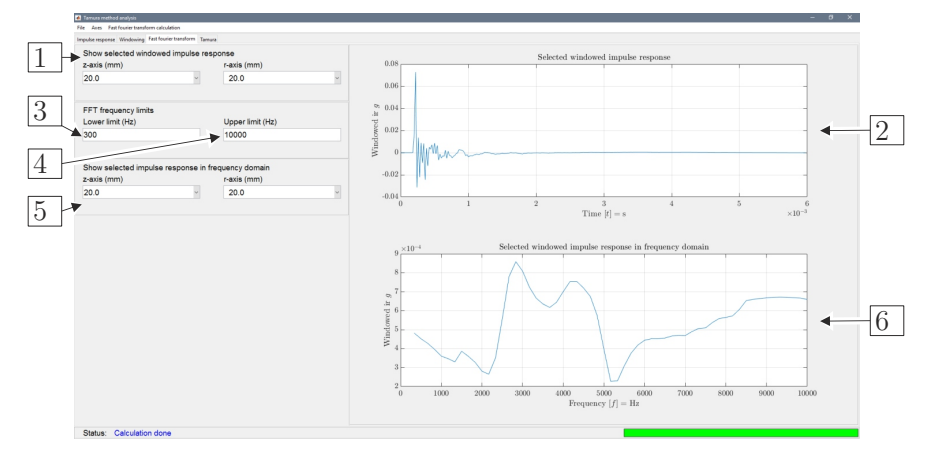

Abbildung B.8: Berechnung des Frequenzspektrums.

 Auswahl der berechneten Frequenzspektren der spezifischen Messpunkte. Die Darstellung wird unmittelbar nach der Auswahl übernommen. Darstellung der Spektren der Impulsantwort.

### **B.2.5 Berechnung der akustischen Parameter**

<span id="page-158-1"></span>Der Reiter in Abbildung [B.9](#page-158-1) dient zur Berechnung der akustischen Parameter aus den Spektren der aufgezeichneten Messpunkte.

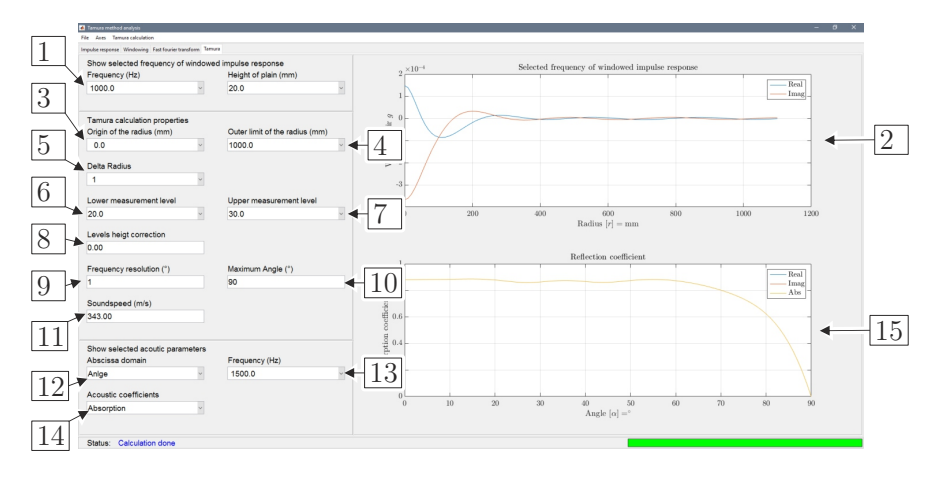

Abbildung B.9: Berechnung der akustischen Parameter mit Hilfe der Tamura-Methode.

- Erlaubt es die Frequenz und die Höhe des Impulsantwortverlaufs über den Messradius für die Darstellung in 3 zu wählen. Die Darstellung wird unmittelbar nach der Auswahl übernommen.
- Zeigt den Verlauf der Impulsantwort der ausgewählten Messlinie und der Frequenz über den Messradius.
- Definiert den Ursprung der Messung für die Tamura-Methode. Der Ursprung muss direkt unter der Dipol-Schallquelle liegen. Aktualisiert unmittelbar den Faktor der Diskretisierung.
- Auswahl der Position des maximalen Radius der auszuwertenden Messlinien. Aktualisiert unmittelbar den Faktor der Diskretisierung.

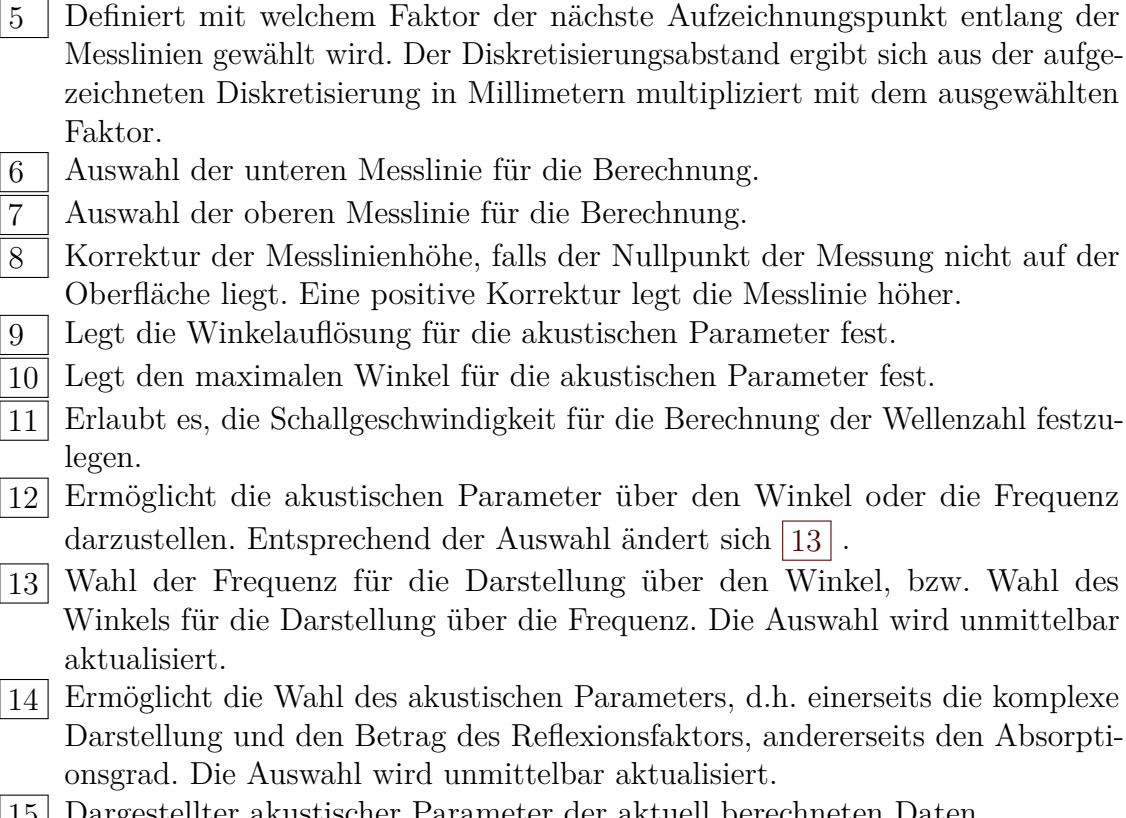

<span id="page-159-0"></span>15 Dargestellter akustischer Parameter der aktuell berechneten Daten.